# **COMMODORE-64 PRO ADVENTURES**

The Most Fantastic Adventure Experience You'll Ever Have! Forget The Rest — Buy The Best

> Full Color Graphics
>  Fantastic Sound Effects Selectable Levels
>  Interactive Conflicts

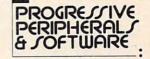

GOTHMOGS LA9R Real Time • Over 80 Areas • 70 Objects • 40 Commands

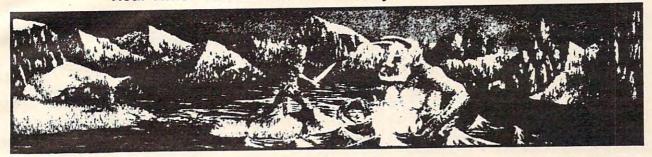

This adventure features full-color animated graphics, sound effects, and two selectable levels of play. It is a real time adventure. The longer you take to find the treasures the more time you allow the thief and cut-throat to get them before you! Journey through forests, a swamp, the haunted mansion, and dungeon in your quest for the fabulous Arkenstone diamond. Battle the giant spider and Baron Ahriman's undead army. You may even find the enchanted elven sword and slay Gothmog himself, But don't let the thief or the cut-throat get their hands on you or the treasures. Fantastic Adventure! We have never had an unsatisfied Adventurer with this one!

List \$39.95 / Sale \$29.95

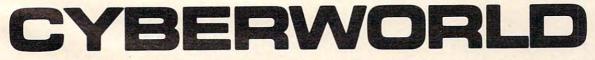

The First in a Series of Interactive Arcade, Graphic & Text Adventures!

- Two disks full of data (only one 1541 drive req.)
- 8 different character sets
- Over 70 sprites.
- Ultra fantastic graphics.
- Four arcade style games meshed with graphics test adventure.

This fantastic science fiction adventure challenges you to accomplish various missions for the Cyberleague. First you must infiltrate a Droken warship by moving through 3 dimensional corridors via joystick while dodging death bats and exterminator droids that hunt you down (all in stunning 3-D). Then you must steal the ship and fly through hazardous alien-ridden quadrants of space. You must defeat Raiders and Starships along the way. Then you must defeat the Zaxxar Invaders as they mount an offensive, you maneuver your laser base and fire at the Lordes of Meanies. The arcade games are worth they money alone but with the graphics - text adventure meshed in, Cyberworld is worth 10 times as much!

We have never seen a better arcade adventure in our lives!!!

List \$49.95 / Sale \$39.95

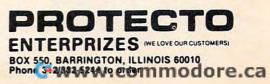

on the keyboard will halt the printer at the end of the next printed line and display the same pause message. You'll also have the same options. I would suggest using the space bar or some key other than the C, R, or S characters to avoid possible problems.

The heart of the program is the M-R command to the disk unit that lets you read any address within the disk controller. All reads of the disk address space are done by the subroutine in lines 605 - 607. Line 605 converts the address (A) to the corresponding high (H) and low (L) bytes for the M-R command. Line 606 first issues the M-R command and then the GET#15 command to read the data from the address specified. The remainder of line 606 and the beginning of line 607 convert the data into the decimal value (V) of the byte.

#### Exploring The Controller

Now that we know how to use the program, what do we do with it? The first thing you'll probably want to look at is the interrupt vectors at the top of the ROMs. The NMI vector is at \$FFFA - \$FFFB, the RESTART vector is at \$FFFC - \$FFFD, and the IRQ vector is at \$FFFE - \$FFFF. The data in each pair of bytes will be the hex address of the start of the routine that processes the corresponding interrupt. Remember that the addresses will be in the standard 6502 format, low byte first, then high byte.

The RESTART vector is probably the most revealing pointer since this is where the disk controller starts executing instructions when the unit is first turned on. If you follow the instruction flow from there, you'll see the self-test procedures executed when the unit is turned on and the disk controller checks to see that everything is working properly. After these tests, the unit goes on to initialize various pointers and control flags and then waits for a command.

There's 2K of RAM from locations \$0000 -\$07FF plus 8K of ROM from locations \$C000 -\$FFFF. Additionally, there are two 6522 Versatile Interface Adapters (VIAs) based at locations \$1800 and \$1C00. If you do go peeking elsewhere, you may see "reflections" of various devices at other addresses due to the address decoding scheme within the disk controller.

#### For PET/CBM And VIC Users

Although written for the Commodore 64, this program can also be used on the older PET and CBM models to look into the 4040, 8050, and similar disk units. However, those units have a much more complex structure with two microprocessors and shared memory. You might want to refer to Jim Butterfield's article "Inside the 2040 Disk Drive" on page 94 of the January/February 1980 issue of COMPUTE! for more information.

For VIC-20 users, at least 8K memory expansion is required. You'll have to tinker with reducing the length of the displayed data to fit the 22-column screen. The hex dump can be trimmed to four bytes per line by simply changing the heading in line 1000 and the FOR-NEXT loop count in line 1010. The disassembly display is a little harder to trim, but you could eliminate the decimal address (line 330), separating spaces in the object (lines 350 and 370) and corresponding blanks for no object (SPC in lines 360 and 390), plus fix the heading (line 305).

#### **Disk Explorer**

- 90 PRINT"{CLR}{RVS} D I S K{3 SPACES}L O {SPACE}O K E R"
- 100 PRINT" {3 DOWN } INITIALIZING ....
- 105 OPEN15,8,15
- 110 DIM M\$(255):{2 SPACES}H\$="0123456789A BCDEF"
- 120 FOR X=0 TO 255: READ AS: IF AS="\*" TH EN A\$="Ø\*?\*"
- 130 A\$=LEFT\$(A\$+"{6 SPACES}.",6): M\$(X)=A S: NEXT X
- 140 PRINT" {CLR} ENTER DECIMAL STARTING ADD RESS [ DOWN ]
- 150 PRINT"OR HEX ADDRESS PRECEDED BY '\$' {DOWN}
- 160 INPUT AS: IF LEFTS(AS,1)="\$" THEN 0
- 170 FOR X=1 TO LEN(A\$): C\$=MID\$(A\$,X,1): {SPACE}IF C\$ < "Ø" OR C\$ > "9" THEN 1 40
- 180 NEXT X: A=INT(VAL(A\$)/8)\*8: GOTO 250
- 190 A=0: IF LEN(A\$)<2 THEN 140
- 200 FOR X=2 TO LEN(A\$): C\$=MID\$(A\$,X,1): {SPACE}IF C\$ < "Ø" THEN 140
- 210 IF C\$<="9" THEN A=A\*16+VAL(C\$): GOTO {SPACE}240
- 220 IF C\$<"A" OR C\$>"F" THEN 140
- 230 A=A\*16+ASC(C\$)-55
- 24Ø NEXT X
- 250 INPUT" {DOWN } WANT PRINTED COPY (Y/N) {3 SPACES}N{3 LEFT}";C\$
  26Ø P=3:IF LEFT\$(C\$,1)="Y" THEN P=4
- 270 OPEN4, P
- 275 INPUT" { DOWN } HEX DUMP (H) OR DISASSEMB LY (D) [3 SPACES ] H[3 LEFT]"; DM\$
- 276 IF DM\$<>"D" AND DM\$<>"H" THEN 275
- 280 PRINT" {CLR}";: IF P=3 THEN 300
- 290 PRINT" DEPRESS ANY KEY TO HALT PRINTER ":PRINT#4
- 300 IF DM\$="H" THEN 1000
- 302 IF DM\$ <> "D" THEN 300
- 305 PRINT#4, "{RVS} LOC-DEC/HEX{3 SPACES}0 BJECT [3 SPACES] DISASSEMBLY [2 SPACES] ": PRINT#4
- 310 IF P=3 THEN FOR N=1 TO 20
- 320 IF A>65535 THEN A=A-65536
- 330 A\$=STR\$(A): L=LEN(A\$): PRINT#4,""SPC( 7-L);A\$;" ";
- 340 Y=A:GOSUB 620: PRINT#4,": ";
- 350 GOSUB 605: GOSUB 630: PRINT#4," ";: {2 SPACES}A=A+1:{2 SPACES}A\$=M\$(V)
- 355 IF A>65535 THEN A=A-65536
- 36Ø IF LEFT\$(A\$,1)="Ø" THEN PRINT#4,""SPC (7);MID\$(A\$,2,3): GOTO 54Ø
- 370 GOSUB 605: GOSUB 630: PRINT#4," ";: A =A+1

302 COMPUTE! December 1983

C-www.commodore.ca

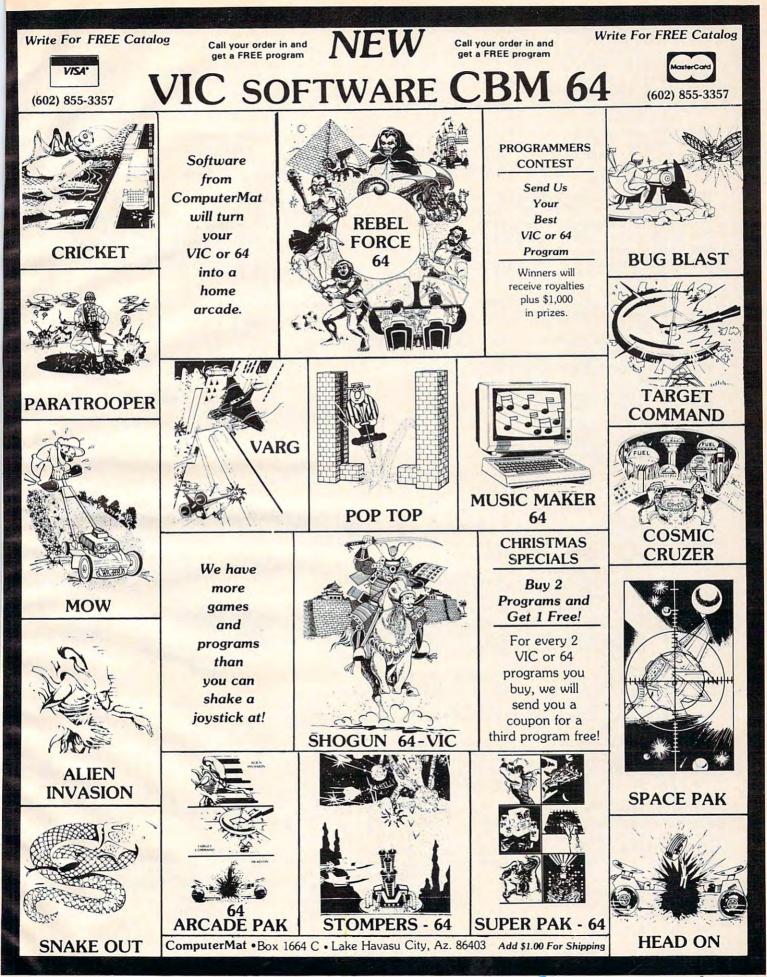

380 IF LEFT\$(A\$,1)="2" THEN 470 390 PRINT#4, ""SPC(4); MID\$(A\$,2,3);" ";: I F MID\$(A\$,5,1) <> "R" THEN 420 400 IF V>127 THEN V=V-256 410 Y=A+V: IF Y>65535 THEN Y=Y-65536 415 GOSUB 610: GOTO 530 420 IF MID\$(A\$,5,1)="#" THEN PRINT#4,"#\$" ;: GOSUB 630: GOTO 530 430 IF MID\$(A\$,6,1)=")" THEN PRINT#4,"("; 440 PRINT#4,"\$";: GOSUB 630: IF MID\$(A\$,5 ,1)=" " THEN 530 450 IF MID\$(A\$,5,2)="Y)" THEN PRINT#4,"), Y": GOTO 540 46Ø PRINT#4,",";MID\$(A\$,5,2): GOTO 54Ø 470 V1=V: GOSUB 605: GOSUB 630: A=A+1: PR INT#4,"{2 SPACES}";MID\$(A\$,2,3);" "; 475 IF A>65535 THEN A=A-65536 48Ø Y=V1+(256\*V) 490 IF MID\$(A\$,5,1)=")" THEN PRINT#4,"("; : GOSUB 610: PRINT#4,")": GOTO 540 500 GOSUB 610 510 IF MID\$(A\$,5,1)=" " THEN 530 520 PRINT#4,",";MID\$(A\$,5,1); 530 PRINT#4 540 IF P=3 THEN NEXT N: GOTO 560 550 GET C\$: IF C\$="" THEN 320 560 PRINT" { DOWN } { RVS } CONTINUE, RESTART, O R STOP (C,R,S) ?{2 SPACES}"; 570 GET C\$: IF C\$="C" THEN 280 580 IF C\$="R" THEN CLOSE 4: GOTO 140 590 IF C\$ <> "S" THEN 570 595 CLOSE15 600 PRINT#4: CLOSE 4: END 605 H=INT(A/256):L=A-(H\*256) 606 PRINT#15, "M-R"; CHR\$(L); CHR\$(H):GET#15 ,AC\$:IFAC\$=""THENV=Ø:RETURN 607 V=ASC(AC\$):RETURN 610 PRINT#4,"\$"; 620 V=INT(Y/256): GOSUB 630: V=Y-(V\*256) 630 H=INT(V/16): L=V-(H\*16) 640 PRINT#4, MID\$(H\$, H+1, 1); MID\$(H\$, L+1, 1) ;:{2 SPACES}RETURN 650 DATA ØBRK, 10RAX), \*, \*, \*, 10RA, 1ASL, \* 660 DATA ØPHP, 10RA#, ØASL, \*, \*, 20RA, 2ASL, \* 670 DATA 1BPLR, 10RAY), \*, \*, \*, 10RAY, 1ASLX, \* 680 DATA ØCLC, 20RAY, \*, \*, \*, 20RAX, 2ASLX, \* 690 DATA 2JSR, 1ANDX), \*, \*, 1BIT, 1AND, 1ROL, \* 700 DATA 0PLP, 1AND#, 0ROL, \*, 2BIT, 2AND, 2ROL ,\* 710 DATA 1BMIR, 1ANDY), \*, \*, \*, 1ANDX, 1ROLX, \* 720 DATA 0SEC, 2ANDY, \*, \*, \*, 2ANDX, 2ROLX, \* 730 DATA ØRTI, 1EORX), \*, \*, \*, 1EOR, 1LSR, \* 740 DATA 0PHA, 1EOR#, 0LSR, \*, 2JMP, 2EOR, 2LSR ,\* 750 DATA 1BVCR, 1EORY), \*, \*, \*, 1EORX, 1LSRX, \* 760 DATA ØCLI, 2EORY, \*, \*, \*, 2EORX, 2LSRX, \* 770 DATA ØRTS, 1ADCX), \*, \*, \*, 1ADC, 1ROR, \* 780 DATA 0PLA, 1ADC#, 0ROR, \*, 2JMP), 2ADC, 2RO R,\* 790 DATA 1BVSR, 1ADCY), \*, \*, \*, 1ADCX, 1RORX, \* 800 DATA ØSEI, 2ADCY, \*, \*, \*, 2ADCX, 2RORX, \* 810 DATA \*, 1STAX), \*, \*, 1STY, 1STA, 1STX, \* 820 DATA ØDEY, \*, ØTXA, \*, 2STY, 2STA, 2STX, Ø 830 DATA 1BCCR, 1STAY), \*, \*, 1STYX, 1STAX, 1ST XY,\* 840 DATA 0TYA, 2STAY, 0TXS, \*, \*, 2STAX, \*, \* 850 DATA 1LDY#, 1LDAX), 1LDX#, \*, 1LDY, 1LDA, 1 LDX,\* 860 DATA ØTAY, 1LDA#, ØTAX, \*, 2LDY, 2LDA, 2LDX 870 DATA 1BCSR, 1LDAY), \*, \*, 1LDYX, 1LDAX, 1LD 304 COMPUTE! December 1983

XY,\*

880 DATA ØCLV, 2LDAY, ØTSX, \*, 2LDYX, 2LDAX, 2L DXY, \*

890 DATA 1CPY#,1CMPX),\*,\*,1CPY,1CMP,1DEC,

900 DATA ØINY, 1CMP#, ØDEX, \*, 2CPY, 2CMP, 2DEC

910 DATA 1BNER, 1CMPY), \*, \*?, \*, 1CMPX, 1DECX, \*

920 DATA ØCLD, 2CMPY, \*, \*, \*, 2CMPX, 2DECX, \*

930 DATA 1CPX#, 1SBCX), \*, \*, 1CPX, 1SBC, 1INC,

- 940 DATA ØINX,1SBC#,ØNOP,\*,2CPX,2SBC,2INC

950 DATA 1BEQR,1SBCY),\*,\*,\*,1SBCX,1INCX,\* 960 DATA ØSED,2SBCY,\*,\*,\*,2SBCX,2INCX,\* 1000 PRINT#4,"{RVS} LOC{3 SPACES}0

{2 SPACES}1{2 SPACES}2{2 SPACES}3
{2 SPACES}4{2 SPACES}5{2 SPACES}6
{2 SPACES}7{2 SPACES}-ASCII- ":PRINT

#4: 1010 IF P=3 THEN FOR N=1 TO 16

- 1040 Y=A:GOSUB 620: PRINT#4,": ";
- 1045 F\$=" ": FOR X=1 TO 8
- 1047 IF A>65535 THEN A=A-65536
- 1050 GOSUB 605: GOSUB 630: PRINT#4," ";
- 1060 V=(V AND 127): IF V<32 OR V>95 THEN {SPACE}F\$=F\$+".": GOTO 1080

#### 1070 F\$=F\$+AC\$

- 1080 A=A+1: IF A>65536 THEN A=A-65536 1085 NEXT X: PRINT#4,F\$
- 1090 IF P=3 THEN NEXT N:GOTO 560
- 1100 GETC\$: IFC\$=""THEN1020
- 111Ø GOTO 56Ø

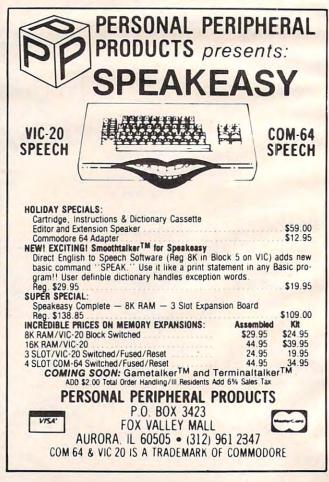

C

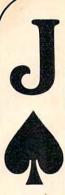

# Stop Gambling. Start Winning. Now.

It's a fact. You will beat the dealer if you play Blackjack correctly. In Las Vegas. In Atlantic City. In dozens of foreign countries throughout the world.

They haven't changed the rules. Even multiple-deck games pose no problem if you play properly. You can win just as easily in 1983 as you could in 1961 when the first Blackjack strategies were created.

This ad is your cue to join the small group of Blackjack players who are no longer gambling. Become a strategy player and win. Consistently.

#### The Obstacle

Despite the wild claims made by the Blackjack system charlatans, it is not possible to learn an effective strategy overnight. Learning an effective strategy takes time and discipline. If learning a strategy were easy, everyone would be making a living playing Blackjack. As it stands, less than one percent play well enough to make money.

#### The Solution

BLACKJACK TEACHER simulates, in precise detail, the events that transpire in actual casino play. The display screen depicts the top view of a Blackjack table. You interact with the program just as you would an actual game. Computer controlled players occupy adjacent seats. All events occur in real-time. BLACKJACK TEACHER teaches seven different strategies of varying complexity and accuracy. This spectrum of strategies allows you to select a strategy that suits your needs.

BLACKJACK TEACHER monitors your betting and strategy decisions (hit/ stand/double/split/insurance). If your decisions are incorrect within the guidelines of your strategy, the system will display error messages showing you the correct decisions.

BLACKJACK TEACHER is the result of over ten years of Blackjack research. The strategies encompassed by the system were developed using computers. The more complex strategies are among the most powerful ever devised.

Complete documentation is included which tells you everything you need to know to become an expert strategy player.

#### The SOTA Story

SOTA Enterprises has consistently produced nothing less than the highest quality software. When you buy software from SOTA, we do our utmost to make sure you get your money's worth.

ATTENTION VIC 20 USERS A new version of BLACKJACK TEACHER is now available for the VIC 20. Although not as comprehensive as the original 32K program, the VIC 20 version does teach Basic Strategy – a must for the Blackjack strategy beginner!

www.commodore.ca

| FILL OUT AND MAIL TODAY!                                                          | Check Box                      |                        |
|-----------------------------------------------------------------------------------|--------------------------------|------------------------|
| Name                                                                              | U VIC 20                       | (\$19.95)              |
| Address                                                                           | COMMODORE 64                   | (\$49.95)              |
| City                                                                              | □ PET (32K)                    | (\$49.95)              |
| State Zip                                                                         | □ PET 2001 (32K)<br>□ CBM 4032 | (\$49.95)<br>(\$49.95) |
| Make Check or Money Order Payable to:                                             | Media                          |                        |
| SOTA Enterprises, Inc.<br>833 Garfield Ave, Suite 101<br>South Pasadena, CA 91030 | Cassette                       | Disc                   |
| nclude \$2.50 Postage and Handling • Califor                                      | nia Residents add 61/29        | % Sales Tax            |
|                                                                                   |                                |                        |

# THE HIDDEN PITFALLS OF COMPUTER ARITHMETIC

Michael A. Covington

Computers sometimes give "false" results after performing calculations. This article discusses the way a computer handles numbers, describes the most common types of errors, and offers solutions.

Here is a simple — and surprising — BASIC program to try on your computer.

10 LET A = 0 20 LET A = A + 0.1 30 PRINT A 40 GO TO 20

You'd expect it to print the numbers, 0.1, 0.2, 0.3, 0.4, 0.5, 0.6, and so on until you stop it. But unless your computer is a TI-99 — which is different in a way we'll get to presently — you probably won't get what you're expecting. If you let the program run long enough, you'll get numbers that are just a bit off, such as 5.00001 or 4.99999 instead of 5. The margin of error may increase as the program runs, or it may rise for a while, then diminish, then go off in the other direction, then diminish to zero again, over and over.

#### The Computer's Approach To Numbers

What's going on? Well, you've just seen that numbers are not always what they seem inside a computer. We humans ordinarily write numbers in *base 10* notation — that is, there are ten different digits (0 through 9); and in a number like 1234.567, the successive digits represent thousands, hundreds, tens, ones, and, to the right of the point, tenths, hundredths, and thousandths. But numbers inside the computer are represented in *binary* (*base 2*) notation. In the binary system there are only two digits, 0 and 1, and the successive digits represent sixteens, eights, fours, twos, ones, and, to the right of the point, halves, quarters, eighths, sixteenths, and so on. Thus, for example, the decimal number 9.5 goes into binary as 1001.1 (one eight, no fours, no twos, one one, and one half). The place value associated with each digit is half that of the preceding one.

So far, so good. In binary, 2 becomes 10 (one two, no ones), 8 becomes 1000, 39.125 becomes 100111.001, one-sixteenth becomes 0.0001, and so on. But the binary system suffers from a problem that we're already familiar with from the decimal system — there are numbers which can't be represented using a finite number of digits.

Consider 1/3, for example. In decimal notation, 1/3 is approximately 0.3333. A better approximation is 0.3333333333. But a completely correct representation would require an infinitely long list of 3s — you can keep adding decimal places until your paper leaves the galaxy and still never quite get to 1/3. Not surprisingly, 1/3 isn't representable with a finite number of binary digits either.

What is surprising is that many numbers that give us no trouble in decimal notation aren't representable exactly in a finite number of binary digits. In fact, *most* decimal numbers can't be represented exactly in binary. Consider 0.1, for instance. There is no combination of halves, quarters, eighths, sixteenths, and such that exactly adds up to 0.1. If we had an infinite number of binary digits, we could represent 0.1 as 0.0001100110011001100110011..., with the 0011 repeating ad infinitum. But the computer has only a finite number of binary digits — usually about 24 — and hence it can't represent 0.1 exactly.

# 

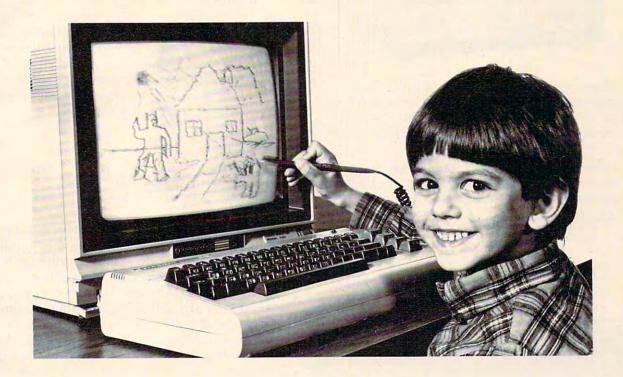

Our NEW Edumate Light Pen<sup>™</sup> is revolutionizing the world of computer graphics. Before the Edumate, hi-resolution light pens cost in excess of \$100.00. Now for \$29.95 you can accurately draw on your TV or monitor, play games or utilize educational programs.

Each Edumate Light Pen<sup>™</sup> comes with FREE programs<sup>\*</sup> including a draw routine, games and a disk utility that allows you to enter information into the computer with just a touch of your pen. Our entire line of Playground Software<sup>™</sup>, a funfilled educational series for kids is light pen compatible. It's EASY to use; just connect the light pen to your computer's joystick port and load the software. Within seconds you'll be able to use your computer by simply touching the screen!

The Edumate Light Pen<sup>™</sup> is ideal for preschoolers, artists, engineers, educators, and all computer enthusiasts seeking a quick and easy way to interact with their computer.

- \*5 programs for Atari 400/ 800<sup>TM</sup> computers
- \* 4 programs for Vic 20<sup>TM</sup> computers
- \* 3 programs for Commodore 64<sup>TM</sup> computers

Prices subject to change without notice. See your local dealer or order direct. New catalog available. Add \$3.00 for postage and handling. Credit card orders call toll free: 1-800-334-SOFT P.O. Box 3470, Dept. C, Chapel Hill, NC 27514 919-967-0861

Enjoy the world of computer graphics with the Edumate Light  $Pen^{TM}$  — It's still the right pen at the right price — only better.

For Atari 400/800/1200<sup>®</sup>, Commodore 64<sup>®</sup>, Vic 20<sup>®</sup>

futurehouse

#### Modem with Printer Interface for Atari, Commodore, and Vic

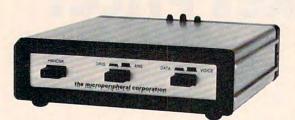

Direct connect, autodial, autoanswer modem, also runs a parallel printer. 300 baud modem has built in Centronics printer port. Simultaneously prints whatever appears on your screen as it comes over the telephone.

One box does it all so you can receive the most from your computer. Terminal program supplied, complete and ready to run.

Auto-Print Microconnection retails for \$149.95.

the microperipheral corporation 2565 - 152nd Avenue NE, Redmond, WA 98052 (206) 881-7544

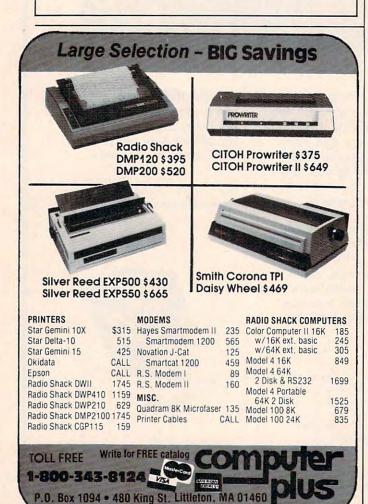

1-617-486-3193

That's why what gets added to A in the program above isn't exactly 0.1.

#### A Matter Of Precision

In order to be representable exactly in binary, a number has to be divisible by an integral power of 2, such as 16, 8, 4, 2, 1, 1/2, 1/4, 1/8, and so forth. Since 1 is in the list, all integers (numbers divisible by 1) go into binary without any problem, and you can trust your computer's representation of them. But numbers with decimal places almost always get distorted a bit within the computer.

This is of practical concern because if numbers aren't represented exactly within the computer, your program can't test for precise equality between numbers that were arrived at in different ways. Try this program, for example:

- $1\emptyset$  LET A =  $\emptyset$
- $2\emptyset \text{ LET } A = A + \emptyset.3$
- 30 PRINT A

40 IF A = 3 THEN 60

50 GO TO 20 60 END

Add 0.3 to 0 ten times and you get 3, so the program will terminate after ten cycles through the loop, right? Wrong. What you're adding to A isn't 0.3 exactly, but some binary number very close to 0.3. Add that number to 0 ten times, and you won't get 3 exactly, though you'll be awfully close — probably so close that your computer will round the value to 3 before printing it out. Line 40, however, asks whether A is equal to exactly 3 (unlike 0.3, 3 is an integer and is representable exactly). And A will never hit 3 exactly — so line 40 never has any effect, and the program runs without end. (A few computers have rounding routines that will catch the discrepancy and make line 40 work the way you intended — but don't count on it.)

This leads to an important rule:

Never test whether two numbers are exactly equal unless both are integers and result from a process that can't possibly produce anything that isn't an integer. Instead, use "less-than-or-equal-to" or "greater-thanor-equal-to" (to catch numbers going over or under a limit), or test whether the difference between two numbers is sufficiently small.

For example, in the program above, we could change line 40 to:

40 IF A >= 3 THEN 60

This will make the program terminate when A reaches or exceeds 3. But that may not be quite what we want — we don't know whether our first attempt to get 3 will be a little low or a little high, and if it's a little low, the statement we've just formulated will not catch it. So we try this:  $4\emptyset$  IF ABS(A-3) <  $\emptyset.\emptyset\emptyset1$  THEN 6 $\emptyset$ 

Cwww.commodore.ca

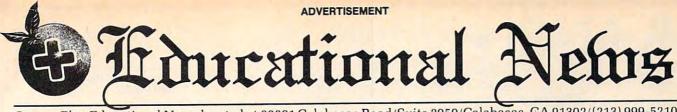

Orange Plus Educational News located at 23801 Calabasas Road/Suite 2050/Calabasas, CA 91302/(213) 999-5210

# Legal Apple Type Compatible New Computer runs CP/M & Apple Type Software

CALABASAS — Now instructors can teach Apple-type programs such as LOGO in one class and professional-style word processing in another without any hardware changes. Dual microprocessors (Z80-A & 6502, two computers in one case), with the radical new Orange Plus development the "EuroROM", allows the machine to read/write/work with Appletype software as well as CP/M programs and access either CPU via the keyboard.

The **"ORANGE+TWO**"<sup>\*\*</sup> is a brand new direction in the evolution of the personal computer. ORANGEFORTH-83, a derivative of Fig-FORTH — a readily available public domain language, is resident in the ROM\*. Also included is CP/M 3.0, Digital Research's latest CP/M version. There is also a built-in disk drive controller for two Apple-type drives, a cassette interface, joystick port, color graphics and ASCII keyboard with numeric keypad. For expert word processing, the keyboard features upper and lower case (lower case characters are true descenders) with auto repeat.

This new breed of computer is a breakthrough for educators and school systems throughout the world. The ability to run both Apple-type and CP/M software on the same machine relieves financiallypressed educators from expensive equipment burdens, allowing them to spend more money where it counts...on the teachers.

\*Available on disk at extrta cost. THE LEASING

#### ALTERNATIVE CALABASAS — Through select leasing

companies, Orange Plus Computer Systems will offer the following lease programs to qualified corporations and educational institutions: An **"ORANGE+ TWO"** computer with a green monitor and one disk drive for only \$59.55 per month...36 month closed end lease. Also included is a full maintenance program and all revisions and upgrades that may be available during the term of the lease. Subject to credit approval. Call for additional information.

### DISTRIBUTORS: CALL (213) 999-5210

CALABAŠAS — Due to the tremendous amount of individual inquiries and dealer applications, qualified stocking distributors are needed. Select areas available!

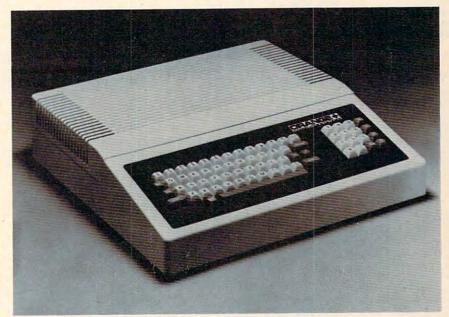

#### **MORE FOR LESS**

| The "ORANGE+TWO'" 64K computer includes these standard features:       |   |
|------------------------------------------------------------------------|---|
| Built-in CP/M 2.2 compatibility no charge                              | 1 |
| Digital Research's CP/M 3.0 no charge                                  | • |
| Built-in disk drive controller for two Apple-type drives no charge     |   |
| Numeric keypad with separate return key no charge                      |   |
| 110/220 volt switch selectable power supply, 50-60 Hz no charge        |   |
| Full function ASCII keyboard with auto repeat no charge                |   |
| Cassette interface no charge                                           | , |
| Fully grounded metal base plate no charge                              | • |
| Adjustable audio volume control no charge                              |   |
| ORANGEFORTH-83, Z80-A FORTH language, resident in ROM no charge        |   |
| Z80-A CPU, a second computer no charge                                 | , |
| 6 slot double sided logic board no charge                              | , |
| Bank switchable RAM, fully socketed, expandable to 256K no charge      | , |
| Programmable 2764 EPROMs no charge                                     | , |
| TOTAL: "ORANGE+TWO"" \$1095.00                                         | ) |
| Compare these features included on the "ORANGE+TWO"" with the competi- |   |
| tion's over \$2000 for equivalent product.                             |   |
| tions over \$2000 for equivalent product.                              |   |

#### MORE PRODUCTS FROM ORANGE PLUS COMPUTER SYSTEMS TO ENHANCE YOUR "ORANGE+TWO"", APPLE II/II PLUS, OR FRANKLIN ACE 1000

> Collins International Trading Corporation, 23801 Calabasas Road, Suite 2050, Calabasas Commodore.ca (213) 999-5210

|                                                                                                    | GEMINI 10X \$289 PROWRITER . \$345                                                                                                    | *ASTRA 1620                                                                                                    |
|----------------------------------------------------------------------------------------------------|----------------------------------------------------------------------------------------------------|----------------------------------------------------------------------------------------------------|
|                                                                                                    | GEMINI 10X \$289 PROWRITER . \$345                                                                                                    | DISK DRIVE SYSTEM                                                                                                    |
| 600XL CALL                                                                                                    | GORILLA \$199 SMITH TPI \$488                                                                                                    | MORE FOR YOUR MONEY                                                                                                    |
| 1200XL CALL*                                                                                                    | CITOH SILVEB REED P \$669                                                                                                    | DOUBLE OR SINGLE DENSITY                                                                                                    |
| *Reflects \$100 Atari Rebate<br>1050 DRIVE \$335 MICROBITS INFC \$78                                                                                                    | Prowriter II                                                                                                    | TWO DRIVES                                                                                                    |
| 1025 PRINTER \$399 80 COLUMN BD \$249                                                                                                    | Starwriter \$1149 Microline 82A \$398<br>Printmaster \$1448 Microline 83A \$398<br>NEC                                                                                                    | SPECIAL \$469                                                                                                    |
| 1020 COLOR PTR \$219 TECHNICAL NOTES \$25<br>1027 PRINTER \$279 REAL TIME CLK \$38                                                                                                    | 3510 \$1375 Microline 02                                                                                                    | EPYX-AUTO. SIMULATION SIERRA ON-LINE<br>Bescue at Bigel (C/D) \$20 Marauder (D) \$20                                                                                                    |
| 1010 RECORDER \$72 810 DRIVE \$419                                                                                                    | 3530         \$1579         DIABLO           3550         \$1779         620R         \$939           7710/7730         \$1998         630R         \$1719                                                               | Rescue at Rigel (C/D)       \$20       Marauder (D)       \$23         Datestones/Ryn (C/D)       \$14       Lunar Leeper (D)       \$20         Upr Rchs Apshai (C/D)       \$14       Wiz & Princess (D)       \$22         Ricochet (C/D)       \$14       Frogger (C/D)       \$23                                                                                                    |
| 850 INTERFACE CALL<br>DRIVES MEMORIES                                                                                                    |                                                                                                    | Ricochet (C/D) \$14 Frogger (C/D) \$23<br>Keys/Acheron (C/D) \$14 SIRIUS                                                                                                    |
| ASTRA 1620 \$469 48K RAM (INTEC) \$95                                                                                                    | MONITORS                                                                                                    | Curse of Ra (C/D) \$14 Alpha Shield (R) \$27<br>Danger/Drindisti (C/D) \$14 Ways March (R) \$27                                                                                                    |
| RANA 1000 \$295 64K RAM (INTEC) \$119<br>PERCOM 88-S1 \$298 48K RAM (MOSAIC) \$109                                                                                                    | AMDEK NEC Color1 \$289 GRN (JB1260) \$115                                                                                                    | Escp Vulcans Isle (D) . \$20 Space Ecos (D) \$20                                                                                                    |
| PERCOM 40-S1 \$418 64K RAM (MOSAIC) \$145                                                                                                    | V300 \$139 GRN (JB1201) \$155<br>V300A \$149 Color Composite \$298<br>Color II \$449 RGB Color . \$598                                                                                                    | Crypt of Undead (D) . \$20 Space Eggs (D) \$20<br>Nightmare (D) \$20 Way Out (D) \$21                                                                                                    |
| PERCOM 40-S2 \$718 128K RAM DISK \$299<br>PERCOM 44-S1 \$510 32K RAM (MOSAIC) \$68                                                                                                    |                                                                                                    | Armor Assault (D) \$27<br>Monster Maze (R) \$27<br>Repton (D) \$27                                                                                                    |
| PERCOM 44-S2 \$929                                                                                                    | MODEMS                                                                                                    | Allen Garden (H) \$27 Critical Mass (D) \$27<br>Plattermarna (R) \$27 Fast Eddy (R) \$23<br>Morloc's Tower (C) \$14 Worm War (R) \$23                                                                                                    |
| ATARI SOFTWARE                                                                                                    | HAYES         NOVATION           Smartmodem         \$209           Smartmodem         \$498           Apple Cat II         \$259                                                                                        | King Arthur's Heir SPINNAKER                                                                                                    |
|                                                                                                    | Micromodem II \$259 D-Cat \$149                                                                                                    | Crypt of Undead (D)         \$20         Sneakers (D)         \$20           Nightmare (D)         \$20         Way Out (D)         \$27           Armor Assault (D)         \$27         Type Attack (D)         \$27           Armor Assault (D)         \$27         Repton (D)         \$27           Alien Garden (R)         \$27         Critical Mass (D)         \$27           Plattermarna (R)         \$27         Fast Eddy (R)         \$23           Morloc's Tower (C)         \$14         Worm War (R)         \$23           King Arthur's Heir         SPINNAKER         Snooper Troop 1,2 (D)         \$30           Heilfire Warrior (C/D)         \$27         Rindercomp (D)         \$20           Invasion Orion (C/D)         \$27         Rindercomp (D)         \$20           Star Warrior (C/D)         \$27         Rhymes & Riddles (D)         \$20           Star Warrior (C/D)         \$27         Stor Amarg Tings (D)         \$27                                                                                                    |
| Adv. 1-12 each (C) \$18 Moon Patrol (C) \$17                                                                                                    | Mark Lor II Modem \$78                                                                                                    | Invasion Orion (C/D) \$17 Rhymes & Riddles (D) \$20<br>Temple of Aps. (C/D) \$27 Hey Diddle Diddle (D) \$20<br>Star Warrior (C/D) \$27 Hey Diddle Diddle (D) \$20<br>Dragon's Eve (D) \$27 Srch Amzng Thngs (D) \$27                                                                                                    |
| Preppie II (C/D)         \$23         Conflict 2500 (C)         \$12           Diskey (D)         \$33         Space Station Zulu         \$12           Sea Dragon (C/D)         \$23         (D) \$17 (C) \$14                                                                                                    | + > /                                                                                                    | Crush Crumble (C/D) \$20 Orory Machine (D) \$20                                                                                                    |
| Diskey (D)         \$33         Space Station Zulu           Sea Dragon (C/D)         \$23                                                                                                    | P = Det notoon                                                                                                    | GEBELLI STRATEGIC SIM.                                                                                                    |
| Tutti-Frutti (C/D) \$17 Gypsy (D) \$18 (C) \$15<br>Saga 1-3 (ea.) (D) \$27 Galaxy (D) \$17 (C) \$14                                                                                                    | P = Detroites                                                                                                    | Embargo (R) \$27<br>Candy Factory (D) \$27<br>Candy Factory (D) \$27                                                                                                    |
| Saga 1-3 (ea.) (D)         \$17         Gypsy         (D) \$18 (C) \$15           Saga 1-3 (ea.) (D)         \$27         Galaxy         (D) \$17 (C) \$14           Lunar Lndr         (C) \$11 (D) \$15         Guns of Fort Def, (C)         \$14           Galactic Empire (C)         \$14         Nuke War (C)         \$12           Galactic Trader (C)         \$14         Andromeda Conquest         \$12 | ROUCHE                                                                                                    | Gandy Factory (D) \$20<br>Match Racers (C/D) \$20<br>Dr. Goodcode (D) \$20<br>Battle of Shiloh (C/D) \$27<br>Battle of Shiloh (C/D) \$27<br>Battle of Norm. (C/D) \$27                                                                                                    |
| Galactic Trader (C) \$14 Andromeda Conquest<br>Stratos (C/D) \$23                                                                                                    | * c"                                                                                                    |                                                                                                    |
| APX BRODERBUND                                                                                                    |                                                                                                    | Buildog Bisholl (C) \$20 Combat Leader (C/D) . \$27                                                                                                    |
| Eastern Front (C/D) \$23 Sky Blazer (D) \$22<br>747 Land Sim. (C/D) \$17 Bank St. Writer (D) \$46                                                                                                    |                                                                                                    | HES                                                                                                    |
| Fig-Forth (C)         \$30         A.E. (D)         \$23           Family Cash Flow (D)         \$17         Arcade Machine (D)         \$39           Downhill (C/D)         \$17         Choplifter         (D) \$23 (R) \$29                                                                                                    |                                                                                                    | Coco (C/D) \$34<br>Coco II (C/D) \$27<br>INFOCOM JUNE 227<br>J. White Music Lessons                                                                                                    |
| Avalanche (C/D)\$17 Chopinter . (D) \$23 (H) \$29<br>Outlaw/Howitzer (C/D) \$17 Serpentine . (D) \$23 (H) \$27                                                                                                    |                                                                                                    | Suspended (D) \$34 Space Shuttle (D) \$20                                                                                                    |
| Salmon Run (C/D) \$17<br>Steller Shuttle (C/D) \$17<br>Data Management (D) \$17<br>Galahad/Holy Grail (D) \$21<br>Galahad/Holy Grail (D) \$21<br>Adv. Music System (D) \$21<br>David's Midnight (D) \$20                                                                                                    |                                                                                                    | 2016 I, II of III (D)         \$27         SYNAPSE SOFTWARE           Starcross (D)         \$27         File Mngr 800 +         \$65           Deadline (D)         \$34         Protocol III (D)         \$65                                                                                                    |
| Galahad/Holy Grail (D) \$21 Genetic Drift (C/D) \$20<br>Adv. Music System (D) \$21 David's Midnicht (D) \$23                                                                                                    |                                                                                                    | Witness (D)         \$34         Flotector II         (D) \$23 (R) \$29           INHOME         Fort Apocal yase         (D) \$23 (R) \$29                                                                                                    |
| ATARI INC. Sea Fox (D) \$20<br>Microsoft Basic II /B) \$62 Track Attack (D) \$20                                                                                                    |                                                                                                    | Deadline (D)         \$34         Protector II         (D) \$23 (R) \$29           Witness (D)         \$34         Protector II         (D) \$23 (R) \$29           INHOME         Fort Apocalypse (C/D) \$23         Shamus         (D) \$23 (R) \$29           Baseball        (R) \$23 (D) \$23         Shamus         (C) \$23         Shamus         (C) \$23           Crypts of Terror                                                                                                    |
| Outdoors (C/D) \$36 Match Boxes (C/D) \$20                                                                                                    |                                                                                                    | INNOVATIVE DESIGN Slime (C/D) \$23                                                                                                    |
| Paint (D) \$30 CDY CONSULTING<br>Speed Reading (C) \$54 Pogoman (C/D) \$27                                                                                                    | SPECIALS                                                                                                    | Pool 1.5 (D)         \$23           Juggler (D)         \$23           Speedway Blast         Picnic Paranoia (C/D)         \$23                                                                                                    |
|                                                                                                    | Gemini 15X Printer \$379                                                                                                    | (D) \$20 (R) \$27 Claim Jumper (C/D) \$23                                                                                                    |
| Dig Dug (R)         \$30         Mad verter (CD)         \$23           Atari Writer (R)         \$30         It-Is-Balloon (C/D)         \$23           Time Wise (D)         \$23         Mountain King (R)         \$27                                                                                                    | Axiom AT-100 Printer (with interface \$229<br>Astra Double Density Dual Drive \$469                                                                                                    | Pool 400 (R) \$27 Drelbs (C/D) \$23<br>JV SOFTWARE Shadow World (C/D) \$23                                                                                                    |
| Juggles House (C/D) \$22 Krazy (each) (R) \$27                                                                                                    | Rana 1000 Drive \$319                                                                                                    | Jrny to Pints (C/D)         \$20         Survivor (C/D)         \$23           Action Quest (C/D)         \$20         T.N.T. (C/D)         \$23           Ghost Encount. (C/D)         \$20         N.Y.C. (C/D)         \$23                                                                                                    |
| Pilot (Home) (R) \$22<br>Pilot (Home) (R) \$55<br>Home Accountant (D) \$48                                                                                                    | Bit-3 80 Column Board                                                                                                    | LJK Slamball (C/D) . \$23                                                                                                    |
| Pilot (Home) (R)         \$55         Home Accountant (D)         \$48           Galaxian (R)         \$30         Tax Advantage (D)         \$39           Defender (R)         \$30         DATA MOST                                                                                                    | Atari 400 Keyboard (In Home) \$35                                                                                                    | LJK Slamball (C/D) \$23<br>Letter Perfect (D) \$104<br>Data Perfect (D) \$74<br>Nautilus (C/D) \$23<br>Letter Perfect (R) \$137<br>Chicken (R/D) \$23                                                                                                    |
| ET                                                                                                    | Programmer Kit \$48 Entertainer Kit \$64<br>Wico Joystick \$23 Wico Trackball \$49                                                                                                    | Edit 6502 (R) \$137 Quasimodo (C/D) \$23                                                                                                    |
| Assembler Editor (R) \$42<br>Basic Cartridge (R) \$42<br>Buiestoad (D) \$20<br>Bilestoad (D) \$20<br>Bilestoad (D) \$20<br>Bilestoad (D) \$20<br>Bilestoad (D) \$20                                                                                                    | 0001110                                                                                                    | APC Compiler (D) CAR SYNEBCISTIC                                                                                                    |
| Pac Man (R)                                                                                                    | COSMIC                                                                                                    | Chees (D) sas Graph Workshop (D) \$27                                                                                                    |
| Caverns of Mars (D) \$28<br>Star Raiders (R) \$30<br>Text Wizard (D) \$65                                                                                                    |                                                                                                    | ODTINIZED OVOTENCE I HUKN FMI                                                                                                    |
| Music Composer (P) \$21 Micro Painter (D) \$23                                                                                                    | COMPUTERS                                                                                                    | C SE (D) \$34                                                                                                    |
| Super Breakout (R) \$26<br>My First Alphabet (D) \$27<br>My Graphics Gen.(D) \$17<br>Prog.2 & E (ea.)(C) \$21<br>Basic Compiler (D) \$27<br>Word Processor (D) \$27                                                                                                    |                                                                                                    | Bug-65 (D)         \$38         Jumbo Jet (R)         \$34           Max-65 (D)         \$58         Submarine Comm. (R)         \$34           Basic A + (D)         \$58         Kick Back (R)         \$34           Action (D)         \$65         Pool (C)         \$22           Speed Read Plus (D)         \$40         Humpty Dumpty (C)         \$22                                                                                                    |
|                                                                                                    | 727 BREA CANYON RD., SUITE 16                                                                                                    | Action (D)         \$65           Speed Read Plus (D)         \$65           PHOENIX         \$66                                                                                                    |
| Wold Piccessol (D)         \$102         Teletalk (D)         \$34           Pilot (Educ.) (R)         \$92         Pac. Coast Hwy (C/D)         \$20           Touch Typing (C)         \$19         Pac. Coast Hwy (C/D)         \$20           Home File Mngr (D)         \$36         Clowns/Balloons (C/D)         \$20                                                                                         | WALNUT, CA 91789                                                                                                    | PHOENIX<br>Birth of Phoenix (D) \$16<br>Hckry Dckry Dck (C) \$22<br>Darts (C) \$22                                                                                                    |
| Bookkeeper (D) \$102 Spen Wizard (D) \$33                                                                                                    | ORDER LINES OPEN MON-SAT 8 am - 8 pm                                                                                                    | Adv. In Time (D)         \$20         USA           Atari World (D)         \$30         \$30           Fastgammon (C)         \$14         3.0         \$27                                                                                                    |
| Prog. 1 (C)         \$35         Sands of Egypt (D)         \$27           Scram (C)         \$18         O'Riley's Mine (C/D)         \$23           Asteroids (R)         \$27         Rosen's Brigade (C/D)         \$23                                                                                                    |                                                                                                    | Name That Song Survival Adv. (C/D) \$1/                                                                                                    |
| Prog. 1(C)                                                                                                    | (800) 626-7642                                                                                                    | Starbase Hyperion Mind BggIrs I (D)\$14 (C)\$12                                                                                                    |
| Missile Command (R)         \$27         DON'T ASK           Telelink (R)         \$21         Sam (D)         \$39           Superman III (R)         \$34         P.M. Animator (D)         \$23                                                                                                    | PLEASE FOR ORDERS ONLY                                                                                                    | Ali Baba/40 Thys (D) \$20 MISCELLANEOUS                                                                                                    |
| Basketball (R) \$24 Teletari (D) \$27                                                                                                    | SORRY, NO COD'S                                                                                                    |                                                                                                    |
| AVALON HILL Word have . (D) \$17 (O) \$14                                                                                                    | (714) 594-5204                                                                                                    | HOKLAN         Construction         Construction <thconstruction< th="">         Construction</thconstruction<> |
| VC (D)                                                                                                    | FOR TECHNICAL INFO, ORDER INQUIRIES,                                                                                                    | Dix Invaders (D)\$23 (R)\$27 Wither 2049er (R) \$34<br>Anti Sub Pirl (D)\$20 (C)\$14 Cypher Bowel (C) \$33<br>Tolsaw (D) \$20 (C)\$14 Sup Attack (C(D) \$20                                                                                                    |
| Empire of Overmind \$23 Spelling Bee (D) \$27<br>Rendevous (D) \$27                                                                                                    | OR FOR CALIFORNIA ORDERS                                                                                                    |                                                                                                    |
| (D) \$23 (C) \$20         Compu/Read           Tanktics         (D) \$20 (C) \$17           Comptr Stock & Bonds         Compu/Math-FA                                                                                                    | Add \$2.50 shipping per software order in continental U.S. Add \$5.00<br>shipping per software order for AK, HI, FPO-APO. Add \$10.00 or 15%                                                                             | SENTIENT<br>Gold Rush (D) \$23<br>Prism (D) \$18<br>Megalegs (C) \$23                                                                                                    |
| Comptr Stock & Bonds Compu/Math-FR<br>                                                                                                    | (whichever is greater) per software order for non-U.S. Call for cost of hardware shipping. Call, residents add 6½% sales tax, Cashiers                                                                                   | SIERRA ON-LINE Sov's Demise (D) \$19                                                                                                    |
| Voyager (D)                                                                                                    | checks or money orders filled within 24 hours for items in stock,<br>Personal checks require 4 weeks to clear. MasterCard and Visa OK for                                                                                | Ulys.& Gldn Fleece (D) \$27 Kid Grid (C(D)                                                                                                    |
| GFS Sorceress                                                                                                    | software only within continental U.S., add 3% surcharge. Include card                                                                                                    | Mouseattack (D) \$23 Snapper (D) \$19                                                                                                    |
| Telegard . (D) \$19 (C) \$16 Tricky Tutorial<br>Vorrak (D)                                                                                                    | no., expiration date and signature. Due to our low prices, all sales are<br>final. All defective returns must have a return authorization number.<br>Please call to obtain one before returning goods for replacement or |                                                                                                    |
| Vorrak (D) \$18 5,6 or 7 (C/D) \$22<br>Lord of Karma (C) \$14                                                                                                    | repair. Prices & availability subject to change.                                                                                                    | Softporn (D) \$20 Millionate (D) \$149<br>Ultima How W W \$3000000000000000000000000000000000                                                                                                    |
|                                                                                                    |                                                                                                    |                                                                                                    |

# **VIC 20**

| 1541 DISK DRIVE             | \$239                 |
|-----------------------------|-----------------------|
| 1701 Color Monitor \$255    | 1530 Recorder \$59    |
| 1525 Printer \$239          | 1600 Modem \$59       |
| 1520 Color Ptr \$169        | 1650 Auto Modem \$158 |
| Hescard \$23                | Microtek 16K Ram \$82 |
| Hes Sound Box \$13          | UMI 3K Ram \$56       |
| Data 20 Exp. Chassis . \$56 |                       |

#### Large Selection of Vic 20 Software at Great Prices!

## VIC 20 SOFT

| APPLIED SYSTEMS                                                                                                    |  |
|----------------------------------------------------------------------------------------------------|--|
|                                                                                                    |  |
| Number Guiper (0) \$17                                                                                                    |  |
| Number Gulper (C) \$17<br>Number Chaser (C) \$17                                                                                                    |  |
| BRODERBUND                                                                                                    |  |
| Martian Raider (C) \$14                                                                                                    |  |
| Multisound Synth. (C) \$14<br>Shark Trap (C) \$14                                                                                                    |  |
| Shark Trap (C) \$14                                                                                                    |  |
| Sky Blazer (R)         \$27           Seafox (R)         \$27           AE (R)         \$27                                                                                                    |  |
| Seafox (B) \$27                                                                                                    |  |
| AE (D)                                                                                                    |  |
|                                                                                                    |  |
| CBS                                                                                                    |  |
| K-Razy Patrol (R) \$29<br>K-Razy Antiks (R) \$29                                                                                                    |  |
| K-Razy Antiks (R) \$29                                                                                                    |  |
| COMM-DATA                                                                                                    |  |
| Pakacuda (C) \$13<br>Sketch and Paint (C) \$13                                                                                                    |  |
| Sketch and Paint (C) . \$13                                                                                                    |  |
| Eight Ball (C) \$13                                                                                                    |  |
| Invader Educ. Series                                                                                                    |  |
| (each) (C) \$13                                                                                                    |  |
| (eaci)(0)                                                                                                    |  |
| COMPUTERMAT                                                                                                    |  |
| Paratroopers (C) \$15                                                                                                    |  |
| Bug Blast (C) \$12                                                                                                    |  |
| Cricket (C) \$12                                                                                                    |  |
| CREATIVE S.W.                                                                                                    |  |
| Black Hole (R) \$36                                                                                                    |  |
| Trashman (R) \$36                                                                                                    |  |
| Astroblitz (R) \$36                                                                                                    |  |
| City Bomber (P)                                                                                                    |  |
| City Bomber (R) \$20                                                                                                    |  |
| Apple Panic (H) \$30                                                                                                    |  |
| Choplifter (R) \$36                                                                                                    |  |
| Serpentine (R) \$36                                                                                                    |  |
| Videomania (R) \$36                                                                                                    |  |
| Terraguard (R) \$36                                                                                                    |  |
| EPYX                                                                                                    |  |
| Monster Maze (R) \$27                                                                                                    |  |
| Monster Maze (R) \$27<br>Sword of Fargoal (C) . \$20                                                                                                    |  |
| Ricochet (C) \$14                                                                                                    |  |
| Ricochet (C) \$14<br>Rescue at Rigel (C) \$20<br>Temple of Apshai (D) . \$27                                                                                                    |  |
| Temple of Apshai (D) \$27                                                                                                    |  |
| Temple of Apshal (D) . \$27                                                                                                    |  |
| HES                                                                                                    |  |
| Gridrunner (R) \$27<br>Raid of Isram (C) \$14<br>Robot Panic (R) \$27                                                                                                    |  |
| Raid of Isram (C) \$14<br>Babat Babia (B)                                                                                                    |  |
| Robot Panic (R) \$27                                                                                                    |  |
| Protector (R) \$29                                                                                                    |  |
| Chamue (D) \$27                                                                                                    |  |
| Predator (B) \$27                                                                                                    |  |
|                                                                                                    |  |
| Syn The Sound (B) \$39                                                                                                    |  |
| Predator (R) \$27<br>Syn The Sound (R) \$39<br>Angressor (R) \$27                                                                                                    |  |
| Aggressor (R) \$27                                                                                                    |  |
| Hogueitar (D) \$27                                                                                                    |  |
| Hogueitar (D) \$27                                                                                                    |  |
| Hogueitar (D) \$27                                                                                                    |  |
| Hogueitar (D) \$27                                                                                                    |  |
| Heswriter (R)         \$27           Turtle Graphics (R)         \$27           Hesmon (R)         \$27           Vic Forth (R)         \$39           6502 Prof. Dev.Sys. (C)         \$20                                                                                                    |  |
| Heswriter (R)         \$27           Turtle Graphics (R)         \$27           Hesmon (R)         \$27           Vic Forth (R)         \$27           Vic Forth (R)         \$39           6502 Prof.Dev.Sys. (C)         \$20           Torg (C)         \$13                                                                                                    |  |
| Heswriter (R)         \$27           Turtle Graphics (R)         \$27           Hesmon (R)         \$27           Vic Forth (R)         \$27           Torg (C)         \$39           Concentration (C)         \$12                                                                                                    |  |
| Heswriter (R)         \$27           Turtle Graphics (R)         \$27           Hesmon (R)         \$27           Vic Forth (R)         \$28           6502 Prof. Dev.Sys. (C)         \$20           Torg (C)         \$13           Concentration (C)         \$12           Fuel Pirates (C)         \$12                                                                                                    |  |
| Heswriter (R)         \$27           Turtle Graphics (R)         \$27           Hesmon (R)         \$27           Vic Forth (R)         \$39           6502 Prof.Dev.Sys.(C)         \$20           Torg (C)         \$13           Concentration (C)         \$12           Fuel Pirates (C)         \$12                                                                                                    |  |
| Heswriter (R)         \$27           Turtle Graphics (R)         \$27           Hesmon (R)         \$27           Vic Forth (R)         \$39           6502 Prof.Dev.Sys.(C)         \$20           Torg (C)         \$13           Concentration (C)         \$12           Fuel Pirates (C)         \$12                                                                                                    |  |
| Heswriter (R)         \$27           Turtle Graphics (R)         \$27           Hesmon (R)         \$27           Vic Forth (R)         \$27           Of Concentration (C)         \$12           Concentration (C)         \$12           Simon (C)         \$12           Simon (C)         \$12           Vic Trek (C)         \$12                                                                                                    |  |
| Heswriter (R)         \$27           Turtle Graphics (R)         \$27           Hesmon (R)         \$27           Vic Forth (R)         \$27           6502 Prof. Dev.Sys. (C)         \$20           Torg (C)         \$13           Concentration (C)         \$12           Fuel Pirates (C)         \$12           Simon (C)         \$12           Vic Trek (C)         \$13           Co Co II (C/D)         \$27                                                                                                    |  |
| Heswriter (R)         \$27           Turtle Graphics (R)         \$27           Hesmon (R)         \$27           G502 Prof.Dev.Sys. (C)         \$20           Torg (C)         \$13           Concentration (C)         \$12           Fuel Pirates (C)         \$12           Simon (C)         \$12           Simon (C)         \$13           Co Co II (C/D)         \$13           MAGIC         \$27                                                                                                    |  |
| Heswriter (R)         \$27           Turtle Graphics (R)         \$27           Hesmon (R)         \$27           Vic Forth (R)         \$27           G502 Prof. Dev.Sys. (C)         \$20           Torg (C)         \$13           Concentration (C)         \$12           Fuel Pirates (C)         \$12           Simon (C)         \$12           Vic Trek (C)         \$13           Co Co II (C/D)         \$12           IMAGIC         \$27           Demon Attack (R)         \$25                                                                                                    |  |
| Heswriter (R)         \$27           Turtle Graphics (R)         \$27           Hesmon (R)         \$27           Vic Forth (R)         \$28           6502 Prof. Dev.Sys. (C)         \$20           Ford (C)         \$13           Concentration (C)         \$12           Fuel Pirates (C)         \$12           Vic Trek (C)         \$12           Or (C)         \$13           Co Co II (C/D)         \$13           Co Co II (C/D)         \$27           IMAGIC         Demon Attack (R)         \$25           Atlantis (R)         \$25                                                                                                    |  |
| Heiswriter (R)       \$27         Turtle Graphics (R)       \$27         Hesmon (R)       \$27         Vic Forth (R)       \$27         G502 Prof. Dev.Sys. (C)       \$20         Torg (C)       \$13         Concentration (C)       \$12         Fuel Pirates (C)       \$12         Vic Trek (C)       \$13         Co Co II (C/D)       \$12         Vic Trek (C)       \$13         Co Co II (C/D)       \$27         IMAGIC       \$27         Demon Attack (R)       \$25         LITTLE WIZARD       \$25                                                                                                    |  |
| Heswriter (R)       \$27         Turtle Graphics (R)       \$27         Hesmon (R)       \$27         Vic Forth (R)       \$27         6502 Prof. Dev.Sys. (C)       \$20         Torg (C)       \$13         Concentration (C)       \$12         Fuel Pirates (C)       \$12         Vic Trek (C)       \$12         Vic Trek (C)       \$12         Demon Attack (R)       \$27         IMAGIC       Demon Attack (R)         Pro Football (C)       \$15                                                                                                    |  |
| Heswriter (R)       \$27         Turtle Graphics (R)       \$27         Hesmon (R)       \$27         Vic Forth (R)       \$27         6502 Prof. Dev.Sys. (C)       \$20         Torg (C)       \$13         Concentration (C)       \$12         Fuel Pirates (C)       \$12         Vic Trek (C)       \$12         Vic Trek (C)       \$12         Demon Attack (R)       \$27         IMAGIC       Demon Attack (R)         Pro Football (C)       \$15                                                                                                    |  |
| Heiswriter (R)       \$27         Turtle Graphics (R)       \$27         Hesmon (R)       \$27         Vic Forth (R)       \$20         6502 Prof. Dev.Sys. (C)       \$20         Torg (C)       \$13         Concentration (C)       \$12         Fuel Pirates (C)       \$12         Vic Trek (C)       \$13         Co Co II (C/D)       \$13         Demon Attack (R)       \$25         LITTLE WIZARD       Pro Football (C)       \$15         Cosmic Crusader (C)       \$15                                                                                                    |  |
| Heswriter (R)       \$27         Turtle Graphics (R)       \$27         Hesmon (R)       \$27         Vic Forth (R)       \$27         G502 Prof.Dev.Sys. (C)       \$20         Torg (C)       \$13         Concentration (C)       \$12         Simon (C)       \$12         Vic Trek (C)       \$13         Co Co (I) (C/D)       \$27         IMAGIC       \$27         Demon Attack (R)       \$25         LITTLE WIZARD       Pro Football (C)       \$15         Cosmic Crusader (C)       \$12         LOGISTIC       \$12                                                                                                    |  |
| Heswriter (R)       \$27         Turtle Graphics (R)       \$27         Hesmon (R)       \$27         Vic Forth (R)       \$20         6502 Prof. Dev.Sys. (C)       \$20         Torg (C)       \$13         Concentration (C)       \$12         Fuel Pirates (C)       \$12         Vic Trek (C)       \$13         Co Co II (C/D)       \$27         IMAGIC       Demon Attack (R)       \$25         LITTLE WIZARD       Pro Football (C)       \$15         Pro Football (C)       \$12         LOGISTIC       \$28         V:Bated (C)       \$29                                                                                                    |  |
| Heswriter (R)       \$27         Turtle Graphics (R)       \$27         Hesmon (R)       \$27         Vic Forth (R)       \$20         6502 Prof. Dev.Sys. (C)       \$20         Torg (C)       \$13         Concentration (C)       \$12         Fuel Pirates (C)       \$12         Vic Trek (C)       \$13         Co Co II (C/D)       \$27         IMAGIC       Demon Attack (R)       \$25         LITTLE WIZARD       Pro Football (C)       \$15         Pro Football (C)       \$12         LOGISTIC       \$28         V:Bated (C)       \$29                                                                                                    |  |
| Heswriter (R)       \$27         Turtle Graphics (R)       \$27         Hesmon (R)       \$27         Hesmon (R)       \$27         Vic Forth (R)       \$27         Good (C)       \$20         Forg (C)       \$20         Torg (C)       \$13         Concentration (C)       \$12         Fuel Pirates (C)       \$12         Simon (C)       \$12         Vic Trek (C)       \$13         Co Co II (C/D)       \$27         IMAGIC       \$25         Demon Attack (R)       \$25         LITTLE WIZARD       \$15         Pro Football (C)       \$12         LOGISTIC       \$29         Algebra Wiz (C)       \$29         Algebra Wiz (C)       \$29                                                                                                    |  |
| Heswriter (R)       \$27         Turtle Graphics (R)       \$27         Hesmon (R)       \$27         Hesmon (R)       \$27         Vic Forth (R)       \$27         Good (C)       \$20         Forg (C)       \$20         Torg (C)       \$13         Concentration (C)       \$12         Fuel Pirates (C)       \$12         Simon (C)       \$12         Vic Trek (C)       \$13         Co Co II (C/D)       \$27         IMAGIC       \$25         Demon Attack (R)       \$25         LITTLE WIZARD       \$15         Pro Football (C)       \$12         LOGISTIC       \$29         Algebra Wiz (C)       \$29         Algebra Wiz (C)       \$29                                                                                                    |  |
| Heiswriter (R)       \$27         Turtle Graphics (R)       \$27         Hesmon (R)       \$27         Hesmon (R)       \$27         Vic Forth (R)       \$29         6502 Prof.Dev.Sys. (C)       \$20         Torg (C)       \$13         Concentration (C)       \$12         Simon (C)       \$12         Vic Trek (C)       \$13         Co Co II (C/D)       \$27         IMAGIC       \$25         Demon Attack (R)       \$25         Atlantis (R)       \$25         LITTLE WIZARD       Pro Football (C)       \$15         Pro Football (C)       \$12         Vic Trek & Journal (C)       \$15         Profees. Journal (C)       \$26         Algebra Wiz (C)       \$29         Algebra & Wiz (C)       \$36         Vic Crek & Bill Payer (C)       \$36                                                                                                    |  |
| Heiswriter (R)       \$27         Turtle Graphics (R)       \$27         Hesmon (R)       \$27         Hesmon (R)       \$27         Hesmon (R)       \$27         Good State (R)       \$39         6502 Prof. Dev.Sys. (C)       \$20         Torg (C)       \$13         Concentration (C)       \$12         Fluel Pirates (C)       \$12         Simon (C)       \$12         Vic Trek (C)       \$13         Co Co II (C/D)       \$27         IMAGIC       \$25         Demon Attack (R)       \$25         LITTLE WIZARD       \$15         Pro Football (C)       \$12         LOGISTIC       \$29         Algebra Wiz (C)       \$39         Profess. Journal (C)       \$36         Budget & Bill Payer (C)       \$36         Budget & Bill Payer (C)       \$36                                                                                                    |  |
| Heiswriter (R)       \$27         Turtle Graphics (R)       \$27         Hesmon (R)       \$27         Hesmon (R)       \$27         Hesmon (R)       \$27         Hesmon (R)       \$27         Good Part (R)       \$20         Torg (C)       \$13         Concentration (C)       \$12         Simon (C)       \$12         Vic Trek (C)       \$13         Co Co II (C/D)       \$27         IMAGIC       Demon Attack (R)       \$25         LITTLE WIZARD       Pro Football (C)       \$12         Vic Trek (C)       \$13       \$25         LITTLE WIZARD       Pro Football (C)       \$12         LOGISTIC       \$29       Algebra Wiz (C)       \$28         Viccalc (C)       \$36       Budget & Bill Payer (C)       \$36         Budget & Bill Payer (C)       \$36       \$36         Mad Bomber (C)       \$30       \$36                                                                                                    |  |
| Heiswriter (R)       \$27         Turtle Graphics (R)       \$27         Hesmon (R)       \$27         Hesmon (R)       \$27         Hesmon (R)       \$27         Hesmon (R)       \$27         Good State (R)       \$39         Good Torg (C)       \$13         Concentration (C)       \$12         Fuel Pirates (C)       \$13         Co Co (I) (C/D)       \$12         IMAGIC       \$13         Demon Attack (R)       \$25         LITTLE WIZARD       \$15         Pro Football (C)       \$12         LogisTIC       \$36         Vicatack (C)       \$29         Algebra Wiz (C)       \$29         Algebra Wiz (C)       \$36         Budget & Bill Payer (C)       \$36         Budget & Bill Payer (C)       \$36         Mad Bomber (C)       \$310                                                                                                    |  |
| Heiswriter (R)       \$27         Turtle Graphics (R)       \$27         Hesmon (R)       \$27         Hesmon (R)       \$27         Hesmon (R)       \$27         Hesmon (R)       \$27         Good State (R)       \$39         Good Torg (C)       \$13         Concentration (C)       \$12         Fuel Pirates (C)       \$13         Co Co (I) (C/D)       \$12         IMAGIC       \$13         Demon Attack (R)       \$25         LITTLE WIZARD       \$15         Pro Football (C)       \$12         LogisTIC       \$36         Vicatack (C)       \$29         Algebra Wiz (C)       \$29         Algebra Wiz (C)       \$36         Budget & Bill Payer (C)       \$36         Budget & Bill Payer (C)       \$36         Mad Bomber (C)       \$310                                                                                                    |  |
| Heiswriter (R)       \$27         Turtle Graphics (R)       \$27         Hesmon (R)       \$27         Hesmon (R)       \$27         Vic Forth (R)       \$27         Goncentration (C)       \$13         Concentration (C)       \$12         Simon (C)       \$12         Simon (C)       \$12         Vic Trek (C)       \$13         Co Co II (C/D)       \$27         IMAGIC       \$12         Demon Attack (R)       \$25         Atlantis (R)       \$25         Atlantis (R)       \$25         Algebra Wiz (C)       \$19         Pro Football (C)       \$12         Synches Journal (C)       \$15         Cocalc (C)       \$19         Profess. Journal (C)       \$36         Vic Crale (C)       \$10         Mad Bomber (C)       \$10         Mis       Vic Vango (C)       \$10                                                                                                    |  |
| Heiswriter (R)       \$27         Turtle Graphics (R)       \$27         Hesmon (R)       \$27         Hesmon (R)       \$27         Vic Forth (R)       \$27         Goncentration (C)       \$13         Concentration (C)       \$12         Simon (C)       \$12         Simon (C)       \$12         Vic Trek (C)       \$13         Co Co II (C/D)       \$27         IMAGIC       \$12         Demon Attack (R)       \$25         Atlantis (R)       \$25         Atlantis (R)       \$25         Algebra Wiz (C)       \$19         Pro Football (C)       \$12         Synches Journal (C)       \$15         Cocalc (C)       \$19         Profess. Journal (C)       \$36         Vic Crale (C)       \$10         Mad Bomber (C)       \$10         Mis       Vic Vango (C)       \$10                                                                                                    |  |
| Heiswriter (R)       \$27         Turtle Graphics (R)       \$27         Hesmon (R)       \$27         Hesmon (R)       \$27         Vic Forth (R)       \$27         Goncentration (C)       \$13         Concentration (C)       \$12         Simon (C)       \$12         Simon (C)       \$12         Vic Trek (C)       \$13         Co Co II (C/D)       \$27         IMAGIC       \$12         Demon Attack (R)       \$25         Atlantis (R)       \$25         Atlantis (R)       \$25         Algebra Wiz (C)       \$19         Pro Football (C)       \$12         Synches Journal (C)       \$15         Cocalc (C)       \$19         Profess. Journal (C)       \$36         Vic Crale (C)       \$10         Mad Bomber (C)       \$10         Mis       Vic Vango (C)       \$10                                                                                                    |  |
| Heiswriter (R)       \$27         Turtle Graphics (R)       \$27         Hesmon (R)       \$27         Hesmon (R)       \$27         Vic Forth (R)       \$27         Goncentration (C)       \$13         Concentration (C)       \$12         Simon (C)       \$12         Simon (C)       \$12         Vic Trek (C)       \$13         Co Co II (C/D)       \$27         IMAGIC       \$12         Demon Attack (R)       \$25         Atlantis (R)       \$25         Atlantis (R)       \$25         Algebra Wiz (C)       \$19         Pro Football (C)       \$12         Synches Journal (C)       \$15         Cocalc (C)       \$19         Profess. Journal (C)       \$36         Vic Crale (C)       \$10         Mad Bomber (C)       \$10         Mis       Vic Vango (C)       \$10                                                                                                    |  |
| Heiswriter (R)       \$27         Turtle Graphics (R)       \$27         Hesmon (R)       \$27         Hesmon (R)       \$27         Vic Forth (R)       \$39         6502 Prof.Dev.Sys. (C)       \$20         Torg (C)       \$13         Concentration (C)       \$12         Simon (C)       \$12         Simon (C)       \$12         Vic Trek (C)       \$13         Co Co II (C/D)       \$27         IMAGIC       \$25         Demon Attack (R)       \$25         Atlantis (R)       \$25         Atlantis (C)       \$15         Cosmic Crusader (C)       \$12         Vic Trek & Bill Payer (C)       \$15         Algebra Wiz (C)       \$29         Algebra Wiz (C)       \$36         Profess. Journal (C)       \$36         Vic Vango (C)       \$10         MIS       \$10         Vic Vango (C)       \$11         Checkbook (C)       \$14         Fruitfly (C)       \$10                                                                                                    |  |
| Heiswriter (R)       \$27         Turtle Graphics (R)       \$27         Hesmon (R)       \$27         Hesmon (R)       \$27         Hesmon (R)       \$27         Hesmon (R)       \$27         Gonzentration (C)       \$12         Concentration (C)       \$12         Simon (C)       \$12         Vic Trek (C)       \$13         Co Co II (C/D)       \$27         IMAGIC       Demon Attack (R)       \$25         Atlantis (R)       \$25         LITTLE WIZARD       Pro Football (C)       \$12         Vic Cresk (C)       \$13         Cosmic Crusader (C)       \$12         Vicate (C)       \$12         LOGISTIC       \$12         X-Rated (C)       \$13         Profess. Journal (C)       \$36         Budget & Bill Payer (C)       \$15         Accounts Payable (C)       \$36         Mad Bomber (C)       \$10         Galactic Crossirie (C)       \$11         Checkbook (C)       \$14         Fruitfly (C)       \$10         Allen Soccer (C)       \$11                                                                                    |  |
| Heiswriter (R)       \$27         Turtle Graphics (R)       \$27         Hesmon (R)       \$27         Hesmon (R)       \$27         Hesmon (R)       \$27         Hesmon (R)       \$27         Gonzentration (C)       \$12         Concentration (C)       \$12         Simon (C)       \$12         Vic Trek (C)       \$13         Co Co II (C/D)       \$27         IMAGIC       Demon Attack (R)       \$25         Atlantis (R)       \$25         LITTLE WIZARD       Pro Football (C)       \$12         Vic Cresk (C)       \$13         Cosmic Crusader (C)       \$12         Vicate (C)       \$12         LOGISTIC       \$12         X-Rated (C)       \$13         Profess. Journal (C)       \$36         Budget & Bill Payer (C)       \$15         Accounts Payable (C)       \$36         Mad Bomber (C)       \$10         Galactic Crossirie (C)       \$11         Checkbook (C)       \$14         Fruitfly (C)       \$10         Allen Soccer (C)       \$11                                                                                    |  |
| Heiswriter (R)       \$27         Turtle Graphics (R)       \$27         Hesmon (R)       \$27         Hesmon (R)       \$27         Hesmon (R)       \$27         Hesmon (R)       \$27         Hesmon (R)       \$27         Goto Prot Dev.Sys. (C)       \$20         Torg (C)       \$12         Simon (C)       \$12         Simon (C)       \$12         Simon (C)       \$12         Vic Trek (C)       \$13         Co Co II (C/D)       \$27         IMAGIC       Demon Attack (R)       \$25         Atlantis (R)       \$25         Atlantis (R)       \$25         LITTLE WIZARD       \$15         Pro Football (C)       \$12         CoGISTIC       \$38         X-Rated (C)       \$39         Profess. Journal (C)       \$36         Viccalc (C)       \$36         Magebra Wiz (C)       \$36         Madget & Bill Payer (C)       \$36         Madget & Bill Payer (C)       \$36         Mis       \$10         Mis       \$10         Alleen Soccer (C)       \$11         Alien Soccer (C)       \$11 <tr< td=""><td></td></tr<>                   |  |
| Heiswriter (R)       \$27         Turtle Graphics (R)       \$27         Hesmon (R)       \$27         Hesmon (R)       \$27         Hesmon (R)       \$27         Vic Forth (R)       \$39         6502 Prof.Dev.Sys.(C)       \$20         Torg (C)       \$13         Concentration (C)       \$12         Yier Trek (C)       \$13         Co Co II (C/D)       \$27         IMAGIC       Demon Attack (R)       \$25         Demon Attack (R)       \$25         LITTLE WIZARD       Pro Football (C)       \$12         Vic Cresk (C)       \$13         Cosmic Crusader (C)       \$12         Vicate (C)       \$36         Profess. Journal (C)       \$36         Viccalc (C)       \$36         Budget & Bill Payer (C)       \$15         Accounts Payable (C)       \$30         Mad Bomber (C)       \$10         Galactic Crossfire (C)       \$11         Checkbook (C)       \$14         Fruitfly (C)       \$10         Allen Soccer (C)       \$11         NUFEKOP       \$11         Krazy Kong (C)       \$11         Datan (C)       \$12 <td></td> |  |
| Heiswriter (R)       \$27         Turtle Graphics (R)       \$27         Turtle Graphics (R)       \$27         Vic Forth (R)       \$27         Sign (S)       \$20         Ford (C)       \$12         Concentration (C)       \$12         Simon (C)       \$12         Vic Trek (C)       \$13         Coc Co (I) (C/D)       \$12         Vic Trek (C)       \$13         Co Co (I) (C/D)       \$27         IMAGIC       \$27         Demon Attack (R)       \$25         LITTLE WIZARD       Pro Football (C)         Pro Football (C)       \$12         Vic Trek & Bill Payer (C)       \$15         Cosmic Crusader (C)       \$12         Jugbra Wiz (C)       \$29         Algebra Wiz (C)       \$36         Vic Crack (C)       \$10         Budget & Bill Payer (C)       \$10         MIS       Vic Vango (C)       \$11         Checkbook (C)       \$11         Checkbook (C)       \$11         NUFEKOP       \$11         Krazy Kong (C)       \$11         OMan (C)       \$17         Exterminator (C)       \$20         ON LINE <td></td>          |  |
| Heiswriter (R)       \$27         Turtle Graphics (R)       \$27         Hesmon (R)       \$27         Hesmon (R)       \$27         Hesmon (R)       \$27         Hesmon (R)       \$27         Goto Prot Dev.Sys. (C)       \$20         Torg (C)       \$13         Concentration (C)       \$12         Simon (C)       \$12         Simon (C)       \$12         Vic Trek (C)       \$13         Co Co II (C/D)       \$27         IMAGIC       Demon Attack (R)       \$25         Atlantis (R)       \$25         Atlantis (R)       \$25         LITTLE WIZARD       Pro Football (C)       \$15         Cosmic Crusader (C)       \$12         Vicale (C)       \$29         Profess. Journal (C)       \$36         Viccale (C)       \$36         Viccale (C)       \$36         Mad Bomber (C)       \$36         Male Soccer (C)       \$11         Allen Soccer (C)       \$14         Fruitfly (C)       \$10         Allen Soccer (C)       \$11         A-D Man (C)       \$17         Exterminator (C)       \$20         ON LINE                        |  |
| Heiswriter (R)       \$27         Turtle Graphics (R)       \$27         Hesmon (R)       \$27         Hesmon (R)       \$27         Hesmon (R)       \$27         Hesmon (R)       \$27         Goto Prot Dev.Sys. (C)       \$20         Torg (C)       \$13         Concentration (C)       \$12         Simon (C)       \$12         Simon (C)       \$12         Vic Trek (C)       \$13         Co Co II (C/D)       \$27         IMAGIC       Demon Attack (R)       \$25         Atlantis (R)       \$25         Atlantis (R)       \$25         LITTLE WIZARD       Pro Football (C)       \$15         Cosmic Crusader (C)       \$12         Vicale (C)       \$29         Profess. Journal (C)       \$36         Viccale (C)       \$36         Viccale (C)       \$36         Mad Bomber (C)       \$36         Male Soccer (C)       \$11         Allen Soccer (C)       \$14         Fruitfly (C)       \$10         Allen Soccer (C)       \$11         A-D Man (C)       \$17         Exterminator (C)       \$20         ON LINE                        |  |
| Heiswriter (R)       \$27         Turtle Graphics (R)       \$27         Turtle Graphics (R)       \$27         Vic Forth (R)       \$27         Sign (S)       \$20         Ford (C)       \$12         Concentration (C)       \$12         Simon (C)       \$12         Vic Trek (C)       \$13         Coc Co (I) (C/D)       \$12         Vic Trek (C)       \$13         Co Co (I) (C/D)       \$27         IMAGIC       \$27         Demon Attack (R)       \$25         LITTLE WIZARD       Pro Football (C)         Pro Football (C)       \$12         Vic Trek & Bill Payer (C)       \$15         Cosmic Crusader (C)       \$12         Jugbra Wiz (C)       \$29         Algebra Wiz (C)       \$36         Vic Crack (C)       \$10         Budget & Bill Payer (C)       \$10         MIS       Vic Vango (C)       \$11         Checkbook (C)       \$11         Checkbook (C)       \$11         NUFEKOP       \$11         Krazy Kong (C)       \$11         OMan (C)       \$17         Exterminator (C)       \$20         ON LINE <td></td>          |  |

|                                                                                                    | Studio 64(D) 28                                                                                                    | Bill Collector(A/R) 68                                                                                                    |
|----------------------------------------------------------------------------------------------------|----------------------------------------------------------------------------------------------------|----------------------------------------------------------------------------------------------------|
| WARE VIC 20                                                                                                    | Sprite Fun(C) 18                                                                                                    | Widget(Inventory) 68                                                                                                    |
| WARE VIG ZU                                                                                                    |                                                                                                    | A F COFTWARE                                                                                                    |
| QUICK BROWN FOX                                                                                                    |                                                                                                    | Word Search(C) 15                                                                                                    |
| Prof. Word. Proc \$48                                                                                                    |                                                                                                    | Sport Search(C) 15                                                                                                    |
| SIRIUS                                                                                                    |                                                                                                    | Arcade Search(C) 15                                                                                                    |
| Snake Byte (R) \$27<br>Fly Wars (R) \$27                                                                                                    | opport                                                                                                    |                                                                                                    |
| Type Attack (R) \$27                                                                                                    | HES                                                                                                    | TIMEWORKS                                                                                                    |
| Type Attack (R) \$27<br>Fast Eddy (R) \$27                                                                                                    |                                                                                                    | Programming Kit 1(D) . 18                                                                                                    |
| Deadly Duck (R) \$27<br>Turmoil (R) \$27                                                                                                    |                                                                                                    | Programming Kit 2(D) . 18                                                                                                    |
| Plasmania (R) \$27<br>Spider City (R) \$27<br>Squish 'Em (R) \$27<br>Signish 'Em (R) \$27                                                                                                    | Time/Money Mgr.(D) 48                                                                                                    | Programming Kit 3 (D) . 18                                                                                                    |
| Spider City (R) \$27                                                                                                    | A BON O'S                                                                                                    |                                                                                                    |
| Squish 'Em (R) \$27                                                                                                    | + 0/                                                                                                    | 1                                                                                                    |
| Final Orbit (R) \$27<br>Bumper Bash (R) \$27                                                                                                    | 5 0                                                                                                    | /                                                                                                    |
| SPECTRAVISION                                                                                                    | 0 2 1                                                                                                    |                                                                                                    |
| Cave In (R) \$27                                                                                                    | 11 20 1                                                                                                    |                                                                                                    |
| Number Crunch (R) \$27                                                                                                    | C = AOHO                                                                                                    |                                                                                                    |
| Reaganomics (R) \$27<br>Gold Mine (D) \$27                                                                                                    | 12 .0                                                                                                    | V. A                                                                                                    |
| Gold Mine (D) \$27<br>Ape Escape (D) \$27                                                                                                    | 200                                                                                                    | M                                                                                                    |
| STARTECH                                                                                                    | 11 55                                                                                                    | 2                                                                                                    |
| Asteroids (C) \$18                                                                                                    | 0 0                                                                                                    |                                                                                                    |
| Backgammon (C) \$18                                                                                                    |                                                                                                    |                                                                                                    |
| Ski Run (C) \$12<br>Meteor (C) \$12<br>Vic Men (C) \$18                                                                                                    |                                                                                                    |                                                                                                    |
| Vic Men (C) \$18                                                                                                    | 0                                                                                                    |                                                                                                    |
| Vic Panic (C) \$18                                                                                                    |                                                                                                    | TM /                                                                                                    |
| SYNAPSE                                                                                                    |                                                                                                    |                                                                                                    |
| Harrier (C) \$23                                                                                                    |                                                                                                    |                                                                                                    |
| Harrier (C) \$23<br>Squeeze (C) \$23<br>Astro Patrol (C) \$23                                                                                                    |                                                                                                    |                                                                                                    |
| TAYLORMADE                                                                                                    |                                                                                                    |                                                                                                    |
| Fun Fractions (C) \$18<br>Vic Lemonade (C) \$12                                                                                                    |                                                                                                    | $\sim$                                                                                                    |
| Tch Typing Tutor (C) \$12                                                                                                    |                                                                                                    |                                                                                                    |
| T&F SOFTWARE                                                                                                    |                                                                                                    |                                                                                                    |
| Word Search (C) \$14                                                                                                    |                                                                                                    |                                                                                                    |
| Word Search (C) \$14<br>Sports Search (C) \$14<br>Arcade Search (C) \$14                                                                                                    | 1/                                                                                                    |                                                                                                    |
|                                                                                                    | SPEC                                                                                                    | IALS                                                                                                    |
| TOTL<br>Mailing List (C) \$14                                                                                                    | V                                                                                                    | A REAL PROPERTY AND A REAL PROPERTY AND A REAL |
|                                                                                                    |                                                                                                    | \$289                                                                                                    |
| Time Management (C) \$22                                                                                                    | Gemini Tux Printer                                                                                                    | \$289                                                                                                    |
| Mailing List (C) \$14<br>Time Management (C) \$22<br>Research Asst. (C) \$22                                                                                                    |                                                                                                    | \$349                                                                                                    |
| THORN EMI                                                                                                    | Gorilla Banana Printer .                                                                                                    | \$349<br>\$199                                                                                                    |
| Research Asst. (C) \$22<br>THORN EMI<br>River Rescue (R) \$29                                                                                                    | Gorilla Banana Printer .<br>Card ? Printer Interface                                                                                                    | \$349<br>\$199<br>\$60                                                                                                    |
| Research Asst. (C) \$22<br>THORN EMI<br>River Rescue (R) \$29<br>Vic Music Comp. (R) \$29<br>Submarine Comm. (R) \$29                                                                                                    | Gorilla Banana Printer<br>Card ? Printer Interface<br>The Connection Printer In                                                                                                    | \$349<br>\$199<br>\$60<br>nterface \$85                                                                                                    |
| Hesearch Asst. (C) \$22<br>THORN EMI<br>River Rescue (R) \$25<br>Vic Music Comp. (R) . \$25<br>Submarine Comm. (R) \$25<br>Mutant Herd (R) \$25                                                                                                    | Gorilla Banana Printer<br>Card ? Printer Interface<br>The Connection Printer Ir<br>1541 Disk Drive                                                                                                    | \$349<br>\$199<br>terface \$85<br>\$239                                                                                                    |
| Research Asst. (C)                                                                                                    | Gorilla Banana Printer<br>Card? Printer Interface<br>The Connection Printer Ir<br>1541 Disk Drive<br>Koala Graphics Tablet                                                                                                    | \$349<br>\$199<br>\$60<br>nterface<br>\$85<br>\$239<br>\$69                                                                                                    |
| Research Asst. (C) \$22<br>THORN EMI<br>River Rescue (R) \$25<br>Vic Music Comp. (R) \$25<br>Submarine Comm. (R) \$22<br>Mutant Herd (R) \$25<br>Fourth Encounter (R) . \$25<br>TRONIX                                                                                                    | Gorilla Banana Printer<br>Card ? Printer Interface<br>The Connection Printer In<br>1541 Disk Drive<br>Koala Graphics Tablet<br>Flip N' File Diskette Box                                                                                                    | \$349<br>\$199<br>nterface \$85<br>\$239<br>\$69<br>\$21                                                                                                    |
| Hesearch Asst. (C) \$22<br>THORN EMI<br>River Rescue (R) \$22<br>Vic Music Comp. (R) \$22<br>Submarine Comm. (R) \$22<br>Mutant Herd (R) \$22<br>Fourth Encounter (R) . \$25<br>TRONIX<br>Galactic Blitz (C) \$17                                                                                                    | Gorilla Banana Printer .<br>Card ? Printer Interface<br>The Connection Printer In<br>1541 Disk Drive .<br>Koala Graphics Tablet .<br>Flip N' File Diskette Box<br>Elephant Disks (10)                                                                                                    | \$349<br>\$199<br>\$60<br>terface \$85<br>\$239<br>\$69<br>\$21<br>\$21                                                                                                    |
| Research Asst. (C)       \$22         THORN EMI       River Rescue (R)       \$25         Vic Music Comp. (R)       \$22         Submarine Comm. (R)       \$22         Mutant Herd (R)       \$25         Fourth Encounter (R)       \$25         TRONIX       Galactic Biltz (C)       \$17         Swarm (C)       \$26         Sidewinder (C)       \$27                                                                                                    | Gorilla Banana Printer .<br>Card ? Printer Interface<br>The Connection Printer In<br>1541 Disk Drive<br>Koala Graphics Tablet .<br>Flip N' File Diskette Box<br>Elephant Disks (10)<br>The Boss Joystick (Wico)                                                                                                    | \$349<br>\$199<br>terface \$85<br>\$239<br>\$69<br>\$21<br>\$21<br>\$21<br>\$21<br>\$21<br>\$21                                                                                                    |
| Hesearch Asst. (C)         \$22           THORN EMI         \$22           River Rescue (R)         \$22           Vic Music Comp. (R)         \$22           Submarine Comm. (R)         \$22           Mutant Herd (R)         \$22           TRONIX         Galactic Blitz (C)         \$17           Swarm (C)         \$22           Siddewinder (C)         \$22                                                                                                    | Gorilla Banana Printer<br>Card ? Printer Interface<br>The Connection Printer In<br>1541 Disk Drive<br>Koala Graphics Tablet<br>Flip N' File Diskette Box<br>Elephant Disks (10)<br>The Boss Joystick (Wico)<br>Wico Joystick                                                                                                    | \$349<br>\$199<br>terface \$85<br>\$239<br>\$69<br>\$21<br>\$21<br>\$21<br>\$21<br>\$21<br>\$21<br>\$21<br>\$23                                                                                                    |
| Hesearch Asst. (C)       \$22         THORN EMI       River Rescue (R)       \$25         Vic Music Comp. (R)       \$22         Submarine Comm. (R)       \$22         Mutant Herd (R)       \$22         Fourth Encounter (R)       \$22         TRONIX       Galactic Biltz (C)       \$17         Swarm (C)       \$22         Sidewinder (C)       \$22         Scorpion (R)       \$27         Gold Fever (R)       \$27                                                                                                    | Gorilla Banana Printer<br>Card ? Printer Interface<br>The Connection Printer In<br>1541 Disk Drive<br>Koala Graphics Tablet<br>Flip N' File Diskette Box<br>Elephant Disks (10)<br>The Boss Joystick (Wico)<br>Wico Joystick                                                                                                    | \$349<br>\$199<br>terface \$85<br>\$239<br>\$69<br>\$21<br>\$21<br>\$21<br>\$21<br>\$21<br>\$21<br>\$22<br>\$49                                                                                                    |
| Hesearch Asst. (C)         \$22           THORN EMI         \$22           River Rescue (R)         \$22           Vic Music Comp. (R)         \$22           Submarine Comm. (R)         \$22           Mutant Herd (R)         \$22           TRONIX         Galactic Blitz (C)         \$17           Swarm (C)         \$22           Siddewinder (C)         \$22                                                                                                    | Gorilla Banana Printer<br>Card ? Printer Interface<br>The Connection Printer In<br>1541 Disk Drive<br>Koala Graphics Tablet<br>Flip N' File Diskette Box<br>Elephant Disks (10)<br>The Boss Joystick (Wico)<br>Wico Joystick                                                                                                    | \$349<br>\$199<br>terface \$85<br>\$239<br>\$69<br>\$21<br>\$21<br>\$21<br>\$21<br>\$21<br>\$21<br>\$22<br>\$49                                                                                                    |
| Research Asst. (C)       \$22         THORN EMI       \$25         Niver Rescue (R)       \$25         Submarine Comp. (R)       \$22         Mutant Herd (R)       \$25         Fourth Encounter (R)       \$22         TRONIX       \$12         Galactic Blitz (C)       \$17         Swarm (C)       \$22         Gold Fever (R)       \$22         Gold Fever (R)       \$22         Deadly Skies (R)       \$22         Video Vermin (R)       \$22                                                                                                    | Gorilla Banana Printer<br>Card ? Printer Interface<br>The Connection Printer In<br>1541 Disk Drive<br>Koala Graphics Tablet<br>Flip N' File Diskette Box<br>Elephant Disks (10)<br>The Boss Joystick (Wico)<br>Wico Joystick<br>Wico Trackball                                                                                                    | \$349<br>\$199<br>terface \$85<br>\$239<br>\$69<br>\$21<br>\$21<br>\$21<br>\$21<br>\$21<br>\$21<br>\$22<br>\$49                                                                                                    |
| Research Asst. (C)         \$22           THORN EMI         River Rescue (R)         \$25           Vic Music Comp. (R)         \$22           Submarine Comm. (R)         \$22           Mutant Herd (R)         \$25           Fourth Encounter (R)         \$22           Fourth Encounter (R)         \$22           Galactic Biltz (C)         \$17           Swarm (C)         \$22           Sidewinder (C)         \$22           Gold Fever (R)         \$22           Deadly Skies (R)         \$27           UMI         Video Vermin (R)         \$22           Amok (C/R)         \$22           Outworld (R)         \$22                                                                                                    | Gorilla Banana Printer<br>Card ? Printer Interface<br>The Connection Printer In<br>1541 Disk Drive<br>Koala Graphics Tablet<br>Flip N' File Diskette Box<br>Elephant Disks (10)<br>The Boss Joystick (Wico)<br>Wico Joystick<br>Wico Trackball                                                                                                    | \$349<br>\$199<br>terface \$85<br>\$239<br>\$69<br>\$21<br>\$21<br>\$21<br>\$21<br>\$21<br>\$21<br>\$22<br>\$49                                                                                                    |
| Research Asst. (C)       \$22         THORN EMI       River Rescue (R)       \$25         Vic Music Comp. (R)       \$22         Submarine Comm. (R)       \$22         Mutant Herd (R)       \$25         Fourth Encounter (R)       \$22         TRONIX       \$28         Galactic Biltz (C)       \$17         Swarm (C)       \$22         Gold Fever (R)       \$22         Gold Fever (R)       \$22         Deadly Skies (R)       \$27         UMI       \$21         Video Vermin (R)       \$22         Outworld (R)       \$22         Outworld (R)       \$22         Satellites & Met. (R)       \$27                                                                                                    | Gorilla Banana Printer<br>Card ? Printer Interface<br>The Connection Printer Ir<br>1541 Disk Drive<br>Koala Graphics Tablet<br>Flip N' File Diskette Box<br>Elephant Disks (10)<br>The Boss Joystick (Wico)<br>Wico Joystick<br>Wico Trackball                                                                                                    | \$349<br>\$199<br>\$60<br>terface<br>\$85<br>\$239<br>\$69<br>\$21<br>\$21<br>\$21<br>\$15<br>\$15<br>\$23<br>\$49<br><b>MIC</b>                                                                                                    |
| Hesearch Asst. (C)       \$22         THORN EMI       \$22         Niver Rescue (R)       \$22         Vic Music Comp. (R)       \$22         Submarine Comm. (R)       \$22         Mutant Herd (R)       \$22         Fourth Encounter (R)       \$22         TRONIX       \$17         Galactic Biltz (C)       \$17         Swarm (C)       \$22         Sidewinder (C)       \$22         Gold Fever (R)       \$21         Deadly Skies (R)       \$22         UMI       \$21         Video Vermin (R)       \$22         Outworld (R)       \$22         Subellites & Met. (R)       \$22         Subchase (C)       \$27         Datellites & Met. (R)       \$22                                                                                                    | Gorilla Banana Printer<br>Card ? Printer Interface<br>The Connection Printer Ir<br>1541 Disk Drive<br>Koala Graphics Tablet<br>Flip N' File Diskette Box<br>Elephant Disks (10)<br>The Boss Joystick (Wico)<br>Wico Joystick<br>Wico Trackball                                                                                                    | \$349<br>\$199<br>\$60<br>terface<br>\$85<br>\$239<br>\$69<br>\$21<br>\$21<br>\$21<br>\$15<br>\$15<br>\$23<br>\$49<br><b>MIC</b>                                                                                                    |
| Hesearch Asst. (C)       \$22         THORN EMI       River Rescue (R)       \$22         Vic Music Comp. (R)       \$22         Submarine Comm. (R)       \$22         Mutant Herd (R)       \$22         Fourth Encounter (R)       \$22         TRONIX       \$17         Galactic Biltz (C)       \$17         Swarm (C)       \$22         Sidewinder (C)       \$22         Sorpion (R)       \$27         Deadly Skies (R)       \$22         UMI       \$21         Video Vermin (R)       \$22         Outworld (R)       \$22         Subellites & Met. (R)       \$22         Subchase (C)       \$17         Kosmic Kamikaze (C)       \$17                                                                                                    | Gorilla Banana Printer<br>Card ? Printer Interface<br>The Connection Printer Ir<br>1541 Disk Drive<br>Koala Graphics Tablet<br>Flip N' File Diskette Box<br>Elephant Disks (10)<br>The Boss Joystick (Wico)<br>Wico Joystick<br>Wico Trackball<br>COSS                                                                                                    | \$349<br>\$199<br>\$60<br>terface<br>\$85<br>\$239<br>\$69<br>\$21<br>\$21<br>\$21<br>\$15<br>\$15<br>\$23<br>\$49<br><b>MIC</b>                                                                                                    |
| Hesearch Asst. (C)       \$22         THORN EMI       River Rescue (R)       \$22         Vic Music Comp. (R)       \$22         Submarine Comm. (R)       \$22         Mutant Herd (R)       \$22         Fourth Encounter (R)       \$22         TRONIX       \$17         Galactic Biltz (C)       \$17         Swarm (C)       \$22         Sidewinder (C)       \$22         Sorpion (R)       \$27         Deadly Skies (R)       \$22         UMI       \$21         Video Vermin (R)       \$22         Outworld (R)       \$22         Subellites & Met. (R)       \$22         Subchase (C)       \$17         Kosmic Kamikaze (C)       \$17                                                                                                    | Gorilla Banana Printer<br>Card ? Printer Interface<br>The Connection Printer Ir<br>1541 Disk Drive<br>Koala Graphics Tablet<br>Flip N' File Diskette Box<br>Elephant Disks (10)<br>The Boss Joystick (Wico)<br>Wico Joystick<br>Wico Trackball<br>COSS                                                                                                    | \$349<br>\$199<br>\$60<br>terface<br>\$85<br>\$239<br>\$69<br>\$21<br>\$21<br>\$21<br>\$15<br>\$15<br>\$23<br>\$49<br><b>MIC</b>                                                                                                    |
| Hesearch Asst. (C)       \$22         THORN EMI       \$22         River Rescue (R)       \$22         Vic Music Comp. (R)       \$22         Submarine Comm. (R)       \$22         Mutant Herd (R)       \$22         Fourth Encounter (R)       \$22         TRONIX       \$17         Galactic Blitz (C)       \$17         Swarm (C)       \$22         Scorpion (R)       \$22         Deadly Skies (R)       \$27         UMI       Video Vermin (R)       \$22         Outworld (R)       \$22         Subchase (C)       \$11         Kosmic Kamikaze (C)       \$11         Super Hangman (C)       \$14         Spiders of Mars (R)       \$22                                                                                                    | Gorilla Banana Printer<br>Card ? Printer Interface<br>The Connection Printer In<br>1541 Disk Drive<br>Koala Graphics Tablet .<br>Flip N' File Diskette Box<br>Elephant Disks (10)<br>The Boss Joystick (Wico)<br>Wico Joystick<br>Wico Trackbal                                                                                                    | \$349<br>\$199<br>\$60<br>\$85<br>\$239<br>\$69<br>\$21<br>\$21<br>\$15<br>\$15<br>\$15<br>\$23<br>\$49<br><b>MIC</b><br><b>JTERS</b><br><b>JTERS</b>                                                                                                    |
| Hesearch Asst. (C)       \$22         THORN EMI       \$22         Niver Rescue (R)       \$22         Submarine Comm. (R)       \$22         Mutant Herd (R)       \$22         Fourth Encounter (R)       \$22         TRONIX       \$17         Galactic Biltz (C)       \$17         Swarm (C)       \$22         Scorpion (R)       \$22         Gold Fever (R)       \$22         Gold Fever (R)       \$22         Outworld (R)       \$22         Mutant (R)       \$22         Scorpion (R)       \$22         Gold Fever (R)       \$22         Mutant (R)       \$22         Stochase (R)       \$22         Mutant (R)       \$22         Stochase (C)       \$21         Subchase (C)       \$21         Subchase (C)       \$11         Super Hangman (C)       \$14         Super Hangman (C)       \$21         Meteor Shower (C)       \$11         Super Hangman (C)       \$21         Meteor Flun (R)       \$22         Meteor Run (R)       \$22                                                                                                    | Gorilla Banana Printer<br>Card ? Printer Interface<br>The Connection Printer Ir<br>1541 Disk Drive<br>Koala Graphics Tablet<br>Flip N' File Diskette Box<br>Elephant Disks (10)<br>The Boss Joystick (Wico)<br>Wico Joystick<br>Wico Trackball<br>COSS<br>COMPL                                                                                                    | \$349<br>\$199<br>\$60<br>\$85<br>\$239<br>\$69<br>\$21<br>\$21<br>\$15<br>\$15<br>\$15<br>\$23<br>\$49<br><b>MIC</b><br><b>JTERS</b><br><b>JTERS</b>                                                                                                    |
| Hesearch Asst. (C)       \$22         THORN EMI       \$22         Niver Rescue (R)       \$22         Submarine Comm. (R)       \$22         Mutant Herd (R)       \$22         Fourth Encounter (R)       \$22         TRONIX       \$17         Galactic Biltz (C)       \$17         Swarm (C)       \$22         Scorpion (R)       \$22         Gold Fever (R)       \$22         Gold Fever (R)       \$22         Outworld (R)       \$22         Mutant (R)       \$22         Scorpion (R)       \$22         Gold Fever (R)       \$22         Mutant (R)       \$22         Stochase (R)       \$22         Mutant (R)       \$22         Stochase (C)       \$21         Subchase (C)       \$21         Subchase (C)       \$11         Super Hangman (C)       \$14         Super Hangman (C)       \$21         Meteor Shower (C)       \$11         Super Hangman (C)       \$21         Meteor Flun (R)       \$22         Meteor Run (R)       \$22                                                                                                    | Gorilla Banana Printer<br>Card ? Printer Interface<br>The Connection Printer In<br>1541 Disk Drive<br>Koala Graphics Tablet<br>Flip N' File Diskette Box<br>Elephant Disks (10)<br>The Boss Joystick (Wico)<br>Wico Joystick<br>Wico Trackball<br><b>COSS</b><br><b>COMPL</b><br>727 BREA CANYO                                                                                                    | \$349<br>\$199<br>\$60<br>tterface \$85<br>\$239<br>\$69<br>\$21<br>\$21<br>\$21<br>\$21<br>\$21<br>\$21<br>\$21<br>\$23<br>\$49<br><b>MIC</b><br><b>JTERS</b><br>UNLIMITED<br>UNLIMITED                                                                                                    |
| Hesearch Asst. (C)       \$22         THORN EMI       \$22         River Rescue (R)       \$22         Vic Music Comp. (R)       \$22         Submarine Comm. (R)       \$22         Mutant Herd (R)       \$22         Fourth Encounter (R)       \$22         TRONIX       Galactic Bilitz (C)       \$17         Swarm (C)       \$22         Scorpion (R)       \$22         Deadly Skies (R)       \$22         Deadly Skies (R)       \$22         Outworld (R)       \$22         Subchase (C)       \$17         Kosmic Kamikaze (C)       \$17         Kosmic Kamikaze (C)       \$11         Suber Hangman (C)       \$14         Spiders of Mars (R)       \$22         Meteor Run (R)       \$22         Vicalc (C)       \$11         Vicaler (C)       \$11                                                                                                    | Gorilla Banana Printer<br>Card ? Printer Interface<br>The Connection Printer In<br>1541 Disk Drive<br>Koala Graphics Tablet<br>Flip N' File Diskette Box<br>Elephant Disks (10)<br>The Boss Joystick (Wico)<br>Wico Joystick<br>Wico Trackball<br><b>COSS</b><br><b>COMPL</b><br>727 BREA CANYO<br>WALNUT,                                                                                                    | \$349<br>\$199<br>\$60<br>\$85<br>\$239<br>\$69<br>\$21<br>\$21<br>\$21<br>\$21<br>\$21<br>\$23<br>\$49<br><b>MIC</b><br><b>JTERS</b><br>UNLIMITED<br>N RD., SUITE 16<br>CA 91789                                                                                                    |
| Hesearch Asst. (C)       \$22         THORN EMI       \$22         River Rescue (R)       \$22         Vic Music Comp. (R)       \$22         Submarine Comm. (R)       \$22         Mutant Herd (R)       \$22         Fourth Encounter (R)       \$22         Salactic Bilitz (C)       \$17         Swarm (C)       \$22         Scorpion (R)       \$22         Deadly Skies (R)       \$22         Deadly Skies (R)       \$22         Outworld (R)       \$22         Subchase (C)       \$17         Kosmic Kamikaze (C)       \$17         Kosmic Kamikaze (C)       \$17         Kosmic Kamikaze (C)       \$11         Suber Hangman (C)       \$14         Spiders of Mars (R)       \$22         Vicalc (C)       \$14         Vi Cat (C)       \$17         Vi Cat (C)       \$17                                                                                                    | Gorilla Banana Printer<br>Card ? Printer Interface<br>The Connection Printer Ir<br>1541 Disk Drive<br>Koala Graphics Tablet<br>Flip N' File Diskette Box<br>Elephant Disks (10)<br>The Boss Joystick (Wico)<br>Wico Joystick<br>Wico Trackball<br>COSS<br>COSS<br>COSS<br>COSS<br>727 BREA CANYO<br>WALNUT,<br>ORDER LINES OPEN M                                                                                                    | \$349<br>\$199<br>\$60<br>\$85<br>\$239<br>\$69<br>\$21<br>\$21<br>\$21<br>\$21<br>\$21<br>\$23<br>\$49<br><b>MIC</b><br><b>JTERS</b><br>UNLIMITED<br>N RD., SUITE 16<br>CA 91789                                                                                                    |
| Hesearch Asst. (C)       \$22         THORN EMI       River Rescue (R)       \$22         Vic Music Comp. (R)       \$22         Submarine Comm. (R)       \$22         Mutant Herd (R)       \$22         Fourth Encounter (R)       \$22         Submarine Comm. (R)       \$22         Fourth Encounter (R)       \$22         Sdatic Biltz (C)       \$17         Swarm (C)       \$22         Sidewinder (C)       \$22         Gold Fever (R)       \$22         Gold Fever (R)       \$22         Motod Fever (R)       \$22         Outworld (R)       \$22         Subchase (C)       \$17         Kosmic Kamikaze (C)       \$17         Kosmic Kamikaze (C)       \$11         Super Hangman (C)       \$14         Spiders of Mars (R)       \$22         Vicalc (C)       \$11         Vi Cat (C)       \$11         Vi Cat (C)       \$11         Vi Cat (C)       \$11         Vi Cack (C)       \$11         Vi Check (C)       \$11                                                                                                    | Gorilla Banana Printer<br>Card ? Printer Interface<br>The Connection Printer In<br>1541 Disk Drive<br>Koala Graphics Tablet<br>Flip N' File Diskette Box<br>Elephant Disks (10)<br>The Boss Joystick (Wico)<br>Wico Joystick<br>Wico Trackball<br><b>COSS</b><br><b>COSS</b> | \$349<br>\$199<br>\$60<br>terface \$85<br>\$239<br>\$69<br>\$21<br>\$21<br>\$15<br>\$23<br>\$49<br><b>MIC</b><br><b>JTERS</b><br>UNLIMITED<br>N RD., SUITE 16<br>CA 91789<br>DN-SAT 8 am - 8 pm                                                                                                    |
| Hesearch Asst. (C)       \$22         THORN EMI       \$22         River Rescue (R)       \$22         Vic Music Comp. (R)       \$22         Submarine Comm. (R)       \$22         Mutant Herd (R)       \$22         Fourth Encounter (R)       \$22         Salactic Blitz (C)       \$17         Swarm (C)       \$22         Scorpion (R)       \$22         Deadly Skies (R)       \$22         Deadly Skies (R)       \$22         UMI       Video Vermin (R)       \$22         Subchase (C)       \$17         Kosmic Kamikaze (C)       \$17         Kosmic Kamikaze (C)       \$11         Suber Hangman (C)       \$14         Spiders of Mars (R)       \$22         Vicalc (C)       \$11         Vi Term A (C)       \$14         Vi Cat (C)       \$17         Vi Gath (C)       \$17         Alien Blitz (C/R)       \$22                                                                                                    | Gorilla Banana Printer<br>Card ? Printer Interface<br>The Connection Printer In<br>1541 Disk Drive<br>Koala Graphics Tablet<br>Flip N' File Diskette Box<br>Elephant Disks (10)<br>The Boss Joystick (Wico)<br>Wico Joystick<br>Wico Trackball<br><b>COSS</b><br><b>COSS</b> | \$349<br>\$199<br>\$60<br>terface \$85<br>\$239<br>\$69<br>\$21<br>\$21<br>\$15<br>\$23<br>\$49<br><b>MIC</b><br><b>JTERS</b><br>UNLIMITED<br>N RD., SUITE 16<br>CA 91789<br>DN-SAT 8 am - 8 pm                                                                                                    |
| Hesearch Asst. (C)         \$22           THORN EMI         River Rescue (R)         \$22           Vic Music Comp. (R)         \$22           Submarine Comm. (R)         \$22           Mutant Herd (R)         \$22           Fourth Encounter (R)         \$22           Fourth Encounter (R)         \$22           Fourth Encounter (R)         \$22           Galactic Biltz (C)         \$17           Swarm (C)         \$22           Gold Fever (R)         \$22           Deadly Skies (R)         \$22           Deadly Skies (R)         \$22           Outworld (R)         \$22           Subchase (C)         \$11           Kosmic Kamikaze (C)         \$17           Meteor Shower (C)         \$11           Subchase (C)         \$11           Subchase (C)         \$11           Subchase (C)         \$11           Meteor Shower (C)         \$11           Super Hangman (C)         \$14           Spiders of Mars (R)         \$22           Vicalc (C)         \$11           Vicatc (C)         \$17           Vicatc (C)         \$17           Vicatc (C)         \$17           Vicatc (C)                                                                                                    | Gorilla Banana Printer<br>Gard ? Printer Interface<br>The Connection Printer In<br>1541 Disk Drive<br>Koala Graphics Tablet<br>Flip N' File Diskette Box<br>Elephant Disks (10)<br>The Boss Joystick (Wico)<br>Wico Joystick<br>Wico Trackball<br><b>COSS</b><br><b>COMPL</b><br>727 BREA CANYO<br>WALNUT,<br>ORDER LINES OPEN MI<br>(800) 62                                                                                                    | \$349<br>\$199<br>\$60<br>terface \$85<br>\$239<br>\$69<br>\$21<br>\$21<br>\$15<br>\$23<br>\$49<br><b>MIC</b><br><b>JTERS</b><br>UNLIMITED<br>N RD., SUITE 16<br>CA 91789<br>DN-SAT 8 am - 8 pm                                                                                                    |
| Hesearch Asst. (C)       \$22         THORN EMI       \$22         River Rescue (R)       \$22         Vic Music Comp. (R)       \$22         Submarine Comm. (R)       \$22         Mutant Herd (R)       \$22         Fourth Encounter (R)       \$22         Fourth Encounter (R)       \$22         Stabmarine Comm. (R)       \$22         Stabmarine Comm. (R)       \$22         Stabmarine Comm. (R)       \$22         Sidewinder (C)       \$22         Scorpion (R)       \$22         Deadly Skies (R)       \$22         Deadly Skies (R)       \$22         Outworld (R)       \$22         Subchase (C)       \$11         Super Hangman (C)       \$14         Spiders of Mars (R)       \$22         Witact (C)       \$11         Super Hangman (C)       \$14         Spiders of Mars (R)       \$22         Vicalc (C)       \$17         Vicale (C)       \$11         Super Hangman (C)       \$14         Spiders of Mars (R)       \$22         Vicale (C)       \$17         Alien Biltz (C/R)       \$22         Sky Math (C)       \$11                                                                                                    | Gorilla Banana Printer<br>Card ? Printer Interface<br>The Connection Printer In<br>1541 Disk Drive<br>Koala Graphics Tablet<br>Flip N' File Diskette Box<br>Elephant Disks (10)<br>The Boss Joystick (Wico)<br>Wico Joystick<br>Wico Trackball<br>Tackball<br>727 BREA CANYO<br>WALNUT,<br>ORDER LINES OPEN M<br>(800) 62                                                                                                    | \$349<br>\$199<br>\$60<br>terface \$85<br>\$239<br>\$69<br>\$21<br>\$21<br>\$21<br>\$21<br>\$21<br>\$21<br>\$21<br>\$21<br>\$21<br>\$23<br>\$49<br><b>MIC</b><br><b>JTERS</b><br>UNLIMITED<br>IN RD., SUITE 16<br>CA 91789<br>DN-SAT 8 am - 8 pm<br>26-7642                                                                                                    |
| Hesearch Asst. (C)       \$22         THORN EMI       River Rescue (R)       \$22         Vic Music Comp. (R)       \$22         Submarine Comm. (R)       \$22         Mutant Herd (R)       \$22         Fourth Encounter (R)       \$22         Submarine Comm. (R)       \$22         Fourth Encounter (R)       \$22         Static Bilitz (C)       \$17         Swarm (C)       \$22         Scorpion (R)       \$22         Deadly Skies (R)       \$22         Deadly Skies (R)       \$22         Outworld (R)       \$22         Subchase (C)       \$17         Kosmic Kamikaze (D)       \$17         Kosmic Kamikaze (S)       \$17         Kosmic Kamikaze (S)       \$17         Meteor Shower (C)       \$11         Super Hangman (C)       \$14         Spiders of Mars (R)       \$22         Vicalc (C)       \$17         Ailen Bilitz (C/R)       \$22         Sty Math (C)       \$11         Space Division (C)       \$11         Space Division (C)       \$11         The Alien (C)       \$27         Renaissance (R)       \$23         Cloud Burst (R)                                                                                                    | Gorilla Banana Printer<br>Card ? Printer Interface<br>The Connection Printer In<br>1541 Disk Drive<br>Koala Graphics Tablet<br>Flip N' File Diskette Box<br>Elephant Disks (10)<br>The Boss Joystick (Wico)<br>Wico Joystick<br>Wico Trackball<br>Tackball<br>727 BREA CANYO<br>WALNUT,<br>ORDER LINES OPEN M<br>(800) 62<br>PLEASE FOR O                                                                                                    | \$349<br>\$199<br>\$60<br>terface \$85<br>\$239<br>\$69<br>\$21<br>\$21<br>\$21<br>\$21<br>\$21<br>\$21<br>\$21<br>\$21<br>\$21<br>\$23<br>\$49<br><b>MIC</b><br><b>JTERS</b><br>UNLIMITED<br>IN RD., SUITE 16<br>CA 91789<br>DN-SAT 8 am - 8 pm<br>26-7642                                                                                                    |
| Hesearch Asst. (C)       \$22         THORN EMI       River Rescue (R)       \$22         Vic Music Comp. (R)       \$22         Submarine Comm. (R)       \$22         Mutant Herd (R)       \$22         Fourth Encounter (R)       \$22         Fourth Encounter (R)       \$22         Submarine Comm. (R)       \$22         Fourth Encounter (R)       \$22         Static Bilitz (C)       \$17         Swarm (C)       \$22         Scorpion (R)       \$22         Gold Fever (R)       \$22         Gold Fever (R)       \$22         Mult       \$23         Video Vermin (R)       \$22         Outworld (R)       \$22         Subchase (C)       \$11         Kosmic Kamikaze (C)       \$11         Super Hangman (C)       \$14         Spiders of Mars (R)       \$22         Vicalc (C)       \$11         Spiders of Mars (R)       \$22         Vicalc (C)       \$11         Vi Cerk (C)       \$11         Spiders of Mars (R)       \$22         Vicalc (C)       \$11         The Alien (C)       \$14         Vi Cerk (C)       \$11                                                                                                    | Gorilla Banana Printer<br>Card ? Printer Interface<br>The Connection Printer Ir<br>1541 Disk Drive<br>Koala Graphics Tablet<br>Flip N' File Diskette Box<br>Elephant Disks (10)<br>The Boss Joystick (Wico)<br>Wico Joystick<br>Wico Trackball<br><b>COSS</b><br><b>COMPL</b><br>727 BREA CANYO<br>WALNUT,<br>ORDER LINES OPEN MI<br>(800) 62<br>PLEASE FOR O                                                                                                    | \$349<br>\$199<br>\$60<br>terface \$85<br>\$239<br>\$69<br>\$21<br>\$21<br>\$15<br>\$23<br>\$49<br><b>MIC</b><br><b>JTERS</b><br>UNLIMITED<br>IN RD., SUITE 16<br>CA 91789<br>ON-SAT 8 am - 8 pm<br><b>26-7642</b><br>RDERS ONLY                                                                                                    |
| Hesearch Asst. (C)       \$22         THORN EMI       River Rescue (R)       \$22         Vic Music Comp. (R)       \$22         Submarine Comm. (R)       \$22         Mutant Herd (R)       \$22         Fourth Encounter (R)       \$22         TRONIX       \$32         Galactic Biltz (C)       \$17         Swarm (C)       \$22         Sidewinder (C)       \$22         Scorpion (R)       \$22         Gold Fever (R)       \$22         Deadly Skies (R)       \$22         Outword (R)       \$22         Subchase (C)       \$17         Kosmic Kamikaze (C)       \$17         Kosmic Kamikaze (C)       \$17         Kosmic Kamikaze (C)       \$11         Subchase (C)       \$11         Meteor Shower (C)       \$11         Supders of Mars (R)       \$22         Vicalc (C)       \$11         Vicalc (C)       \$11         Spiders of Mars (R)       \$22         Vicalc (C)       \$11         Spiders of Mars (R)       \$22         Vicalc (C)       \$11         Spiders of Mars (R)       \$22         Vicat (C)       \$11                                                                                                    | Gorilla Banana Printer<br>Card ? Printer Interface<br>The Connection Printer Ir<br>1541 Disk Drive<br>Koala Graphics Tablet<br>Flip N' File Diskette Box<br>Elephant Disks (10)<br>The Boss Joystick (Wico)<br>Wico Joystick<br>Wico Trackball<br><b>COSS</b><br><b>COMPL</b><br>727 BREA CANYO<br>WALNUT,<br>ORDER LINES OPEN MI<br>(800) 62<br>PLEASE FOR O                                                                                                    | \$349<br>\$199<br>\$60<br>terface \$85<br>\$239<br>\$69<br>\$21<br>\$21<br>\$15<br>\$23<br>\$49<br><b>MIC</b><br><b>JTERS</b><br>UNLIMITED<br>IN RD., SUITE 16<br>CA 91789<br>ON-SAT 8 am - 8 pm<br><b>26-7642</b><br>RDERS ONLY                                                                                                    |
| Hesearch Asst. (C)       \$22         THORN EMI       River Rescue (R)       \$22         Vic Music Comp. (R)       \$22         Submarine Comm. (R)       \$22         Mutant Herd (R)       \$22         Fourth Encounter (R)       \$22         TRONIX       Galactic Biltz (C)       \$17         Galactic Biltz (C)       \$22         Scorpion (R)       \$22         Gold Fever (R)       \$22         Gold Fever (R)       \$22         Outworld (R)       \$22         Outworld (R)       \$22         Suber Hangman (C)       \$21         Amok (C/R)       \$22         Outworld (R)       \$22         Subchase (C)       \$11         Super Hangman (C)       \$11         Super Hangman (C)       \$14         Splders of Mars (R)       \$22         Vicalc (C)       \$11         Vi Cat (C)       \$11         Vi Cat (C)       \$11         Space Division (C)       \$11         Theeo Division (C)       \$11         Theor R (C)       \$12         Suber Angeman (C)       \$11         Splders of Mars (R)       \$22         Neteor Shower (C) <td< th=""><th>Gorilla Banana Printer<br/>Card ? Printer Interface<br/>The Connection Printer Ir<br/>1541 Disk Drive<br/>Koala Graphics Tablet<br/>Flip N' File Diskette Box<br/>Elephant Disks (10)<br/>The Boss Joystick (Wico)<br/>Wico Joystick<br/>Wico Trackball<br/><b>COSS</b><br/><b>COMPL</b><br/>727 BREA CANYO<br/>WALNUT,<br/>ORDER LINES OPEN MI<br/>(800) 62<br/>PLEASE FOR O<br/>SORRY, N</th><th>\$349<br/>\$199<br/>\$60<br/>terface \$85<br/>\$239<br/>\$69<br/>\$21<br/>\$21<br/>\$15<br/>\$23<br/>\$49<br/><b>MIC</b><br/><b>JTERS</b><br/>UNLIMITED<br/>N RD., SUITE 16<br/>CA 91789<br/>ON-SAT 8 am - 8 pm<br/><b>26-7642</b><br/>RDERS ONLY<br/>0 COD'S</th></td<>                                                                             | Gorilla Banana Printer<br>Card ? Printer Interface<br>The Connection Printer Ir<br>1541 Disk Drive<br>Koala Graphics Tablet<br>Flip N' File Diskette Box<br>Elephant Disks (10)<br>The Boss Joystick (Wico)<br>Wico Joystick<br>Wico Trackball<br><b>COSS</b><br><b>COMPL</b><br>727 BREA CANYO<br>WALNUT,<br>ORDER LINES OPEN MI<br>(800) 62<br>PLEASE FOR O<br>SORRY, N                                                                                                    | \$349<br>\$199<br>\$60<br>terface \$85<br>\$239<br>\$69<br>\$21<br>\$21<br>\$15<br>\$23<br>\$49<br><b>MIC</b><br><b>JTERS</b><br>UNLIMITED<br>N RD., SUITE 16<br>CA 91789<br>ON-SAT 8 am - 8 pm<br><b>26-7642</b><br>RDERS ONLY<br>0 COD'S                                                                                                    |
| Hesearch Asst. (C)       \$22         THORN EMI       River Rescue (R)       \$22         Vic Music Comp. (R)       \$22         Submarine Comm. (R)       \$22         Mutant Herd (R)       \$22         Fourth Encounter (R)       \$22         TRONIX       Galactic Biltz (C)       \$17         Galactic Biltz (C)       \$22         Scorpion (R)       \$22         Gold Fever (R)       \$22         Gold Fever (R)       \$22         Outworld (R)       \$22         Outworld (R)       \$22         Suber Hangman (C)       \$21         Amok (C/R)       \$22         Outworld (R)       \$22         Subchase (C)       \$11         Super Hangman (C)       \$11         Super Hangman (C)       \$14         Splders of Mars (R)       \$22         Vicalc (C)       \$11         Vi Cat (C)       \$11         Vi Cat (C)       \$11         Space Division (C)       \$11         Theeo Division (C)       \$11         Theor R (C)       \$12         Suber Angeman (C)       \$11         Splders of Mars (R)       \$22         Neteor Shower (C) <td< th=""><th>Gorilla Banana Printer<br/>Card ? Printer Interface<br/>The Connection Printer Ir<br/>1541 Disk Drive<br/>Koala Graphics Tablet<br/>Flip N' File Diskette Box<br/>Elephant Disks (10)<br/>The Boss Joystick (Wico)<br/>Wico Joystick<br/>Wico Trackball<br/><b>COSS</b><br/><b>COMPL</b><br/>727 BREA CANYO<br/>WALNUT,<br/>ORDER LINES OPEN MI<br/>(800) 62<br/>PLEASE FOR O<br/>SORRY, N</th><th>\$349<br/>\$199<br/>\$60<br/>terface \$85<br/>\$239<br/>\$69<br/>\$21<br/>\$21<br/>\$15<br/>\$23<br/>\$49<br/><b>MIC</b><br/><b>JTERS</b><br/>UNLIMITED<br/>IN RD., SUITE 16<br/>CA 91789<br/>ON-SAT 8 am - 8 pm<br/><b>26-7642</b><br/>RDERS ONLY</th></td<>                                                                                        | Gorilla Banana Printer<br>Card ? Printer Interface<br>The Connection Printer Ir<br>1541 Disk Drive<br>Koala Graphics Tablet<br>Flip N' File Diskette Box<br>Elephant Disks (10)<br>The Boss Joystick (Wico)<br>Wico Joystick<br>Wico Trackball<br><b>COSS</b><br><b>COMPL</b><br>727 BREA CANYO<br>WALNUT,<br>ORDER LINES OPEN MI<br>(800) 62<br>PLEASE FOR O<br>SORRY, N                                                                                                    | \$349<br>\$199<br>\$60<br>terface \$85<br>\$239<br>\$69<br>\$21<br>\$21<br>\$15<br>\$23<br>\$49<br><b>MIC</b><br><b>JTERS</b><br>UNLIMITED<br>IN RD., SUITE 16<br>CA 91789<br>ON-SAT 8 am - 8 pm<br><b>26-7642</b><br>RDERS ONLY                                                                                                    |
| Hesearch Asst. (C)       \$22         THORN EMI       River Rescue (R)       \$22         Vic Music Comp. (R)       \$22         Submarine Comm. (R)       \$22         Mutant Herd (R)       \$22         Fourth Encounter (R)       \$22         TRONIX       \$12         Galactic Biltz (C)       \$17         Swarm (C)       \$22         Sidewinder (C)       \$22         Gold Fever (R)       \$22         Gold Fever (R)       \$22         Gold Fever (R)       \$22         Medor Vermin (R)       \$22         Outworld (R)       \$22         Subchase (C)       \$17         Kosmic Kamikaze (C)       \$17         Kosmic Kamikaze (C)       \$11         Super Hangman (C)       \$14         Spiders of Mars (R)       \$22         Vicalc (C)       \$11         Spiders of Mars (R)       \$22         Vicalc (C)       \$11         Spiders of Mars (R)       \$22         Vicalc (C)       \$11         Spiders of Mars (R)       \$22         Vicalc (C)       \$11         Spiders of Mars (R)       \$22         Vicalc (C)       \$11 <tr< th=""><th>Gorilla Banana Printer<br/>Card ? Printer Interface<br/>The Connection Printer Ir<br/>1541 Disk Drive<br/>Koala Graphics Tablet<br/>Flip N' File Diskette Box<br/>Elephant Disks (10)<br/>The Boss Joystick (Wico)<br/>Wico Joystick<br/>Wico Joystick<br/>Wico Trackball<br/><b>COSS</b><br/><b>COMPL</b><br/>727 BREA CANYO<br/>WALNUT,<br/>ORDER LINES OPEN MI<br/><b>(800) 62</b><br/>PLEASE FOR O<br/>SORRY, N<br/>(714) 59</th><th>\$349<br/>\$199<br/>\$60<br/>\$60<br/>\$239<br/>\$69<br/>\$21<br/>\$21<br/>\$21<br/>\$21<br/>\$23<br/>\$49<br/><b>MIC</b><br/><b>JTERS</b><br/>UNLIMITED<br/>N RD., SUITE 16<br/>CA 91789<br/>DN-SAT 8 am - 8 pm<br/><b>26-7642</b><br/>RDERS ONLY<br/>0 COD'S<br/><b>4-5204</b></th></tr<>                           | Gorilla Banana Printer<br>Card ? Printer Interface<br>The Connection Printer Ir<br>1541 Disk Drive<br>Koala Graphics Tablet<br>Flip N' File Diskette Box<br>Elephant Disks (10)<br>The Boss Joystick (Wico)<br>Wico Joystick<br>Wico Joystick<br>Wico Trackball<br><b>COSS</b><br><b>COMPL</b><br>727 BREA CANYO<br>WALNUT,<br>ORDER LINES OPEN MI<br><b>(800) 62</b><br>PLEASE FOR O<br>SORRY, N<br>(714) 59                                                                                                    | \$349<br>\$199<br>\$60<br>\$60<br>\$239<br>\$69<br>\$21<br>\$21<br>\$21<br>\$21<br>\$23<br>\$49<br><b>MIC</b><br><b>JTERS</b><br>UNLIMITED<br>N RD., SUITE 16<br>CA 91789<br>DN-SAT 8 am - 8 pm<br><b>26-7642</b><br>RDERS ONLY<br>0 COD'S<br><b>4-5204</b>                                                                                                    |
| Hesearch Asst. (C)       \$22         THORN EMI       \$22         Niver Rescue (R)       \$22         Vic Music Comp. (R)       \$22         Submarine Comm. (R)       \$22         Mutant Herd (R)       \$22         Fourth Encounter (R)       \$22         Fourth Encounter (R)       \$22         Submarine Comm. (R)       \$22         Galactic Biltz (C)       \$17         Swarm (C)       \$22         Sidewinder (C)       \$22         Gold Fever (R)       \$27         Deadly Skies (R)       \$22         UMI       \$21         Video Vermin (R)       \$22         Subchase (C)       \$17         Kosmic Kamikaze (C)       \$17         Kosmic Kamikaze (C)       \$11         Super Hangman (C)       \$14         Spiders of Mars (R)       \$22         Wieal C(C)       \$11         Spiders of Mars (R)       \$22         Vicalc (C)       \$11         Spiders of Mars (R)       \$22         Vicalc (C)       \$11         Spiders of Mars (R)       \$22         Vicalc (C)       \$11         Space Division (C)       \$11         The                                                                                                    | Gorilla Banana Printer<br>Card ? Printer Interface<br>The Connection Printer Ir<br>1541 Disk Drive<br>Koala Graphics Tablet<br>Flip N' File Diskette Box<br>Elephant Disks (10)<br>The Boss Joystick (Wico)<br>Wico Joystick<br>Wico Trackball<br><b>COSS</b><br><b>COMPL</b><br>727 BREA CANYO<br>WALNUT,<br>ORDER LINES OPEN M<br>(800) 62<br>PLEASE FOR O<br>SORRY, N<br>(714) 59<br>FOR TECHNICAL INFO                                                                                                    | \$349<br>\$199<br>\$60<br>\$85<br>\$239<br>\$69<br>\$21<br>\$21<br>\$21<br>\$23<br>\$49<br><b>MIC</b><br><b>JTERS</b><br>UNLIMITED<br>N RD., SUITE 16<br>CA 91789<br>DN-SAT 8 am - 8 pm<br><b>26-7642</b><br>RDERS ONLY<br>0 COD'S<br><b>4-5204</b><br>, ORDER INQUIRIES,                                                                                                    |
| Hesearch Asst. (C)       \$22         THORN EMI       River Rescue (R)       \$22         Vic Music Comp. (R)       \$22         Submarine Comm. (R)       \$22         Mutant Herd (R)       \$22         Fourth Encounter (R)       \$22         TRONIX       \$12         Galactic Biltz (C)       \$17         Swarm (C)       \$22         Sidewinder (C)       \$22         Gold Fever (R)       \$22         Gold Fever (R)       \$22         Gold Fever (R)       \$22         Medor Vermin (R)       \$22         Outworld (R)       \$22         Subchase (C)       \$17         Kosmic Kamikaze (C)       \$17         Kosmic Kamikaze (C)       \$11         Super Hangman (C)       \$14         Spiders of Mars (R)       \$22         Vicalc (C)       \$11         Spiders of Mars (R)       \$22         Vicalc (C)       \$11         Spiders of Mars (R)       \$22         Vicalc (C)       \$11         Spiders of Mars (R)       \$22         Vicalc (C)       \$11         Spiders of Mars (R)       \$22         Vicalc (C)       \$11 <tr< th=""><th>Gorilla Banana Printer<br/>Card ? Printer Interface<br/>The Connection Printer In<br/>1541 Disk Drive<br/>Koala Graphics Tablet<br/>Flip N' File Diskette Box<br/>Elephant Disks (10)<br/>The Boss Joystick (Wico)<br/>Wico Joystick<br/>Wico Trackball<br/><b>COSS</b><br/><b>COMPL</b><br/>727 BREA CANYO<br/>WALNUT,<br/>ORDER LINES OPEN MI<br/><b>(800) 62</b><br/>PLEASE FOR O<br/>SORRY, N<br/><b>(714) 59</b><br/>FOR TECHNICAL INFO</th><th>\$349<br/>\$199<br/>\$60<br/>\$85<br/>\$239<br/>\$69<br/>\$21<br/>\$21<br/>\$21<br/>\$23<br/>\$49<br/><b>MIC</b><br/><b>JTERS</b><br/>UNLIMITED<br/>N RD., SUITE 16<br/>CA 91789<br/>DN-SAT 8 am - 8 pm<br/><b>26-7642</b><br/>RDERS ONLY<br/>0 COD'S<br/><b>4-5204</b><br/>, ORDER INQUIRIES,</th></tr<> | Gorilla Banana Printer<br>Card ? Printer Interface<br>The Connection Printer In<br>1541 Disk Drive<br>Koala Graphics Tablet<br>Flip N' File Diskette Box<br>Elephant Disks (10)<br>The Boss Joystick (Wico)<br>Wico Joystick<br>Wico Trackball<br><b>COSS</b><br><b>COMPL</b><br>727 BREA CANYO<br>WALNUT,<br>ORDER LINES OPEN MI<br><b>(800) 62</b><br>PLEASE FOR O<br>SORRY, N<br><b>(714) 59</b><br>FOR TECHNICAL INFO                                                                                                    | \$349<br>\$199<br>\$60<br>\$85<br>\$239<br>\$69<br>\$21<br>\$21<br>\$21<br>\$23<br>\$49<br><b>MIC</b><br><b>JTERS</b><br>UNLIMITED<br>N RD., SUITE 16<br>CA 91789<br>DN-SAT 8 am - 8 pm<br><b>26-7642</b><br>RDERS ONLY<br>0 COD'S<br><b>4-5204</b><br>, ORDER INQUIRIES,                                                                                                    |

| 64 LATE AR                                                                                        | RIVALS 64                                                                                |
|---------------------------------------------------------------------------------------------------|------------------------------------------------------------------------------------------|
| BATTERIES INCLUDED<br>Delphis Oracle(D) 114<br>Paper Clip(D) 89                                   | INFO_DESIGNS<br>G/L (D)<br>A/P (D)                                                       |
| COMM-DATA<br>(New Versions)<br>Supercuda(C/D) 18<br>Pegassus Odyssey(C/P) 18                      | A/R (D)<br>NUFEKOP<br>Exterminator(C)<br>3-D Man(C)                                      |
| Escape MCP(C/D) 18<br>Toddler Tutor(C/D) 18<br>Prim. Math Tutor(C/D) . 18<br>Math Tutor(C/D) . 18 | RAINBOW<br>Pers. Finance Assist.(D)<br>PSYCOM SOFTWARE                                   |
| English Invaders(C/D) . 18<br>DATA 20<br>Pro Word Proc.(C) 21<br>General Ledger(C) 21             | Personality Analyzer(D)<br>SIERRA ON-LINE<br>Crossfire(D)                                |
| Accounts Rec.(C) 21<br>Elec. Spreedsheet(C) 21<br>EN-TECH                                         | SOUTHERN SOLUTION<br>Bill Payer(A/P)<br>Business Man(G/L)<br>Paymaster(Payroll)          |
| Studio 64(D)                                                                                      | Bill Collector(A/R)<br>Widget(Inventory)                                                 |
| sword Fargoal(C/D)20<br>Crush Crumble(D)20<br>Upper Reaches APS(D) 14                             | Word Search(C)<br>Sport Search(C)<br>Arcade Search(C)                                    |
| HES<br>Synthe Sound 64(R) 34<br>64 Forth(R) 40<br>Time/Money Mgr.(D) 48                           | TIMEWORKS<br>Programming Kit 1(D) .<br>Programming Kit 2(D) .<br>Programming Kit 3 (D) . |
| 0000 1000 0000 0000 00000 000000000000                                                            |                                                                                          |
| Time/Money Mgr.(D) 48                                                                             | M                                                                                        |
| 4 " J                                                                                             | TAC                                                                                      |
| 10                                                                                                |                                                                                          |
|                                                                                                   |                                                                                          |

#### SPECIALS

| Gemini 10X Printer \$28          | 39 |
|----------------------------------|----|
| Prowriter Printer \$34           |    |
| Gorilla Banana Printer \$19      |    |
| Card ? Printer Interface \$6     | 60 |
| The Connection Printer Interface |    |
| 1541 Disk Drive \$23             |    |
| Koala Graphics Tablet \$6        |    |
| Flip N' File Diskette Box \$     |    |
| Elephant Disks (10) \$3          |    |
| The Boss Joystick (Wico) \$      |    |
| Nico Joystick \$                 |    |
| Nico Trackhall                   |    |

## COSMIC COMPUTER UNLIM

| (800) | 626-7642        |
|-------|-----------------|
|       | FOR ORDERS ONLY |
| SOR   | RY, NO COD'S    |
| (714) | 594-5204        |

|                      | COMMI                                                                                                    |                                                                                                    |                               |
|----------------------|----------------------------------------------------------------------------------------------------|----------------------------------------------------------------------------------------------------|-------------------------------|
| 61                   | and the second second                                                                                                    |                                                                                                    |                               |
| 61                   | CBM 64                                                                                                    |                                                                                                    | CALL                          |
|                      | 1541 DISK                                                                                                    | DRIVE                                                                                                    | \$239                         |
| 20                   | 1701 Color Monitor \$255                                                                                                    | 1530 Recorder                                                                                                    | \$59                          |
| 16                   |                                                                                                    | 1600 Modem<br>1650 Auto Modem                                                                                                    |                               |
| t.(D) 41             | Card ? (Infc) \$60                                                                                                    | CMB 64 Ref Guide                                                                                                    | \$18                          |
|                      | Light Pen \$29                                                                                                    | The Connection (In<br>MSD Disk Drive                                                                                                    | (c) \$85                      |
| RE<br>r(D) 24        |                                                                                                    | PTI 45 Lot Board                                                                                                    |                               |
|                      |                                                                                                    |                                                                                                    |                               |
| 20                   | Script 64<br>Calc Result Prof                                                                                                    |                                                                                                    | \$114                         |
| 68                   | Calc Result Easy<br>The Home Accountant                                                                                                    |                                                                                                    | \$48                          |
| 68                   | Delphis Oracle                                                                                                    |                                                                                                    | \$114                         |
| 68                   |                                                                                                    |                                                                                                    |                               |
|                      | 64 SOFT                                                                                                    | WARE                                                                                                    | 64                            |
| 15                   | ACCESS SOFTWARE                                                                                                    | MICROSPEC                                                                                                    |                               |
| 15                   | Neutral Zone (C/D) \$26<br>Sprite Master (C/D) \$27                                                                                                    | Payroll System (D<br>Inventory Pkg (D)<br>General Ledger (I<br>Disk Data Mgr (D)<br>Mall List Mgr (D)<br>Checkbook Mgr (                                                                                                    | ) \$73<br>\$73                |
| 10                   |                                                                                                    | General Ledger (I                                                                                                    | 0) \$73<br>\$62               |
| (D) . 18             | Planet Miners (C) \$12                                                                                                    | Mail List Mgr (D)                                                                                                    | \$41                          |
| (D) . 18<br>(D) . 18 | Androm. Conquest (C) \$14<br>Midway Campaign (C) \$12                                                                                                    | MISUFI                                                                                                    |                               |
| (0). 10              | North Atl. Convoy (C) . \$12<br>Comp. Stcks/Bnds (C) \$15                                                                                                    | M-File (D)                                                                                                    |                               |
| 1                    | AVALON HILL<br>Nukewar (C) \$12<br>Planet Miners (C) \$12<br>Androm. Conquest (C) \$14<br>Midway Campaign (C) \$12<br>Comp. Stcks/Bnds (C) \$15<br>Computer Football (C) \$18<br>Telengard (C) \$16<br>BATTERIES INCLUDED<br>Paper Clip (D) \$89                                                                                                    | Frogger (D)<br>Jawbreaker (D)                                                                                                    | \$23<br>\$20                  |
| 1                    | BATTERIES INCLUDED<br>Paper Clip (D) \$89                                                                                                    | PACIFIC COAST<br>PCS (80 Col BD, V                                                                                                    | SOFT.                         |
| 1                    | D.Base \$114                                                                                                    | D Dago Sproadet                                                                                                    | I IAO (too                    |
|                      | BRODERBUND<br>Choplifter (B) \$29                                                                                                    | Account PAC (C/<br>File PAC (D)<br>Editor PAC (D)<br>Inquire PAC (D)<br>Happy Tutor Typ                                                                                                    | \$30                          |
| 1                    | Choplifter (R) \$29<br>Serpentine (R) \$27<br>Seafox (R) \$27<br>David's MIdnight (D) \$23                                                                                                    | Inquire PAC (D)                                                                                                    | \$57                          |
| 1                    | David's Midnight (D) \$23                                                                                                    | PROFESS. SOFT                                                                                                    | WARE                          |
| 1                    | COMMODORE<br>Easy File (D) \$75                                                                                                    | Wordpro 3 + /64 (<br>QUICK BROWN                                                                                                    | D) \$68                       |
| 1                    | Easy Finance (D) \$38<br>Easy Mail (D) \$38                                                                                                    | Prof.Word Proc. (<br>RAINBOW                                                                                                    |                               |
| /                    | Easy Script (D) \$75<br>Easy Schedule (D) \$59                                                                                                    | Writers Assistan                                                                                                    | t \$95                        |
| $\langle$            | Logo (R) \$75<br>Pilot (D) \$75                                                                                                    | Spreadsheet Ass<br>File Assistant                                                                                                    | \$95                          |
| /                    | COMMODORE           Easy File (D)         \$75           Easy File (D)         \$38           Easy Mail (D)         \$38           Easy Schedule (D)         \$59           Logo (R)         \$75           Pilot (D)         \$75           Music Machine (D)         \$25           Music Machine (D)         \$25           Music Composer (D)         \$25           Jupiter Lander (R)         \$25           Sea Wolf (R)         \$25           Sea Wolf (R)         \$25           COMM-DATA | SIRIUS<br>Blade/Blackpoot<br>Type Attack (D)<br>Repton (D)<br>Critical Mass (D)<br>Snake Byte (D)<br>Way Out (D)<br>Fast Eddie (D)<br>Spider City (D) .<br>Squish'Em (D) .<br>Alpha Shield (D)<br>SKYLES ELEC. 1<br>Busicalc (C/D) . | ile (D) \$27                  |
|                      | Music Composer (D) \$25                                                                                                    | Type Attack (D)<br>Repton (D)                                                                                                    | \$27                          |
|                      | Video/Music Supt. (D) \$38                                                                                                    | Critical Mass (D)<br>Snake Byte (D)                                                                                                    | \$27                          |
| 1                    | Radar Rat Race (R) \$25                                                                                                    | Way Out (D)<br>Fast Eddie (D) .                                                                                                    | \$27                          |
|                      | Kickman (R) \$25                                                                                                    | Turmoil (D)<br>Spider City (D) .                                                                                                    | \$23<br>\$27                  |
|                      | COMM-DATA<br>Pakacuda (C) \$14 (D) \$18                                                                                                    | Squish'Em (D) .<br>Final Orbit (D) .                                                                                                    | \$23<br>\$27                  |
| \$289<br>\$349       | Pakacuda . (C) \$14 (D) \$18<br>Escp. MCP . (C) \$14 (D) \$18<br>Centropods (C) \$14 (D) \$18                                                                                                    | Alpha Shield (D)                                                                                                    | \$27                          |
| \$199                | COMPLITERMAT                                                                                                    | Busicalc (C/D) .<br>Busiwriter (D) .                                                                                                    | \$52                          |
| \$60<br>\$85         | Arcade-Pak (C) \$18<br>Education-Pak (C) \$18<br>CREATIVE SOFTWARE                                                                                                    | CDINNAKED                                                                                                    |                               |
| \$239                | CREATIVE SOFTWARE                                                                                                    | Snooper Troops<br>Facemaker (D)<br>Kindercomp (D)<br>Hey Diddle (D) .<br>Most Amaz. Thin                                                                                                    | \$23                          |
| \$69<br>\$21         | Moondust (R)                                                                                                    | Hey Diddle (D)                                                                                                    | \$20                          |
| \$21                 | Astroblitz (R) \$25<br>Household Fin. (D) \$25                                                                                                    | SYNAPSE                                                                                                    | g (D) . \$27                  |
| \$15                 | DATA 20                                                                                                    | Fort Apocalypse<br>Survivor (C/D)<br>Drelbs (C/D)<br>Pharoh's Curse (<br>Protector II (D)<br>Shamus (D)<br>TAYL OMADE                                                                                                    | (C/D) \$23<br>\$23            |
| \$23                 | Video Pak 80 \$139<br>Z80 Video Pak \$229                                                                                                    | Drelbs (C/D)<br>Pharoh's Curse (                                                                                                    | C/D) \$23                     |
|                      | EN-TECH                                                                                                    | Protector II (D) .<br>Morgal (D)                                                                                                    | \$23                          |
|                      | Finance Calc 64 \$34<br>Data Base 64 \$56<br>Invoice Ease 64 \$56                                                                                                    | Shamus (D)<br>TAYLORMADE                                                                                                    | \$23                          |
| ~                    | EPYX                                                                                                    | I OUCH I VDING I I                                                                                                    | tor                           |
| 5                    | Temple of APS (D) \$27<br>Upper Reach. APS (D) \$14                                                                                                    | 3.0 (D)<br>TIMEWORKS                                                                                                    |                               |
| ITED                 | Jumpman (D) \$21                                                                                                    | Rbbrs/Lost Tomi<br>Wall Street (C/D)                                                                                                    | (C/D) \$21                    |
| TE 16                | HES Modem \$59                                                                                                    | Wall Street (C/D)<br>Money Manager<br>Data Master (C/D                                                                                                    | (C/D) \$21<br>)) \$21         |
|                      | HES Modem                                                                                                    | Dungeons of Alg<br>Dragons (C/D)                                                                                                    |                               |
| 8 nm                 | Turtle Grapics II (R) \$41<br>Heswriter 64 (R) \$32                                                                                                    | TOTL<br>Text 2.6 (C)                                                                                                    | \$32 (D) \$34                 |
| 8 pm                 | Gridrunner (R) \$27<br>Retroball (R) \$27                                                                                                    | Text 2.6 (C)<br>Label 2.6 (C)<br>Time Manager 2.<br>Time Manager 2.<br>Resrch Assist. 2<br>Resrch Assist. 2                                                                                                    | \$15 (D) \$17<br>6 (C) . \$24 |
| 2                    | INFOCOM                                                                                                    | Time Manager 2.<br>Bearch Assist 2                                                                                                    | 6 (D) . \$27<br>0 (C) \$24    |
| L                    | Zork I, II or III (D) \$27<br>Deadline (D) \$35<br>Starcross (D) \$27                                                                                                    | Resrch Assist. 2                                                                                                    | 0 (D) . \$27                  |
|                      | Starcross (D) \$27<br>JIN SAM                                                                                                    | Motor Mania (C)                                                                                                    | \$20                          |
|                      | Mini-Jini (R) \$75                                                                                                    | Henalssance (C)                                                                                                    | \$2/                          |
|                      | Pro.Mail.List (C)\$22 (D)\$25                                                                                                    | Annihilator (C/D)<br>Kongo Kong (C/D                                                                                                    | \$16                          |
|                      | Stockmaster<br>(Inventory) (C)\$25 (D)\$28                                                                                                    |                                                                                                    |                               |
| JIRIES,              | LOGISTIC                                                                                                    | Adv Pack #2 (C/                                                                                                    | D) \$16<br>D/D) \$13          |
| 5                    | Datacalc 64 (C) \$55 (D) \$59<br>Home Journa (D)                                                                                                    | CODATANT                                                                                                    | POCIO                         |
|                      |                                                                                                    |                                                                                                    |                               |

COMMODORE

\$23 \$20 ALL \$34 \$30 \$39 \$57 \$18 \$68 \$50 \$95 \$95 \$95 \$29 \$23 \$20 \$20 \$20 \$27 \$23 \$23 \$23 \$23 \$23 \$23 \$23 \$23 \$21 \$21 \$21 \$21 \$21 \$21 \$21 \$34 \$17 \$24 \$27 \$24 \$27 \$24 \$20 \$27 
 VICTORY

 Annihilator (C/D)
 \$16

 Kongo Kong (C/D)
 \$16

 Trek (C/D)
 \$16

 Adv. Pack #1 (C/D)
 \$16

 Adv. Pack #2 (C/D)
 \$16

 Grave Robbers (C/D)
 \$13

 Conder Marchael C/D
 CHB

.ca

This will catch a number that comes within 0.001 of 3 in either direction.

We noted earlier that TI-99s were different. To be specific, the TI-99/4 is the only computer in widespread use (aside from certain large business computers) that does not convert its numbers into binary. Instead, it represents numbers internally with codes for decimal digits (or rather pairs of them, so that its actual base is 100 rather than 10). Hence, anything you type — with up to 14 significant digits — will be represented exactly. This is, in my opinion, one of the unsung virtues of the TI-99 — there are no errors of representation to worry about.

#### Calculations With Fields Of Various Lengths

Most home computers allow you the equivalent of about seven decimal digits of accuracy (sometimes rounded off to five or six digits for printing in order to conceal various slight errors). You get seven significant (nonzero) digits regardless of the position of the decimal point, so that, for example, 12345.67, 0.1234567, 12345670000, and 0.000001234567 are equally good. The computer keeps a separate record of where the decimal point goes, and it can be within or outside the string of digits that really count. Seven digits are usually enough; after all, it's unlikely that you'll be doing calculations based on measurements that are accurate to better than one part in ten million, or dealing with eight-figure salaries, or anything like that. But problems can arise when you're calculating with numbers of widely differing sizes.

Suppose, for instance, you want to compute 0.000853+4256.3-4256.203. First, the computer adds 4256.3 to 0.000853, giving 4256.300853. But this has too many digits, and the computer truncates it to 4256.300 (that is, 4256.3) — the addition of 0.000853 has had no effect at all. Then 4256.203 is subtracted, giving 0.097. But the correct answer is 0.097853. If you had performed the calculations in a different order, you would have the right answer: 4256.3-4256.203 gives 0.097, and this added to 0.000853 gives 0.097853 without any problems. The rule here is:

Group your calculations so that, as far as possible, each addition works on numbers of nearly equal size, and operations on numbers of widely differing size are saved until last.

There really are no sure-fire rules about how to avoid numerical accuracy problems. It's often best to work through some typical cases with a hand calculator, looking at the size of the intermediate results and trying to imagine what could go wrong.

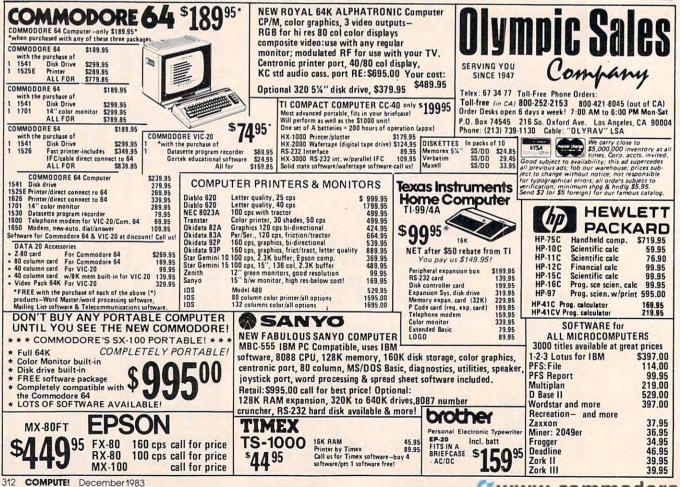

## THE MICRO COMPUTER BUSINESS WILL GROW FROM \$10 TO \$100 BILLION IN THE NEXT EIGHT YEARS! ARE YOU READY TO CASH IN?

The micro computer business is predicted to grow from its present \$10 billion to \$100 billion before 1990! Imagine the possibilities this opens for you! No matter where you live, if you're starting up or presently in business, no other industry offers you more opportunities!

Now, finally, all the inside information you need to secure a prosperous future in this dynamic industry is available in one place - THE COMPUTER ENTREPRENEUR MANUAL! – An immense information source, compiled by our inquisitive research team, aided by a panel of experts and business people from all areas of the computer industry!

We present the inside story of more than 100 lucrative computer businesses you can enter, where you'll find the real opportunities for the eighties: from one man operations like Programming Author, Word Processing Center or Consulting, to Systems House, Service Bureau, Computer Store etc! Many at little or no investment! All the invaluable facts and figures: How to start, Capital needs, Profit estimates and Margins, How to Sell and Market, How missing technical or business experience need not stand in your way, Source of Suppliers, etc! Details that could take years to find out on your own!

We'll show you inside tricks, like how to never again pay retail for computer products and consumer electronics, even for one item - right now, while you're starting your business! How to get free merchandise and trade show invitations, etc. This alone will more than pay for the manual! You'll read actual case histories of other computer entrepreneurs, so you can learn from their mistakes, and profit from their success stories! Where you'll be one year from now depends on your actions today! Let us show you how to take the first crucial steps!

Order now and take advantage of our limited introduction special, THE COMPUTER ENTREPRENEUR MANUAL, and a six month subscription to THE COMPUTER ENTREPRENEUR REPORT/NEWSLETTER (so you're always up-to-date with the industry), both for only \$29.95! You must be convinced on how easy you can strike it rich in the micro computer business - or you may return the manual for a full refund within thirty days! USE OUR TOLL FREE NUMBER TO ORDER!

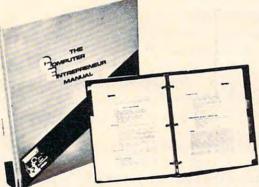

CAN MAKE A FORTUNE IN MICROSI

### EVERYTHING YOU NEED TO KNOW TO SUCCEED IN THE COMPUTER BUSINESS IS ALL IN THIS MANUAL!

THE COMPUTER ENTREPRENEUR MANUAL has the answers to all your questions about selecting, starting and succesfully running a computer business! There has never been such a comprehensive collection of know-how and information about this business in one place! All the facts you need to plan and acheive your goals in easy-to-follow, step-by-step instructions!

These are some of the 100-plus businesses covered in PART ONE of the manual, with the facts on How to start and run, Start-up Cost (Even how to operate on a shoestring ), What profits to expect, Wholesale prices, Mark-ups, Suppliers, future outlook, case histories for each, etc:

Systems House, Software Author ( who to sell to and who to avoid ). Service Bureau, Software Publisher ( How to find programs that sell, Word Processing Service, Consulting and Consultant Broker ( use your skills or those of others, make 5150 - 51000 a dayl). The incredible Games Business, Computer Store ( Franchises: Pro and Contra, or a low inventory store in your home! ), OEM, Hardware Mfg, Data base and Teletext Service ( big prospects! ), Used Computers, Repairs, Rent-A-Computer, Promote Fests and Trade Shows, Turnkey Systems,

Bartering, Mail Order, Compile and rent mailing lists, Specialized Data Headhunting and Temp Help Service, Tech Writer Shop, Custom Engineering, The highly profitable Seminars and Training Business, and many more!

Many new ideas and ground floor opportunities! Interviews and success stories on companies of all sizes! Privy info on the profits made: How some computer store operators net \$100 - \$250,000! Little known outfits that made their owners millionaires, one of these low-key companies, making simple boards, went from nil to \$20,000,000 and 100 employees in four years! Programmers that make \$300,000, Thousands of micro millionaires in the making, etc!

Whatever your goal is - Silicon Valley Tycoon, or just a business at home - we guarantee you'll find a business to suit you - or your money back! PART TWO of the manual is loaded with the know-how and "streetfighting" savy you need, both as a novice or business veteran, to get started, to stay and to prosper in the micro computer business! A goldmine of information in clear and easy-to-use instructions: How to prepare your Business Plan, Outside financing, The mistakes you must avoid, How to hire and manage employees, Incorporation (when, and how to do it cheaply). Surviving bad times, Record Keeping, how to estimate your market before you start, Use multiple locations to maximize profits, how to promote and stay steps ahead of the competition! How to get free advertising, free merchandise, free advice, Power negotiating with suppliers to double your profit margins, etc! Even how to keep a present job while starting a business part time!

Don't miss this opportunity to be part of this great industry - the next success story could be your own! Order the manual today! Part one and two, bound in a deluxe ring binder, where you can also collect our newsletter (free for six months with the manual - a \$32.50 value!) - all for only \$29.95!

|        | 3       | 3-1 |   | 1     | 2-18 | 2 |  |
|--------|---------|-----|---|-------|------|---|--|
| F      | -       |     |   | EHEL- |      | E |  |
| ALL OF | A state | H.  | 1 |       |      | 1 |  |

#### THE COMPUTER ENTREPRENEUR NEWSLETTER -All the latest inside business news! Now! Six months free with your manual!

You're always attuned to the industry, and your manual kept up-to-date, with our newsletter! Each issue has the latest business news, ideas, new suppliers, our indispensible "watchdog" column on profits, discounts (don't miss mfg's promos, like recently, when top video monitor sold at \$80 - that's half wholesale, one third of the retail price!), the competition, the big deals, etc! Feature stories with start-up info and case histories on new micro businesses!

You'll get invitations to trade shows and conventions, the usage of our advisory service and our discount buying service for your purchases!

You'll find many items in our newsletter that will save you the cost of your manual many times over!

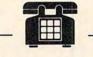

CALL TOLL FREE! CHARGE IT! Credit Card Orders (MC, VISA only) accepted 24 hours/day 1-800-227-3800 Ask for extension 1135

VISA

Order by phone (Credit cards only), or use the coupon:

| Mail to THE COMPUTER ENTREPRENEUR PUBLISHING CO.<br>PO BOX 456, Grand Central Station, New York, N.Y. 10163<br>Please send me THE COMPUTER ENTREPRENEUR                                                                                                    |
|----------------------------------------------------------------------------------------------------|
| MANUAL, and the six month free subscription to<br>THE COMPUTER ENTREPRENEUR REPORT/NEWSLETTER.<br>All for only \$29.95, plus \$3 for postage/handling (NY resi-<br>dents: add \$2.64 for sales tax). If I decide not to keep the<br>manual, I may return it within 30 days for a full refund. |
| NAME:                                                                                                    |
| ADDRESS:                                                                                                    |
| CITY, STATE, ZIP: Charge to VISAMC                                                                                                    |
| CARD#                                                                                                    |
| Exp. Date:                                                                                                    |
| SIGNATURE:CO1283                                                                                                    |

# **TI Word Processor**

James D Baker

This menu-based word processor includes many of the basic features of commercial word processors: text creation, addition, deletion, modification, paragraphs, pagination, margin control, page overflow, and text centering. Written for the TI-99/4A with Extended BASIC, a disk drive and printer, the program runs with standard 16K memory.

Just like thousands of other TI users, I have added to my system since the original purchase of the computer and a TV set. After I had purchased Extended BASIC, the Peripheral Expansion Box, disk drive and controller, RS-232 interface, and a printer, my next choice was word processing capability. As the Texas Instruments package was not yet on the market and would also require 32K memory expansion, like all others available, I decided to write my own word processor.

This program runs with standard 16K memory because of *linked list* access for text files: Only one line of text is in memory at a time, with before and after indices pointing to the previous or following line of text.

With this design, addition and deletion of text lines are possible. The addition of a single line or an entire paragraph of text is possible and, therefore, updating text after the initial input process is easy.

Automatic pagination, margins (top, bottom, left, and right), page overflow, text centering, and text modification are also included features.

The program is written in two distinct sections: first, the create/edit section, then the print section. If additional features are added, it may be necessary to split the program into two separate programs in order to maintain the objective of minimal memory usage.

Let's look in detail at the program features.

#### Program Initialization

Upon initial execution of the program, the user will be asked for a filename (assumed on DSK1) where text is stored. The subroutine called in line 140 sets characters in lowercase. Next, a screen menu is displayed with these options:

N — NEW DATA FILE

A — ADD TO END OF EXISTING FILE

C — CHANGE EXISTING FILE

P — PRINT FILE

#### **New Data File**

Upon selection of the first option, a header record is written to the opened disk file. This record is used to maintain a pointer to the last text record in the file. Initially, this record does not contain any meaningful information, but will be updated at the end of the program to contain the actual last record number.

Control is then passed to the routine for entering new text (lines 380 – 470). Original text is entered using the LINPUT statement, which limits the length of a single entry to 128 characters. However, this is not a severe limitation; the program will simply cause wraparound of the text from one record to the next. The computer will beep to remind you that you have exceeded the length of the input string, and you must then press ENTER to cause this record to be written to disk and begin entry of the next record. Also, note that during text entry all the standard control key operations are allowed, including cursor left or right, character delete or insert, erase, etc.

The pointers for previous and next record locations are then updated, and a check for one of the special control functions, /E/, is performed. This is used to indicate the end of text and must be entered as the last record of the text. If the record just entered is not the end marker (/E/), the program writes the text line to disk and returns for the next line of text.

When text entry is complete and the /E/ is entered, lines 490 – 510 update record 0 with the record number of the last record on file. Finally, the option of printing the text is offered. If you answer Y for yes, control is passed to the print routine (line 2400); otherwise the program ends.

# COMPUTE!'s Programmer's Reference Guide to the TI-99/4A

Author: C. Regena Price: \$14.95 On Sale: Now

Just about the best way to learn how to program a computer is to sit down with a patient friend who already knows how, and ask questions while you experiment with the computer. Owners of the popular Texas Instruments home computer will find that C. Regena is that kind of friend, and *Programmer's Reference Guide to the TI-99/4A* is that kind of book.

Regena carefully explains every BASIC command and function, and all the techniques needed to program TI graphics, sound, and speech. It's hard to think of a question that she doesn't answer simply and clearly, with hints about ways to write programs that do exactly what you want.

The book also provides dozens and dozens of programs, ranging from very short examples to full-length commercial-quality software. In effect, readers can look over Regena's

shoulder as she goes through the programming process step by step, explaining what she's doing as she goes along. Not to mention the fact that the finished programs are valuable in their own right.

Even readers who are familiar with the computer will find this book valuable as a reference, where they can look up information they need and find the answers to particular questions.

Above all, *Programmer's Reference Guide to the TI-99/4A* is a book that lets readers use it however they like. You don't have to start at page one and read through, following someone else's plan for what you should learn first and what can wait until later. Instead, you can explore this book from any point of view, to solve almost any programming-problem, and find the answer quickly and easily.

C. Regena is **COMPUTE!** Magazine's regular columnist on the TI-99/4A. She's an experienced and resourceful programmer. Like most of her readers, she taught herself how to program, and she hasn't forgotten what it's like to be a beginner, just starting

| 5-2. Electrical Engineering Circuit Design 2<br>5-3. Letter Puzzles<br>5-4. Bingo<br>5-5. Birthday List | <br>. 222 |
|----------------------------------------------------------------------------------------------------|-----------|
|                                                                                                    | 220       |
| hapter 6: Programming Techniques                                                                        | _         |
| o sectiniques                                                                                           | <br>.233  |
| r rogram Listinge                                                                                       |           |
| 0-1. Cookie File                                                                                        |           |
| 6-1. Cookie File<br>6-2. "Angry Bull"                                                                   | <br>241   |
| 6-3. Western States                                                                                     | <br>251   |
| 6-4. New England States                                                                                 | <br>254   |
| 6-4. New England States<br>6-5. Type-ette, Unit 2<br>6-6. Type-ette Timer                               | <br>265   |
| 6-6 Type-ette Timer                                                                                     | <br>271   |
| 6-6. Type-ette Timer<br>6-7. Sort 1: Bubble Sort                                                        | <br>287   |
| 6-7. Sort 1: Bubble Sort<br>6-8. Sort 2: Shell Sort                                                     | 294       |
| 6-8. Sort 2: Shell Sort<br>6-9. Sort 3: Minimum Search                                                  | <br>295   |
| 6-9. Sort 3: Minimum Search<br>6-10. Sort 4: Minimum and Maximum                                        |           |
| 6-10. Sort 4: Minimum and Maximum<br>6-11. Name and Address File (Careette)                             | <br>207   |
| 6-11. Name and Address File (Cassette)                                                                  | <br>206   |
| 6-12. Monthly Payments                                                                                  | <br>215   |
|                                                                                                    | <br>515   |

#### 

| Brain Listings                    | - |
|-----------------------------------|---|
| 7-1. Division with Remainder      |   |
| 7-2. Equivalent Fractions         |   |
| 7-3. Simplifying Fractions        |   |
| 7.4 Multi 1 ing Flactions         |   |
| / 4. Wulliplying Fractions        |   |
| 7-5. Dividing Fractions           |   |
| 7-0. Adding Fractions             |   |
| 7-7. Solving Simultaneous Founti  |   |
| 7-8. Math Competency: Earning N   |   |
| 7.0. Main Competency: Earning N   |   |
| 7-9. Math Competency: Buying I    |   |
| 7-10. Typing Drill: Musical Bugle |   |
| 7.11 Turing Dim. Musical Bugle    |   |
| 7-11. Typing Drill: Type Invaders |   |
| 7-12. Car Cost Comparison         |   |
| aniparison                        |   |

Appendix - Characters: Code Nu

Index .....

C

Preface .....

**Table of Contents** 

|                                              | 1  |
|----------------------------------------------|----|
| Chapter 2: Getting Started                   | 12 |
| 2-1. Defining Characters                     | 43 |
| Chapter 3: Graphics and Sound                | +3 |
| 3-1. Horse                                   | 1  |
| 3-3. Kinder-Art                              | 56 |
| 3-5 Name the Nete                            | C  |
| 3-7. "Oh! Susanna" 8                         | 8  |
| 3-9. "We Wish You A Merry Christmas"         | 7  |
| 3-11. Language Demonstration                 | 1  |
| 3-13. Colors                                 |    |
| Chapter 4: Going Somewhere                   |    |
| 4-1. Homework Halpers Fact                   |    |
| 4-3. Dice Throw 162                          |    |
| 170                                          |    |
| Chapter 5: Built-in Functions                |    |
| 5-1. Electrical Engineering Circuit Design 1 |    |

out with the computer. And with *Programmer's Reference Guide*, TI users now have Regena to help them learn how to make their computer do exactly what they want it to do.

Programmer's Reference Guide to the TI-99/4A is available from **COMPUTE!** Publications, the leading publisher of books and magazines for home, educational, and recreational computing.

Available at computer dealers and bookstores nationwide. To order directly call TOLL FREE 800-334-0868. In North Carolina call 919-275-9809. Or send check or money order to **COMPUTE! Books**, P.O. Box 5406, Greensboro, NC 27403.

Add S2 shipping and handling. Outside the U.S. add S5 for air mail, S2 for surface mail. All orders prepaid, U.S. funds only.

#### www.commodore.ca

Other special control functions are also included for editing. By entering /C/ as the first three characters of the text line, the print program will automatically center the text that follows on that line. By entering /P/ as the first three characters of a text line, the print program will automatically indent five spaces for a new paragraph. Also, by entering /N/ as the only three characters on a text line, the print program will automatically cause a top-of-page routine to be executed. These special control functions can be entered as upper- or lowercase letters.

#### Appending

When this second menu option is selected, control is passed to program line 600. This routine simply uses the pointer obtained from the first record on file to retrieve the last record on file (the /E/ record). Then the last actual text record is retrieved by using the previous record pointer from the /E/ record.

The last actual text record on file is then displayed, and control is passed to the routine used for original text entry.

#### Changing An Existing File

With this option, the program retrieves the first text record, using the pointer obtained from the first record on the file. This line of text and a change menu are then displayed:

| 1 = NEXT LINE   | 5 = ADD BEFORE |
|-----------------|----------------|
| 2=LAST LINE     | 6=ADD AFTER    |
| 3 = FWD X LINES | 7=CHANGE       |
| 4 = BKW X LINES | 8 = DELETE     |
|                 | 9=OUIT         |

**Next Line.** This option displays the next text line. If selected, program execution is transferred to line 900. This routine first sets the number-ofrecords-forward counter to one. The loop in lines 940 – 980 follows the next record pointer through the file until the requested number of records forward has been read.

A check is made to insure that a read past the end of file does not occur. If this is attempted, the program displays the last line of text, a warning message, and returns to the main change menu. Upon completion of the loop, program control is returned to the main change menu.

It should be noted that the loop is not necessary in order to display the next line. However, it is also used to advance any number of records by using the third option discussed below.

Last Line. This option displays the previous line of text. The routine starting at line 1000 provides for stepping backward through the text file. This routine is the same as the prior routine except that the previous record pointer is used in order to proceed to the previous record.

FWD X Lines and BKW X Lines. Both of these

Add Before and Add After. These options (5 and 6), initially handled by the same routine (at line 1100), allow for adding text, the first before the current line, and the second after. The program displays the current record and, based on which type of add was requested, prompts you to add before or after.

The new line of text is then entered and the record pointers from the current record are saved. The /E/ is retrieved in order to determine the next available location in the file to store a record (next record pointer). This value is saved, and then the /E/ record is rewritten with the next record pointer incremented. Based on the type of add being done, control is transferred to the appropriate routine.

If you selected Add Before (option 5), control is passed to line 1350.

If you selected Add After (option 6), control is passed to line 1450.

Control is then transferred to line 1430 and processing continues as discussed above.

**Change.** This option allows you to change an existing line of text. The routine for this option begins at line 1540. The text line is broken into 14 lines of "equal" length. Using the DISPLAY AT and ACCEPT AT statements allows the setting of default values for each of the subtext lines to their initial string value. This eliminates the necessity of retyping the entire line to make a minor correction.

The length of each of the subtext lines is calculated and the first 13 lines are displayed. Note that a special character is added to the end of each line. This is done so a space is not lost at the end of the subtext line.

Line 1650 determines if there is any text remaining for the fourteenth line. This is necessary to avoid an error if the string happens to be less than 13 times the rounded length of a single subtext line length. The fourteenth line is then displayed in preparation for change.

The 14 lines are then "looped" through, allowing any changes desired. Note that the maximum length of any subtext line is limited to 26 characters and that if the special end character is accidentally deleted, the program will restore this character. The length of the new text line is recalculated since this length could now exceed the maximum string length permitted by the computer.

After the text has been changed, the new text length is checked to see if it exceeds 225 characters. If the length is less than 226 characters, the text line is reconstructed and control is transferred to line 2050.

If the length of the new text line exceeds 225 characters, a menu offering two choices is displayed: either update as modified and create a new record on disk or reupdate the line. If the reupdate choice is selected, control is transferred to the beginning of the change routine with no changes made.

If the choice is made to update and create a new record, lines 1900 – 1940 establish two new text strings consisting of the first seven and last seven subtext lines respectively. The current record being changed is then replaced on disk by the first new text string created. The second new text string is then added to the file using the Add After routine. Note that the return switch has been set in line 1950 causing control to return to this routine after the add is completed.

The first of the new records is retrieved, and control is returned to display this as the current record and display the main change menu.

If the change process did not cause a new record to be added, lines 2050 – 2130 display the changed text and offer three choices: perform more updates, update the record as displayed, or exit with no updating.

**Delete.** The routine for this option, which allows you to delete a line of text, begins at line 2180. You will be asked for confirmation before the delete is executed. If the choice is made not to delete the line, control is passed back to line 780 where the current line is redisplayed and the main menu choices are available.

If you choose to delete the line, the previous and next record pointers from this "to be deleted" record are saved. The previous record is then read and updated with the next record pointer from the deleted record. The record after the deleted record is then read and updated with the previous record pointer from the deleted record. Note that the record just deleted is only deleted from the standpoint that the record pointers no longer allow access to the record.

A check is then made to insure that this delete has not caused all text to be deleted. If this is the case, the program displays a message to that effect and terminates. Otherwise, if a record still exists before the deleted record, control is passed to line 1000 and the previous record is displayed. If the record prior to the deleted record is the header record, control is passed to line 900, and the record following the deleted record is displayed.

#### **Print File**

The print routine begins at line 2400. Lines 2480 – 2540 establish the default values for top margin (TM), bottom margin (BM), left margin (LM), page length (PL), lines per page (LPP), and

maximum line length (MAXWID). Print control information is then requested, including mode of print (draft or final), spacing (single or double), and optional page numbering.

The input file is then "restored" to restart from the first record on file, and the printer output file is opened. Note that the parallel port is used in this program. If you are using the serial port for your printer, the OPEN statement in line 2730 will require appropriate changes.

The first record on file is read to retrieve the next record pointer for the first text record. The main print "loop" begins at line 2820 where the next text record is read using the next record pointer from the previous record.

If draft printing was requested, control is passed to that routine (line 2880). If the current record is a forced new page request (/N/), the subroutine at line 3900 causes a page eject and the top margin to be printed. Control is then returned to the main print loop.

Line 2850 passes control to the ending routine if this is the last text record. Otherwise, control is passed to the print final routine (line 2980).

**Print Draft.** This routine (lines 2870 – 2930) simply prints the lines of text in sequence exactly as entered. This includes printing any special print commands, but does not effect these commands. This is useful if you want to see what was entered for verification purposes and do not want pagination, etc. This print mode is also faster than final printing as the special print commands are not executed.

**Print Final.** This routine begins at line 2980 and prints as much text as will fit on the remainder of the print line, then prints character by character until a space is encountered.

The Print Final routine first checks for any special print commands. If a blank line, centered line, or new paragraph is requested, control is passed to the appropriate routine. If the last character on the text line is a period, two spaces are added to the end of the line to insure proper spacing.

The centering routine begins at line 3550 by printing any unfinished print line and checking for overflow. The length of the text to be centered (excluding the centering command) and the number of spaces required to center the text is then calculated. The line is then printed and control is passed to read the next record.

The routine to print a blank line begins at line 3700. This routine simply prints the preceding line, a blank line, checks for overflow and returns to read the next record.

The routines for top and bottom margins begin at line 3800 and simply loop for the necessary number of blank lines. Page numbering is handled on line 3940.

C-www.commodore.ca

#### Lowercase Definition

Finally, the DATA statements in lines 3980 – 4240 represent lowercase letters. These values are assigned according to standard lowercase ASCII characters and are read using the loop in lines 4250 – 4290.

If you'd rather not type in the program, send \$3, a SASE, and a blank disk to:

James D. Baker 1562 SW Cynthia St. Palm Bay, FL 32905

#### **TI Word Processor**

100 REM WORD PROCESSING 110 REM ENTRY/UPDATE PROGRAM 120 REM EXTENDED BASIC REQUIRED 130 DIM A1\$(14) 14Ø GOSUB 425Ø 150 CALL CLEAR 160 DISPLAY AT(10,7): "WORD PROCESSI NG" 170 DISPLAY AT(11,3): "- ENTRY/UPDAT E PROGRAM -" 180 INPUT "FILENAME -DSK1. ":F\$ 190 DISPLAY AT(6,8)ERASE ALL: "SELEC T OPTION" 200 DISPLAY AT(9,6): "N - NEW DATA F ILE" 210 DISPLAY AT(11,6): "A - ADD TO EN D OF" 220 DISPLAY AT(12,10): "EXISTING FIL E " 230 DISPLAY AT(14,6):"C - CHANGE EX ISTING" 240 DISPLAY AT(15,10): "FILE" 250 DISPLAY AT(17,6): "P - PRINT FIL E " 260 DISPLAY AT(20,10): "CHDICE" 270 ACCEPT AT (20, 17) BEEP VALIDATE (" NACP"):C\$ 28Ø IF LEN(C\$)=Ø THEN 26Ø 290 OPEN #1: "DSK1."&F\$, RELATIVE, INT ERNAL, UPDATE, FIXED 250 300 IF C\$="P" THEN 2410 310 IF C\$="N" THEN 320 ELSE 340 320 PRINT #1, REC 0: "EOF=";0;1 330 NXTREC=1 :: GOTO 400 34Ø RECNO=Ø 350 INPUT #1, REC RECND: A\$, EDFREC, NX TREC 360 IF C\$="A" THEN 600 ELSE 670 37Ø REM 380 REM NEW ROUTINE 39Ø REM 400 CALL CLEAR 410 LINPUT A\$ 420 LSTREC=CURREC 43Ø CURREC=NXTREC 44Ø NXTREC=NXTREC+1 45Ø IF SEG\$(A\$,1,3)="/E/" OR SEG\$(A \$,1,3)="/e/" THEN PRINT #1,REC CURREC: A\$; LSTREC; NXTREC :: EDFR EC=CURREC :: GOTO 490 460 PRINT #1,REC CURREC:A\$;LSTREC,N XTREC 47Ø GOTO 41Ø 480 REM UPDATE HEADER 318 COMPUTE! December 1983

49Ø RECND=Ø

- 500 INPUT #1,REC RECNO:A\$,HRECNO,NX TREC
- 510 PRINT #1,REC RECNO:A\$,EOFREC,NX TREC
- 520 DISPLAY AT(12,1)ERASE ALL:"DO Y OU WANT TO PRINT THE"
- 530 DISPLAY AT(13,1):"REPORT NOW -Y/N"
- 540 ACCEPT AT(13,18)BEEP SIZE(1)VAL IDATE("YNyn"):P\$

550 IF P\$="Y" OR P\$="y" THEN 2410

- 560 CLOSE #1
- 57Ø END 58Ø REM
- 590 REM ADD ROUTINE
- 600 REM
- 610 INPUT #1,REC EOFREC:A\$,CURREC,N XTREC
- 620 INPUT #1,REC CURREC:A\$,LSTREC,D
  UMMY
- 630 CALL CLEAR
- 640 DISPLAY AT(10,1):"LAST RECORD O N FILE IS:"
- 650 DISPLAY AT(12,1):A\$
- 660 LINPUT A\$ :: LSTREC=CURREC :: C URREC=EOFREC :: GOTO 450
- 67Ø REM
- 680 REM UPDATE ROUTINE
- 690 REM
- 700 CALL CLEAR
- 710 RECNO=NXTREC
- 720 INPUT #1,REC RECND:A\$,LSTREC,NX TREC
- 730 DISPLAY AT(2,1):"CURRENT LINE" 740 FOR I=4 TO 13
- 750 DISPLAY AT(I,1):" "
- 760 NEXT I
- 770 DISPLAY AT(4,1):A\$
- 780 DISPLAY AT(14,1): "SELECT CHOICE :"
- 79Ø DISPLAY AT(16,1):"1=NEXT LINE (4 SPACES)5=ADD BEFORE"
- 800 DISPLAY AT(17,1):"2=LAST LINE (4 SPACES)6=ADD AFTER"
- 810 DISPLAY AT(18,1):"3=FWD X LINES 7=CHANGE"
- 820 DISPLAY AT(19,1):"4=BKW X LINES 8=DELETE"
- 830 DISPLAY AT(20,16): "9=QUIT"
- 840 DISPLAY AT(22,1): "YOUR CHOICE:"
- 850 ACCEPT AT(22,13)BEEP VALIDATE(" 123456789"):C\$
- 860 DISPLAY AT(24,1):" "
- 87Ø IF LEN(C\$)=Ø THEN 84Ø
- 880 C=VAL(C\$)
- 87Ø ON C GOTO 700,1000,1100,1100,11 80,1180,1540,2180,470
- 900 REM
- 910 REM DISPLAY NEXT
- 920 REM
- 93Ø NBRFWD=1
- 940 FOR I=1 TO NBRFWD
- 95Ø IF NXTREC=EOFREC THEN DISPLAY A T(24,1):"LINE DOES NOT EXIST" : : DISPLAY AT(2,1):"LAST LINE OF TEXT" :: GOTO 74Ø 96Ø RECNO=NXTREC
- 97Ø INPUT #1,REC RECNO:A\$,LSTREC,NX TREC
- 980 NEXT I

990 GOTO 730 1000 REM 1010 REM DISPLAY LAST 1020 REM 1030 NBRBACK=1 1040 FOR I=1 TO NBRBACK 1050 IF LSTREC=0 THEN DISPLAY AT(24 , 1): "LINE DOES NOT EXIST" :: D ISPLAY AT(2,1): "FIRST LINE OF TEXT" :: GOTO 740 1060 RECND=LSTREC 1070 INPUT #1, REC RECNO: A\$, LSTREC, N XTREC 1080 NEXT I 1090 GOTO 730 1100 REM 1110 REM FOWARD/BACK X LINES 1120 REM 1130 DISPLAY AT(22,16): "NBR LINES" 1140 ACCEPT AT(22,26) BEEP: NBRLNS 1150 IF C=3 THEN NBRFWD=NBRLNS :: G **OTO 940** 116Ø NBRBACK=NBRLNS 117Ø GOTO 1Ø4Ø 118Ø REM 119Ø REM ADD BEFORE/AFTER 1200 REM 121Ø CALL CLEAR 1220 IF C=6 THEN PRINT "ADD NEW LIN E AFTER: " ELSE PRINT "ADD NEW LINE BEFORE:" 1230 PRINT 124Ø PRINT A\$ 125Ø PRINT 1260 PRINT "ENTER NEW LINE" :: :: 127Ø LINPUT AN\$ 128Ø HREC=RECNO 129Ø HLST=LSTREC 1300 HNXT=NXTREC 1310 INPUT #1, REC EOFREC: A\$, LSTREC, ADDREC 132Ø HADD=ADDREC 1330 PRINT #1, REC EDFREC: A\$, LSTREC, ADDREC+1 1340 IF C=6 OR RETSW=1 THEN 1450 135Ø REM 136Ø REM ADD BEFORE 137Ø REM 138Ø PRINT #1, REC HADD: AN\$, HLST, HRE C 139Ø INPUT #1, REC HLST: A\$, LSTREC, NX **IREC** 1400 PRINT #1, REC HLST: A\$, LSTREC, HA DD 141Ø INPUT #1, REC HREC: A\$, LSTREC, NX TREC 1420 PRINT #1, REC HREC: A\$, HADD, NXTR FC 143Ø NXTREC=HADD 1440 IF RETSW=1 THEN 2010 ELSE GOTO 700 145Ø REM 146Ø REM ADD AFTER 147Ø REM 148Ø PRINT #1, REC HADD: AN\$, HREC, HNX T 149Ø INPUT #1, REC HREC: A\$, LSTREC, NX TREC 1500 PRINT #1, REC HREC: A\$, LSTREC, HA DD 2Ø4Ø GOTO 72Ø 1510 INPUT #1, REC HNXT: A\$, LSTREC, NX

TREC 1520 PRINT #1, REC HNXT: A\$, HADD, NXTR EC 1530 GOTO 1430 154Ø REM 155Ø REM CHANGE 156Ø REM 1570 CALL CLEAR 1580 LENA1=INT(LEN(A\$)/14)+1 1590 FOR I=1 TO 13 1600 A1\$(I)=SEG\$(A\$,LENA1\*(I-1)+1,L ENA1)&"~" 1610 DISPLAY AT(I,1):"[" 1620 DISPLAY AT(1,2):A1\$(1) 1630 DISPLAY AT(1,28):"]" 1640 NEXT I 1650 IF LEN(A\$)<=13\*LENA1 THEN A1\$( 14) = "~" :: GOTO 167Ø 166Ø A1\$(14)=SEG\$(A\$,LENA1\*13+1,LEN (A\$)-LENA1\*13)&"~" 1670 DISPLAY AT(14,1):"[" 1680 DISPLAY AT(14,2):A1\$(14) 1690 DISPLAY AT(14,28):"]" 1700 LENA=Ø 1710 FOR I=1 TO 14 1720 ACCEPT AT(I,2)BEEP SIZE(-26):A 1\$(I) 1730 IF LEN(A1\$(I))=0 THEN A1\$(I)=" ~" ELSE IF SEG\$(A1\$(I),LEN(A1\$ (I)),1)<>"~" THEN A1\$(I)=A1\$(I ) & "~" 1740 LENA=LENA+(LEN(A1\$(I))-1) 1750 NEXT I 1760 IF LENA>225 THEN 1820 177Ø A\$="" 1780 FOR I=1 TO 14 1790 A\$=A\$&SEG\$(A1\$(I),1,POS(A1\$(I) ,"~",1)-1) 1800 NEXT I 181Ø GOTO 2050 1820 DISPLAY AT(16,1): "NEW LINE TOO LONG" 1830 DISPLAY AT(18,1): "SELECT CHOIC E:" 1840 DISPLAY AT(19,1): "1=UPDATE/CRE ATE NEW LINE" 1850 DISPLAY AT(20,1):"2=RE-UPDATE" 1860 DISPLAY AT(22,1): "YOUR CHOICE" 1870 ACCEPT AT(22,13) BEEP VALIDATE( "12"):C\$ 1880 IF LEN(C\$)=0 THEN 1860 189Ø IF C\$="2" THEN 154Ø 1900 A2\$="" :: A3\$="" 1910 FOR I=1 TO 7 1920 A2\$=A2\$&SEG\$(A1\$(I),1,POS(A1\$( I), "~", 1)-1) A3\$=A3\$&SEG\$(A1\$(I+7),1,PDS(A1 1930 \$(I+7), "~", 1)-1) 1940 NEXT I 1950 RETSW=1 1960 HLDCUR=RECNO 1970 A\$=A2\$ 1980 PRINT #1, REC RECNO: A\$, LSTREC, N XTREC 1990 AN\$=A3\$ 2000 GOTO 1280 2010 INPUT #1, REC HLDCUR: A\$, LSTREC, NXTREC 2020 RETSW=0 2030 CALL CLEAR

Cewww.commodore.ca

2050 CALL CLEAR 2060 DISPLAY AT(2,1): "CURRENT LINE" 2070 DISPLAY AT (4, 1): A\$ 2080 DISPLAY AT(14,1): "SELECT CHOIC E:" 2090 DISPLAY AT (16, 1): "1=MORE UPDAT ES" 2100 DISPLAY AT(17,1): "2=UPDATE AS IS" 2110 DISPLAY AT(18,1): "3=EXIT-NO UP DATE" 2120 DISPLAY AT(22,1): "YOUR CHOICE: 2130 ACCEPT AT(22,13) BEEP VALIDATE( "123"):C\$ 214Ø IF LEN(C\$)=Ø THEN 2080 2150 ON VAL(C\$)GOTO 1540,2160,720 2160 PRINT #1, REC RECNO: A\$, LSTREC, N XTREC 217Ø GOTO 72Ø 2180 REM 219Ø REM DELETE LINE 2200 REM 2210 DISPLAY AT(24,1): "CONFIRM DELE TE - Y/N" 2220 ACCEPT AT (24, 22) BEEP VALIDATE ( "YyNn"):D\$ 2230 IF D\$="N" OR D\$="n" THEN DISPL AY AT(24,1): "LINE NOT DELETED" :: GOTO 78Ø 224Ø HLST=LSTREC 2250 HNXT=NXTREC 2260 INPUT #1, REC HLST: A\$, LSTREC, NX TREC 227Ø PRINT #1, REC HLST: A\$, LSTREC, HN XT 228Ø INPUT #1,REC HNXT:A\$,LSTREC,NX TREC 2290 PRINT #1, REC HNXT: A\$, HLST, NXTR EC 2300 LSTREC=HLST 231Ø NXTREC=HNXT 2320 DISPLAY AT(24,1):" " 2330 IF LSTREC>Ø THEN GOTO 1000 2340 IF NXTREC=EOFREC THEN 2350 ELS E 900 2350 CALL CLEAR 2360 PRINT "TEXT NO LONGER EXISTS" 237Ø PRINT 238Ø CLOSE #1 239Ø END 2400 REM 2410 REM WORD PROCESSING 2420 REM PRINT PROGRAM 2430 REM 244Ø CALL CLEAR 245Ø REM 2460 REM SET-UP DEFAULTS 247Ø REM 248Ø TM=6 249Ø BM=6 2500 LM=1 2510 PL=66 252Ø LC=Ø 2530 LPP=PL-BM 254Ø MAXWID=68 2550 DISPLAY AT(10,7): "WORD PROCESS ING" 2560 DISPLAY AT(11,6): "- PRINT PROG RAM -" 2570 DISPLAY AT(18,1): "FILENAME - D

320 COMPUTE! December 1983

SK1.";F\$ 2580 DISPLAY AT(20,1): "PRINT MODE -D/F" 2590 DISPLAY AT(22,1): "SPACING - S/ D" DISPLAY AT (24, 1): "PAGE NUMBER 2600 (Y/N) " ACCEPT AT (20, 20) SIZE (1) BEEP VA 2610 LIDATE("DFdf"):M\$ 2620 IF LEN(M\$)=Ø THEN 261Ø 2630 IF M\$="d" THEN M\$="D" 264Ø IF M\$="f" THEN M\$="F" ACCEPT AT (22, 20) SIZE (1) BEEP VA 2650 LIDATE ("SDsd"): SPG\$ 2660 IF LEN(SPG\$)=0 THEN 2650 2670 IF SPG\$="s" THEN SPG\$="S" 268Ø IF SPG\$="d" THEN SPG\$="D" 2690 ACCEPT AT(24,20)SIZE(1)BEEP VA LIDATE ("YNyn"): PGNO\$ 2700 IF LEN(PGNO\$)=0 THEN 2690 2710 IF PGNO\$="y" THEN PGNO\$="Y" 272Ø RESTORE #1 273Ø OPEN #2:"PIO" 274Ø GOSUB 38ØØ 275Ø REM 2760 REM READ INITIAL RECORD 277Ø REM 278Ø INPUT #1:A\$,LSTREC,NXTREC 279Ø REM 2800 REM READ INPUT FILE 281Ø REM 2820 INPUT #1, REC NXTREC: A\$, LSTREC, NXTREC 2830 IF M\$="D" THEN 2850 2840 IF SEG\$(A\$,1,3)="/N/" OR SEG\$( A\$,1,3)="/n/" THEN PRINT #2 :: LC=LC+1 :: GOSUB 3900 :: GOTO 2800 2850 IF SEG\$(A\$,1,3)="/E/" OR SEG\$( A\$,1,3)="/e/" THEN 294Ø 2860 IF M\$="F" THEN 2980 287Ø REM 2880 REM PRINT DRAFT 289Ø REM 2900 PRINT #2:A\$ 2910 LC=LC+1 2920 IF LC=LPP THEN GOSUB 3900 293Ø GOTO 28ØØ 294Ø PRINT #2 295Ø GOSUB 391Ø 2960 CLOSE #1 :: CLOSE #2 297Ø END 298Ø REM 2990 REM PRINT FINAL 3000 REM 3010 IF LEN(A\$)=0 THEN 3690 3020 IF SEG\$(A\$,LEN(A\$),1)="." THEN A\$=A\$&" 3030 IF SEG\$(A\$,1,3)="/P/" OR SEG\$( A\$,1,3)="/p/" THEN 3140 3040 IF SEG\$(A\$,1,3)="/C/" OR SEG\$( A\$,1,3)="/c/" THEN 3540 3050 IF PC+LEN(A\$) <= MAXWID THEN 311 OS 3060 NPOS=MAXWID-PC 3070 STRT=1 3080 INIT=NPOS+1 3090 IF INIT<1 THEN INIT=1 3100 GOTO 3300 3110 PRINT #2:A\$;

3120 PC=PC+LEN(A\$)

```
313Ø GOTO 28ØØ
314Ø REM
3150 REM **NEW PARAGRAPH**
3160 REM
317Ø IF PC>LM THEN PRINT #2 :: LC=L
     C+1 :: PRINT #2:RPT$(" ".LM):
3180 IF SPG$="D" AND PC>LM THEN PRI
     NT #2 :: LC=LC+1 :: PRINT #2:R
     PT$(" ",LM);
3190 PC=1 M
3200 IF LC>=LPP THEN GOSUB 3900
3210 PRINT #2:"{5 SPACES}":
3220 IF LEN(A$)+LM+2>MAXWID THEN 32
     60
3230 PRINT #2:SEG$(A$,4,LEN(A$)-3);
324Ø PC=LEN(A$)+2+LM
325Ø GOTO 28ØØ
3260 NPOS=MAXWID-5-LM
327Ø STRT=4
328Ø INIT=NPOS+4
329Ø REM
3300 REM **PRINT PARTIAL LINE**
331Ø REM
3320 IF PC>MAXWID THEN 3380
3330 PRINT #2:SEG$(A$,STRT,NPOS);
3340 PC=MAXWID
335Ø REM
3360 REM **PARSE & PRINT**
337Ø REM
3380 FOR I=INIT TO LEN(A$)
3390 PC=PC+1
3400 A2$=SEG$(A$,I,1)
3410 IF PC=1+LM AND A2$=" " THEN PC
     =LM :: GOTO 3440
3420 IF A2$=" " THEN 3460
3430 PRINT #2:A2$;
344Ø NEXT I
345Ø GOTO 28ØØ
3460 INIT=I :: PRINT #2 :: LC=LC+1
     :: PRINT #2:RPT$(" ",LM);
3470 IF SPG$="D" THEN PRINT #2 :: L
     C=LC+1 :: PRINT #2:RPT$(" ",LM
     );
348Ø IF LC>=LPP THEN GOSUB 3900
3490 PC=LM
3500 IF INIT=LEN(A$)THEN 2800
351Ø IF SEG$(A$, INIT, 1) =" " THEN IN
     IT=INIT+1 :: GOTO 3500
3520 A$=SEG$(A$, INIT, LEN(A$)-INIT+1
353Ø GOTO 3Ø5Ø
354Ø REM
3550 REM CENTERING ROUTINE
3560 REM
357Ø IF PC>LM THEN PRINT #2 :: LC=L
C+1 :: PRINT #2:RPT$(" ",LM);
358Ø IF PC>LM AND SPG$="D" THEN PRI
     NT #2 :: LU=LC+1 :: PRINT #2:R
     PT$(" ",LM);
359Ø PC=LM
3600 IF LC>=LPP THEN GOSUB 3900
361Ø CLEN=LEN(A$)-3
3620 SP=INT((MAXWID-LM-CLEN)/2)
3630 PRINT #2:RPT$(" ",SP+LM);
3640 PRINT #2:SEG$ (A$, 4, LEN (A$))
3650 LC=LC+1 :: PRINT #2:RPT$(" ",L
     M);
3660 IF SPG$="D" THEN PRINT #2 :: L
     C=LC+1 :: PRINT #2:RPT$(" ",LM
     );
```

```
367Ø IF LC>=LPP THEN GOSUB 39ØØ
```

368Ø GOTO 28ØØ 3690 REM 3700 REM PRINT BLANK LINE 371Ø REM 3720 IF PC=LM THEN 3750 373Ø PRINT #2 :: LC=LC+1 3740 IF SPG\$="D" THEN PRINT #2 :: L C = LC + 13750 PRINT #2 :: LC=LC+1 :: PRINT # 2: RPT\$ (" ", LM); 3760 IF SPG\$="D" THEN PRINT #2 :: L C=LC+1 :: PRINT #2:RPT\$(" ",LM ) : 377Ø IF LC>=LPP THEN GOSUB 39ØØ 378Ø PC=LM 3790 GOTO 2800 3800 REM 3810 REM PRINT TOP MARGIN 382Ø REM 3830 FOR LC=1 TO TM 3840 PRINT #2 385Ø NEXT LC 3860 LC=TM 3870 PRINT #2:RPT\$(" ",LM); 3880 PC=LM 389Ø RETURN 3900 REM 3910 REM PRINT BOTTOM & TOP MARGINS 3920 REM 3930 FOR LCT=LC+1 TO PL 3940 IF PGNO\$="Y" AND LCT=PL-3 THEN PGND=PGND+1 :: PRINT #2:RPT\$( " ", 38); "PAGE "; PGNO ELSE PRIN T #2 3950 NEXT LCT 3960 GOSUB 3800 397Ø RETURN 3980 REM RE-DEFINE LOWER CASE CHARA CTERS 3990 DATA 00000038043C443C 4000 DATA 0040407844444478 4010 DATA 0000003C4040403C 4020 DATA 0004043C4444443C 4030 DATA 000000384478403C 4040 DATA 0018242020702020 4050 DATA 0000304838082810 4060 DATA 0040404078444444 4070 DATA 0010001010101010 4080 DATA 0004000404042418 4090 DATA 0040485060504848 4100 DATA 0010101010101010 4110 DATA 0000002854444444 4120 DATA 0000007844444444 4130 DATA 0000003844444438 4140 DATA 0000704870404040 4150 DATA 00001C241C040404 4150 DATA 0000005864404040 4170 DATA 0000003C40380478 4180 DATA 0000207020202418 4190 DATA 0000004444444438 4200 DATA 0000004444442810 4210 DATA 0000004444546C44 4220 DATA 0000004428102844 4230 DATA 0000442418102040 4240 DATA 0000007C0810207C 4250 FOR I=97 TO 122 426Ø READ A\$ 427Ø CALL CHAR(I,A\$) 428Ø NEXT I 0 429Ø RETURN

December 1983 COMPUTE: 321

# Son Of Lister For VIC And 64

Jim Butterfield, Associate Editor

This updated version of a previously published COM-PUTE! program, "Lister," includes modifications for the VIC and 64. "Son Of Lister" translates tokens from other Commodore machines and produces a readable listing to facilitate program conversions.

"Lister," a program published in COMPUTE! (December 1982, p. 192), lists a BASIC program directly from disk — slowly. The only justification for its slowness is that the listing is neat and very readable.

One of the reasons for Lister was that many users couldn't read programs written for other models of Commodore machines because their machine didn't have the same vocabulary. For example, if a 4.0 program contained the command DCLOSE, other systems — not 4.0 — couldn't list the program without getting nonsense.

So Lister allowed us to get a neat listing and to get a cross-listing of other machines' programs.

#### Out Go The Windows, In Come The Colors

That was all very well. At the time I wrote it, Lister could be all things to all people. Now there are a few new wrinkles.

First, the new colors used by the Commodore 64 call for new "cursor words" — but there's a twist. Some of the characters used for color in the 64 were used in the 80-column machines for entirely different purposes. We can no longer be universal — we must decide which computer's program we are translating.

It seems sensible to guess that a Commodore 322 **COMPUTE!** December 1983

64 is more likely to want to list a 64 program than a CBM 8032 program. In fact, VIC and 64 have much in common and it's likely that they will want to look at each other's programs fairly often. So, out goes the special 8032 window, scroll, and line clear commands. Make way for the new colors.

You can change this to suit your purposes, of course. If an 8032 listing is what you want, go for it — dig back to the December issue and replace the new colors with the 80-column commands.

#### **Screen Width**

On the PET/CBM, we had to deal with 80-column and 40-column screens, plus an 80-column printer. On the VIC/64, we must work with 22 or 40 columns, or (again) an 80-column printer. We must search for the screen width in a different way. No big deal — just a different type of programming.

Making a pretty listing on a VIC, with only 22 columns, is a tough task, of course. But the computer will try its best.

#### And A Challenge

What about extra keywords? The 4.0 machines have extra commands — like DLOAD, for example — which have no counterpart in the VIC/64. Or do they? Some of the "expanders" which add 4.0 commands are said to use the same tokens — in which case, usage will be the same as for 4.0. The program as given still recognizes the 4.0 set.

But that's only one approach. If you're a graphics nut, and have fitted a Super Expander to your VIC, you will be using new commands of your own, such as GRAPHIC or CIRCLE. In this case, you don't want the 4.0 commands — you

#### Cwww.commodore.ca

|                                                                                                    | dable Full-Size, Full-Featu                                                                                    | re PRINTER<br>\$229.95!!                        |
|----------------------------------------------------------------------------------------------------|----------------------------------------------------------------------------------------------------|-------------------------------------------------|
| For your VIC-20 <sup>®</sup> , C-64 <sup>®</sup>                                                                                           | \$299                                                                                                    | φ <b>223333</b>                                 |
| ATARI <sup>®</sup><br>Centronics Parallel Types<br>And RS-232 Serial Types                                                                 |                                                                                                    | BASIC PRINTER<br>(Requires one<br>Option Below) |
| FEATURES:                                                                                                    | · · · · · · · · · · · · · · · · · · ·                                                                          | option bolony                                   |
| Full graphics capability.                                                                                                    | ALL STATE                                                                                                    |                                                 |
| <ul> <li>In the graphic mode, a column of<br/>graphic data can be repeated as many<br/>times as you want with a single command.</li> </ul> | Ling                                                                                                    |                                                 |
| <ul> <li>Double width character output under<br/>software control (5 char. per inch).</li> </ul>                                           | APTION MILLT 2004                                                                                              |                                                 |
| <ul> <li>Print position addressable by character<br/>or dot (positioning control).</li> </ul>                                              |                                                                                                    |                                                 |
| <ul> <li>Graphic character and double width<br/>character modes can be intermixed on<br/>a single line.</li> </ul>                         | Any of these <b>Options</b> allow you to connect                                                               | st and print - cables included.                 |
| <ul> <li>Automatic printing. When the text<br/>exceeds the maximum line length no<br/>data is lost due to overflow.</li> </ul>             | APROPRINT-2064 ™ (picture                                                                                      | ed)Add: \$35.95                                 |
| Self-test printing mode.                                                                                                    | APROPRINT-4080 <sup>TM</sup><br>For all Atari Computers - Cable included.                                      | Add: \$45.95                                    |
| <ul> <li>Paper width is adjustable up to 10 inches.<br/>Standard plain paper.</li> </ul>                                                   | For all Atari Computers - Cable included.<br>APROPRINT-1000 <sup>™</sup><br>RS-232-Serial - Name your computer |                                                 |
| 50 cps print speed.                                                                                                    |                                                                                                    | Add: \$29.95                                    |
| <ul> <li>80 characters per line.</li> <li>5 × 7 dot matrix.</li> </ul>                                                                     | APROPRINT-8000 ™<br>Centronics type Parallel - Name your computer                                              |                                                 |
| • Full 2 yr. Warranty.                                                                                                    | ADD: \$8.00 shipping (cont. USA), \$35.00 (Canada                                                              | a, HI, AK)                                      |
| • Foreign character sets<br>For U.S., U.K., Sweden, and Germany.                                                                           | (All other foreign orders Add \$55.00 (shipped by Ai                                                           | r)                                              |
|                                                                                                    |                                                                                                    |                                                 |

### The ONE VIC-20<sup>®</sup> Memory Expansion Board that DOES IT ALL!

UT FOR FELLER

A perfect investment to give your family and yourself more enjoyment and use from your home computer! The ease of operation, the neat appearance, and the real POWER it adds to your VIC at this low price makes it a MUST for every VIC home!

SPECIAL LOW PRICE!

Only \$124.95

satisfied, simply return in origina on for your money back.

Shipping included

RAMAX Jr. \*\*

- Maximum Memory allows you to use more powerful programs for: EDUCATION ENTERTAINMENT MAIL LISTS BUSINESS APPLICATIONS FINANCIAL RECORDS

APROPOS TECHNOLOGY

RAMAX Very low power usage requires no external

Totally self

Memory allo-cations are fully switch-able (see specifications)!

wer source!

Built-in RESET

APROPOS TECHNOLOGY

TO ORDER:

Send Check or Money Order For the Total Calif. residents add 6% tax. Or Contact your Local Dealer Phone orders Call (805) 482-3604

VISA All Prices U.S. Dollars

CHARGE CARDS ADD 3% DEALER INQUIRIES WELCOME

APROPOS TECHNOLOGY 1071-A Avenida Acaso Camarillo, CA 93010

To equal the total memory of RAMAX<sup>\*\*</sup> you would have to buy a 16k Memory Expansion, PLUS an 8k Expansion, PLUS 3k Expansion. THEN you would need a "mother board". With RAMAX<sup>\*\*</sup> you buy just ONE piece ... at ABOUT HALF THE PRICE!

- RAMAX \*\* Features and Specifications:
- Adds up to a full 27k bytes of additional RAM to the standard VIC-20's internal RAM of 5k.
- Built-in switch allows User selection of any com bination of 5 areas or RAM memory":

ELK1 (8k: Adr. 8192-16583 ELK2 (8k: Adr. 8192-16583 ELK3 (8k: Adr. 15384-24575) ELK3 (8k: Adr. 24576-327675/disallows 8k ROM games) RAM (3k: Adr. 1024-4095) RAM (3k: Adr. 1024-4095) RESET (Resets computer without power of/on)

· Built-in electrical Fuse to protect equipment.

- Totally self-contained. No external power supply needed.
- Two (2) extension connectors allow ANY addi-tional cartridges and/or devices designed for the VIC expansion port.
- Very low power consumption (.175 amp usual).
- High reliability gold-plated connectors are de-signed for long life.
- · Complete Operating Manual.
- 6 month parts and labor warranty to original purchaser.
- · Factory service.

"Many VIC-20 cartridges and programs require cer-tain configurations of the memory (i.e. certain games will only run on the unexpanded VIC while others require the upper portion of the expanded memory). With FRMMX\* you have switches that turn-on and turn-off portions of the memory to provide the right area of memory - all without plugging or unplugging. It's so easy!

APROSPAND-64<sup>TM</sup> Gives your Commodore 64 full expandability. This superbly designed expansion module plugs into the 64 & gives you 4 switchable (singly or in any combination) expansion connectors - plus fuse protection - plus a reset button! only \$54.95 APROSPAND-64 Shipping included

In Canada contact TENTREX Phone (416) 272-1198

www.commodore.ca

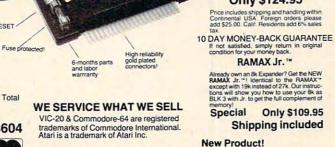

Extension connectors allow other cartridges t want the special keywords your program uses. If so, try digging into the DATA statements in "Son Of Lister." Common sense will reveal the changes needed. Experiment — write programs, see how they list, and see what you need to change.

#### A Token Of Happiness

A word of explanation for beginners. Every time you use a keyword — PRINT, for example — the computer crunches it up into a single byte called a *token*. Only when you say LIST will the token be unfolded into its original form. That's why you can type in a line like 10 ? and have it list as 10 PRINT. Neither the question mark nor the PRINT word was stored as such — just a one-byte token which represents the command.

One of the ways that Son Of Lister works is to draw the program directly from the disk, and translate the tokens using its own BASIC program. In doing so, it can print out commands that might not even be available on the VIC or 64.

This way, you can read a program from some other Commodore machine — and try to figure out how to modify it for your own computer. And in the meantime, you get a neat listing — in both senses of the word.

#### Son Of Lister

- 90 REM LISTER..VIC/64
- 100 DATA 19,147,17,145,29,157,18,146,20,1 48,141,32
- 110 REM 80-COLUMN CURSOR STUFF
- 120 DATA 129,149,150,151,152,14,142,153,1 54
- 130 DATA 155
- 140 REM VIC STUFF
- 150 DATA 144,5,28,159,156,30,31,158
- 160 DATA 8,9,133,137,134,138,135,139,136, 140
- 17Ø DATA HOME, CLEAR, DOWN, UP, RIGHT, LEFT, RV S, RVOFF, DEL, INST, RETURN, SPACE
- 180 DATA ORANGE, BROWN, L. RED, GRAYI, GRAY2, T EXT, GRAPHIC, L. GREEN, L. BLUE
- 190 DATA GRAY3
- 200 DATA BLACK, WHITE, RED, CYAN, MAGENTA, GRE EN, BLUE, YELLOW
- 21Ø DATA LOCK, UNLOCK, F1, F2, F3, F4, F5, F6, F7 , F8
- 220 DIMA(40), A\$(40), K\$(90)
- 23Ø FORJ=ØTO39:READA(J):NEXTJ
- 24Ø FORJ=ØTO39:READA\$(J):NEXTJ
- 250 DATA END, FOR, NEXT, DATA, INPUT#, INPUT, D IM, READ, LET, GOTO, RUN, IF, RESTORE, GOSUB
- 260 DATA RETURN, REM, STOP, ON, WAIT, LOAD, SAV E, VERIFY, DEF, POKE, PRINT#, PRINT, CONT
- 270 DATA LIST, CLR, CMD, SYS, OPEN, CLOSE, GET, NEW, TAB(, TO, FN, SPC(, THEN, NOT, STEP
- 28Ø DATA +,-,\*,/,↑,AND,OR,>,=,<,SGN,INT,A BS,USR,FRE,POS,SQR,RND,LOG,EXP,COS
- 290 DATA SIN, TAN, ATN, PEEK, LEN, STR\$, VAL, AS C, CHR\$, LEFT\$, RIGHT\$, MID\$, GO, CONCAT
- 300 DATA DOPEN, DCLOSE, RECORD, HEADER, COLLE CT, BACKUP, COPY, APPEND, DSAVE, DLOAD
- 310 DATA CATALOG, RENAME, SCRATCH, DIRECTORY
- 32Ø FORJ=ØTO9Ø:READK\$(J):NEXTJ
- 324 COMPUTE! December 1983

- 400 CLOSE1: INPUT"NAME OF PROGRAM FILE";G\$ 410 OPEN 1,8,3,G\$+",P,R"
- 420 GET#1,A\$,B\$
- 430 IFA\$ <> CHR\$ (1) ANDA\$ <> ""GOTO400
- 440 IFA\$=""THENA\$=CHR\$(1):GET#1,X\$
- 450 INPUT"LINE NUMBER RANGE{2 SPACES}-{3 LEFT}"; Z\$
- 460 LØ=0:L1=0:L2=1E9
- 470 FORJ=1TOLEN(Z\$):Y\$=MID\$(Z\$,J,1)
- 480{2 SPACES}Y=ASC(Y\$):IFY>=48ANDY<=57GOT 0510
- 490{2 SPACES}IFY=32GOT0510
- 500{2 SPACES}L0=J:IFY<>45GOTO600
- 510 NEXTJ
- 520 IFLØ<LEN(Z\$)THENL2=VAL(MID\$(Z\$,LØ+1)) :IFL2=ØTHENL2=1E9
- 530 IFLØ>1THENL1=VAL(Z\$)
- 54Ø IFLØ=ØTHENL1=L2
- 600 P3\$="[":P4\$="]":INPUT"LIST TO PRINTER {2 SPACES}N{3 LEFT}";Z\$
- 610 P=3:IFASC(Z\$)=89THENP=4:L\$="{DOWN}":P 3\$=CHR\$(219):P4\$=CHR\$(221)
- 620 P1\$="[":P2\$="]":INPUT"GRAPHICS OR TEX T{2 SPACES}G{3 LEFT}";Z\$
- 630 PRINTCHR\$(142);:IFASC(Z\$)=84THENPRINT CHR\$(14);:M\$=L\$:P1\$=P3\$:P2\$=P4\$
- 640 INPUT"TRANSLATE CURSOR MOVES {2 SPACES}N{3 LEFT}";Z\$
- 650 IFASC(Z\$)=89THENT7=1
- 66Ø OPEN4, P:F\$=P1\$
- 670 J=80:IFP<>3GOTO690
- 680 PRINT" {CLR}": J=PEEK(213)+1
- 690 L9=J:PRINT#4, "PROGRAM: {2 SPACES}";G\$
- 700 REM NEW LINE
- 71Ø GOSUB2Ø1Ø:Q=Ø:T1=1:C1=-1:GET#1,A\$,B\$: IFST<>ØGOTO3ØØØ
- 72Ø IFB\$=""GOTO3ØØØ
- 73Ø GET#1,A\$,B\$
- 740 L=ASC(A $\$ +CHR( $\emptyset$ ))+ASC(B+CHR( $\emptyset$ ))\*256
- 750 IFL<L1GOT01080
- 760 IFL>L2GOTO3000
- 77Ø F2=1:PRINT#4,M\$;P\$:P\$=STR\$(L)+" "
- 800 REM START TEXT HERE
- 810 GET#1, A\$:IFA\$=""GOTO710
- 820 T=0:A=ASC(A\$):IFA=32ANDF\$=","GOTO840
- 830 IFQ=ØOR(AAND127)>310RT7=ØGOT09ØØ
- 840 FORJ=0T040:IFA=A(J)THENB\$=A\$(J):GOT08
  60
- 850 NEXTJ:GOTO1000
- 86Ø IFB\$=B1\$THENB=B+1:GOTO81Ø
- 87Ø IFB>ØTHENA\$=MID\$(STR\$(B+1),2)+F\$+B\$:G OTO89Ø
- 88Ø A\$=F\$+B\$
- 890 B=0:B1\$=B\$:F\$=",":F1=1:GOTO1010
- 900 A=A-128:IFA<00RQ<>0GOT01000
- 91Ø IFA=127THENA\$="↑":GOTO1000
- 920 T=1:A\$=K\$(A)
- 930 IFA=15THENQ=2
- 1000 GOSUB2010
- 1010 IFA\$=CHR\$(34)THENQ=1-Q
- 1020 REM C=-1 FOR ALPHANUMERIC
- 1030 C=ASC(LEFT\$(A\$,1)):C=(C<480RC>57)AND (C<650RC>90)
- 1040 IFT<>TIORT=1THENT1=T:IFNOTCANDNOTC1T HENP\$=P\$+" ":GOSUB2500
- 1050 C=ASC(RIGHT\$(A\$,1)):C1=((C<480RC>57) AND(C<650RC>90))ORA=37
- 1060 P\$=P\$+A\$:GOSUB2500
- 1070 GOT0810
- 1080 REM SKIP TO NEXT LINE
- 1090 GET#1, A\$: IFA\$=""GOTO710

#### VIC-20<sup>®</sup> APROSOFT<sup>M</sup> SOFTWARE COMMODORE-64<sup>®</sup>

#### **TYPE FOR YOUR LIFE**<sup>TM</sup>

With more challenge than an arcade game, learn to type 75 or more words per minute. Speed is User Selectable, but NO FOOLING AROUND allowed! Text is WIDELY VARIED since it comes from the program tape. Action color graphics with sound fix your eyes on the screen and away from your fingers. Your man rows his boat across the screen as fast as you can type. Maintain speed and he can destroy the sea monster, but if you slow down, ZAP! Runs on unexpanded VIC or C-64.

#### **WORDPLAY**<sup>IM</sup>

WORDPLAY is a collection of programs which allows the user to make original stories, write a form of Japanese poetry, play the fun game of "Animal" (which children love!) and create jargon. A bonus secret message (cypher) program is also included. In a word, WORDPLAY is a "BARGAIN"! Requires 16k RAM or more. (VIC-20 or C-64).

JOR AV MANAGE

DATA

#### **VIC-20**

#### 40/80 Column Decoder-DISPLAY MANAGER

Just pop this cartridge into your expansion port, and your display instantly goes to the industry-standard 24 lines, with a choice of 40 or 80 characters. Displayed this way, you'll know exactly what you're going to get on the printout. And you really increase the amount of data you can see on the screen!

> Only \$95.95!

Display Manager w/8k only \$139.95

#### APROSPAND -64<sup>™</sup> for C-64

Gives your Commodore-64 full expandability! Four independently switchable cartridge slots are compatible wity ANY Cartridge for the '64.

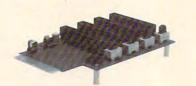

NEW PRODUCT! Shown with case removed Only \$54.95

> APROPOS TECHNOLOGY 1071-A Avenida Acaso Camarillo, CA 93010

APROPOS TECHNOLOGY \_

#### Software Authors!

We are searching for original programs. We need Educational, Home Entertainment (NO Arcade Games) and other thought-provoking programs. Also well written utility programs. Send for our "Author Submission Package." Include a brief program description. We produce software for all small micros.

| VIC-20 (Cassette) | \$14.95 |
|-------------------|---------|
| C-64 (Cassette)   | \$19.95 |
| C-64 (Disc)       | \$24.95 |

Note: VIC-20 versions on Cassette ONLY. C-64 versions on Cassette OR Disc.

#### DR. FLOYD™

Sug. List w/Word Manage \$129.90

Psychoanalysis by computer? Well, not quite, but Dr. Floyd will carry on a conversation with you using psychoanalytical techniques that give the appearance of artificial intelligence. Requires 16k RAM or more. (VIC-20 or C-64).

Apropos Technology is proud to offer these fine educational and entertaining programs for your computer. Each program comes fully tested. Replacement, if necessary, is guaranteed to original purchaser. Prices shown include shipping charges.

More Software Coming!

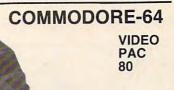

Move up to the industry standard 80-column format, and you'll wonder how you ever did without it! Use software control to go from 40 to 80 characters in monochrome—and back to 40 characters in color. With VIDEO PAK 80, you can take full advantage of the terminal emulator mode and screen print feature with software we include. And this is a great package for word processing—particularly with our FREE WORD MANAGER software.

#### FREE!!! WORD MANAGER SOFTWARE

Sug. List w/Word Manager

\$209.90

This software gives your VIC-20 or Commodore 64 capabilities found only in the most expensive word processing programs. Like full-function status display, and up-and-down scrolling, plus 13 advanced editing features including merging and block move. In addition, we've included complementary mailing list programs. All are written in machine language for fast execution and minimal memory requirements. They're self-documenting and exceptionally easy to use. A self-adnesive strip for function keys makes most commands one-key simple. So simple, in fact, that we've eliminated the need for time-consuming menus and prompts. WORD MANAGER is provided on tape—and can be loaded to disk. It's yours FREE with any VIDEO PAK or any DISPLAY MANAGER.

PARALLEL PRINTER INTERFACE for VIC-20 or C-64 So easy to use - simply plug-in and print. Includes all cables & connectors to a Centronics Type Parallel Printer. Includes all Commodore Graphics and

ONLY \$49.95

New Z-80 VIDEO PAK brings CP/M\* compatibility 64. This exciting package gives you all the VIDEO PAK 80 features described above.

Only \$159.95

Equally important, our built-in microprocessor and software give you CP/M compatibility for any programs formatted for the Commodore 1541\* Disk Drive. The possibilities are truly awesome! Now also included a complete DATA BASE PROGRAM!

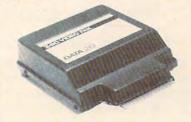

Sug. Price \$299.95 CP/M is a registered trademark of Digital Research, Inc.

Phone orders Call (805) 482-3604

CHARGE CARDS ADD 3%

VISA All Prices U.S. Dollars

TO ORDER:

requires NO power.

Send Check or Money Order For the Total. Calif. residents add 6% tax.

DEALER INQUIRIES WELCOME

VIC-20 & Commodore-64 are registered trademarks of Commodore International.

www.commodore.ca

1100 GOTO1090 2000 REM CLOSE OFF CURSOR EXPRESSION 2010 IFF1=0GOTO2040 2020 IFB>0THENP\$=P\$+MID\$(STR\$(B+1),2):GOS **UB2500** 2030 B=0:F1=0:B1\$="":P\$=P\$+P2\$:GOSUB2500: FS=P1S 2040 RETURN 2500 IFLEN(P\$) < L9GOTO2600 2510 FORJ=L9TOL9\*.6STEP-1 2520 IFMID\$(P\$,J,1)=":"GOTO2580 2530 NEXTJ:FORJ=L9-1TOL9\*.6-1STEP-1 2540 P=ASC(MID\$(P\$,J)) 2550 IFP=91GOT02580 2560 IFP=590RP=440RP=93THENJ=J+1:GOT02580 2570 NEXTJ:J=L9-1 2580 PRINT#4, M\$; LEFT\$(P\$, J-1) 2590 P\$="{4 SPACES}"+MID\$(P\$,J) 2600 RETURN 3000 IFLEN(P\$)>0THENF2=1:PRINT#4,M\$;P\$ \*\* 3010 IFF2=0THENPRINT"\*\* NO LINES FOUND 3020 CLOSE1:GOSUB2000:CLOSE4 0

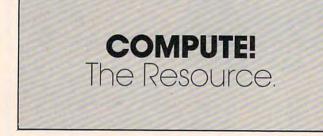

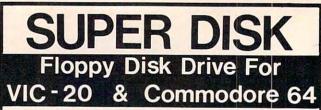

Super Disk<sup>2</sup> is a Commodore compatible disk drive designed to interface to the various Commodore computers such as the PET', VIC-20' and the Commodore 64'. The disk drive is compatible to the model 4040, 2031, 1540, and the 1541 disk drives and recognizes programs generated on any of these disk drives. The capacities are comparable to those found on the Commodore drives, and Super Disk<sup>2</sup> recognizes the full instruction set of the Commodore drives Super Disk<sup>2</sup> offers RAM area within the disk unit, a serial and an IEEE bus interface. (Software programs included.)

#### Call Toll Free 1-800-527-7573 For Latest Price Information. In Texas Call: (214) 484-7836

| at a star so the       | Also A   | vailable:                 |      |
|------------------------|----------|---------------------------|------|
| Gemini-10 w/Interface  | \$399.   | V3K RAM                   | 15.  |
| CPI Parallel Interface | 65.      | V8K RAM                   | 39.  |
| Expandoport 3 VIC      | 25.      | V16K RAM (Switchable)     | 69.  |
| Expandoport 6 VIC      |          | V24K RAM                  | 99.  |
| Expandoport 4 C64      | 65.      | CIE (IEEE for C64)        | 85.  |
| CATALOG OF OTHER I     | HARDWAR  | E & SOFTWARE AVAILABL     | EON  |
| REQUEST.               | Ne accep | t: VISA, Mastercharge, an | d AE |

## Southwest Micro Systems, Inc

#### 2554 Southwell · Dallas, Texas 75229

<sup>1</sup>Trademark of Commodore Int. <sup>2</sup>Trademark of MSD

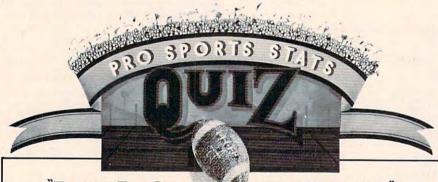

#### FINALLY THE ODDS ARE ON YOUR SIDE."

#### ANSWER THESE QUESTIONS CORRECTLY AND IMPROVE YOUR ODDS.

From 1970 to 1983, how often does the home team underdog getting 8 or more points beat the spread if they lost their last two games outright? If the New England Patriots are favored by 7 or more points and playing at home, how often do they beat the points?

The answers to these questions and many more are contained in a remarkable computerized Database called Pro Football Stats.

All of the history, information and data needed to help you pick the winners against the spread are at your fingertips. The operating program allows you to search the Database in a variety of ways, performing the most sophisticated technical analysis, and can be updated manually or through direct computer to computer input.

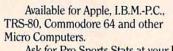

Ask for Pro Sports Stats at your local computer store or write:

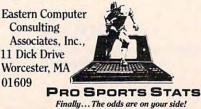

USER COMPATIBLE SOFTWARE FOR YOUR VIC 20 or '64 Featuring 
FORMATTED SCREENS

**Micro**Clear

- SELECTIVE RECALL TO SCREEN OR PRINTER
- ADD, DELETE, REVIEW, UPDATE, REPORT FUNCTIONS

#### THESIS MASTER

Organizes research notes and creates bibliography. Report generator with three level sort/select. Large text area. VIC requires 8K expansion. 100% machine language DISK ONLY

\$29 95

#### STAMP COLLECTOR

Put your entire collection at your fingertips. Multi-featured program for the beginner or expert collector DISK OR TAPE (Specify) \$29 95

#### HOME LIBRARIAN

An electronic card catalogue for the book collector and avid reader. Each record has 15 fields of data including author, title, subject, publisher, edition, costs + more. 5 field selective review criteria or random review of all records. Report generator creates user defined hard copy.

100% machine language

DISK ONLY \$29.95 Send check or money order + \$2.00 S/H \$3.00 C.O.D. to:

MicroClear - P.O. Box 9368 Raytown, MO 64133 Missouri residents add 5.625% sales tax Specify VIC or '64

DEALER INQUIRIES INVITED

www.commodore.ca

# THE ULTIMATE UTILITY

## grafDOS ENHANCED DISK OPERATING SYSTEM ADD 40 NEW commands to both Basic and DOS.

HIRES COMMANDS | LORES COMMANDS | MISC COMMANDS DOS COMMANDS KEY VTAB FLIP LGR HLIN LOAD "file name" CATalog PLOT WCHAR LCOL VLIN HTAB SOUND INIT HGR SAVE "file name" PLUS MANY MORE ...

ALSO INCLUDES MINIMON, a powerful machine language monitor. Add another 20 commands for use in machine language!

★ Disassemble 6502 code ★ Examine memory

★ Move memory

- ★ Examine memory ★ Hunt memory PLUS MANY MORE...
- ★ Text dump
  ★ Fill memory

| ALL THIS FOR A PRICE YOU CAN'T BEAT                 | \$39.95 |
|-----------------------------------------------------|---------|
| MINIMON available separately for CBM-64 or VIC Disk | \$19.95 |
| Tape                                                |         |

## DUST COVERS

| Computer or disk .    |  |  |  |   |   |   | • |   | • |   |  |          | • | • | <br>\$7.95 |
|-----------------------|--|--|--|---|---|---|---|---|---|---|--|----------|---|---|------------|
| Old style datasette . |  |  |  |   |   |   |   | • |   |   |  | <br>• (1 | • |   | <br>\$3.95 |
| New style datasette   |  |  |  | • | • | • | • |   | • | • |  | <br>     |   | • | <br>\$3.95 |

# NEW! Project Polaris

NEW all machine code game for your CBM-64. Scrolling landscape as you battle against a myriad of aliens.

How long can you survive?

Disk ..... \$24.95

#### NEW BOOKS

| LIS                         | T OUR PRICE |
|-----------------------------|-------------|
| Elementary CBM-64 14.9      | 5 11.25     |
| CBM-64 Users Guide 14.9     | 5 11.25     |
| Sprite Graphics 15.9        | 5 11.95     |
| 32 Programs for CBM-64 19.9 | 5 14.95     |
| Kids and the VIC 19.9       | 5 14.95     |
| VIC 20 Users Guide 15.9     | 5 11.95     |
| VIC Graphics 12.9           | 5 9.95      |
| VIC Revealed 12.9           | 5 9.95      |
| Stimulating Simulations 6.5 | i0 4.25     |
| I Speak Basic To My VIC 8.4 | 5 6.75      |
| 32 Programs for VIC 19.9    | 5 14.95     |

# 21101 S. Harvard Blvd. Torrance, CA 90501

(213) 328-9422

# Commas And Colons In Applesoft Strings: An Easy Way To Use Them

Donald W. Watson

Commas and colons are not allowed with Applesoft strings — and this can be troublesome at times. Here's a solution. Also included is a program for Apple II disk users.

#### The Keyboard Problem

INPUT X\$ is the convenient instruction for entering strings with an Applesoft II BASIC program; however, the string to be entered under the variable name X\$ may not contain commas or colons. If either is present, the string will be truncated at the first occurrence when the RETURN key is pressed. The comma or colon and all characters following will be lost, and Applesoft will send the ?EXTRA IGNORED message to the printer or to the screen.

In programs written for business use, it is often essential to include commas and colons in strings entered by the user. Programmers may not mind, but consider the user's frustration on learning that he or she cannot use commas or colons in places where they are normally required for acceptable format. For example, JONES, JAMES. J. is a common format for names in a list; RECEIPTS: might be a desirable heading for a list or group on a business report or ledger. In the latter example, the colon can be avoided by underlining the heading, but only at the expense of the user's choice, printer time, and perhaps report line space. Restricting alternatives is not in the user's interest. Here is a practical solution to the problem.

#### **A Keyboard Solution**

The Applesoft BASIC Programming Reference Manual is not much help on this subject although a clue to a solution is offered in Chapter 6 where the INPUT and GET instructions are defined and discussed. On page 68, a suggestion is made that "serious programmers GET numbers" by using a GET X\$ instruction, where the keyboard response will be a string assigned to the string variable X\$ when the RETURN key is pressed.

"String Entry" allows the entry of strings which can contain *all* characters from the Apple II keyboard. But String Entry does much more. The program contains routines which duplicate the most important Apple II string-editing capabilities (right- and left-arrow functions). It also provides some useful entry control functions for convenience in writing, displaying, and deleting strings.

#### **A Free Keyboard**

Type the listing into memory and proofread it carefully. When you're sure it is correct, SAVE it to a disk with a short name like STRENT. Then type RUN (with the program still in memory). The instruction line will appear. Experiment with the string entry process, noting that you now have the full freedom of the keyboard. You can enter strings with any characters you like, and you have normal editing functions with entry and deletion control. Best of all, the ?EXTRA IG-NORED message never appears, and nothing is ignored unless you choose to have it ignored.

Most of String Entry (it's about 600 bytes long) can be used, with slight modification, in a larger program. If used to control string entry for more than one or two fields, it must be generalized for use as a subroutine, mostly by using integer variables V% and H% in the calling routine. VTAB V% and HTAB H% instructions can then be used in the subroutine to allow complete freedom when choosing a location for the string display on the screen.

#### The Apple II Disk Problem

The keyboard problem with commas and colons to be used in strings has been solved by avoiding

the INPUT X\$ instruction and using a GET X\$ routine instead. But Apple II disk operations require the use of the INPUT X\$ instruction to retrieve string data from a disk text file. If the string to be retrieved contains commas or colons, the ?EXTRA IGNORED message will occur; the string will be truncated as if it were entered from the keyboard in response to INPUT X\$.

To correct this, try these two simple changes and some short additions to the String Entry program.

1. Delete: GOTO 1020 from the end of line 1190.

2. Add the lines below to the String Entry program.

**3.** SAVE the modified and expanded program String Entry under its abbreviated name, STRENT.

```
REM WRITE S$ CONTENT TO DISK
1300
     PRINT D$; "OPEN STRFILE"
1310
     PRINT D$; "DELETE STRFILE"
1320
     PRINT D$; "OPEN STRFILE"
1330
     PRINT D$; "WRITE STRFILE"
1340
     PRINT S$
135Ø
     PRINT D$; "CLOSE STRFILE"
1360
     REM RETRIEVE S$ CONTENT FROM DISK
1400
1410 5$ = ""
1420 PRINT D$; "OPEN STRFILE"
1430 PRINT D$; "READ STRFILE"
1440
     INPUT S$
145Ø
     PRINT D$; "CLOSE STRFILE"
     REM DISPLAY RETRIEVED S$ CONTENT
1500
     VTAB 20: HTAB 8: PRINT
                              TAB( 39);
1510
     : HTAB 9: PRINT S$: GOTO 1020
```

Save this expanded version to disk under the original filename STRENT.

Type RUN to execute the expanded program still in memory. The operator instruction line will appear. Using no commas and no colons, experiment with a few string entries. Each string entered will be stored on disk, and the program will echo the string by displaying it (as retrieved from the disk text file) a second time.

Now, perform a test. Enter a string containing a comma or colon, or both. Try NAME: JONES, JAMES J., for instance. When you have entered the string, it remains displayed at the string entry format line. It goes to the STRFILE at the disk under the permanent variable name S\$. S\$ in computer memory is nulled, S\$ is retrieved from STRFILE, and the retrieved content of S\$ is displayed on the screen.

But disaster strikes again. First, the dreaded ?EXTRA IGNORED message is displayed, and then the string is displayed in incomplete form. Read on for help.

#### An Apple II Disk Solution

The Apple II disk system (DOS 3.2 or DOS 3.3) will accept the contents of S\$ as a literal string if the contents begin with a quote (") mark. The disk

retrieval problem can be avoided by changing S\$ temporarily with the statement S = CHR\$(34) + S\$.

To try this technique, just change line 1350 to the following:

#### 1350 PRINT CHR\$(34) + S\$

SAVE the program once more under the filename STRENT and RUN it. Now, you will find that the test string NAME: JONES, JAMES J. can be correctly entered and correctly retrieved. And so can any string containing any characters from the Apple II keyboard, including commas and colons.

#### String Entry

```
REM STRING ENTRY
1000
      HOME : DIM C$ (30) : D$ = CHR$ (4)
1010
      VTAB 15: HTAB 9: PRINT "TYPE ";
1020
     INVERSE : PRINT "E";: NORMAL : PRINT
1025
     " TO ENTER NEW STRING ";
     GET ES: VTAB 15: HTAB 9: PRINT TAB(
1030
     39)
     VTAB 10: HTAB 8: PRINT "?";: FOR
1040
     X = 1 TO 25:C$(X) = "": PRINT ".";
     : NEXT X: HTAB 9:X = 1
     IF X > 25 THEN PRINT CHR$ (7): GOTO
1050
     1160
     GET C$: IF X > 1 THEN 1090
1060
     IF ASC (C$) = 13 THEN 1190
1070
     IF ASC (C$) < 33 DR ASC (C$) >
1080
     90 THEN S$ = "": GOTO 1040
     IF C$(1) = "Ø" AND X = 2 AND ASC
1090
     (C$) = 13 THEN S$ = "": GOTO 1190
     IF ASC (C$) = 13 THEN 1160
IF ASC (C$) > 31 AND ASC (C$) <
1100
1110
     91 THEN PRINT C$;:C$(X) = C$:X =
     X + 1: GOTO 1050
1120 IF ASC (C$) = 8 THEN X = X - 1: HTAB
     (8 + X): GOTO 1060
     IF ASC (C$) = 21 AND C$(X) < >
1130
     "" THEN X = X + 1: HTAB (8 + X): GOTO
     1050
1140 IF ASC (C$) = 21 THEN
                               HTAB (8 +
     X): GOTO 1060
1150 HTAB (8 + X): GOTO 1040
1160 ST$ = "": FOR L = 1 TO X - 1:ST$ =
     ST$ + C$(L): NEXT L
117Ø R$ = RIGHT$ (ST$,1): IF ASC (R$)
      = 32 THEN ST$ = LEFT$ (ST$, LEN
      (ST$) - 1): GOTO 117Ø
118Ø S$ = ST$
      VTAB 10: HTAB 8: PRINT TAB( 39);
1190
                                           0
      : HTAB 9: PRINT S$: GOTO 1020
```

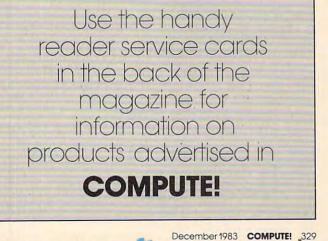

www.commodore.ca

# ATARI CHARTMAKER

Tom R. Halfhill, Features Editor

Here's a relatively short but versatile program you can use to draw charts on the screen with your Atari charts you customize to fit your own needs.

Why do you need charts? (That's what they used to say about computers, too.) Well, almost everybody has something to chart. I once used this program, for example, to chart weekly interest rates of the two money market mutual funds in which my spare cash was invested. But I purposely designed the program for easy modification so you can chart whatever you want: stock quotes and dividends, pork belly futures, bowling scores, jogging information, sunspot activity — even pounds lost on your diet.

Besides allowing you to draw charts to any scale to fit your own data, the program also includes a subroutine to display your own labels in GRAPHICS 0 text within the GRAPHICS 8 graphics window. And by experimenting with the program in ways described below, you can also learn something about statistical rhetoric how clever statisticians can manipulate the scales of charts to influence the way you think.

#### **Charts In Hi-Res**

The program requires at least 16K, mainly because it uses GRAPHICS 8, which steals 7,900 bytes of RAM off the top before you even start. Another disadvantage of GRAPHICS 8 is that only one color besides the background default is available (disregarding special display list interrupts and other complexities we won't discuss here). It would be nice if different colored lines could be charted to keep track of different arrays of data. However, I used GRAPHICS 8 because it is the highest resolution mode and allows the greatest accuracy when charting lines.

The program draws the chart one point at a time by fetching numbers which you place in

DATA statements at the bottom of the program. If you want, you can substitute INPUT loops and numeric arrays for the DATA statements, but I've found it just as fast to add my weekly updates to the DATA rather than to fool around with separate data files and so forth. If your needs differ, replace the subroutine at lines 1500 – 1620 with your INPUT loops.

The scales are easily customized by changing the values of a few variables in lines 50 and 60. Changing only a few numbers in these lines allows you to define the number of points in the scales drawn along all four sides of the chart. In the example program, the vertical borders are divided into 20 points to plot stock prices from \$0 to \$20 per share. The horizontal borders are divided to represent the 52 weeks in a year. You also define additional markers; in this example, the share prices are subdivided into \$5 sections, and the 52 weeks are subdivided into four quarters.

#### **Customizing The Program**

Modifying these scales is simple. Let's say you're charting the growth of an Individual Retirement Account from \$0 to \$10,000 in \$250 increments. You need to divide the vertical (Y axis) borders into 40 units (10,000/250). Just change the variable YSCALE in line 50 from 20 to 40. To further subdivide this scale with markers for every \$1,000, just change the variable YMARKERS in line 60 from 4 to 10 (10,000/1,000).

Now let's say you want to chart this growth monthly for two years, rather than weekly for one year, as in the example below. You need to divide the horizontal (X axis) borders into 24 units (2 years with 12 months each). Simply change the variable XSCALE in line 50 from 52 to 24. To subdivide this scale with additional markers for each quarter, change the variable XMARKERS in line 60 from 4 to 8 (4 quarters per year \* 2 years).

The only other thing you have to do is substi-

Gwww.commodore.ca

#### HAPPY WINS THE RACE WITH WARP DRIVE SPEED!

#### HAPPY 810 ENHANCEMENT

LOT OF HYRE

- The only change needed to run all WARP DRIVE software
- Plug in P.C. board requires no permanent modifications
- Proven reliable in thousands of installations, reduces disk drive wear .
- Comes completely assembled and tested, just plug in and use
- Full one year parts and labor guarantee, compatible with existing software
   High quality printed circuit board with gold connectors
- NO ONE ELSE HAS THIS PERFORMANCE

Unenhanced whole disk (ATARI rev B format) read time: 112 seconds

Unenhanced whole disk (ATARI rev C fast format) read time: 89 seconds

- ENHANCED 810 whole disk (any format) read time with standard software: 68 seconds ENHANCED 810 whole disk (any format) read time with WARP DRIVE software: 43 seconds
- Standard software whole disk write and verify time: 238 seconds

WARP DRIVE software whole disk write and verify time: 62 seconds

#### NEW HAPPY WARP DRIVE SOFTWARE

WARP SPEED HAPPY BACKUP PROGRAM

- Completely automatic: nothing to figure out, insert disks and press return
- Only program on the market guaranteed to backup any disk
- Can write to a blank disk: format write and verify in one operation
- Automatic program tracing: copies only the tracks that are used
- Efficient memory utilization: reduces the number of disk insertions
- Requires only one ENHANCED disk drive, backups will work on a standard drive

WARP SPEED MULTI DRIVE HAPPY BACKUP PROGRAM

- Same features as above plus support of multiple ENHANCED drives
- Can be used with up to 4 ENHANCED drives
- Source and all destination drives read and write in parallel
- Format write and verify 3 complete disks in less than 3 minutes
- WARP SPEED HAPPY COMPACTOR PROGRAM
- Reduces the number of disks required to backup your library
- Combines up to 8 self booting disks into 1 disk with a menu
- Compacted disks run only on an ENHANCED drive
- Pays for itself by saving on disks
- Single or dual ENHANCED drive operation .
- HAPPY WARP DRIVE DOS
- Improves ATARI DOS 2.0S to use warp speed reading and write with verify
- Use all features of BASIC, PILOT, FMS, and DUP at top warp speed
- Warp speed I/O software module available separate from DOS
- HAPPY WARP DRIVE SECTOR COPY PROGRAM
- Standard format whole disk read, write and verify in 105 seconds
- Use with sngle or dual drives, mix ENHANCED and NON-ENHANCED drives
- HAPPY CUSTOMIZER PROGRAM (sold separately \$99.95)
- Creates custom format disks of any specification
- Any type bad sector, duplicate sector numbers, or interleave
- Easy to use but requires an advanced level user to interpret the results

#### **REVIEWED IN POPULAR MAGAZINES**

A.N.A.L.O.G. COMPUTING—July/August 1983 "... The installation instructions for the Happy 810 Enhancement are among the best I have ever seen. ... The Happy 810 Enhancement is one of the most powerful hardware modifications available to ATARI computer owners.

ANTIC—July 1983 "The difference between a normal ATARI 810 disk drive and one equipped with Happy is like the contrast between mass transit and the automobile. A car costs you more initially, but improves the quality of your life. Similarly, if you use your disk drive a lot, installing Happy will markedly enhance your programming life.

SPECIAL SUGGESTED RETAIL PRICE BEFORE DECEMBER 31, 1983: Get the HAPPY 810 ENHANCEMENT with the single and multi drive HAPPY BACKUP PROGRAM, plus the HAPPY DRIVE DOS, plus the HAPPY SECTOR COPY, all with WARP DRIVE speed, including our program. diagnostic for \$249.95. Existing registered ENHANCEMENT owners may upgrade to WARP DRIVE speed for \$15.00 with no hardware changes.

Price includes shipping by air mail to U.S.A. and Canada. Foreign orders add \$10.00 and send an international money order payable through a U.S.A. bank. California orders add \$16.25 state sales tax. Cashiers check or money order for immediate shipment from stock. Personal checks require 2-3 weeks to clear. Cash COD available by phone order and charges will be added. No credit card orders accepted. ENHANCEMENTS for other ATARI compatible drives coming soon, call for information. Please specify -H model for all drives purchased new after February 1982, call for help in ENHANCEMENT model selection. Dealers now throughout ATARI 810 is a registered trademark of Atari, Inc. the world, call for the number of the dealer closest to you.

HAPPY COMPUTING • P.O. Box 32331 • San Jose, California 95152 • (408) 251-6603

MAGP

WARPORT

tute your own data for mine starting at line 2300. You can add as many of these DATA lines as you need to the bottom of the program. Two cautions, however. First, to avoid CURSOR OUT OF RANGE errors, don't try to plot a line off the screen. This means the largest number in your DATA statements must never exceed the value you assign to YSCALE, and likewise the number of data elements must never exceed the value assigned to XSCALE.

Second, to avoid OUT OF DATA errors, always make the very last data element a dummy element, a "flag." A flag is a number which signals something to a computer. In this case, the flag signals the Atari that there is no more data to be read. It then leaves the READ DATA subroutine and finishes the program. The flag is a number (any number) which exceeds the value you assigned to YSCALE (I just told you never to exceed YSCALE, but the program expects it in this case). In the example below, I chose the number 101 as my flag (YSCALE = 20).

The flag also serves another very important purpose. It permits you to draw more than one line at a time on your chart. Again, refer to the example program: It charts two lines for stock prices of two companies. To do this yourself, add a flag to the end of the last DATA statement which draws the first line, then add more DATA statements to chart the second line. Using my investment example, the rates for the first company are in DATA lines 2300 – 2340, and the rates for the second company are in DATA lines 2360 – 2400. You'll notice that each of these series of DATA lines ends with a flag of 101. For each line drawn on the chart, you also need a GOSUB 1500 near the top of the program. Mine are at lines 420 and 440.

You aren't lost, are you? Well, just in case, here's how I would add a third line to my chart. First, I would insert a GOSUB 1500 at line 470. Then, I would put the data in new DATA statements after line 2400, ended with a flag of 101.

To plot just one line, I would delete the GOSUB at line 440 and the DATA at lines 2360 – 2400. It's really very simple if you'll type in the example program and see how it works.

#### **How To Fib With Statistics**

Play with my example program a bit before modifying it for your own purposes. Make XSCALE = 104 (2\*52) and XMARKERS = 8 (2\*4) to draw a two-year chart with weekly and quarterly indices. Or, to draw a three-year chart, make XSCALE = 156 (3\*52) and XMARKERS = 12 (3\*4).

Incidentally, if your computer is hooked up to a regular TV instead of a monochrome computer monitor, you'll probably experience a phenomenon known as "artifacting" when you try to draw a two- or three-year chart. TV sets lack the resolution necessary to display very fine lines drawn very close together. The week markers along the top and bottom of the chart will merge and create unusual colors not normally possible in the onecolor GRAPHICS 8 mode. Some programs use this effect — artifacting — to advantage. In this program, however, it will obscure the lines you're trying to draw. You can avoid this by plotting fewer markers: For a two-year chart, make XSCALE = 24 (2\*12) to plot by the month rather than by the week. Even if artifacting obscures your indices, though, it will not affect the charted lines of data.

Now, before I explain how to dress up the chart with custom labels, take a few minutes to experiment with these values a moment longer, and you'll see how less-than-honest statisticians could tinker with chart scales to manipulate the unwary. For instance, change YSCALE to 18 and YMARKERS to 3.6 while using the same DATA numbers (ignore the ''\$5'', ''\$10'', and ''\$15'' labels, which now will be mislocated). RUN the program. See how steep the charted lines appear, with high peaks and low valleys? Looks like those stock prices are pretty undependable from week to week, right?

But now change YSCALE to 60 and YMARK-ERS to 12 (again ignoring the labels), and RUN. Now the lines magically flatten out, and it looks like the prices hardly changed all year.

We used the same DATA numbers, remember, and numbers don't lie — but they can mislead. For example, a politician running for sheriff can make a chart dramatizing that crime rates have sharply climbed during his opponent's term of office, while the opponent can plot the very same numbers on a compressed-scale chart and it will appear that the rates have hardly climbed at all. This program can animate such manipulations and make them graphically obvious.

#### Text On The Hi-Res Screen

Besides the text window title ("Price-Per-Share Stock Chart 1984" in this example), a special subroutine at line 1160 prints anything you want in GRAPHICS 0-style text anywhere inside the GRAPHICS 8 graphics window. (You may want to separately save this subroutine using the LIST command to use in your own programs.) Options built into this subroutine let you display your labels almost any way you want, horizontally and even diagonally.

Here's how to use this subroutine. First, define your label as ZA\$ in a line number that immediately follows the GOSUB 1500 which reads the associated DATA. Again, refer to the example program. The GOSUB at line 420 reads the first three lines of DATA for the first company's stock prices. Therefore, ZA\$ is defined in line 430 as The First and Only System to Backup Diskettes Protected by Bad Sectoring without modification to your drive.

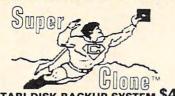

ATARI DISK BACKUP SYSTEM \$49.95 Superclone is the *only* ATARI diskette copier system that lets you backup just about ANY 'copy protected' diskette. ... including those protected by 'bad sectoring.' Bad tracks and sectors are created *without* modifications to or adjustments of your hardware. Each backup diskette generated by Super-clone functions *exactly like the original*. . . self-booting, etc. (In fact, we suggest that you use the backup and save the original.)

Superclone includes: SCAN ANALYSIS - Map of diskette contents (Location of

Autor of the sectors, etc.) FORMATTING/BAD SECTORING - Non-ATARI DOS formatting and bad track/sector creation. BACKUP - Copies just about everything we can find. . . regardless of protection scheme. Superclone is user-friendly and simple to use.

PIRATES TAKE NOTE: SUPERCLONE only allows two copies to be made of any specific diskette. . . . Sorry!!! copies to be made of any specific diskette. .

SYSTEM REQUIREMENTS Atari 400 or 800 Computer / 48K Memory One Atari 810 Disk Drive / Printer Optional Available at your computer store or direct from FRONTRUNNER, Include \$2.00 (\$5.00 Foreign Orders) for each system. DEALER INQUIRES ENCOURAGED.

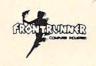

**TOLL FREE ORDER LINE:** (24 Hrs.) **1-800-648-4780** In Nevada or for questions Call: (702) 786-4600 Personal checks allow 2-3 weeks to clear. M/C and VISA accepted. Include shipping.

316 California Avenue, Suite #712 Reno, Nevada 89509 - (702) 786-4600 Others make claims ...SUPERCLONE makes copies!!! ATARI is a Trademark of ATARI, Inc.

#### COMPUTE! Subscriber Services

Please help us serve you better. If you need to contact us for any of the reasons listed below, write to us at

**COMPUTE!** Magazine

P.O. Box 5406 Greensboro, NC 27403

or call the Toll Free number listed below.

Change Of Address. Please allow us 6-8 weeks to effect the change; send your current mailing label along with your new address.

Renewal. Should you wish to renew your **COMPUTE!** subscription before we remind you to, send your current mailing label with payment or charge number or call the Toll Free number listed below.

New Subscription. A one year (12 month) US subscription to COMPUTE! is \$20.00 (2 years, \$36.00; 3 years, \$54.00. For subscription rates outside the US, see staff page). Send us your name and address or call the Toll Free number listed below.

Delivery Problems. If you receive duplicate issues of COMPUTE!, if you experience late delivery or if you have problems with your subscription, please call the Toll Free number listed below.

#### COMPUTE! 800-334-0868 In NC 919-275-9809

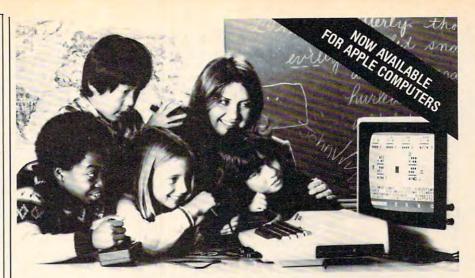

#### EDUCATORS PREFER GROUP EARNING W **FH EDUPRO SOFTWARE**

Here's what educators say about Edupro's multi-user software:

"I have one microcomputer in my classroom. With Microgroup programs, more children have T. G., Dallas a chance to use it each day."

"Sometimes children compete for the highest score. Other times they cooperate to 'beat the clock'. The slower ones learn from the faster ones. No one gets stuck." C. P., Cupertino

"The Microgroup programs offer the kids a lot of variety. My kids use the Storybook Theme programs. Each program has four learning games. It's easy for the kids to switch back K. G., Minneapolis and forth.'

"I like the idea of easy and hard problems in the same program. Children of different ages or ability levels can work together.'

L. W., Tallahassee

#### Group learning really works.

After the Edupro Microgroup 4-player and 8player programs were introduced early in 1983, educators soon confirmed three advantages:

Efficiency. By allowing several children to use one microcomputer simultaneously, the Micro-group programs increase each child's time spent in computer-aided learning.

Effectiveness. Children learn effectively in groups. Older and more advanced students test their understanding by helping those who are slower. Group learning stimulates divergent thinking. And it teaches the importance of working together for a common goal.

Equity. Children differ in the learning situations they prefer. Research shows that differences in gender, age, and culture underlie learning preferences. The Microgroup programs can be used by groups of varying sizes-even by a child alone.

#### Now available for Apple® Computers.

Two-player versions of many Edupro Atari® programs are now available for the Apple, with your choice of user-selected keyboard or joystick control. Other new programs available from Edupro are:

BASIC-Play. This is the most enjoyable computer literacy tool your students can use. Short BASIC programs are presented as completion problems in Edupro's familiar WORD-DRAW

Atari is a trademark of ATARI Inc. Apple is a trademark of Apple Computer, Inc.

format. After students have filled in the missing elements of a program, it runs, delighting them with sound, graphics, puzzles, etc. Stu-dents can also change variables and observe different outcomes.

Don't worry if your students seem to be having fun. BASIC-Play is teaching them the essentials of Atari or Applesoft BASIC.

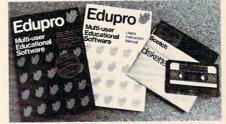

Oklahoma Run. The year is 1889. Your students are poised at the frontier of the Oklahoma Territory, When the run begins, each player stakes out a homestead. Ah, but no two homesteads are the same. Given location, soil, water, costs of supplies, and market prices, what should a player raise? What about drilling for oil? Will it be boom or bust?

This multi-user simulation helps students understand the interrelated nature of land use decisions. Screen graphics include aerial views of the homesteads.

First Base (a single-user program). Children are collectors. They collect stamps, coins, baseball cards, and more. Children need a database management program, but a simpler, friendlier one than adults use. First Base has been designed for ease of use, yet it offers flexibility in record storage, retrieval, and display.

First Base comes with a sample file of baseball stars and their statistics. Fun to use, simple to learn from.

Share the excitement of group learning with software from Edupro. Ask for Edupro products for Atari and Apple computers at your local software dealer, or write to:

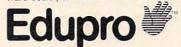

P.O. Box 51346 Palo Alto, CA 94303 415-494-2790 Dealer inquiries invited

Figure 1: A commercial screen-dump program was used to reproduce this one-year chart created with "Chartmaker."

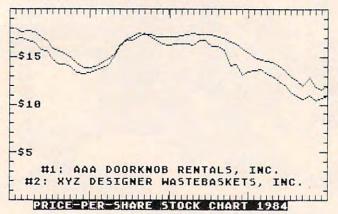

#### Figure 2: A two-year chart using the same data as the one-year chart.

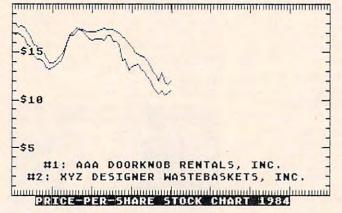

"#1:AAA DOORKNOB RENTALS, INC." When RUN, the program writes this label just after the line of stock prices for this company is plotted.

Next, the GOSUB 1500 at line 440 plots the stock prices for the second company. Then, ZA\$ is redefined in line 460 as "#2: XYZ DESIGNER WASTEBASKETS, INC.", and this label is drawn. Lines 480, 500, and 520 redefine ZA\$ three more times to display dollar labels on the chart. The GOSUB 1160 added onto the ends of all these lines sends the program off to the text subroutine.

Options are chosen by the three variables which must always follow any definition of ZA\$. ZX positions the label horizontally on the screen (the X axis); this is a column number from 0 to 39. ZY likewise positions the label vertically on the screen (the Y axis); it is a number from 0 to 191. And, finally, ZZZ is the slant of the label. If ZZZ=0, as in the example program, the labels are written horizontally. If ZZZ=1 or if ZZZ=-1, the label is displayed with a right or left diagonal tilt.

By modifying this program in all these ways to display your own text labels and scales, you can adapt it to quite a wide range of uses.

- 4Ø XCOORD=319:YCOORD=159
- 50 XSCALE=52:YSCALE=20
- 60 XMARKERS=4: YMARKERS=4
- 80 POKE 82,0:GRAPHICS 8:COLOR 1:POKE 710,0:DIM ZA\$(50)
- 120 PLOT Ø,Ø:DRAWTO Ø,YCOORD:DRAWTO XCOORD,YCOORD:DRAWTO XCOORD,Ø:DR AWTO Ø,Ø:GOSUB 2000
- 400 POKE 752,1:? "(3 SPACES) PRICE-PE R-SHARE STOCK CHART 1984"
- 420 GOSUB 1500
- 430 ZA\$="#1: AAA DOORKNOB RENTALS, I NC.":ZX=4:ZY=130:ZZZ=0:GOSUB 116
- 44Ø GOSUB 15ØØ
- 460 ZA\$="#2: XYZ DESIGNER WASTEBASKE TS, INC.":ZX=2:ZY=140:ZZZ=0:GOSU B 1160
- 48Ø ZA\$="\$15":ZX=1:ZY=36:ZZZ=Ø:GOSUB 116Ø
- 500 ZA\$="\$10":ZX=1:ZY=76:ZZZ=0:GOSUB 1160
- 52Ø ZA\$="\$5":ZX=1:ZY=116:ZZZ=Ø:GOSUB 116Ø
- 114Ø GOTO 114Ø
- 1160 REM \*\*\* DISPLAY TEXT IN GR.8 \*\*
- 117Ø ZL=PEEK(56Ø)+PEEK(561)\*256
- 118Ø ZM=PEEK(ZL+4)+PEEK(ZL+5)\*256
- 1200 FOR ZW=1 TO LEN(ZA\$)
- 122Ø ZT=57344+((ASC(ZA\$(ZW,ZW))-32)\* 8)
- 124Ø ZC=ZM+ZY\*4Ø+ZX+(ZW-1)
- 1260 FOR ZR=0 TO 7
- 1280 POKE ZC+ZR\*40, PEEK(ZT+ZR)
- 1300 NEXT ZR
- $132\emptyset ZY=ZY+ZZZ$
- 134Ø NEXT ZW
- 136Ø RETURN
- 1500 REM \*\*\* READ DATA, PLOT LINES \*
  \*\*
- 151Ø  $I = \emptyset : X = \emptyset : Y = \emptyset$
- 1520 READ Y
- 154Ø IF Y>YSCALE THEN RETURN
- 156Ø Y=YCOORD-Y\*(YCOORD/YSCALE)
- 1580 X=X+XCOORD/XSCALE
- 1600 IF I=0 THEN PLOT X, Y
- 1620 DRAWTO X, Y: I=I+1:GOTO 1520
- 2000 REM \*\*\* DRAW SCALES \*\*\*
- 2040 FOR I=0 TO YCOORD STEP YCOORD/Y SCALE:PLOT 4,I:DRAWTO 0,I:NEXT I:REM LEFT
- 2060 FOR I=0 TO YCOORD STEP YCOORD/Y SCALE:PLOT 315,I:DRAWTO XCOORD, I:NEXT I:REM RIGHT
- 2080 FOR I=0 TO XCOORD STEP XCOORD/X SCALE:PLOT I,4:DRAWTO I,0:NEXT I:REM TOP
- 2100 FOR I=0 TO XCOORD STEP XCOORD/X SCALE:PLOT I,155:DRAWTO I,YCOOR D:NEXT I:REM BOTTOM
- 2120 REM \*\*\* DRAW X & Y MARKERS \*\*\*
- 214Ø FOR I=Ø TO YCOORD STEP YCOORD/Y MARKERS:PLOT 8,I:DRAWTO Ø,I:NEX T I:REM LEFT
- 2160 FOR I=0 TO YCOORD STEP YCOORD/Y MARKERS:PLOT 311,I:DRAWTO XCOOR D,I:NEXT I:REM RIGHT
- 218Ø FOR I=Ø TO XCOORD STEP XCOORD/X MARKERS:PLOT I,7:DRAWTO I,Ø:NEX T I:REM TOP

334 COMPUTE! December 1983

- 2200 FOR I=0 TO XCOORD STEP XCOORD/X MARKERS: PLOT I, 152: DRAWTO I, YCO ORD:NEXT I:REM BOTTOM
- 222Ø RETURN
- 2300 DATA 17.95,17.65,17.72,17.56,17 .07, 16.72, 15.84, 15.55, 15.38, 15, 14.32, 13.89, 13.8, 13.98, 14.31, 14 .71,15.26,16.17
- 2320 DATA 16.86,17.16,17.45,17.30,17 .30, 17.06, 17.12, 17.12, 17.12, 17. 23, 17.34, 17.46, 17.32, 17.38, 17.3 4,17.07,17.04,16.62
- 234Ø DATA 16.38,15.88,15.45,14.99,14 .74, 14.62, 14.5, 14.11, 13.60, 12.9 6, 12.62, 12.01, 12.84, 11.85, 11.55 ,11.92,101
- 236Ø DATA 16.86,16.96,16.76,16.5,15. 78, 15.62, 14.67, 14.27, 14.2, 13.98 ,13.37,13.27,13.29,13.54,13.83, 14.09,15,16.04
- 238Ø DATA 16.79,16.75,17.16,17.45,17 .12, 16.72, 16.32, 16.21, 16.32, 16. 41, 16. 29, 16. 25, 16. 75, 16. 73, 16. 1 5,16.10,15.72,14.10
- 2400 DATA 14.25,13.05,13.47,13.61,13 .74,13.18,12.96,12.43,12.03,11. 36, 10.89, 10.62, 10.89, 10.49, 10.6 9,10.96,101 0

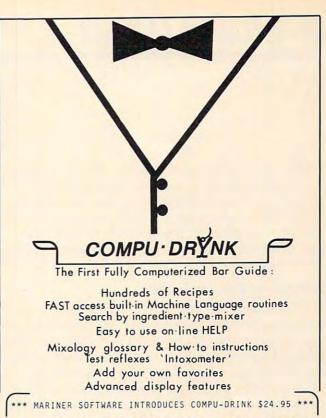

RFD #1, 6 Fran Cir., Gray ME 04039 207-856-6657 VISA/MC/Check/M.O. Maine residents + 5% sales tax

ATARI Computer with 48K Memory + Disk Drive

| Computo<br>BOOKS                                                                                                    | JOYSTICKS ATARI®                                                                                                    |
|----------------------------------------------------------------------------------------------------|----------------------------------------------------------------------------------------------------|
| Compute's Mari Basic Sourcebook         12.95 or 5 coupons*           Compute's Machine Language for Beginners         12.95 or 5 coupons           Compute's First Book of Mari         12.95 or 5 coupons           Compute's First Book of Mari         12.95 or 5 coupons           Compute's Insite Book of Mari         12.95 or 5 coupons           Compute's Insite Atari ODS         19.95 or 6 coupons           Compute's Inside Atari DOS         19.95 or 6 coupons           Compute's Inside Atari DOS         19.95 or 6 coupons           Compute's Inside Atari         17.95 or 6 coupons           Compute's Mapping the Atari         17.95 or 6 coupons           Inside Atari Basic         12.95 or 5 coupons           The Atari Assembler         12.95 or 5 coupons           Atari Games and Recreation         14.95 or 5 coupons           Atari Games and Recreation         14.95 or 5 coupons           Atari Games         14.95 or 5 coupons           Atari Games         14.95 or 3 coupons | Startighter       12.95 or 4 coupons         Sik Stick       995 or 3 coupons         Joysensor       24.95 or 10 coupons         Tac II Joystick       14.95 or 5 coupons         Kraft Joystick       15.95 or 5 coupons         Kraft Systick       19.95 or 7 coupons         Kraft Systick       19.95 or 7 coupons         Evension Cable       4.95 or 2 coupons         Letty Adaptor       6.95 or 2 coupons         Elephant Disks-Box of 10       20.00 or 8 coupons         Elephant Disks-Box of 3       7.95 or 3 coupons         Flip 'n File-Disk Holder       20.95 or 6 coupons |
| Basic Exercises for the Atari                                                                                                    |                                                                                                    |
| redeeming Computability Dividend Coupons!<br>*COUPON                                                                                                    |                                                                                                    |
| The purchase of each program (with the exception of Sup<br>COMPUTABILITY DIVIDEND COUPON. Save 10 coupons red<br>Software. Less may be redeemed for premium items indicat<br>SEE OUR FULL-PAGE AD ON PAGE 269 FOR MANY O<br>CALL FOR FREE CATALOG.                                                                                                    | eemable for a \$24.00 credit towards the purchase of ANY and above. You pay only \$2.50 shipping & handling charge.                                                                                                    |
| Mastercard/VISA 800-558-0<br>Order Toll Free No Surcharge for cred                                                                                                    | 003 414-351-2007                                                                                                    |
| ORDERING INFORMATION To order b<br>COMPUTABILITY personal check (allow 14 days to clear) to COMPUTA                                                                                                    | y mail, send money order, certified check, or<br>BILITV. Include \$2.00 shipping on all software ORDER HOURS<br>5, minimum \$2.50. Mastercard and Visa please Mon-Fn 12-9 PM (CST)<br>ents please add 5% sales tax. Canadian. APO & Sat 12-9 PM (CST)<br>\$5.00. All other foreign software, please add<br>cies subject to change without notice                                                                                                    |

## CASSETTES !!

#### FOR YOUR COMPUTER DIGITAL

| • Compu   | ter Grade                             | • Wide D     | ynamic Range |  |  |  |  |
|-----------|---------------------------------------|--------------|--------------|--|--|--|--|
| • 100% E  | 0% Error Free • 5 Screw Hous          |              |              |  |  |  |  |
| · Fully G | Fully Guaranteed     Carefully Packet |              |              |  |  |  |  |
| *Phone    | Prices Inclu<br>o Orders Ac           | ld \$2.50 C. | O.D. Fee*    |  |  |  |  |
| 001       | un orei                               | I ALE I      | MOLO         |  |  |  |  |
| Length    | 25 LOT                                | 100 LOT      | 1000 LOT     |  |  |  |  |
| C-5       | .45/11.25                             | .35/35.00    | 30/300.00    |  |  |  |  |

| C-10                  | .50/12.50                           | .35/35.00  | 30/300.00                |
|-----------------------|-------------------------------------|------------|--------------------------|
| C-20                  | .55/13.75                           | .40/40.00  | 35/350.00                |
| -                     | OPS Tapes<br>Custom Le<br>Write For | ngths Avai |                          |
|                       | elco Casset                         |            |                          |
| 12-249 C<br>12 Labels | ases .20 E<br>s for .20             | a.         | 25013 Ea<br>120 for 1.70 |
| 1000 Pinfeed Labels   |                                     |            | 14.50                    |
| SEND M                |                                     |            | CHECKS TO                |

#### SS-A-TAPES

Box 8123-C Kansas City, MO 64112 816-444-4651

# **64 EXPLORER**

Larry Isaacs

I have recently received a number of letters commenting on my review of the Cardco CARD/? printer interface (COMPUTE!'s Gazette, September 1983). These letters seem to indicate there is a strong need for more information about printers and printer interfaces. Perhaps this topic is worth a second look.

#### **Keeping Up-To-Date**

Unfortunately, when reviewing printers and printer interfaces, the reviewer has a special problem because this area is one of the most competitive and fastest changing in the computer industry. All printers these days have one or more microprocessors. This means that the manufacturer can add features in many cases simply by modifying or adding software in the printer.

Realistically, there are always limits, so each manufacturer must choose what features will be incorporated based on what current technology will allow. But with technology improving rapidly, printers have also been improved rapidly. This makes it tough for the reviewer to keep his comments up-to-date.

The rapidly changing world of printers also makes it tough on those trying to buy one. However, some basic information on printers always applies regardless. For microcomputers, there are two basic types of printers: The first is the dotmatrix printer, which prints each character as an array of dots; the second is the letter-quality printer, which prints fully formed characters like a typewriter. For the 64, you would typically want to go with a dot-matrix printer. Most newer dot-matrix printers can also print graphics images in addition to printing text. However, if you really needed your output to look as if it were typed, you might want to purchase a letter-quality (or daisy wheel) printer. However, many dot-matrix printers have a print mode which produces a very readable "correspondence" quality output. You will need to judge for yourself if the print quality is sufficient for your needs.

As I see it, printers are competing in three main areas: price, performance (primarily printing speed), and number of features. Today there are many printers available, ranging from low-priced units with slow speed and a few basic features to more expensive units with higher speed and added features.

#### What's Right For You?

To help decide what printer to buy, you need to form some idea of what your needs are. If you primarily need a printer for printing an occasional BASIC listing, you could certainly settle for a less expensive printer with simple features.

Perhaps a 40-column unit, which is typically less expensive than 80- or 132-column units, would meet your needs. If you plan to use your 64 for word processing, you might want to consider a printer with more features. You will also need to make sure the printer is compatible with the word processor you use. If you plan to do a lot of program development, speed and ruggedness are important features.

#### **Deciding On Price**

Once you have some idea of your needs, you should determine a price range. This will help narrow your choices a little further, and you can begin investigating specific printers. I recommend giving a little more consideration to the printers at the upper end of your price range since greater performance is more likely.

One of the most fundamental considerations you'll have is whether or not to buy a Commodore printer. There are several advantages to doing so. First, the printer is designed to work with the 64. Second, you can be pretty certain that any 64 software package that uses a printer will be compatible with a Commodore printer. And third, the printer can be serviced at the same place as your 64 and other Commodore peripherals.

The disadvantage of buying a Commodore printer is that since Commodore doesn't specialize in printers, other manufacturers may offer printers with more features or better prices. However, if you do choose a non-Commodore printer, there will be some compatibility problems, the extent of which depends on the printer. You must also consider that a printer interface will likely be needed to connect the printer to the 64 (more about this later). Fortunately, the popularity of the 64 provides strong encouragement to competing manufacturers to make printers compatible with the 64 and VIC-20.

#### **Other Considerations**

How much importance should you place on special features? Typically, the more features the

# MICRO-SYS DISTRIBUTORS. THE COMMODORE CONNECTION.

## C commodore

SOFTWARE FOR C-64

| Business                                                                                                    |        |
|----------------------------------------------------------------------------------------------------|--------|
| WordPro 3 + /64 w/SpellRight Plus \$                                                                                                    | 79.00  |
| SpellRight Plus \$                                                                                                    | 55.00  |
| Easy Script \$                                                                                                    | 45.00  |
| Calc Result (Advanced) \$                                                                                                    | 125.00 |
| Calc Result (Easy)                                                                                                    | 75.00  |
| Mirage Concepts (65000 records) \$                                                                                                    | 95.00  |
| M-File (merge w/wordpro)                                                                                                    | 89.00  |
| Home Accountant (Continental)                                                                                                    |        |
| Code Writer                                                                                                    |        |
| (writes basic programs)                                                                                                    | 95.00  |
| Easy Finance                                                                                                    |        |
| Complete Accounting                                                                                                    |        |
| G/L, A/R, A/P, P/R, INV                                                                                                    | 75.00  |
| Entertainment                                                                                                    | 10.00  |
| Assembler Package (cassette or disk)                                                                                                    |        |
| (compiled, includes editor, loader,                                                                                                    |        |
| disassembler)                                                                                                    | 39.00  |
| Sprite Master                                                                                                    | 30.00  |
| Neutral Zone                                                                                                    | 35.00  |
| Vic Tree (programmers utilities)                                                                                                    | 75.00  |
| Commander Ultra                                                                                                    | 10.00  |
| (terminal package)                                                                                                    | 59.00  |
| Pilot                                                                                                    |        |
| FIIUL                                                                                                    | 39.00  |
|                                                                                                    |        |
| all shares and a second second s |        |

#### ACCESSORIES

| L                             |        |
|-------------------------------|--------|
| 80 Column ExpanderS           | 55.00  |
| Vic 1600 Modem \$             |        |
| Vic 1650 ModemS               |        |
| Hayes Smart 300 Modem \$      | 249.00 |
| Hayes Smart 1200 Modem \$     |        |
| Vic 1530 Datasette \$         | 60.00  |
| 5 Slot Expander (64)          | 65.00  |
| 6 Slot Expander (vic)\$       | 70.00  |
| 24 K Ram (vic)\$              | 105.00 |
| 16 K Ram (vic) \$             | 70.00  |
| 8 K Ram (vic) \$              | 45.00  |
| 64 Relay Cartridge \$         | 45.00  |
| Numeric Key Pad (vic & 64) \$ | 35.00  |
| Programmers Ref Guide \$      | 18.00  |
| Verbatim Diskettes            | 26.00  |

| INTERFACES                                                   |        |
|--------------------------------------------------------------|--------|
| nterpod (full compatibility!!)<br>(Intelligent IEEE & RS232) | Call   |
| The Connection                                               | oun    |
| (full graphics of 64) \$                                     | 95.00  |
| Cardco Parallel Interface \$                                 | 70.00  |
| RS-232 Communications Interface S                            |        |
| Vic SwitchS                                                  | 149.00 |
| ADA 1800 (Parallel) \$                                       | 129.00 |
| ADA 1450 (Serial) \$                                         | 149.00 |
| Pet-to-IEEE Cable \$                                         | 39.00  |
| EEE-to-IEEE Cable                                            | 49.00  |
| 4 Prong A/V CableS                                           |        |
| Custom Computer Cables                                       |        |
| (we make to your specifications)                             | Call   |

1

1

1

(

#### MONITORS

| CBM 1701 Color Monitor \$        | 249.00 |
|----------------------------------|--------|
| Panasonic CT-160 Color\$         | 279.00 |
| Panasonic TR-120 Green Screen \$ | 159.00 |
| Sanyo Green Screen \$            | 95.00  |
| Amdek Color Plus                 | 295.00 |
| Amdek 300A\$                     | 175.00 |

#### LETTER QUALITY PRINTERS

| Transtar 120 (80 column)  | \$ 495.00 |
|---------------------------|-----------|
| Transtar 130 (132 column) | \$ 769.00 |
| CBM 6400 Printer          |           |
| NEC Spinwriter            | Call      |

#### DOT MATRIX PRINTERS

| CBM 1525 30 cps \$ 235.00            |  |
|--------------------------------------|--|
| CBM 8023 150 cps \$ 539.00           |  |
| CBM 4023 100 cps. (IEEE) \$ 339.00   |  |
| CBM 1526 100 cps. (serial) \$ 349.00 |  |
| Epson MX-80 FT 80 cps \$ 549.00      |  |
| Epson RX-80 120 cps Call             |  |
| Epson FX-80 160 cps Call             |  |
| Epson FX-100 160 cps Call            |  |
| Okidata 92 (Parallel) \$ 559.00      |  |
|                                      |  |

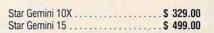

#### COMMODORE BUSINESS MACHINES

| Executive 64 portable (new)     |  | Call       |
|---------------------------------|--|------------|
| B128-80 128k Bus. Machine (new) |  | . Call     |
| SuperPet (5 languages)          |  |            |
| CBM 8032                        |  |            |
| CBM 2031 single disk            |  | \$ 295.00  |
| CBM 8050 Dual Disk 1 meg        |  | \$ 995.00  |
| CBM 8250 Dual Disk 2 meg        |  |            |
| CBM D9060 Hard Disk 5 meg       |  |            |
| 64K Expansion Board             |  |            |
| SuperPet Upgrade Kit            |  | .\$ 695.00 |

| BUSINESS SOFTWARE - 803.            | 2      |
|-------------------------------------|--------|
| WordPro 4 + or 5 +                  | 305.00 |
| Visicalc                            | 199.00 |
| The Manager\$ BPI Accounting System | 199.00 |
| (5 separate modules) \$             | 325.00 |

#### BUSINESS SOFTWARE - B128-80

| Superscript                 | Call |
|-----------------------------|------|
| Superbase                   | Call |
| Superoffice                 | Call |
| Complete Accounting Systems | Call |
| Mail Pro                    | Call |
| Cross Compilier (Oxford)    | Call |
|                             |      |

#### TERMS

Orders under 50.00 add 10.00 Handling fee MasterCard, VISA, Money Order, Bank Check COD (add 5.00) Add 3% For Credit Cards All Products Shipped Within 24 Hours F.O.B. Dallas, Texas All Products Shipped With Manufacturers 90 Day Warranty

#### DEALERS INQUIRIES WELCOME

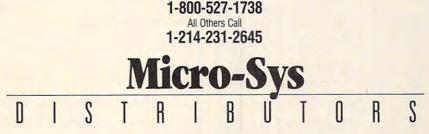

Call to Order

www.commodore.ca

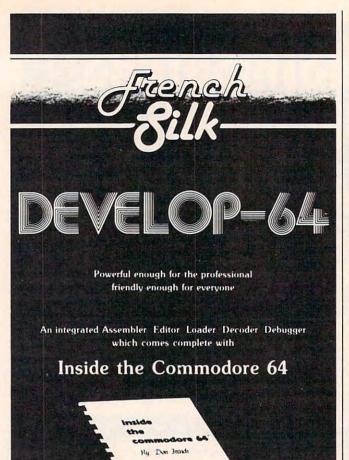

This step-by-step guide to machine language and assembly language programming will teach you what you don't already know and assist you to use what you do. Combined with the integrated set of software tools of Develop-64, it makes the ideal development system.

A total reference work on the Commodore 64, Inside the Commodore 64 gives you inside information on the inside of the machine: its graphics, its music synthesizer, its builtin software and the techniques for taking advantage of the many powerful features of this computer. A complete memory map is provided with information on how to call the internal programs from your own. Written as a programmer's guide with a machine language programmer's perspective, it will become your primary reference guide. If you are still learning you will find it your best teacher.

> Priced at \$19.95, Inside the Commodore 64 comes free with Develop-64 (\$49.95).

Ask for them at your favorite software outlet.

Software for Commodore Personal Computers.

PO Box 207, Cannon Falls, MN 55009 (507) 263-4821

better, though there may be some features you'll never use. Ultimately, you may have to determine how much the extra features will actually cost you and whether a less expensive printer with fewer features is more appropriate.

One of the most difficult yet most important considerations is the printer's reliability. In some cases, the printer might have problems with overheating or even breaking down if used for an extended period. The latter problem is much more common since it can be caused by minor imperfections in a couple of important components imperfections hard to detect before purchase. But if you don't plan on generating that much output, this won't be of great concern.

Newer printers will likely offer advantages in price, performance, and features. The disadvantage is that they may not have a proven track record. One feature you will typically find only on newer printers is the ability to print different colors, but don't expect the colors you see on the 64 screen to appear automatically on the printer. It will take software to make that happen. If you want to be really daring, you could consider some of the relatively inexpensive (that is, under \$1000) ink-jet printers that are starting to appear. These form a dot-matrix character by guiding little dots of ink to the proper location on the paper.

If you decide to buy a non-Commodore printer, you will probably need a printer interface to connect the printer to the 64. With printer interfaces, you will mostly be comparing price versus number of features. The units with more features will have more ROM to hold extra software, hence a higher cost. When deciding on one, determine which has at least enough features to meet your needs.

When you are thorough with your investigation of printers, you should be able to make a wise choice. Finding a printer which serves your needs well will keep the grass from looking too much greener on the other side when new printers come along.

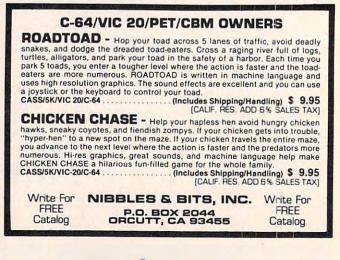

## Commodore 64 and VIC-20

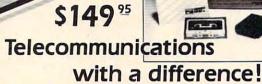

Unexcelled communications power and compatibility, especially for professionals and serious computer users. Look us over; **SuperTerm** isn't just ''another'' terminal program. Like our famous Terminal-40, **it's the one others will be judged by**.

31

- EMULATION Most popular terminal protocols: cursor addressing, clear, home, etc.
- EDITING Full-screen editing of Receive Buffer
- UP/DOWNLOAD FORMATS CBM, Xon-Xoff, ACK-NAK, CompuServe, etc.
- FLEXIBILITY—Select baud, duplex, parity, stopbits, etc. Even work off-line, then upload to system!
- DISPLAY MODES 40 column; 80/132 with side-scrolling
- FUNCTION KEYS—8 standard, 52 user-defined
- BUFFERS—Receive, Transmit, Program, and Screen
- PRINTING Continuous printing with Smart ASCII interface and parallel printer; buffered printing otherwise
- DISK SUPPORT—Directory, Copy, Rename, Scratch

Program options are selected by menus and function keys. For maximum convenience, an EXEC file sets all options on start-up. SuperTerm may be backed-up for safety. Software on disk with special cartridge module.

## Write for the full story on SuperTerm; or, if you already want that difference, order today!

Requires: Commodore 64 or VIC-20, disk drive or Datasette, and compatible modem. VIC version requires 16K memory expansion. Please specify VIC or 64 when ordering.

## Just need UP/DOWNLOAD?

If you don't yet need SuperTerm's power, perhaps **Terminal-40 Plus** (VIC) or '**64 Terminal Plus** is right for you. We took our top-rated, smooth-scrolling terminal programs, added up/download, disk commands, and even more convenience. Then we put them on disk for fast loading, just like you wanted. Need we say more?

Only \$49.95 (VIC version requires 8K mem exp)

P.S. Trade in your original Terminal-40 or '64 Terminal and deduct \$10.00.

VIC 20 and Commodore 64 are trademarks of Commodore Electronics, Ltd.

Send for a free brochure.

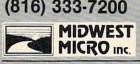

MAIL ORDER: Add \$1.50 shipping and handling (\$350 for C.O.D.); VISAMastercard accepted (card# and exp. date). MO residents add 5625% sales tax. Foreign orders payable U.S.\$, U.S. Bank ONLY; add \$5 shp/hndlg.

311 WEST 72nd ST. • KANSAS CITY • MO • 64114

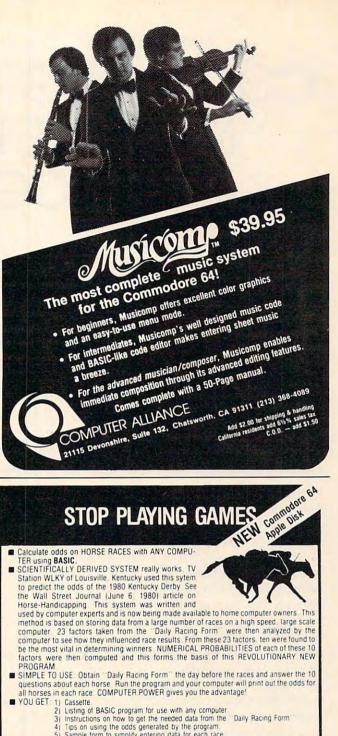

| <ol> <li>instructions on how to get the needed data from the Daily R.</li> <li>Tips on using the odds generated by the program.</li> <li>Sample form to simplify entering data for each race.</li> </ol> | acing Form"                              |
|----------------------------------------------------------------------------------------------------|------------------------------------------|
|                                                                                                    | 3) 357-5607<br>programs<br>Commodore 64. |
| Sinclair Timex 1000. Atari, TRS-80. Color Computer.<br>Apple (Apple Disk available—add \$5.00)<br>Enclosed is: Check or money order MasterCard Visa                                                      | or                                       |
| Card No.<br>NAMEADDRESS                                                                                                    | Exp. date                                |

## START USING YOUR COMPUTER FOR FUN and PROFIT!

STATE

## COMPARING COMMODORE MACHINE LANGUAGE PROGRAMS

Harvey B. Herman, Associate Editor

This BASIC program compares two machine language programs on disk and displays the differences. Advanced programmers will find this a useful utility — as will beginners, who can refer to the explanatory REMs included in the program. For Commodore, but can be adapted to other computers.

I love to tinker. When someone sends me a machine language (ML) program which requires modifications to work effectively on my system, I wade right in and make changes. Writing an extensive ML program may be beyond me, but reworking someone else's is a piece of cake. The only problem I have is keeping track of which version has what modification.

If you love to tinker or are just curious about the difference between updates on commercial software, then the program discussed here should be helpful. It was written on a Commodore 8032 with a 2031 single disk drive, but should work with other Commodore equipment without much modification. You could probably make it work on other computers if your disk operating system allows GETting individual bytes of a machine language program.

The program, "Comparing ML Programs," is a BASIC program which displays the differences between two ML programs saved on disk. A sample output comparing two versions of an Invaders program is included. My "patch," jumping out of the code to unused locations, can be clearly seen. Of course, I could laboriously go through the disassembled listings of each version and find the modifications by inspection, but this computer program is designed to do that automatically, much faster than by hand, and with less eyestrain.

### **Program Operation**

The program operation is not difficult to understand. It POKEs both ML programs from disk(s) into high memory and then compares them byte for byte. Any differences are output to the screen or printer. I have included REMarks in the program listing to help the first-time user, but the following additional comments may be helpful:

- **1.** Program a is stored from \$2000 \$4FFF (max).
- **2.** Program b is stored from \$5000 \$7FFF (max).
- 3. The programs may be on different disks.
- 4. The programs do not need to start at the same address.
- **5.** The first two bytes of programs give load address information and are not POKEd into memory.
- 6. Load address information is, however, shown as part of the output.
- 7. If the programs are not the same size, the output of differences shows asterisks for the shorter program.

8. Timing data (TI\$) is output to the screen.

You may wonder at the last comment. The program, written as it is in BASIC, is comparatively slow — comparing the Invaders programs took almost 15 minutes. But this program is not used every day, only when you need it. More importantly, I have used it often to compare much smaller programs where execution time is not a significant factor. Some parts of the program could be sped up by ML segments, but I did not feel it was worth the trouble for me. Perhaps you would like to try this and share the results.

340 COMPUTE! December 1983

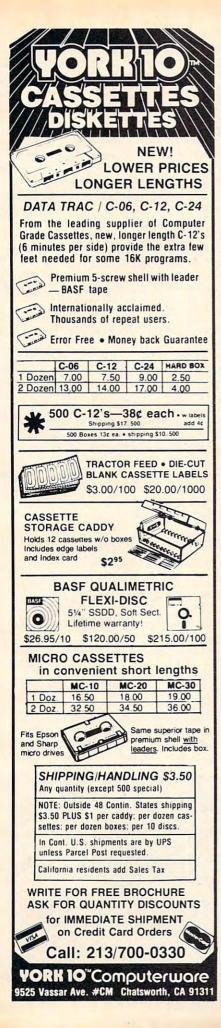

### VIC-20\* AND CBM-64\* OWNERS Our products have the features you need. Whether you know it or not!

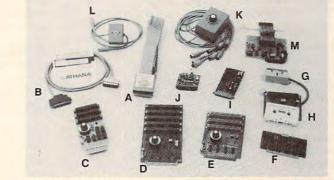

#### A. Printmaster-64

A new Centronics parallel printer interface for your Epson or Gemini printer that prints the "Jull" Commodore graphics set or ASCII data. This "cartridge" adds 16 new commands to the C-64\* for simplified printer control.

#### More features include

- · Single keystroke hi-res graphics or text screen dumps
- Formatled basic listings Choice of either graphic symbols or English translation during basic listings Left and right margin control Special UN new command

Printmaster-64 Cartridge ...... \$89.95

#### B. Print-64

A parallel printer interface for the Epson MX80, MX100, RX80, FX80, and Gemini printers. The interface cable connects to the C-64 user-port and with the software diskette supplied allows printing of the "full" Commodore graphics set or standard ASCII data. This package takes full advantage of Graftrax and bit mapped graphics. Print-64...... \$69.95 C. Dataspan-64 for the CBM 64\* a) 3 slots, fuse protected, and master reset button. b) Rotary switch convenience. Choose any slot, the first two, or all three.

| c) Exclusive buffered | ŧ | ele | e | ct | tre | or  | ni | С | S | v | vi | to | ch | ir | 10 | r |        |   |     |     |   |         |
|-----------------------|---|-----|---|----|-----|-----|----|---|---|---|----|----|----|----|----|---|--------|---|-----|-----|---|---------|
| Dataspan-64 Kit       |   |     |   |    |     |     |    |   |   | 4 |    |    |    |    | ï  |   | <br>ų, |   | ł., |     |   | \$49.95 |
| Dataspan-64 Assembled | ł |     |   | ,  | •   | • • |    | • | • | ÷ | •  |    | è  |    | •  | • | •      | • | •   | • • | • | \$59.95 |

#### D. Dataspan-50 for the VIC-20\*

a) 5 slots, fully buffered, fuse protected and master reset button ht Combination rotary and rocker switch selectable expansion

| -, |                                                              |
|----|--------------------------------------------------------------|
|    | board conveniently covers all switching needs now and in the |
|    | future without using common hazardous slot-by-slot power     |
|    | switching.                                                   |
| -1 | Independent write protection on two plats                    |

| ej mocpenoent arne                       |                        |
|------------------------------------------|------------------------|
| Dataspan-50 Kit<br>Dataspan-50 Assembled | <br>\$69.95<br>\$84.95 |

#### E. Dataspan-30 for the VIC-20\*

a) 3 slots, fuse protected, and master reset button.
 b) Rotary switch convenience. Choose any slot, the first two, or all three.
 c) Independent write protection on two slots.

Dataspan-30 Kit. \$34.95 Dataspan-30 Assembled \$44.95

#### F. Champagne Memory on a Beer Budget

Highest quality glass epoxy 16K memory board with gold lingers provides full block switching and write-protection on each 6K block. All block switches are conveniently located at the tep edge of the board. DataRAM

- a) Bare memory board (RAM/ROM) \$13.95 b) Bare memory board Kit Includes all components except RAM/ROM chips DataRAM 8
- DataRAM 16
- e) Board with 16K RAM Complete Kit 1) Board with 16K RAM Assembled \$48.95 (Suggested Retail Price Assembled \$69.95)

## CompuTron Business Systems

Marketing Representatives for Digital Interface Systems Co.

Kits for Experienced Builders Only! All assembled units have full 90-Day Limited Guarantee. Trademark Commodore Bus. Machines

NOTES: These prices are subject to change without notice. All kits supplied with complete assembly and operating instructions.

Protect your investment with our software back-up products G. CB-2 for the VIC-20\* & CBM-64\*

- The CB-2 is a complete hardware package that allows you to easily and efficiently make a back-up copy of your cassette software library. Unique features
- Allows connection for one or two Datasette\* recorders (or equivalent). Two recorders required for simple back-up copies.
   Exclusive state-of-the-art circuitry lets you actually hear and see tape data being loaded or saved.
- CB-2 Assembled, Only ...... \$39.95

#### H. "Super Blocksaver"

Software and interface card for back-up copies of VIC-20° cartridges. Additional memory required. (Specify cartridge to \$34.95 tape or disk) .... CBM-64\* Cartridge Back-up System ...... Call

#### I. Datablast-16

Finally a low cost, high quality 27 16 EPROM programmer for the VIC-20! Put your most often used machine language programs into EPROMs.

- On-board 25 volt power supply. Can be used with COMPUTEI's, "Micromon" or our software below. Program /read mode switch

- Program/read mode switch. We suggest you use the EPROMs with our DataRAM memory board. Zero insertion force socket.

#### Datablast-16

| aj | are Board                                   | \$13.95 |
|----|---------------------------------------------|---------|
| b) |                                             | \$49.95 |
| ci | ssembled<br>oftware for Datablast-16 (tape) | \$59.95 |
| dì | oftware for Datablast-16 (tape)             | \$ 9.95 |
| -1 | 716 EPROMs                                  | \$ 4.50 |
| -  |                                             |         |

---

#### J. Compuvox

A complete speech synthesis package for the C-64\* with arbitrary vocabulary audio output capability. Single general purpose machine language program for random access of vocabulary files. Compuvox .....

#### K. Octopus

A low-cost networking system for connecting as many as 8 C-64s or VIC-20s to a single disk drive and/or printer. Manual switching provides direct control and establishes access priority priority Octopus .....

#### \$79.95

L. Bi-Net Network 2 C-64's\* or VIC-20's\* to a single disk drive and/or printer. Simple manual switching provides full control.

#### 

M. Multi-Lab

Create intelligent custom instrumentation with this electronic "Lab-na-Card" for the C-64" and Vic-20". Make multichannel biomedical oscilloscope, frequency and period counters, vol-meters, bridges, audio function generators, converters, digital sensors, frequency synthesizers, and many more. 

#### RAMcharger

Turn your Commodore 8K cartridge into a full 16K cartridge. Full block switching capabilities. Sockets allow future EPROM substitution.

RAMcharger Kit \$28.95

Monitor Cables

\$5.95 C-64\* (1 prong) C-64\* to Color Monitor (3 prong) \$5.95

1139 S.W. 11th AVENUE . PORTLAND, OREGON 97205 . (503) 224-2220

TERMS: No C.O.D. orders. Shipping and Handling \$3.00 VISA/MASTERCARD - Add 3% Most orders shipped within 48 hours. (Personal checks - allow 2 weeks to clear) SEE YOUR DEALER OR ORDER FACTORY DIRECT

DEALERS INQUIRIES INVITED

| INIVADED   |                           |
|------------|---------------------------|
|            | RS1 — START 0401 END 1FFF |
| INVADEF    | RS2 — START 0401 END 1FFF |
| INVADER    | RS1 INVADERS2             |
| 1994 :0024 | 1994 :00C9                |
| 1995 :0024 | 1995:0053                 |
| 1996 :0024 | 1996 : 00D0               |
| 1997:0024  | 1997 :0003                |
| 1998 :0024 | 1998 :004C                |
| 1999:0024  | 1999:0016                 |
| 199A:0024  | 199A:00FD                 |
| 199B:0024  | 199B:004C                 |
| 199C:0024  | 199C:00C0                 |
| 199D:0024  | 199D:0016                 |
| 19C1:00C0  | 0 19C1:0094               |
| 19C2:0016  | 19C2:0019                 |

#### **Comparing Machine Language Programs**

| 140 | POKE53, 32: POKE52, Ø: CLR: REM | PROTECT | \$2 |
|-----|---------------------------------|---------|-----|
|     | 000 UP                          |         |     |
| 150 | DDTNM !! ( OT D) ( DUG) COMPANY |         |     |

- 150 PRINT" {CLR} {RVS} COMPARE TWO FILES":PR INT
- 155 INPUT "OUTPUT {RVS}S{OFF}CREEN OR {RVS}P{OFF}RINTER{3 SPACES}P{3 LEFT}" ;AŞ
- 160 IF LEFT\$(A\$,1)="S" THEN DE=3:GOTO 190
- 170 IF LEFT\$(A\$,1)="P" THEN DE=4:GOTO 190 :REM PRINTER DEVICE 4
- 18Ø GOTO 15Ø
- 190 PRINT "INSERT DISK WITH PROGRAM A H IT ANY KEY"
- 200 GET AS: IF AS="" THEN 200
- 210 INPUT "FILE A NAME {2 SPACES} {SHIFT-SPACE}{3 LEFT}"; B\$(1):IF B\$(1) ="{SHIFT-SPACE}" THEN 210 220 PRINT TIS
- 230 OPEN 1,8,3,"0:"+B\$(1)+",P,R" 240 IF DS<>0 THEN PRINT DS\$:STOP
- 250 OPEN2, DE: PRINT#2
- 26Ø N=2:GOSUB 68Ø:S1=L1:E1=L1+(M-N\*4Ø96): REM FILE A STORED FROM 2\*4096 UP
- 270 PRINT#2, B\$(1);" START ";
- 280 LL=S1:GOSUB 830:PRINT#2,"{2 SPACES}EN D ";:LL=E1:GOSUB 830:PRINT#2
- 290 PRINT TIŞ
- 300 PRINT "INSERT DISK WITH PROGRAM B H IT ANY KEY"
- 310 GET AS: IF AS="" THEN 310
- 320 INPUT "FILE B NAME {2 SPACES } {SHIFT-SPACE}{3 LEFT}"; B\$(2):IF B\$(2) ="{SHIFT-SPACE}" THEN 320
- 330 PRINT TIŞ
- 340 OPEN 1,8,3,"0:"+B\$(2)+",P,R"
- 350 IF DS<>0 THEN PRINT DS\$:STOP
- 360 N=5:GOSUB 680:S2=L1:E2=L1+(M-N\*4096): REM FILE B STORED FROM 5\*4096 UP
- 370 PRINT#2, B\$(2);" START ";
- 380 LL=S2:GOSUB 830:PRINT#2,"{2 SPACES}EN D ";:LL=E2:GOSUB 830:PRINT#2:PRINT#2 390 PRINT TI\$
- 400 REM Q=MAX(E1-S1,E2-S2)
- 41Ø Q=-((E1-S1)>=(E2-S2))\*(E1-S1)-((E2-S2 )>(E1-S1))\*(E2-S2)
- 420 PRINT#2, B\$(1); TAB(15+(DE=4)\*LEN(B\$(1) )); B\$(2):PRINT#2
- 430 REM MAIN COMPARE
- 342 COMPUTE! December 1983

- 440 F=0:J=2\*4096:K=5\*4096 450 REM F=0/NO DIFFERENCE{2 SPACES}FILE A /\$2000 UP{3 SPACES}FILE B/\$5000 UP 460 FOR I=0 TO Q 470 A=PEEK(J):J=J+1 480 B=PEEK(K):K=K+1 490 IF S1+1<=E1 THEN 540 500 REM FILE B > FILE A 510 LL=S1+I:GOSUB 830:PRINT#2," : ";"\*\*\*\* ";"{4 SPACES}"; 520 LL=S2+I:GOSUB 830 530 PRINT#2," : ";:LL=B:GOSUB 830:PRINT#2 :F=1:GOTO 640 540 IF S2+I<=E2 THEN 590 550 REM FILE A > FILE B 560 LL=S1+I:GOSUB 830:PRINT#2," : ";:LL=A :GOSUB 830 57Ø PRINT#2, "{4 SPACES}"; 580 LL=S2+I:GOSUB 830:PRINT#2," : ";"\*\*\*\* ":F=1:GOTO 640 590 IF A=B THEN 640 600 LL=S1+I:GOSUB 830:PRINT#2," : ";:LL=A :GOSUB 830 610 PRINT#2, "{4 SPACES}"; 620 LL=S2+I:GOSUB 830:PRINT#2," : ";:LL=B :GOSUB 830 630 PRINT#2:F=1 640 NEXT I 650 IF F=0 THEN PRINT "\*\*\* {RVS }NO DIFFERE NCE{OFF}\*\*\*" 660 PRINT#2:CLOSE2:PRINTTI\$:END 670 REM POKE FILE A/B TO MEMORY 680 M=N\*4096:Q=M+3\*4096:REM M/Q START/MAX LAST LOCATION 690 GET#1,L\$:GET#1,H\$ 700 IF LS="" THEN L=0:GOTO 720 710 L=ASC(L\$) 720 IF H\$="" THEN H=0:GOTO 740 730 H=ASC(H\$) 74Ø L1=256\*H+L 750 GET#1,V\$ 760 IF VS="" THEN POKEM, 0:GOTO 780 770 POKEM, ASC(V\$) 780 IF ST <> Ø THEN CLOSE 1: RETURN: REM END {SPACE}OF FILE 79Ø REM SAFETY CHECK FOR TOO LARGE FILES 800 M=M+1:IF M>Q THEN PRINT "FILE TOO LAR GE":CLOSE 1:STOP 810 GOTO 750 820 REM DECIMAL TO HEX 830 LL=LL/4096:FOR JJ=1 TO 4:LL%=LL:PRINT #2,CHR\$(48+LL%-(LL%>9)\*7);
- 840 LL=16\*(LL-LL%):NEXT JJ:RETURN:REM JIM в.

## Note To 64 Users

To use "Comparing ML Programs" with the 64, change the following lines:

- 140 POKE53,64:POKE52,0:CLR
- 26Ø N=4:GOSUB680::S1=L1:E1=L1+(M-N\*409 6)
- 36Ø N=8:GOSUB680:S2=L1:E2=L1+(M-N\*4096
- 44Ø F=Ø:J=4\*4096:K=8\*4096
- 680 M=N\*4096:Q=M+4\*4096

0

# SELECT-A-RAM

• 8K BLOCKS SELECTABLE FROM THE KEYBOARD OR BY SOFTWARE COMMAND

- TWO EXPANSION SLOTS
- WRITE PROTECTION
- RESET SWITCH
- EXPANDABLE TO 192K WITH ADDITION OF 64K EXPANSION MODULES
- COMPATIBLE WITH ROM CARTRIDGES
   ONE YEAR WARRANTY ON PARTS
- AND LABOR
- 15 DAY MONEY BACK GUARANTEE

 SELECT-A-RAM
 \$169.

 64K EXPANSION MODULE
 \$149.

 TRADE-INS ACCEPTED
 \$149.

 3K \$5
 8K\$10
 16K-\$20

 VIC 20 IS A TRADEMARK
 \$160.

OF COMMODORE ELECTRONICS LIMITED

## 

The APS-52A memory expansion boards come assembled and tested with a 90 day warranty covering materials and workmanship. Boards come with complete documentation including operation and installation instructions and a memory test program.

16K TRADE-INS ACCEPTED ...... \$15.00

ATARI 400 AND 800 ARE TRADEMARKS OF ATARI,INC.

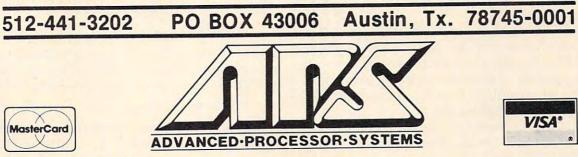

64K for VIC 20

TM

TM

# VIC/64 Clock

Paul F. Schatz

The Commodore 64's CIA chip features a 24-hour timeof-day clock with programmable alarm. Unlike the jiffy clock, it cannot be interrupted by various I/O functions. The program here creates a clock in the corner of the screen which keeps working while you program or run other BASIC programs. For VIC users, see the accompanying article, "VIC Clock."

Since Commodore introduced the 64, much has been written on the 6566/6567 Video Interface Controller (VIC-II) chip and the 6581 Sound Interface Device (SID) chip. The 6526 Complex Interface Adapter (CIA) chip, another new integrated circuit, introduced with the 64, has largely been ignored. This chip supersedes the 6522 Versatile Interface Adapter (VIA) used in previous Commodore computers. The CIA has several additional features not in the VIA, one of them a 24hour time-of-day (TOD) clock with programmable alarm.

## How The Time-Of-Day Clock Works

The TOD clock consists of four memory registers organized into hours, minutes, seconds, and tenths of seconds. The CIA continuously updates these registers based on an external frequency source. Like most commercial digital clocks, the CIA chip uses the 60 cycles/second (60 Hz) frequency of the voltage in household electric power lines as a source.

The TOD clock is very different from the jiffy clock, which is referenced by the BASIC variables TI and TI\$. The jiffy clock is updated by a carefully timed sequence of instructions in the interrupt service routine of the computer. If the interrupt routine is suspended (as, for example, during cassette loads or saves) or altered, the jiffy clock loses its accuracy. On the other hand, the timing for the TOD clock is independent of the interrupt routine and is as accurate as the external frequency source. (And the 60Hz line frequency of U.S. electric utilities is extremely accurate.)

#### **Program Operation**

This program, "64 Clock," creates a window in the upper-left corner of the screen in which the time is continuously displayed. The machine language program hooks into the interrupt routine, so the display is updated every 1/60 second. After the clock display has been set up and started, other BASIC programs can be run while the clock ticks away. The only limitation is that your program must alter the interrupt pointers.

There are two parts to the program. Lines 10 – 180 set up the machine language routine for the display window. Lines 200 – 530 set the time on the clock. When a number is written into the hours register (line 270), the TOD clock stops and does not restart until a number is written into the tenths-of-a-second register (line 370). The numbers in the TOD registers are in binary coded decimal (BCD) format. Lines 500 – 530 are a subroutine for converting the input data into the proper format for setting the TOD registers.

The default colors for the window display are standard screen color for the characters and white for the background. Thus, if the screen is white, the characters will not be visible. The background color can be changed by entering:

#### POKE 49263, <color>

where <color> is the number corresponding to one of the 16 colors available on the 64. The position of the window can be changed by entering:

#### POKE 49207, <column>

where <column> is the number of the column where the window starts. If <column> is 0, the window is in the upper-left corner. If <column> is

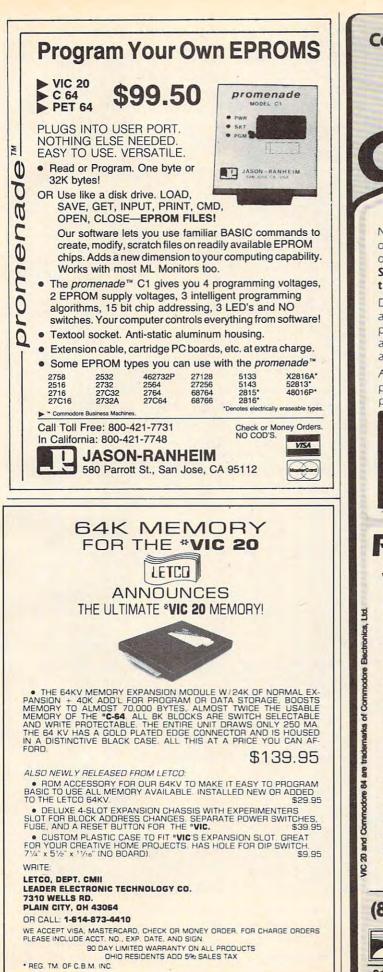

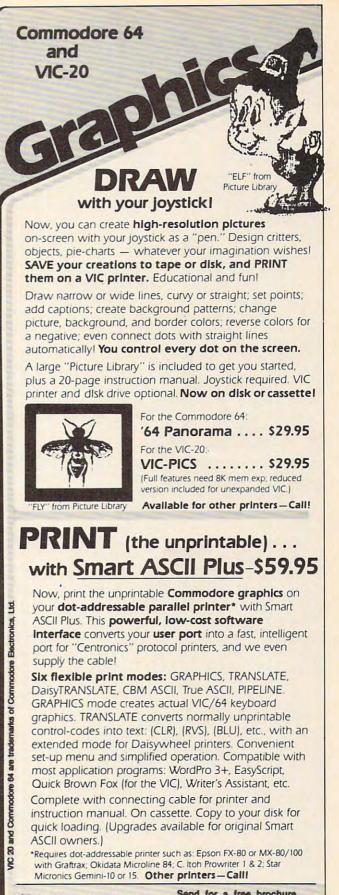

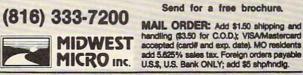

311 WEST 72nd ST. • KANSAS CITY • MO • 64114

## **VIC Clock**

Charles Brannon, Program Editor

The Commodore 64's CIA chip is easily programmable for 24-hour time. The timekeeping is independent of any of the computer's other functions. The VIC-20 is equally capable of keeping time, but it has to be done with software.

Every 60th of a second, the VIC's own VIA chip causes an *interrupt*. An interrupt does what the name implies: The 6502 microprocessor stops whatever it's doing and goes on to execute a special interrupt routine. After the interrupt routine is finished, the interrupted program resumes.

During the interrupt, the VIC performs certain "housekeeping" functions. It reads the keyboard, converts the *keyscan code* to normal Commodore ASCII, then places this value in the keyboard buffer. The interrupt also flashes the cursor. And each time the interrupt is called, the interrupt routines increment the *realtime clock*.

The realtime clock uses three memory locations: 160, 161, and 162. The time is stored in sixtieths of a second, since the clock is updated every sixtieth of a second. But a memory location can only hold a value from 0-255, so three locations are used. Every time location 162 wraps around to zero (approximately every four seconds), location 161 is incremented, and when 161 wraps around to zero, location 160 is bumped up by one. Note that the order of the bytes is backward compared to the normal 6502 convention, where the *most significant byte* (the one that goes up after the least significant byte wraps around to zero) follows the least significant byte.

You can read the realtime clock in BASIC without worrying about the memory locations. Two reserved variables, TIME and TIME\$, always return the current time. The numeric variable TIME returns the time in sixtieths of a second, and is equivelent to PEEK(160) + PEEK(161)\*256 + PEEK(162)\* 65536. You can divide it by 60 to get the time in seconds. You cannot change TIME directly, as in TIME = 0, but you can change TIME\$ and that will cause TIME to change. TIME\$ is a string holding a six-digit

28, the window is in the upper-right corner. The display may be turned off and on without affecting the time. To turn on the display, enter SYS 49155. To turn off the display, enter SYS 49152. The dis-346 **COMPUTE** December 1983 number. The format (as in TIME\$ = "041020") is HHMMSS, where HH is the hours, MM is minutes, and SS is seconds. You must "pad out" unused digits with a zero (01 for one hour). You can directly set TIME\$, and print out the time with PRINT TIME\$. TIME\$ is a 24-hour clock, as in military time, so any hour after noon has 12 added to it. To set the clock to 10:30 a.m. you would write: TIME\$ = "103000", but you would use TIME\$ = "172500" for 5:25 p.m. At midnight, TIME\$ wraps around to "000000". Once you set the time, it keeps counting automatically. Incidentally, you can abbreviate the variables to TI and TI\$.

#### **A Few Caveats**

There are a few things to look out for when using this software-updated clock. If the interrupt routine is disabled, then it doesn't have the opportunity to update the clock. Cassette input/output uses the VIA chip for its own purposes, preventing its use for the normal system interrupts. Therefore, the system clock stops during tape I/O and restarts after the tape access is finished. If you are using the clock to keep the time of day, it will lose as much time as the tape routines take. There is no way around this, so keep it in mind.

It may be convenient to have the time always displayed. Program 2, "VIC Clock," lets you do this. You have the option of starting the clock, stopping it, clearing it, and setting the time. The clock is always displayed in the upper left-hand corner of the screen, and nothing will erase it, not even screen scrolls or clears. The displayed clock is separate from the normal realtime clock variables, TI and TI\$, so you can still use them in your program. The clock is added to the interrupt routine discussed above (so it will not update during tape routines either). If you want to turn off the visible clock, just press RUN/STOP-RESTORE.

Look at Program 2 for some details on using the clock and function keys. You can stop the clock with POKE 997,1 and start it with POKE 997,0. You can also change the color of the clock digits by POKEing 996 with the same color as you would put into color memory, 0-7.

play may also be turned off by pressing the RUN/ STOP and RESTORE keys simultaneously.

Since there are two CIA chips built into the 64, it is possible to have two TOD clocks. It is also

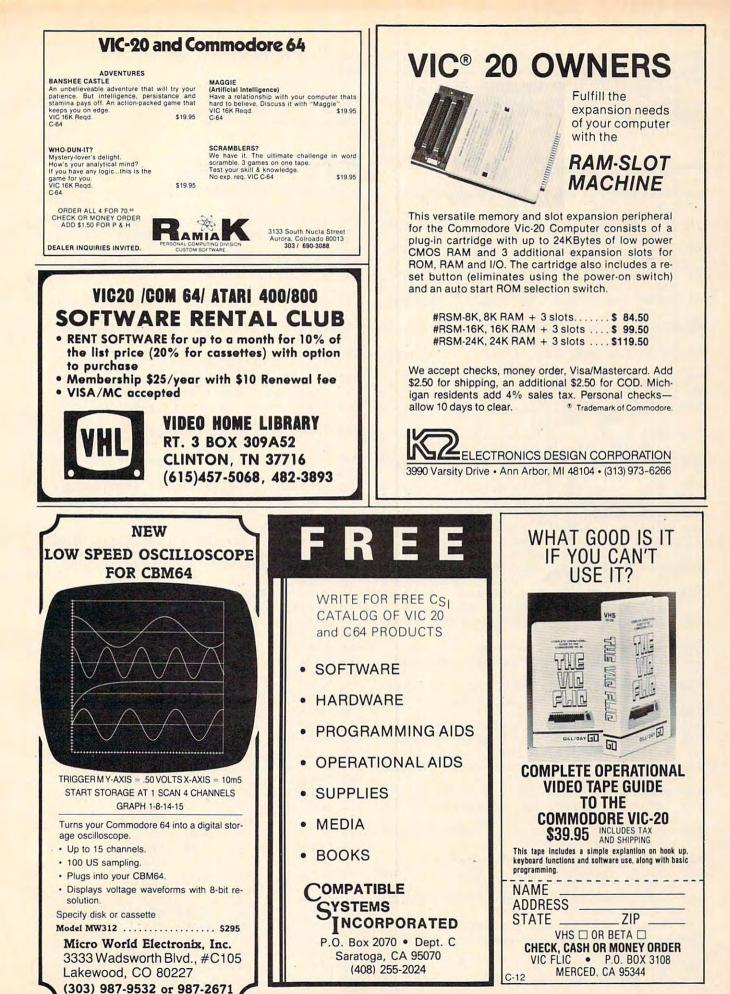

Gwww.commodore.ca

possible to set an alarm on the TOD clock which triggers an interrupt. More information on the CIA chip and the TOD clock can be found in Appendix M of the *Commodore 64 Programmer's Reference Guide*.

#### Program 1: 64 Clock

- 10 A=0: FOR I = 49152 TO 49296: READ J: P OKE I, J: A = A+J: NEXT I
- 20 IF A<>16834 THEN PRINT "ERROR IN DATA {SPACE}STATEMENTS": END
- 30 PRINT "{CLR} [DOWN] [RVS] CLOCK FOR C64 {OFF}"
- 40 PRINT: PRINT "TO SET THE CLOCK RUN 2 00"
- 50 PRINT "TO CHANGE THE COLOR POKE 4926 3, COLOR"
- 60 PRINT "TO BLANK CLOCK DISPLAY SYS 49 152"
- 70 PRINT "TO ACTIVATE DISPLAY SYS 49155
- 8Ø SYS 49155
- 90 END
- 100 DATA 76, 30,192,120,173, 20, 3,141, 2 8,192,169, 45,141, 20, 3,173, 21
- 110 DATA 3,141, 29,192,169,192,141, 21, 3 , 88, 96, 49,234,120,173, 28,192
- 120 DATA141, 20, 3,173, 29,192,141, 21, 3 , 88, 96,173, 24,208, 41,240, 74
- 130 DATA 74,133,254,169, 0,133,253,160, 0 ,173, 11,220, 72, 41,127,162,186
- 140 DATA 32,120,192,173, 10,220, 32,120,1
  92,173, 9,220,162,174, 32,120,192
  150 DATA173, 8,220, 32,137,192,104, 16, 3
- ,169,144, 44,169,129, 32,141,192 160 DATA169,141,145,253,169,216,133,254,1
- 69, 1,145,253,136, 16,251,108, 28 170 DATA192, 72, 32,133,192,104, 32,137,1 92,138, 32,141,192, 96, 74, 74, 74
- 180 DATA 74, 41, 15, 9,176,145,253,200, 9 6
- 200 REM CLOCK SETTING ROUTINE
- 210 PRINT "{CLR}{DOWN}{RVS}SET THE CLOCK {SPACE}": PRINT
- 220 POKE 56335, PEEK(56335) AND 127: REM {SPACE}SET TIME OF DAY CLOCK
- 230 INPUT "AM OR PM"; A\$

```
24Ø A=128: IF LEFT$(A$,1)="A" THEN A = Ø
25Ø INPUT "HOUR"; A$: IF LEN(A$)>2 THEN P
RINT "ERROR": GOTO 25Ø
```

- 260 GOSUB 500: IF N>18 THEN PRINT "ERROR" : GOTO 250
- 270 POKE 56331, A+N: REM SET HOURS
- 280 INPUT "MINUTES"; A\$: IF LEN(A\$)>2 THE N PRINT "ERROR": GOTO 280
- 290 GOSUB 500: IF N>89 THEN PRINT "ERROR" : GOTO 280
- 300 POKE 56330, N: REM SET MINUTES
- 310 INPUT "SECONDS"; A\$: IF LEN(A\$)>2 THE N PRINT "ERROR": GOTO 310
- 320 GOSUB 500: IF N>89 THEN PRINT "ERROR" : GOTO 310
- 330 POKE 56329, N: REM SET SECONDS
- 34Ø PRINT "WHEN YOU ARE READY TO START TH E CLOCK," 35Ø PRINT "PRESS ANY KEY."
- 360 GET AS: IF AS="THEN 360

370 POKE 56328,0: REM START CLOCK 380 END 500 IF LEN(A\$)=1 THEN T=0: GOTO 520 510 T = VAL(LEFT\$(A\$,1)) 520 U = VAL(RIGHT\$(A\$,1)) 530 N=16\*T+U: RETURN

#### Program 2: VIC Clock

by Charles Brannon, Program Editor

- 100 PRINT" {CLR} {RVS} PLEASE WAIT"
- 110 FORI=828T0995:READA:POKEI,A:CK=CK+A:N EXT
- 120 IFCK<>20518THENPRINT"{HOME}ERROR IN D ATA STATEMENTS":END
- 125 SYS828
- 130 PRINT"{CLR}{4 SPACES}{4 DOWN}CHOOSE: {DOWN}"
- 140 PRINT" {4 SPACES } {RVS } {YEL } F1 {OFF }: {BLU}STOP CLOCK"
- 150 PRINT"{DOWN}{4 SPACES}{RVS}{RED}F3 {OFF}{BLU}:START CLOCK"
- 160 PRINT" {DOWN } {4 SPACES } {RVS } {PUR } F5 {OFF } {BLU } : CLEAR CLOCK"
- 165 PRINT"{DOWN}{4 SPACES}{RVS}{GRN}F7
  {OFF}:{BLU}SET TIME"
- 170 GETA\$:IFA\$<CHR\$(133)ORA\$>CHR\$(136)THE N170
- 180 ON ASC(A\$)-132 GOTO 190,240,250,200
- 190 POKE 997,1:GOTO 170
- 200 POKE997,1:INPUT"{CLR}{2 DOWN}HOURS? Ø Ø{4 LEFT}";H\$:IFLEN(H\$)<>2THEN200
- 21Ø INPUT"MINUTES? ØØ{4 LEFT}";M\$:IFLEN(M
  \$)<>2THEN210
- 220 INPUT"SECONDS? ØØ{4 LEFT}";S\$:IFLEN(S
   \$)<>2THEN220
- 230 T\$=H\$+M\$+S\$+"ØØ":FORI=1T08:POKE998+I, ASC(MID\$(T\$,I)):NEXT:GOT013Ø
- 24Ø POKE997,Ø:GOTO17Ø
- 250 SYS851: POKE997, 1:GOTO170
- 828 DATA 173,020,003,141,226,003 834 DATA 173,021,003,141,227,003
- 840 DATA 120,169,098,141,020,003 846 DATA 169,003,141,021,003,169
- 852 DATA Ø48,162,009,157,230,003 858 DATA 202,208,250,142,229,003
- 864 DATA Ø88,Ø96,173,229,ØØ3,208 87Ø DATA Ø53,162,ØØ8,Ø24,189,23Ø 876 DATA ØØ3,1Ø5,ØØ1,141,228,ØØ3 882 DATA 201,Ø58,208,ØØ5,169,Ø48 888 DATA 141,228,ØØ3,138,Ø41,ØØ1 894 DATA 240,Ø12,173,228,ØØ3,201 900 DATA Ø54,208,ØØ5,169,Ø48,141 906 DATA 228,ØØ3,173,228,ØØ3,157 912 DATA 230,ØØ3,202,240,ØØ7,201
- 918 DATA Ø48,2Ø8,249,076,1Ø5,0Ø3 924 DATA 162,0Ø8,160,011,173,0Ø2 930 DATA 144,010,169,0Ø0,133,251 936 DATA Ø42,010,133,252,133,254 942 DATA 173,0Ø5,144,074,074,074

948 DATA 005,252,133,252,169,000

954 DATA 133,253,165,254,009,148

960 DATA 133,254,173,240,003,145 966 DATA 253,189,230,003,009,128

972 DATA 145,251,138,041,001,240

978 DATA Ø1Ø,136,169,058,145,251

984 DATA 173,240,003,145,253,136

990 DATA 202,208,225,076,049,234

(

## A Beginner's Guide To Typing In Programs

## What Is A Program?

A computer cannot perform any task by itself. Like a car without gas, a computer has *potential*, but without a program, it isn't going anywhere. Most of the programs published in **COMPUTE!** are written in a computer language called BASIC. BASIC is easy to learn and is built into most computers (on some computers, you have to purchase an optional BASIC cartridge).

## **BASIC Programs**

Each month, **COMPUTE!** publishes programs for many machines. To start out, type in only programs written for your machine, e.g., "TI Version" if you have a TI-99/4. Later, when you gain experience with your computer's BASIC, you can try typing in and converting certain programs from one computer to yours.

Computers can be picky. Unlike the English language, which is full of ambiguities, BASIC usually has only one "right way" of stating something. Every letter, character, or number is significant. A common mistake is substituting a letter such as "O" for the numeral "0", a lowercase "I" for the numeral "1", or an uppercase "B" for the numeral "8". Also, you must enter all punctuation such as colons and commas just as they appear in the magazine. Spacing can be important. To be safe, type in the listings *exactly* as they appear.

## **Brackets And Special Characters**

The exception to this typing rule is when you see the curved bracket, such as "{DOWN}". Anything within a set of brackets is a special character or characters that cannot easily be listed on a printer. When you come across such a special statement, refer to the appropriate key for your computer. For example, if you have an Atari, refer to the "Atari" section in "How to Type COMPUTE!'s Programs."

## **About DATA Statements**

Some programs contain a section or sections of DATA statements. These lines provide information needed by the program. Some DATA statements contain actual programs (called machine language); others contain graphics codes. These lines are especially sensitive to errors.

If a single number in any one DATA statement is mistyped, your machine could "lock up," or "crash." The keyboard, break key, and RESET (or STOP) keys may all seem "dead," and the screen

may go blank. Don't panic – no damage is done. To regain control, you have to turn off your computer, then turn it back on. This will erase whatever program was in memory, so always SAVE a copy of your program before you RUN it. If your computer crashes, you can LOAD the program and look for your mistake.

Sometimes a mistyped DATA statement will cause an error message when the program is RUN. The error message may refer to the program line that READs the data. *The error is still in the DATA statements, though.* 

## **Get To Know Your Machine**

You should familiarize yourself with your computer before attempting to type in a program. Learn the statements you use to store and retrieve programs from tape or disk. You'll want to save a copy of your program, so that you won't have to type it in every time you want to use it. Learn to use your machine's editing functions. How do you change a line if you made a mistake? You can always retype the line, but you at least need to know how to backspace. Do you know how to enter inverse video, lowercase, and control characters? It's all explained in your computer's manuals.

## **A Quick Review**

1) Type in the program a line at a time, in order. Press RETURN or ENTER at the end of each line. Use backspace or the back arrow to correct mistakes.

2) Check the line you've typed against the line in the magazine. You can check the entire program again if you get an error when you RUN the program.

3) Make sure you've entered statements in brackets as the appropriate control key (see "How To Type COMPUTE!'s Programs" elsewhere in the magazine.)

We regret that we are no longer able to respond to individual inquiries about programs, products, or services appearing in **COMPUTE!** due to increasing publication activity. On those infrequent occasions when a published program contains a typo, the correction will appear on the CAPUTE! page, usually within eight weeks. If you have specific questions about items or programs which you've seen in **COMPUTE!**, please send them to Readers Feedback, P.O. Box 5406, Greensboro, NC 27403.

December 1983 COMPUTE! 349

## How To Type COMPUTE!'s Programs

Many of the programs which are listed in **COMPUTE!** contain special control characters (cursor control, color keys, inverse video, etc.). To make it easy to tell exactly what to type when entering one of these programs into your computer, we have established the following listing conventions. There is a separate key for each computer. Refer to the appropriate tables when you come across an unusual symbol in a program listing. If you are unsure how to actually enter a control character, consult your computer's manuals.

#### Atari 400/800

| (CLEAR)    | ESC SHIFT <      | 15 | Clear Screen     |
|------------|------------------|----|------------------|
| (UP)       | ESC CTRL -       | +  | Cursor Up        |
| (DOWN)     | ESC CTRL =       | +  | Cursor Down      |
| (LEFT)     | ESC CTRL +       | +  | Cursor Left      |
| (RIGHT)    | ESC CTRL #       | +  | Cursor Right     |
| (BACK S)   | ESC DELETE       | 4  | Backspace        |
| (DELETE)   | ESC CTRL DELETE  | 51 | Delete character |
| (INSERT)   | ESC CTRL INSERT  | 13 | Insert character |
| (DEL LINE) | ESC SHIFT DELETE | 0  | Delete line      |
| (INS LINE) | ESC SHIFT INSERT |    | Insert line      |
| (TAB)      | ESC TAB          | *  | TAB key          |
| (CLR TAB)  | ESC CTRL TAB     | G  | Clear tab        |
| (SET TAB)  | ESC SHIFT TAB    | 53 | Set tab stop     |
| (BELL)     | ESC CTRL 2       | 5  | Ring buzzer      |
| (ESC)      | ESC ESC          | Ę  | ESCape key       |
|            | i compi m        |    |                  |

Graphics characters, such as CTRL-T, the ball character • will appear as the "normal" letter enclosed in braces, e.g. (T).

A series of identical control characters, such as 10 spaces, three cursor-lefts, or 20 CTRL-R's, will appear as (10 SPACES), (3 LEFT), (20 R), etc. If the character in braces is in inverse video, that character or characters should be entered with the Atari logo key. For example, (**n**) means to enter a reverse-field heart with CTRL-comma, (5**m**) means to enter five inverse-video CTRL-U's.

#### Commodore PET/CBM/VIC/64

Generally, any PET/CBM/VIC/64 program listings will contain words within braces which spell out any special characters: {DOWN} would mean to press the cursor down key. {5 SPACES} would mean to press the space bar five times.

To indicate that a key should be *shifted* (hold down the SHIFT key while pressing the other key), the key would be underlined in our listings. For example,  $\underline{S}$  would mean to type the S key while holding the shift key. If you find an underlined key enclosed in braces (e.g.,  $\{10 \text{ N}\}$ ), you should type the key as many times as indicated (in our example, you would enter ten shifted N's). Some graphics characters are inaccessible from the keyboard on CBM Business models (32N, 8032).

For the VIC and 64, if a key is enclosed in special brackets, [K >], you should hold down the *Commodore key* while pressing the key inside the special brackets. (The Commodore key is the key in the lower left corner of the keyboard.) Again, if the key is preceded by a number, you should press the key as many times as indicated.

Rarely, you'll see in a Commodore 64 program a solitary letter of the alphabet enclosed in braces. These characters can be entered by holding down the CTRL key while typing the letter in the braces. For example, {A} would indicate that you should press CTRL-A.

About the *quote mode*: you know that you can move the cursor around the screen with the CRSR keys. Sometimes a programmer will want to move the cursor under program. control. That's why you see all the {LEFT}'s, {HOME}'s, and {BLU}'s in our programs. The only way the computer

can tell the difference between direct and programmed cursor control is the quote mode.

Once you press the quote (the double quote, SHIFT-2), you are in the quote mode. If you type something and then try to change it by moving the cursor left, you'll only get a bunch of reverse-video lines. These are the symbols for cursor left. The only editing key that isn't programmable is the DEL key; you can still use DEL to back up and edit the line. Once you type another quote, you are out of quote mode.

You also go into quote mode when you INSerT spaces into a line. In any case, the easiest way to get out of quote mode is to just press RETURN. You'll then be out of quote mode and you can cursor up to the mistyped line and fix it.

Use the following tables when entering special characters:

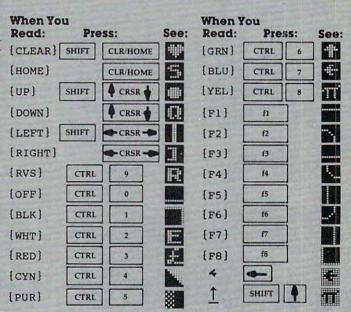

#### All Commodore Machines

| Clear Screen {CLR}   | Cursor Left {LEFT}        |
|----------------------|---------------------------|
| Home Cursor { HOME } | Insert Character {INST}   |
| Cursor Up {UP}       | Delete Character { DEL }  |
| Cursor Down { DOWN } | Reverse Field On [RVS]    |
| Cursor Right [RIGHT] | Reverse Field Off { OFF } |
|                      |                           |

### Apple II / Apple II Plus

All programs are in Applesoft BASIC, unless otherwise stated. Control characters are printed as the "normal" character enclosed in brackets, such as {D} for CTRL-D. Hold down CTRL while pressing the control key. You will not see the special character on the screen.

#### **Texas Instruments 99/4**

The only special characters used are in PRINT statements to indicate where two or more spaces should be left between words. For example, ENERGY {10 SPACES} MANAGE-MENT means that ten spaces should be left between the words ENERGY and MANAGEMENT. Do not type in the braces or the words 10 SPACES. Enter all programs with the ALPHA LOCK on (in the down position). Release the ALPHA LOCK to enter lowercase text.

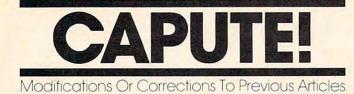

### **64 Blockhead**

The program we use to generate listings caused several typographical errors in the 64 version of this game (August 1983, p. 106). The corrections are as follows:

- 77Ø PRINT" [HOME] [3 DOWN] [7 RIGHT] [BLK] OOP S!":SC=SC-5:FORT=1T0100:NEXT:PRINT" {HOME}{7 RIGHT}{3 DOWN}{5 SPACES}"
- 820 PRINT" [HOME] [15 RIGHT] [BLK] SCORE";" {5 SPACES}"

830 PRINT" {HOME } {15 RIGHT } {BLK } SCORE"; SC

### Atari Blockhead

Readers who have had difficulty typing in the characters in line 51 of Program 1 (p. 102) may prefer to substitute the following lines, which build B\$ from DATA statements:

51 RESTORE 53 FOR I=1 TO 36:READ C:B\$(I,I)=CHR\$ 52 (C):NEXT I 53 DATA 104,165,89,133,215

- 54 DATA 165,88,133,214,169,0
- 55 DATA 133,212,133,213,162,Ø

56 DATA 160,0,177,214,201,84

57 DATA 208,1,232,200,152,201 58 DATA Ø, 208, 243, 138, 133, 212, 96

### VIC Mystery Spell

The VIC version (Program 3) of this educational game (September 1983, p. 126) allows you to enter your own word practice lists but resets to the original list after the first word. To allow additional words from your own lists, Raymond Neiford suggests adding the following lines:

102 COUNT=0:WR=0 103 GOSUB 1120 5012 IF M\$="Y" THEN 102

#### Sprite Editor For TI

Reader Jim Van Scyoc suggests the following changes to correct minor flaws in the sprite editor utility (September 1983, p. 258) and make it easier to use:

110 DIM B(16,16):: SC=8 265 KCHAR=100 1005 CALL SCREEN(8)

### Coupon File For Atari And Tl

For the BASIC discount coupon filing program from the October 1983 issue (p. 52) to work properly on the Atari, the following additional line is required:

505 DIM K\$(1),A\$(3),B\$(20),C\$(20),D\$(10), E\$(2Ø)

The program as presented will work on the TI-99 only in Extended BASIC. In console BASIC, THEN can be followed only by a line number. Changing the IF-THEN GOTO statements involves only removing the GOTO command, but replacing the IF-THEN GOSUB lines requires replacing the RETURNs with appropriate GOTOs.

#### **64** Spiralizer

The 64 version of this graphics program from the October 1983 issue (Program 6, p. 196) contains a number of errors. The B's in line 30 should be replaced with SHIFTed B's. The A\$ in line 145 should be replaced with X\$. In line 203, change SYS 50012 to SYS 50039. In line 205, change SYS 50120 to SYS 50147. Thanks to Bill Crouch of the Central Florida Commodore Users Group for pointing this out.

#### **Mosaic Puzzle**

Users of all versions of this game from the October 1983 issue (p. 90) should be aware that not all goal patterns can be reached from a given starting pattern. In particular, if you reach a point where you need only switch the position of two tiles to match the goal and those two remaining tiles are side by side, then the goal pattern cannot be reached.

Program 2 from October, which should have been the 64 version, was actually a repeat of the VIC version. See the article "64 Mosaic Puzzle" in this issue for the correct Commodore 64 program.

#### **64 Character Creator**

This program (October 1983, p. 312) fails to fill color memory. This causes no problems on older 64s, but will render the character design grid drawn in the lower right of the screen invisible on newer models. Reader Patrick Malloy suggests the following corrections and addition to provide a simple fix:

- 29 IFL>ØORF=1THEN38
- 38 POKE 53281, 14: PRINT CHR\$(147); : POKE 53 281,6 O
- 39 PRINT SPC(20)"IN MULTI-COLOR MODE"

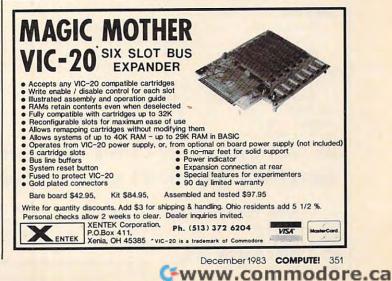

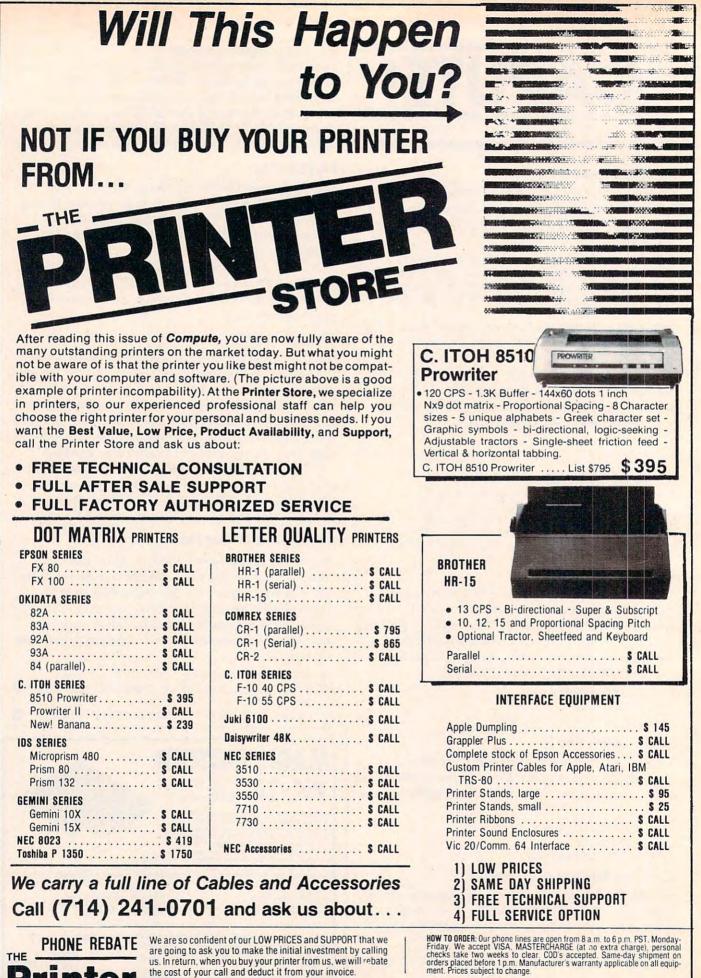

are going to ask you to make the initial investment by calling us. In return, when you buy your printer from us, we will rebate the cost of your call and deduct it from your invoice.

CET STORE - 2720 S. Harbor Blvd., Suite E, Santa Ana, CA 92704

The Printer Store, 1983 www.commodore.ca

# **NEWS&PRODUCTS**

## Buffered Programmable Printer Interface

Advanced Interface Devices has produced the Interfast-I, a 4K buffered programmable printer interface for Atari computers.

The device is compatible with the Atari 850 Interface Module printer port and requires no modification to the computer. The data transfer rate from the computer to the Interfast-I is comparable to disk transfer rates. Many program listings and text files can be dumped to the device in a few seconds, then the computer is free to work while the Interfast-I handles the printing.

The interface, which sells for \$169.95, also can be programmed for advanced printing applications on printers with graphics capabilities.

Advanced Interface Devices, Inc. P.O. Box 2188 Melbourne, FL 32902

## Home Automation With A VIC

*The VIC 20 Connection*, a Sybex book by James W. Coffron, discusses the techniques necessary to interface a VIC-20 with home appliances.

The 260-page book examines computer input/output, analogto-digital conversion, and other elements necessary in connecting appliances to a computer. Applications discussed in the book include a home security system, a temperature control system, and voice synthesis.

The book sells for \$7.95. Add \$2 for shipping and handling.

Sybex 2344 Sixth St. Berkeley, CA 94710 (415) 848-8233

## **Arithmetic Tutor**

Merritt Software has released *MathWiz*, a math tutorial pro-

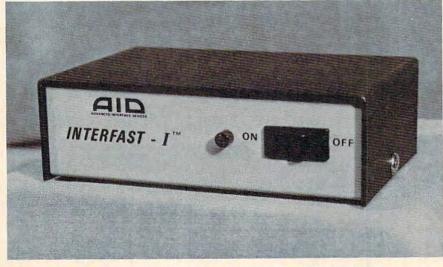

The Interfast-I is a programmable printer interface for Atari computers.

gram for Commodore computer systems.

The program provides instruction and drill in borrowing from whole numbers, finding common factors, and reducing common fractions.

Color graphics and special effects are included to keep students interested. The program, designed for students in fifth through eighth grades, provides a synopsis of each student's progress that can be applied directly to standard grading systems.

MathWiz, which includes simulated blackboard examples

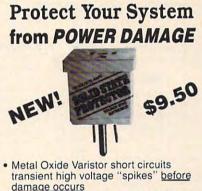

- Continuous ± 5 nanosecond response protection
- Prevents software "glitches" and memory loss
- Reduces solid state equipment damage
- RFI noise suppression filter
- For use only with 110 volt, 15 amp, 60 hz circuits
- Limited 5-year replacement warranty

| Holub Enterprises<br>P.O. Box 9471<br>Greensboro, NC 2 |                                                                          |           |
|--------------------------------------------------------|--------------------------------------------------------------------------|-----------|
| Solid State Pro                                        | eck or money or<br>tectors @ 9.50 e<br>ostage and hand<br>4% sales tax.) | each plus |
| NAME                                                   |                                                                          | -         |
| ADDRESS                                                | STATE                                                                    | ZIP       |

STATE APPLIANCES!! December 1983 COMPUTE: 353

www.commodore.ca

|                                                                                                    | Lating & Compultanto                                                                                                    |
|----------------------------------------------------------------------------------------------------|----------------------------------------------------------------------------------------------------|
| Lyco Computer Ma                                                                                                    | rketing & Consultants                                                                                                    |
| TO ORDER TOLL FR                                                                                                    | EE 800-233-8760                                                                                                    |
| CALL US In PA 1-717-327-182                                                                                                    |                                                                                                    |
| HARD DISK                                                                                                    | for ATARI COMPUTERS                                                                                                    |
| PERCOM DRIVES for                                                                                                    | AT88S1\$299.00                                                                                                    |
| APPLE IBM-PC TRS-80*                                                                                                    | AT88S2\$535.00                                                                                                    |
| 5MEG\$1349.00                                                                                                    | AT88SIPD\$CALL\$<br>RFD40SI\$399.00                                                                                                    |
| 10MEG\$1599.00<br>15MEG\$1999.00                                                                                                    | RFD40S1\$689.00                                                                                                    |
| 20MEG\$2359.00                                                                                                    | RDF44SI\$489.00                                                                                                    |
| TEXAS INSTRUMENT                                                                                                    | AT88 DOUBLER BOARD\$139.00                                                                                                    |
| DRIVE \$255.00                                                                                                    | ADD-ON DRIVES \$CALL\$                                                                                                    |
| RANA                                                                                                    | CONTINENTAL EPYX<br>Home Accountant \$51.75 Temple of Apshai                                                                                                    |
| BISK DRIVES<br>Elite 1                                                                                                    | Book of Apple Software . \$16.75<br>BRODERBUND Star Warrior                                                                                                    |
| Elite 2                                                                                                    | Bank Street Writer         \$44.75         Crush, crushile & chomp : \$21.75           AE         \$24.75         ADVENTURE           Apple Panic         \$21.75         ADVENTURE |
| Appendix Heightered Trademics of Appendixer ins MICRO-SCI                                                                            | Choplifter                                                                                                    |
| Battle of Shilo         \$26.75         A40         call           Tigers in the Snow         \$26.75         A70         call       | SPINNAKER<br>Kindercomp                                                                                                    |
| Cosmic Balance \$26.75 MUSE<br>Knights of the Desert. \$26.75 Castle Wolfenstein \$20.75                                             | FaceMaker                                                                                                    |
| Battle for Normandy\$26.75         Caverns of Frietag\$20.75           Germany 1985\$36.75         Robot War\$26.75                  | Snooper Trooper                                                                                                    |
| Ccommodore HES 64<br>64Forth R\$55.75<br>Hasmon R\$29.75                                                                             | CARDCO SPINNAKER 64<br>Cardprinter / LQ1\$499.00 Kindercomp\$21.75                                                                                                    |
| 1212 Programmers Ad.\$44.75 Turtle Graphics R \$49.75                                                                                | Cardprint DM1\$109.00         Story Machine\$23.75           5 Slot Expansion 64\$54.00         Face Maker\$23.75                                                                   |
| 1213 Vicmon                                                                                                    | 64 Write NOW                                                                                                    |
| Vic 64 dust cover\$6.99 Attack of Mut Cam R\$34.75<br>Turtle Tutor R\$29.75<br>TIMEWORKS Turtle Trainer R\$29.75                     | 2J Write NOW                                                                                                    |
| INVENTORY\$59.75 Paint Brush R\$23.75<br>Benji Space Rescue D \$29.75                                                                | Olick Brown Pox           Printer Utility                                                                                                    |
| ACCOUNTS REC                                                                                                    | 3 Slot Expansion                                                                                                    |
| PAYROLL         \$59.75         OmniCalc D         \$79.75           CASH FLOW         \$59.75         Sword Point D         \$24.75 | BRODERBUND 64 ADVENTURE INTERNATIONAL<br>Serpentine R\$26.75 S. Adams Adventure\$28.75                                                                                              |
| SALES ANALYSIS\$59.75         EPYX         64           ELEC. CHECKBOOK\$59.75         Temple of Apshai\$28.00                       | Choplifter R         \$32.75         VIC-64           Seafox R         \$26.75         WORDPRO 3+                                                                                   |
| MONEY MANAGER \$59.75 Upper Reaches of A \$15.00<br>DATA MANAGER \$59.75 Crush Crumble & C \$23.00                                   | Frogger (ROM)                                                                                                    |
| WALL STREET                                                                                                    | Tutankham (rom) \$33.75 Monster Maze Rom                                                                                                    |
| 800 XL \$CALL\$ Super Cobra R                                                                                                    | \$33.75 Battle of Shilo C/D\$26.75 Visicalc                                                                                                    |
| 1200 XL. \$499.00 Frogger R                                                                                                    | \$33.75 Battle for Normandy C/D . \$26.75 Letter Perfect                                                                                                    |
| 1450 XL . \$CALL\$ Risk R                                                                                                    | \$42.75 ON-LINE Spell Wizzard\$64.75                                                                                                    |
| ATARI 1025 Printer \$399.00 Chess R<br>1020 Color Printer . \$245.00 SPINNAKER<br>1027 Printer \$299.00 Story Machine R              | Wizard & Prin\$26.95 Home File Mgr\$69.75<br>\$26.75 BOKLAN Bookeeper                                                                                                    |
| Computers for people. 1010 Recorder\$75.00 Face Maker R<br>410 Recorder\$75.00 Kinderomp R                                           | \$29.75 Wizard of War\$29.75 C.R.I.S\$199.75<br>\$20.75 Gorf\$29.75 Tax Advantage\$35 75                                                                                            |
| 810 Disk Drive \$399.00 Fraction Fever R<br>1050 Disk Drive \$335.00 Delta Drawing R                                                 | \$24.75 BIG 5 Home Accountant\$59.75                                                                                                    |
| Lyco Computer Ma                                                                                                    | rketing & Consultants                                                                                                    |
| TO ORDER TOLL FR                                                                                                    | E 800-233-8760                                                                                                    |
| CALL US In PA 1-717- 327-1824                                                                                                    |                                                                                                    |

Mine Street St.

🔆 er er er er om inntr

| Lyco Con                                                        | anutor M                                        | arkati                            | 20 8               | Cons                 | ultan                               | ts                                                                                                    |         |
|-----------------------------------------------------------------|-------------------------------------------------|-----------------------------------|--------------------|----------------------|-------------------------------------|----------------------------------------------------------------------------------------------------|---------|
|                                                                 | nputer mo                                       | urelli                            | iy a v             | Cons                 | unun                                | 1.5                                                                                                    |         |
| TO ORDER                                                        | TOLL FF                                         | REE 8                             | 00-2               | 33-8                 | 8760                                |                                                                                                    |         |
| CALL US                                                         | In PA 1-717-327-                                | 1824                              |                    |                      | States and all                      | SEE STOR                                                                                                    |         |
| BLANK DISKETTES                                                 | SAV                                             | E on in-                          | these<br>stock     | PRI                  | NT                                  | ER                                                                                                    | S       |
| Single Side SD (10)\$17.75<br>Single Side DD (10)\$21.75        | СІТОН                                           |                                   |                    |                      |                                     |                                                                                                    |         |
| Double Side DD (10)\$26.75                                      | GORILLA GX100                                   |                                   |                    | INI 10)              |                                     |                                                                                                    |         |
| Single Side SD (10)\$19.75                                      | PROWRITER 851<br>PROWRITER II                   | \$659.00                          |                    | WRITER               |                                     | De la companya de la companya de la companya de la companya de la companya de la companya de la companya de la |         |
| Single Side DD (10)\$23.75<br>Double Side DD (10)\$32.75        | 8600B<br>STARWRITER                             | \$1025.00<br>\$1099.00            | NEC                | 8023.                |                                     | 9.00                                                                                                    |         |
| MAXELL<br>MD I (10)\$28.75                                      | PRINTMASTER .                                   |                                   | 80                 | OKIDA                |                                     | \$                                                                                                    |         |
| MD II (10)\$38.75                                               | EPSO                                            |                                   | 82A                |                      | CALL fo                             | r                                                                                                    |         |
| CERTRON CASSETTES<br>CC-10 12 for\$15.99                        | RX-80<br>RX80FT                                 |                                   | 84                 |                      | PRICES                              | 5                                                                                                    |         |
| CC-20 12 for\$17.99<br>INNOVATIVE CONCEPTS                      | FX80                                            | In-Stock                          |                    |                      |                                     |                                                                                                    |         |
| Disk Storage (holds 10)\$4.95<br>Disk Storage (holds 15)\$9.95  | MX80FT                                          | PRINTERS                          | PACEM              | ARK 2350<br>ARK 2410 | PRINTERS                            | S                                                                                                    |         |
| Disk Storage (holds 50)\$26.95<br>ROM Storage (holds 10)\$19.75 | MX100                                           |                                   |                    | TAR MICF             |                                     | •                                                                                                    |         |
| MODEMS                                                          | SMITH CORONA                                    | QUALITY                           |                    | 10X                  |                                     | 269.00                                                                                                    |         |
| ANCHOR MARK I \$74.75                                           | SANYO 5500                                      | \$649.00                          |                    | 15X<br>0             |                                     |                                                                                                    |         |
| MARK II\$74.75<br>HAYES 1200\$509.75                            | DIABLO 630                                      | \$1719.00                         |                    | 15DIS                |                                     |                                                                                                    |         |
| MICRO 2\$274.75<br>SMART\$214.75                                | 13 inch                                         |                                   | A STATE OF A STATE |                      |                                     |                                                                                                    |         |
| NOVATION CAT\$144.75<br>D-CAT\$155.75<br>J-CAT\$114.75          | COLOR TV                                        | MONI                              | TORS               | com                  | mod                                 | ore                                                                                                    | C       |
| MICROBIT\$159.75                                                | (with 1 yr. warranty)                           | NEC JB1260                        | \$115.00           | Tora C               | HES VIC- 20                         |                                                                                                    | 6       |
| CORDIECO                                                        | \$ 99.95                                        | NEC JB1201<br>NEC TC1201          |                    |                      | C                                   |                                                                                                    | 24      |
| CORDLESS                                                        | SANYO                                           | Amdek Color I                     | \$275.00           |                      | ·····                               |                                                                                                    |         |
| TELEPHONES<br>(up to 700 ft. range)                             | PR555\$CALLS                                    | Amdek 300 Green<br>Amdek 300 Ambe |                    | HES Writer Ro        | s Rom<br>m                          | . \$28.75                                                                                                    |         |
| from\$69.75                                                     | MBC 1000 \$1299                                 | GORILLA GREEN                     | \$88.00            |                      |                                     |                                                                                                    | W G     |
|                                                                 | EASTERN HOUSE                                   |                                   | APX                | F                    | ANA                                 |                                                                                                    |         |
| 32K RAM \$65.75<br>48K RAM \$89.75                              | Monkey Wrench 2\$52<br>INHOME                   |                                   | t.41               | \$25.50 DIS          | K DRIVE                             |                                                                                                    |         |
| 64K RAM\$109.75                                                 | Baseball\$29<br>IDSI                            | 9.95 Math-Tic-<br>Pres of US      | Гас                | \$15.95<br>\$15.95   | SCALL                               |                                                                                                    | 1       |
| TECHNICAL NOTE\$29.75<br>B KEYBOARD\$79.75                      | Speedway Blast \$29<br>Pool 1.5 \$20            | 9.95 3R Math.<br>3.95 Typo Atta   | ck                 | \$24.95 Voice I      | N GROUP<br>Box 2 . \$99.75          | ATA                                                                                                    | D       |
| SIRIUS                                                          | GALAXIAN                                        | 9.75 F. Cash F                    | dget               |                      | N'T ASK<br>\$41.75                  | AIA                                                                                                    | K       |
| REPTON\$26.75                                                   | DEFENDER                                        | 9.75 Back Cha                     | RODERBUND          | Teleatr              | \$15.95<br>\$27.95<br>\$3am \$24.95 | Computers fo                                                                                                   | or peop |
| WAY OUT\$26.75<br>BLADE of BLACK POOLE\$26.75                   | SPEED READING                                   | 4.75 AE D                         | nic D              | \$24.75              | Amulet                              | STORAGE ST                                                                                                    |         |
| TYPE OF ATTACK\$26.75<br>CX415 HOME FILING                      | BOOKKEEPER\$10<br>CX4018 PILOT HOME\$5          | 4.75 Choplifte                    | ROM                | \$32.75 Nuke         | Sub<br>Story Book                   | \$24.75                                                                                                    |         |
| MANAGER \$41 75<br>CXL4007 MUSIC COMP \$33 75                   | CX 405 PILOT EDU \$9<br>CX404 WORD PRO \$9      | 9.75 Stellar Sh                   | uttle C/D          | \$18.75              | ARTWORX                             |                                                                                                    |         |
| CXL4002 ATARI BASIC \$45.75<br>CX8126 MICROSOFT \$65.75         | CXL4020 CENTIPEDE                               | 9.75 Gridrunn                     | HES<br>er R        | Hodge                | Run<br>Podge                        | \$16.95                                                                                                    |         |
|                                                                 |                                                 | 9 75                              |                    |                      | er                                  |                                                                                                    | -       |
| CX4119 FRENCH \$45.00<br>CX4118 GERMAN \$45.00                  | CXL4022 PACMAN .\$2<br>CXL4011 STAR RAIDER .\$2 | Sword Pr                          | oint D             | 524.75 Bridge        | 3.0                                 | \$18.95                                                                                                    |         |

In-stock items shipped within 24 hours of order. Personal checks require four weeks clearance before shipping. No deposit on C.O.D. orders. Free shipping on prepaid cash orders within the continental U.S. PA residents add sales tax. All products subject to availability and price change. Advertised prices show 4% discount offered for cash, add 4% for Master Card or Visa. DEALER INQUIRIES INVITED.

C 🖌

or send order to Lyco Computer P.O. Box 5088 Jersey Shore, PA 1774C

CALL TOLL FREE

800-233-8760

In PA 1-717-327-1824

#### NEW! Universal Input/Output Board for VIC-20/64

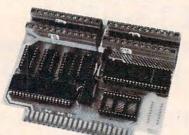

 16 channel 8-bit A/D converter with 100 microsecond sampling time.

- · 1 D/A output.
- 16 high voltage/high current discrete outputs.
- · 1 EROM socket.
- Use multiple boards for additional channels up to 6 boards.

VIC-20 uses MW-311V ..... \$205.00 CBM-64 uses MW-311C .... \$225.00

### MW-302: VIC-20/64 Parallel Printer Interface.

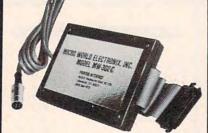

Works with all centronics type parallel matrix & letter printers and plotters— Epson, C.Itoh, Okidata, Nec, Gemini 10, TP-I Smith Corona, and most others. Hardware driven; works off the serial port. Quality construction: Steel DIN connectors & shielded cables. Has these switch selectable options: Device 4, 5, 6 or 7; ASCII or PET ASCII; 7-bit or 8-bit output; upper & lower case or upper only. Recommended by PRO-FESSIONAL SOFTWARE for WordPro 3 Plus for the 64, and by City Software for PaperClip.

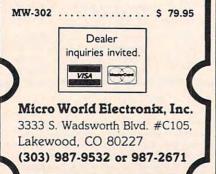

to help overcome concept errors, sells for \$100.

Merritt Software P.O. Box 1504 Fayetteville, AR 72702 (501) 442-0914

## More Power To BASIC

*Amper-Magic* is a program for the Apple II that allows BASIC programmers to add new commands to Applesoft without knowing machine language.

The program uses the ampersand (&) function to access machine language routines by name, without the need to know their addresses. *Amper-Magic* routines become part of your program; no separate BLOAD instructions are required.

The first volume of the program, which sells for \$75, provides 23 machine language routines. Volume Two, available for \$35, adds 27 more commands, including a flexible PRINT USING command.

Anthro-Digital, Inc. P.O. Box 1385 Pittsfield, MA 01202 (413) 448-8278

## Word And Number Programs For VIC, 64

Baned Software has produced a package of five programs designed to help 10- to 12-year-olds learn the parts of speech and math facts.

The programs are available for the VIC with 8K expansion or the Commodore 64 for \$9.95 each, or \$34.95 for the complete set.

Nouns and Verbs and Adjectives and Adverbs teach the parts of speech in isolation or in context. Rocket Launch is a game that teaches spelling and vocabulary skills. Add Speed enhances addition skills, and Math Squares involves patterns of numbers in a three-by-three matrix with one entry missing.

The programs can be played by one to four players at varying levels of difficulty.

Baned Software 113 Tenth St. West Keansburg, NY 07734

## Typing Tutor For Keyboard Novices

*Sprint Typer*, a typing tutor for the unexpanded VIC-20, is available from Computer Software Associates.

The program was designed for the novice typist who wants to learn touch-typing. *Sprint Typer* generates a sentence which the user types. The computer then reports typing speed and the number of errors.

The program, which is available on tape, sells for \$19.95.

MicroSoftware International Inc. 50 Teed Drive Randolph, MA 02368 (617) 961-5700

## Atari Strategy Game

*Devil's Dare* is a skill and strategy game for Atari computers from Jay Gee Programming.

The game, played on a simulated checkerboard, involves getting five tokens in a row before the computer does. It can be played by one to four persons, each of whom must have a joystick.

Devil's Dare includes 12 board sizes and 3 skill levels. Players can choose to play against each other, or they can gang up and take on the computer as a team.

The game is available for \$19.95 plus \$3 for shipping and handling.

Jay Gee Programming Company 7185 Blue Hill Drive San Jose, CA 95129

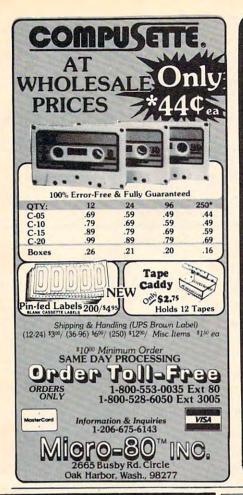

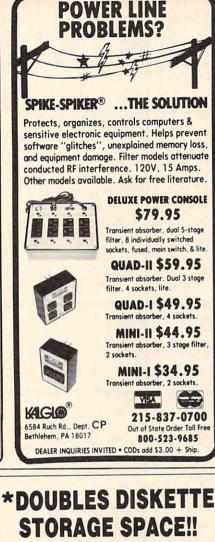

**REDUCE YOUR DISKETTE** 

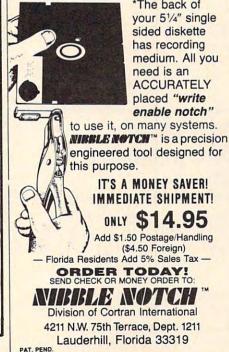

COSTS BY 50% \*The back of your 51/4" single sided diskette has recording medium. All you

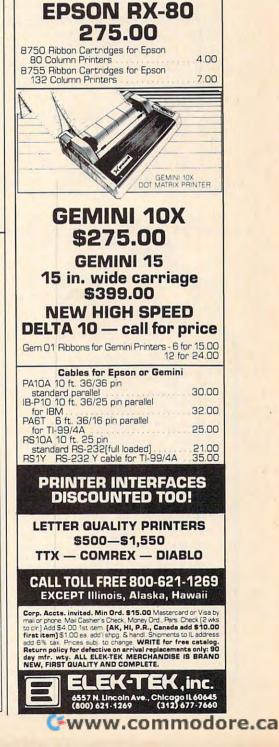

SAVE AT ELEK-TEK

ON PRINTERS

HUGE SAVINGS ON ALL EPSON PRINTERS

CALL FOR SUPER

LOW PRICES

ANALISAL

MX 100

FX 100

MX 80 FT

FX 80

### **POWERBYTE MENU** BUSINESS AND HOME SOFTWARE Commodore 64 – Vic 20 TRS Color – Adam

| The Accountant \$   | 29.95    | Utility Bills        | 14.95 |
|---------------------|----------|----------------------|-------|
| Accts. Rec. / Pay.  | 26.95    | Budgeting            | 15.95 |
| Order Tracker       | 21.95    | Screen Dump          | 12.95 |
| Business Inventory  | 21.95    | Calendar             | 16.95 |
| The Bidder          | 18.95    | Present Value        | 13.95 |
| Calendar-Data Base  | 18.95    | Checkbook            | 12.95 |
| Billing solver      | 21.95    | Home Budget          | 12.95 |
| Client Tickler      | 21.95    | Home Inventory       | 12.95 |
| Vicky Calc.         | 14.95    | Club Lister          | 16.95 |
|                     | 16.95    | Medical Records      | 16.95 |
| Linear Regression   | 18.95    | Credit Cards         | 15.95 |
|                     | 16.95    | Super Shopper        | 12.95 |
| Bar Chart           | 9.95     | Savings Accounts     | 13.95 |
| Mortgage Calculator | 9.95     | Travel Time          | 13.95 |
| Mortgage Comparer   |          | Tape Geni            | 14.95 |
|                     | 18.95    | Tape Worm            | 14.95 |
| Amortizer           | 24.95    | Dear Diary           | 14.95 |
| Taxman              | 18.95    | Mother's Recipes     | 12.95 |
| Loan Repayer        | 12.95    | Metric Brain         | 12.95 |
| Statistics          | 18.95    | Track My Weight      | 14.95 |
| Phone Directory     | 12.95    | Jogger's Logger      | 14.95 |
| Net Worth           | 16.95    | Grade My Kids        | 16.95 |
| Investments         | 14.95    | Nuismatic Phanatic   | 16.95 |
| Stock Ticker Tape   | 18.95    | Lightning Sort       | 14.95 |
| Profit Sharing Plan | 18.95    | Golf Scorecard       | 14.95 |
| Syndicator          | 18.95    | Math A Magician      | 15.95 |
| Mailman             | 12.95    | Temp. Converter      | 9.95  |
| Specify Cassett     | e or Dis | k (Disk \$5.00 Extra | a)    |

Specify Cassette or Disk (Disk \$5.00 Extra) Check, COD or Charge (Add \$1.50 Post. & Hdl.)

FREE CATALOG Powerbyte Software Box 579-905 Lorien Drive Gwynedd Valley, Pa. 19437 609-424-5485

## Atari OS Enhancement

*Omnimon!* is a monitor for the Atari 400/800 computers that comes on a PC board and is installed permanently into the computer. Because it resides in the unused \$C000 page, it takes no user memory.

*Omnimon!* can be entered at any time, and will display the program counter, registers, and stack pointer. The program has flexible disk input/output operations that are independent of DOS. It includes a complete set of debugging tools, and it allows you to dump memory off to disk or to a printer.

*Omnimon!* is available for \$99.95.

CDY Consulting 421 Hanbee Richardson, TX 75080 (214) 235-2146

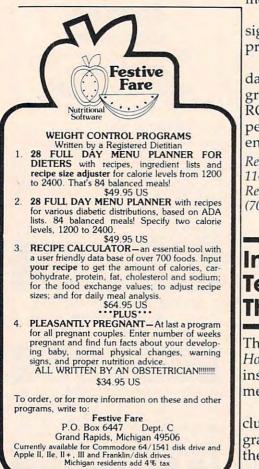

## Atari Renumbering Program

S M Fabac has released a *BASIC Renumbering Program* for Atari 400 and 800 computers.

The program occupies 1280 bytes of RAM and can be located anywhere at the time it is loaded.

The program is supplied on tape for \$19.95, and it can be transferred to disk if available.

S M Fabac Company 910 East Fifth Terrace Lee's Summit, MO 64063

## Computer Animation Software

*MovieMaker* is a program that allows Apple or Atari users to create animated computer movies.

The program, which is designed to be used by the nonprogrammer, sells for \$60.

The Atari version includes a data disk filled with preprogrammed shapes. A 16K Atari ROM cartridge version is expected to be available by year's end for \$40.

Reston Computer Group 11480 Sunset Hills Road Reston, VA 22090 (703) 437-8900

## Investment Techniques For The 64

The Wizards has introduced *How to Make Good Investments*, an instructional program on investment and financial analysis.

The program, which includes a 50-page text and program cassette, is designed for the beginning or occasional investor. More advanced courses are expected to follow.

*How to Make Good Investments* is available for \$39.95.

The Wizards P.O. Box 7118 The Woodlands, TX 77380

## Casino Style Roulette For VIC And 64

*Casino Roulette* is a betting game from Powerline Software. The program produces a roulette board display and distributes chips as bets are placed.

Options for American or European play are available, and the game will accommodate up to five players. Each player may wager as many as 60 bets.

The game is available on cassette for the VIC with 8K expansion, or on tape or disk for the 64. Each version sells for \$19.95.

Powerline Software P.O. Box 635 New Hartford, NY 13413

## BASIC Training On The Apple

The Orion BASIC Programming package is a series of four disks which include instruction in computer use and BASIC programming.

The package, for the Apple II and Apple IIe computers, also features an interactive, selfpaced design, easy selection of any module within a lesson, help screens, and a quiz module that is scored and evaluated by the computer.

Orion BASIC, which sells for \$149.95, is designed to make users with no computer knowledge comfortable at the keyboard.

Orion Training Systems P.O. Box 94 Dallastown, PA 17313 (717) 757-7721

## Cwww.commodore.ca

# SJB DISTRIBUTORS. THE MOST COMPETITIVE PRICES ON COMMODORE.

## Gcommodore

#### NEW COMMODORE PRODUCTS

| The Executive 64  | Call |
|-------------------|------|
| CBM B128-80\$     | 825  |
| CBM B256-80       | 1095 |
| СВМ ВХ700         | 2990 |
| B Series Software | Call |
| CBM 1520 Plotter  | 169  |
| CBM 1526 Printer  | 349  |

## SOFTWARE FOR CBM 64

#### BUSINESS

| WordPro 3+/64                        |       |
|--------------------------------------|-------|
| w/Spell Right Plus                   | \$ 79 |
| Spell Right Plus                     | 55    |
| Calc Result (Advanced)               | 125   |
| Calc Result (Easy)                   | 75    |
| Busicalc II                          | 95    |
| Mirage Concepts                      |       |
| (Powerful Data Base)                 | 95    |
| M File (merge with WordPro)          | 89    |
| Home Utilities                       | 49    |
| 64 Mailing List (Galactic)           | 28    |
| The Manager                          | 50    |
| Home Accountant (continental)        | 75    |
| Code Writer                          |       |
| (Writes Basic Programs)              | 95    |
| Stock (investment analysis)          |       |
| Agricultural Management              |       |
| General Ledger, A/R, A/P, P/R, Inv   | Call  |
| RECREATION                           |       |
| Assembler Package (cassette or disk, |       |
| compiled, includes editor, loader,   |       |
| disassembler)                        | 39    |
| Sprite Master (access)               | 30    |
| Neutral Zone (access)                | 35    |
| Space Belt                           | 19    |
| Pet Emulator                         | 30    |
| Coco II (build your own games)       | 40    |
| Vic Tree (programmers utilities)     | 75    |
| Micro-Term (save to printer,disk)    | 39    |
| Hesmon                               | 35    |
| Synthesound                          | 45    |
| Gothmogs Lair                        | 30    |
| Road Toad                            | 15    |
| Commodore Games                      | Cal   |
| INTERFACES & ACCESSOR                |       |
| 80 Column Expander                   | \$159 |
| VIC 1600 Modem                       | 95    |
| VIC 1650 (auto answer, auto dial)    | 150   |
| VIC 1525 Graphic Printer             | 225   |
| VIC 1530 Datasette Recorder          |       |
| VIC 1541 Disk Drive                  | 249   |
| VIC Switch (connect 8 64's or Vics   |       |
| to printer, dd)                      | 149   |

| PET-IEEE cable                                | 33   |
|-----------------------------------------------|------|
| IEEE-IEEE cable (2m)                          | 49   |
| 5 Slot Expander for 64                        | 65   |
| Parallel Interface (Epson, Okidata,           |      |
| IDS, NEC)                                     | 70   |
| Programmers Reference Guide                   | 18   |
| Verbatim Diskettes (10 per box)               | 26   |
| Hes Modem                                     | 75   |
| ADA 1450                                      | 149  |
| ADA 1800 (new)                                | 129  |
| Numeric Keypad                                | 35   |
| VIC PRODUCTS & ACCESSOR                       | ES   |
| 8K RAM Memory Expansion Cartridge \$          |      |
| 16K RAM                                       | 70   |
| 24K RAM                                       | 105  |
| VIC 3 Slot Expander                           | 27   |
| VIC 6 Slot Expander                           | 70   |
| Gorf (64 also)                                | 30   |
| Omega Race                                    | 30   |
| Arcade Joystick - Heavy duty w/2 firing       |      |
| buttons! Great for the VIC or 64              | 25   |
| Auto Clock                                    | 125  |
| MONITORS - GREAT                              |      |
| <b>RESOLUTION (64 OR VIC)</b>                 |      |
| CBM 1701 Color Monitor                        | 249  |
| Amdek Color Plus                              | 299  |
| Panasonic TR-120 (w/speaker)                  | 155  |
| Panasonic CT-160                              | 279  |
| BMC (green screen)                            | 95   |
| Video/Audio Cable                             | 15   |
| Video/Audio Cable<br>PRINTERS - LETTER QUALIT | TY I |
| CBM 6400, 40 cps\$                            | 1450 |
| Diablo 620, 25 cps                            | 949  |
| Transtar 140 (serial)                         | 1395 |
| Transtar 130, 16 cps (auto load,              |      |
| wp features!)                                 | 769  |
| NLO DOOG CONCERNING                           | 1600 |
| NEC 7700 Series                               | 2350 |
| PRINTERS - DOT MATRIX                         |      |
| CBM 8023, 150 cps/graphics \$                 | 545  |
| CBM 4023 Printer                              | 395  |
| Epson FX Printer, 160 cps                     | 549  |
| Epson MX-80 FT w/graffrax                     | Call |
| Epson FX-100                                  | 859  |
| Okidata 82A, 120 cps (serial                  |      |
| and parallel)                                 | 429  |
| NEC 8023A (parallel)                          | 429  |
| Okidata 92                                    | 559  |
| Star Gemini, 10X                              | 329  |
| Stor Gemini, 15                               | 499  |
| Transtar 315 (hi-res, color)                  | 575  |
| COMMODORE BUSINESS                            |      |
| SERIES                                        |      |
| SuperPet (5 languages,                        | 1050 |
| 2 processors)\$                               | 1059 |
| CBM 8032 Computer, 80 Column                  | 625  |

| CBM Memory Expansion, 64K          | 259    |
|------------------------------------|--------|
| CBM 8050, 1 mg. Dual Drive         | 995    |
| CBM 8250, 2 mg. Dual Drive         | 1295   |
| CBM D9060, 5 mg. Hard Disk         | 1995   |
| CBM D9090, 7.5 mg. Hard Disk       | 2250   |
| CBM 2031, 170K Single Drive (New)  | 295    |
| DC Hayes Smart Modem               | 220    |
| BUSINESS SOFTWARE-80               | 32     |
| WordPro 4+ or 5+                   | \$ 309 |
| InfoPro                            | 219    |
| Administrator                      | 489    |
| VisiCalc (expanded)                | 199    |
| BPI A/R, G/L, Job Cost, Inventory, |        |
| Pavroll                            | a.325  |

#### MasterCard, Visa,

Money Order, Bank Check COD (add \$5) accepted. Add 3% surcharge for credit cards. In stock items shipped within 48 hours. F.O.B, Dallas, Texas (Texas Res. add 5% tax) All products shipped with manufacturer's warranty. Prices are subject to change without notice. TO ORDER

#### CALL TOLL FREE 800-527-4893 800-442-1048 (Within Texas)

Business Hours Mon.- Fri. 8 to 6, Sat. 10-2 Write for free catalog.

#### SOFTWARE OF THE MONTH

Mirage Concepts Machine Language Data Base 2000 Characters PL Record 200 Fields Per Record Multiple Files Per Disk

#### PRODUCT OF THE MONTH INTERPOD (intelligent IEEE RS232, serial interface for VIC or C64).....\$ 179

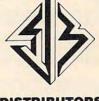

SJB DISTRIBUTORS INC. 10520 Plano Road, Suite 206 Dallas, Texas 75238 (214) 343-1328

NOW For Vic-20" Commodore 64 Atari® T.I. 99/4" & Sears

Switchable gateplate™ locks out the diagonals (GREAT FOR MAZE GAMES!) PACE

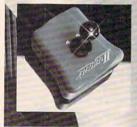

# PRECISELY. THE REASON WHY YOUR **NEXT 'STICK'** SHOULD BE

YLE JOYSTICK The Prostick<sup>™</sup> features left/right hand fire buttons Full five year limited warranty

Now available!—Prostick Ⅲ for Colecovision™

NEWPORT CONTROL/ DIVISION OF CALTRON

#### BISHOP, CA 93514 (408) 358-3430 DEALER INQUIRIES INVITED

Atari, Commodore, Texas Instruments and Colecovision are trademarks respectively of Warner Communications, Inc., Commodore, Inc., Texas Instruments and Coleco

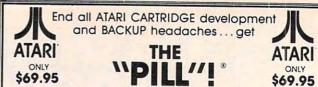

The "PILL" allows you to store the contents of your Atari executable CARTRIDGES on disk or cassette (up to twenty 8K programs or ten 16K programs each with file names on a single disk!) simply and instantly!

The "PILL" allows you to select and EXECUTE any of the stored CARTRIDGE programs with equal ease and simplicity!

The "PILL" not only allows you to BACKUP your CARTRIDGE programs, but is invaluable for the development of new programs or modifying existing programs!

The "PILL" works with ALL ATARI 400's and 800's having 48K. No installation required.

- Transfers your cartridges to disk or cassette.
- Stores up to 20 programs on a single disk; (requires only 7 seconds for 8K programs or 14 seconds for 16K programs!)
- Allows you to EXECUTE and run programs which were transferred to disk or cassette.
- All files can be transferred using standard DOS.
- Free software is included with the purchase of THE "PILL" containing several useful utility routines.

#### THIS PRODUCT SHOULD BE PURCHASED FOR MEDICINAL PURPOSES ONLY ... NOT PIRATING! DISTRIBUTOR/DEALER inquires welcome.

Send \$69.95 plus \$4 shipping and handling (N.Y.S. residents please add 7% for sales tax) to: COMPUTER SOFTWARE SERVICES P.O. Box 17660 Rochester, New York 14621

Mastercard-Visa-Money Orders or Bank Checks. Phone orders (716) 467-9326. Atari is a TM of Atari Inc. The "PILL" is a TM of Computer Software Services (division of S.C.S.D. Inc.)

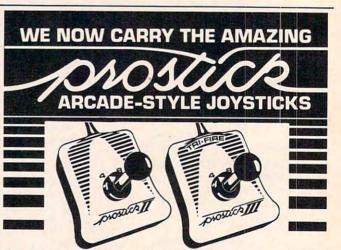

PROSTICK IIIM For Atari® Compatibles \$24.95 left/right firing buttons PROSTICK III™ For Colecovision™ \$29.95 with tri-fire bar<sup>™</sup> PROSTICK 2002 M For T.I. 99/4 & 4A S29.95 switchable gateplate<sup>TM</sup>

SIMPLY AMAZING You can switch between 4 way and 8 way movement to improve response in maze type games. Compact and easy to hold. 5 year limited warranty.

TO ORDER BY MAIL: Bank check, money order. Mastercard, VISA & C.O.D. orders accepted - Include Charge #, bank #, expiration date. Add \$3.00 shipping & handling charges for each order (For C.O.D. add \$1.60) CA res. add sales tax.

#### MACROTECH MARKETING 15425 Los Gatos Blvd Los Gatos, CA 95030 (408) 358-3430

(All products shipped with manufacturers warranty All orders sent UPS unless otherwise specified.)

## **Apple Disk Drive**

The Half Track disk drive from Wholesale Technology is a  $5^{1/4}$ inch disk drive that stands half as high as a standard Apple drive. It provides 160K of double density storage and is compatible with Apple II, II+, and IIe computers running DOS 3.2 or 3.3.

The drive features auto-eject of diskettes, a quick-release controller cable, and a 12 millisecond head access time.

Drive 1, complete with filer DOS 3.3, controller, cable, and documentation, sells for \$399.95.

Wholesale Technology, Inc. 1530 South Sinclair Anaheim, CA 92806 (714) 978-9820

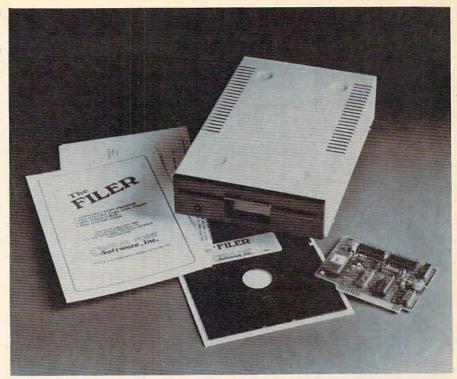

Wholesale Technology's disk drive is only 41 millimeters high and provides 160K bytes of storage.

| Comput Ability ATARI                                                                                                    |                                             | our skills at                                                                                                    |
|----------------------------------------------------------------------------------------------------|---------------------------------------------|----------------------------------------------------------------------------------------------------|
| THE LARGEST ATARI MAIL ORDER COMPANY                                                                                                    | TRAIN                                       | DISPATCHER                                                                                                    |
| H                                                                                                    | OW QUICKLY AND EFFICIENTLY                  | MPUTER CENTRALIZED TRAFFIC CONTROL (CTC) OFFICE.<br>CAN YOU MANEUVER TRAINS OVER A 20 STATION, 150 MILE<br>SKILLS FROM "CUB DISPATCHER" TO "TRAIN MASTER".                                                |
| PAC-MAN                                                                                                    | 24 DISPLAYS including Train                 | Sheets, Block Permits, Territory Overview, 20 interlockings.                                                                                                    |
| DEFENDER                                                                                                    |                                             | s, clear and cancel signals, route and maneuver up to 12 trains                                                                                                    |
| DONKEY KONG                                                                                                    | REAL TIME All displays co<br>signals, block | ntinuously updated, including train location, switch positions, permits, and crew time.                                                                                                    |
| CENTIPEDE                                                                                                    | AUTHENTIC Created by des                    | signers of CTC Systems for operating railroads.                                                                                                    |
|                                                                                                    | ailroad operations.                         | are registered Trademarks of Commodore Business Machines, Inc.<br>Apple is registered trademark of Apple Computer, Inc.<br>SIGNAL COMPUTER CONSULTANTS, LTD.<br>470 Streets Run Road Pittsburgh, PA 15236 |
| DEFENDER                                                                                                    |                                             | Enclosed is \$24.95 for Train Dispatcher + \$2.50 for postage and<br>handling. PA residents add state sales tax.<br>Charge Master Card Card #                                                             |
| DUANTITIES LIMITED S + H S2 00 PER ORDER<br>(800) 558-0003<br>IN WISCONSIN<br>(414) 351-2007<br>ComputAbility • P.O. Box 17882 • Milwaukee, WI 53217 |                                             | Name                                                                                                    |

## C-www.commodore.ca

## Timex/Sinclair Tape Loading Aid

The L-Monitor, a microammeter, attaches between your Timex/ Sinclair computer and your cassette recorder. The device assures first-time program LOADs, and monitors SAVEs.

Standard 1/8-inch connectors are included with L-Monitor, which is available for \$23.50 assembled, or \$17.50 in kit form.

L-Monitor 819 Kenyon Lane Newark, DE 19711

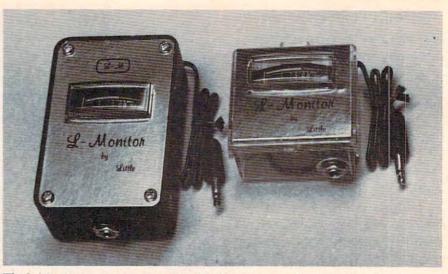

The L-Monitor, a microammeter used to improve transfer of data to or from cassette tape, comes in an assembled version, left, or in kit form.

## **Monitor For Apple II**

Apple has produced a newmonochrome monitor for the Apple II family of computers.

The new monitor features improved resolution for 80-column text and graphics display, an anti-reflective, high-contrast screen, and a tilt mechanism for adjusting the screen's angle.

The 12-inch monitor displays 24 lines of 80 characters in high-resolution P31 green phosphor. The monitor carries a suggested retail price of \$229.

Apple Computer, Inc. 10260 Bandley Drive Cupertino, CA 95014 (408) 996-1010

## Software For The Schoolhouse

Melcher Software has produced a series of programs applicable to schoolwork, in both the administrative offices and the classroom.

The programs, available for the Commodore PET or 64, include the following.

*Compugrade* is a gradebook program that can handle letter

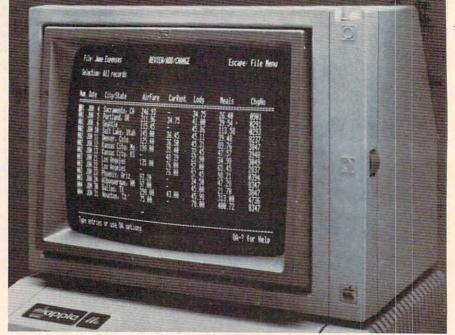

Apple's new 12-inch monochrome monitor includes a tilt mechanism to adjust the angle of the screen.

grades (plus and minus permissible) and a variety of other options. A number of classes can be entered at one time, and reports are available on screen or printer. The price of the program ranges from \$16.95 to \$24.95 depending on available memory and recording medium.

Stat is designed to help teach statistics. The program includes several subprograms, including a bar graph generator, binomial frequencies, confidence intervals, comparison of means, chisquare, correlation coefficient, linear regression equation, the Central Limit Theorem, and analysis of variance. *Stat* is available for \$24.95.

*Comp* is an arithmetic drill program that includes four levels of difficulty, arranged as follows: 1. No decimals, no negative numbers; 2. Decimals, no negative numbers; 3. Negative numbers, no decimals; and 4. Decimals and negative numbers.

## C-www.commodore.ca

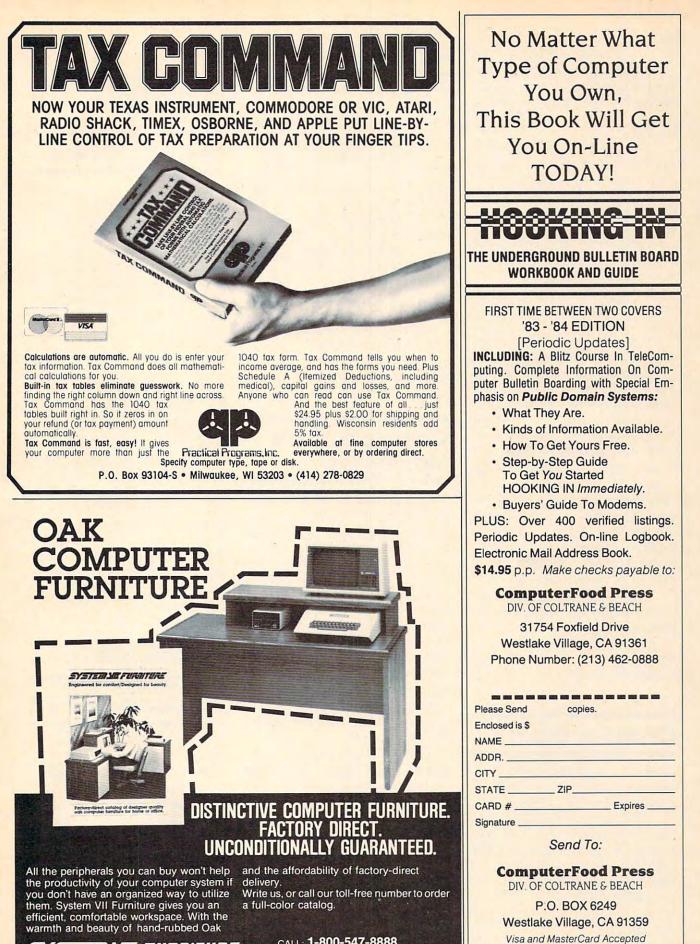

באבדבוואת בהמודהיב

CALL: 1-800-547-8888 P.O. Box 427 • Lafayette, Oregon 97127

VISA

www.commodore.ca

Besides choosing a difficulty level, the player can choose any one of the four standard arithmetic operations or a combination of all. The program is available for \$14.95 on tape, \$19.95 on disk.

For the younger student, or even the preschooler, *Letters for Little Ones* provides a pair of educational games. Spell With Clues asks questions at random from a series of easy-tocustomize questions, and Speed Letters is a game designed to develop eye coordination and letter recognition. The program sells for \$9.99 on tape, \$14.99 on disk.

The Attendance Master is an administrative program that can keep attendance records for up to 39 students per class and an unlimited number of classes. The program sells for \$39.95. Another administrative program, Log, is an easy-to-use event logging aid. All events for a given date can be listed, all events pertaining to a single person can be listed, or all events can be listed. Log, which sells for \$9.95, is available for the Apple II and Apple IIe as well as the PET and Commodore 64.

Add \$2 shipping and handling for any Melcher Software program.

Melcher Software P.O. Box 213 Midland, MI 48640

## **CP/M** For The TI

Morning Star Software has announced production of a CP/M processor for the TI-99/4A.

The processor, which slips into the expansion box like any expansion card, comes with 64K RAM plus an 8K operating system. Suggested price for the processor is \$595.

Morning Star Software 4325 109th Ave. Beaverton, OR 97005 1-800-824-2412

364 COMPUTE! December 1983

## **Game Controller**

Wico has introduced The Boss joystick, a low-priced game controller compatible with a number of computer systems.

The Boss, which sells for \$19.95, is constructed of highimpact plastic, and includes a thumb-action fire button and nonskid rubber feet for table-top play.

The joystick works without modification on the Atari, Commodore 64, and VIC-20 computers. With adapters, it is compatible with the TRS-80 Color Computer, Texas Instruments, and Apple computers.

Wico Corporation 6400 W. Gross Point Road Niles, IL 60648

## Commodore 64 Mailing List

Mail Now from Cardco is a Commodore 64 mailing list program that is designed to be used with the Write Now word processor.

The all machine language program is menu-driven; can print single, double, or triple labels; includes an optionally printable 30-character comment line; handles up to 600 entries; and sorts by zip code, category, last name, or state. The search function includes a wildcard option.

*Mail Now* is available for \$39.95.

Write Now, Cardco's word processing program, is available on cartridge for the VIC and 64. Its features include optional justification and text centering, multiple-line headers and footers, tape or disk storage, text scrolling, block commands, and global searches.

Write Now also allows special characters to be sent to the printer, and will number pages in either Arabic or Roman numerals. The Commodore 64 version is available for \$49.95, the VIC-20 version sells for \$39.95. *Cardco, Inc.* 313 *Mathewson Ave. Wichita, KS 67214* 

## Learning Games

Sierra On-Line has introduced four new learning games for the Apple, Atari, VIC-20, and Commodore 64 computers.

Learning With Leeper is designed to teach basic skills to children below reading age. Among the games provided in the program are Dog Count, in which bones are fed to hungry dogs; Balloon Pop, in which shapes are matched; and Leap Frog, in which the child helps a lost frog through a maze.

*Bop-a-Bet* is an action game that teaches letter recognition and alphabetization. The speed of the game increases as the child becomes more proficient.

Dragon's Keep and Troll's Tale are adventure games with vocabularies designed for second and third graders respectively. Both games provide practice in reading comprehension and mapping.

Sierra On-Line, Inc. Coarsegold, CA 93614 (209) 683-6858

## Karate Simulation For Commodore 64

Attack of the Phantom Karate Devils, an arcade-style martial arts simulation game, is available from Phantom Software.

The player uses a joystick to control the hero as he uses punches, flying kicks, and jumps to fend off the marauding ninjas.

al searches. The game, available for the *Write Now* also allows special Commodore 64, sells for \$34.95.

Other Commodore 64 games forthcoming from Phantom include *Surf*, a surfing simulation, and *Particle Beam War*, a space

68.95

21.95 24.49

21.95

27.95 41.49 27.95

64.49 64.49 29.95 94.95 54.95 54.95 21.95 21.95 24.95 68.95 27.95 27.95 27.95 27.95

14.95 24.49

54.95

34.49 31.95 14.49

31.95

21.95

24.49

17.49 34.49 28.00 21.95 31.95 21.95 24.49 21.95 144.95 109.95

24.49 26.49

68.95 39.95

24.95

26.95

21.95

24.49

31.95 21.95 17.95

21.95

28.49 17.49 27.95 54.95

PERCOM

RanaSystems

ATARI

ATARACK

## YOU'RE GONNA LOVE THESE **ROCK BOTTOM PRICES!**

ACTION 99.00 ADVANCED MUSIC SYSTEM 29.95 34.95 AF ANTI-SUB PATROL 29.95 APPLE CIDER SPIDER ARCADE MACHINE ARMOR ASSAULT 39.95 59.95 39.95 ARNOR ASSAULT ATARI BOOKERPER KIT ATARI MACHO ASSEMUTTER ED ATARI NICCOMPOSITE ASSIC II ATARI NUSIC COMPOSITE-ROM ATARI PICIC EDUCATION-ROM ATARI PROGRAMMER KIT ATARI PROGRAMMER KIT ATARI TECH USER MOTES ATARI TOCH TYPING ATARI WRITER BANDITS BANDITS 249.95 89.95 89.95 39.95 129.95 59.95 74.95 29.95 24.95 79.95 34.95 69.95 39.95 39.95 39.95 BANDITS BANK STREET WRITER BASIC COMPILER BATTLE FOR HORMANDY BATTLE OF SHILOH BILESTOAD 29.95 THE BLADE OF BLACKPOOL 39.95 BOOK OF ATARI SOFTWARE'83 19.95 BUG/65 34.95 C/65 80.00 34.95 (8.95 29.95 21.95 44.95 31.95 44.95 31.95 44.95 31.95 27.95 27.95 27.95 59.95 24.95 59.95 42.95 59.95 42.95 59.95 42.95 59.95 42.95 59.95 42.95 39.95 27.95 44.95 31.95 99.95 77.95 44.95 31.95 99.95 74.95 CAP'N COSMO 34.95 CASTLE WOLFENSTEIN CENTIPEDE-ROM CHOPLIFTER - ROM CHOPLIFTER - ROM COCO II COLOR PRINT COMUNICATOR KIT CONVERSATIONAL FRENCH CONVERSATIONAL SPANISH THE COSNIC BALANCE CONSERVATIONAL SPANISH CROSSFIRE-ROM CYTRON MASTERS DA FUZZ DATA PERFECT DATALINK DAVID'S MIDNIGHT MAGIC DEADLINE 49.95 DEFENDER DE RE ATARI 19.95 DIG DUG 44.95 DISK MANAGER DISK WORKSHOP 29.95 34.95 DISKETTE INVENTORY SYSTEM 24.95 DISKET DISESCAN 40.00 DISKNIZ DIVISION I DVISION I DNIEPER RIVER LINE DOGGE RACER EASTERN FRONT (1941) EDIT 6502-ROM THE EDUCATOR KIT FACEMARER 40.00 29.95 44.95 30.00 34.95 29.95 199.95 164.95 34.95 34.95 34.95 FACEMAKER FANTASTIC VOYAGE-ROM FILE MANAGER + 99.95 59.95 FINANCIAL WIZARD FLAME LORDS 34.95 34.95 PLASH GORDON-ROM 29.95 39.95 34.95 34.95 FLIP OUT FIREBIRD-ROM FORT APOCALYPSE FROGGER 44.95 29.95 24.95 29.99 GALAXIAN GHOST ENG ENCOUNTERS GHOSTLY MANOR GLOBE MASTER GORF-ROM 44.95 GRAPHIC GENERATOR GRAPHIC MASTER THE HOME ACCOUNTANT 24.95 39.95

29.95 39.95 19.95 29.95 49.95 29.95 JOURNEY TO THE PLANETS JUMPHAN KIDS AND THE ATARI-BOOK KINDERCOMP K-RAZY SHOOTOUT-ROM KING ARTHUR'S HEIR LEGIONNAIRE 35.00 LETTER PERFECT (40/80) LETTER PERFECT UTILITY 149.95 29.95 LUNAR LEEPER MASTER MEMORY MAP 6.95 39.95 MASTER TYPE MATING ZONE 29.95 MATCH BOXES 29.95 MAURAUDER 34.95 HAURAUDER HAX/65 (WITH OS/A+) MICKEY IN GREAT OUTDOORS MINER 2049'ER-ROM MISSILE COMMAND-ROM MONSTER SMASH WORT 80.00 49.95 49.95 34.95 29.95 44.95 34.95 34.95 34.95 34.95 34.95 MORL NAUTILUS NECROMANCER THE NIGHTMARE OPERATION WHIRLWIND DS-A+ & BASIC A+ PAINT DINEAT 80.00 39.95 PINBALL 29.95 P.M.ANIMATOR 34.95 24.95 POKER-S.A.H. PREPPIE II 34.95 PYRAMID PUZZLER 44.95 OIX 44.95 RASTER BLASTER 29.95 READING FLIGHT 44.95 ROUNDABOUT 29.95 SAMMY LIGHTFOOT 34.95 SAMMY THE SEA SERPENT 23.95 SEA DEAGON SEA FOX SHADON WORLD SHADON WORLD SHEANES-RON SHEARERS SOFTWARE AUTO-HOUTH (SAM) SPEED READ FLUS SPEEDIAY BELAST SPEELING BEE GAMES SPEEL WIZARD 29.95 22.95 34.95 44.95 29.95 59.95 59.95 29.95 39.95 SPELL WIZARD 79.95 STARCROSS 39.95 STAR MAZE STAR RAIDERS-ROM 44.95 STAR WARRIOR 39.95 34.95 STORY MACHINE SUPERMAN III 49.95 SURVIVOR 34.95 SWIFTY TACH MASTER 29.95 SYN ASSMBLER 49.95 TELECOM 69.95 TELETALK 49.95 TELETARI 39.95 TELETARI TEMPLE OF APSHAI TEXT WIZARD I TIGERS IN THE SNOW TIME WISE TYPE ATTACK TUTTI FRUTTI VC 39.95 39.95 39.95 39.95 29.95 39.95 29.95 29.95 24.95 25.00 VISICAL 199.00 WARLOCK'S REVENCE 34.95 WAY OUT 39.95 WIZARDEPRINCESS HIRES ADV 32.95 WIZARD OF WOR - ROM YOUR ATARI COMPUTER-BOOK 44.95 ZAXXON ZORK I IJ OR III 39.95 39.95

21.95 27.95 13.95 21.95 34.49 21.95 25.00

109.95

21.95

4.95

21.95

21.95

24.49 54.95 35.95 34.49 26.49 21.95 24.49 24.49 21.95 24.49 54.95 29.95 21.95

24.49

24.49

31.95

31.95

21.95

31.95

21.95

24.49

16.95

21.95 16.95 24.49 31.95 21.95 41.49 41.49 21.95 27.95 54.95 27.95 31.95 31.95

27.95

24.49

35.95

24.49

21.95

34.49

49.95

36.95

27.95

27.95

27.95 68.95 27.95 27.95 17.95 17.95 17.49

24.49 27.95 22.95

31.95

12.95

27.95

27.95

|    | ANDER COLOR   | I PLUS MONITOR              |                                                                                                    | 319.00     |                                  |                 |       |
|----|---------------|-----------------------------|----------------------------------------------------------------------------------------------------|------------|----------------------------------|-----------------|-------|
|    | APPLE EMULAT  |                             | CBM64                                                                                                    | 79.50      | DEADLY DUCK                      | CART/VIC20      | 24.00 |
|    |               | CART + RESET)               | VIC-20                                                                                                    | 70.00      | DEADLY SKIES                     | CART/VIC20      | 27.50 |
|    | THE CARD? ()  | TOR PARALLEL PRTR)          |                                                                                                    | 58.00      | DEMON ATTACK                     | CART/VIC20      | 27.50 |
|    | CARDETTE (CA  | SSETTE INTFCE)              | CBM644VIC-20                                                                                                    | 22.00      | DRELBS                           | CASSADISK/64    | 24.00 |
|    | CAPDADTED /1  | ATARI 2600 INTECE           |                                                                                                    |            | FACEMAKER                        | DISK/C64        | 24.00 |
|    | CARDAP IERV I | LIGHT PEN W/CASS            | CRM64LVIC-20                                                                                                    | 16.50      | FAST EDDY                        | CART/VIC20      | 27.50 |
|    |               | HOME COMPUTER               | CBM64                                                                                                    |            | FINAL ORBIT                      | CART/C64        | 24.00 |
|    | COMMODORECO   |                             | CBM644VIC-20                                                                                                    |            | FT. APOCALYPSE                   | CASSEDISK/64    |       |
|    |               |                             | CBH644VIC-20                                                                                                    |            | FROGGER                          | DISK/C64        | 24.00 |
|    |               |                             | CBM644VIC-20                                                                                                    |            | FRUIT FLY                        | CASS/VIC20      | 9.00  |
|    | COMMODORE 1:  | 541 DISK DRIVE              | CBM644VIC-20                                                                                                    |            | FUEL PIRATES                     | CASS/VIC20      | 11.00 |
|    | COMMODORE 15  | 25 PRINTER                  | CBM646VIC-20                                                                                                    |            | GALACTIC BLITZ                   | CASS/VIC20      | 17.25 |
|    |               |                             |                                                                                                    | 95.50      | GALACTIC CROSSFIRE               | CASS/VICIO      | 10.25 |
|    | COMMODORE CO  | OLOR MONITOR                | CBM644VIC-20                                                                                                    |            |                                  | CART/VIC20      | 27.50 |
|    | COMMODORE 16  | 550 AUTODIAL MODEM          | CBM646VIC-20                                                                                                    | 169.50     | GOLD FEVER                       |                 |       |
|    |               | SION CHASSIS                | CBM64                                                                                                    |            | GOLD MINE                        | DISK/VIC20      | 27.50 |
|    |               |                             | CBM64                                                                                                    |            | GRIDRUNNER                       | CART/64/VIC20   |       |
|    | VIDEO PAK 80  | WITH CP/M                   | CBM64                                                                                                    |            | HANGMAN                          | BKCASS/VIC20    | 6.25  |
|    | ATARI 800 4   | SK \$48                     | 9-\$100 REBATE                                                                                                    | -389.00    | HARRIER                          | CASS/VIC20      | 24.00 |
|    | ATARI 1200 0  | 54K \$51                    | 9-\$100 REBATE                                                                                                    | 419.00     | HESMON MONITOR                   | CART/644VIC20   |       |
|    | ATARI NUMER   |                             |                                                                                                    | 94.95      | HESWRITER W/P                    | CART/VIC20      | 27.50 |
|    | ATARI PROGRU  |                             |                                                                                                    | 49.95      | HESWRITER 64                     | CART/C64        | 31.00 |
|    | 410 RECORDER  |                             |                                                                                                    | 72.95      | HEY DIDDLE DIDDLE                | DISK/C64        | 21.00 |
|    | 810 DISK DR   |                             |                                                                                                    | 424.95     | IN SEARCH OF THE MO              | T               |       |
|    | 850 INTERFA   |                             |                                                                                                    | 169.95     | AMAZING THING                    | DISK/C64        | 27.50 |
|    | C. ITOH PROM  |                             |                                                                                                    | 394.95     | JUMP MAN                         | DISK/C64        | 27.50 |
|    | C. ITOH PROM  |                             |                                                                                                    | 649.95     | KINDERCOMP                       | DISK/C64        | 21.00 |
|    | C. ITOH STAL  |                             |                                                                                                    | 1325.00    | MARTIAN RAIDER                   | DISK/VIC20      | 13.75 |
|    |               | CARTRIDGE FILE              |                                                                                                    | 21.95      | METEOR                           | BKCASS/VIC20    | 7.50  |
|    | ELEPHANT SS   | SD DISK                     | 10                                                                                                    | 0/16.95    | MONSTER MAZE                     | CART/VIC20      | 27.50 |
|    | ELEPHANT SS   |                             |                                                                                                    |            | MULTISOUND SYNTH.                | DISK/VIC20      | 13.75 |
|    | ELEPHANT DS   | DD DISK                     |                                                                                                    | 0/25.95    | NUMBERCHASER                     | 6KCASS/VIC20    | 17.25 |
|    |               |                             | 1                                                                                                    | LOWII      | NUMBER CRUNCH                    | CART/VIC20      | 27.50 |
|    | EPSON FX-80   |                             |                                                                                                    | LOWII      | NUMBER GULPER                    | BK CASS/VIC20   |       |
|    | EPSON MX-10   | J F/T                       |                                                                                                    | 21.95      | PHAROH'S CURSE                   | CASSEDISK/64    | 24.00 |
|    | FLIP'N-FILE   |                             |                                                                                                    |            | PREDATOR                         | CART/VIC20      | 27.50 |
|    | GEMINI-10 P   |                             |                                                                                                    | LOWII      |                                  |                 |       |
|    | GEMINI-15 P   |                             |                                                                                                    | LOWII      | PROTECTOR<br>QUICK BROWN FOX W/P | CART/VIC20      | 30.25 |
|    | IN HOME 400   |                             |                                                                                                    | 94.95      |                                  |                 | 13.75 |
|    | INTEC 32K R   |                             |                                                                                                    | 69.95      | RAID ON ISRAM                    | CASS/VIC20      |       |
|    | INTEC 48K R   |                             |                                                                                                    | 119.95     | REAGANOMICS                      | CART/VIC20      | 27.50 |
|    | MOSAIC 64K    |                             |                                                                                                    | 149.95     | REPTON                           | DISK/C64        | 27.50 |
|    |               | HODEN 300 BD                |                                                                                                    | 194.95     | RESCUE AT RIGEL                  | 16KCASS/VIC20   | 21.00 |
|    |               | NODEM 1200 BD               |                                                                                                    | 499.95     | RETRO BALL                       | CART/C64        | 27.50 |
|    | NEC 8023 PR   | INTER                       |                                                                                                    | 459.95     | RICOCHET                         | 8K CASS/VIC20   | 13.75 |
|    | NEC 12" HIR   | ES GREEN SCRN               |                                                                                                    | 149.95     | ROBOT PANIC                      | CART/VIC20      | 27,50 |
|    | NEC 12" ECO   | NO GREEN SCRN               |                                                                                                    | 79.95      | SCORPION                         |                 | 27.50 |
|    | NOVATION J-   |                             |                                                                                                    | 109.95     | SHAMUS                           | CART/VIC20      | 27.50 |
|    | NOVATION SH   |                             |                                                                                                    | 179.95     | SHARK TRAP                       | DISK/VIC20      | 13.75 |
|    | NOVATION SM   | ART-CAT 212                 |                                                                                                    | 424.95     | SIDEWINDER                       | BK CASS/VIC20   | 21.00 |
|    | PERCON SS/SI  | D/108 (88K)                 |                                                                                                    |            | SIMON                            | CASS/VIC20      | 11.00 |
|    | PERCON SS/DI  | D/1DR (88K)<br>D/1DR (176K) |                                                                                                    | 539.95     | 6502 PROF DEV SYS                | CASS/64/VIC20   | 21.00 |
|    | PERCON SS/DI  | D/2DRS (352K)               |                                                                                                    | 859.95     | SKI RUN                          | 8KCASS/VIC20    | 12.50 |
|    |               | D/1DR (352K)                |                                                                                                    | 649.95     | SNAKE BYTE                       | CART/C64        | 24.00 |
|    |               | D/2DRS (704K)               |                                                                                                    | 939.95     | SNOOPER TROOPS #1                | DISK/C64        | 27.50 |
|    | SIGNALMAN M   |                             |                                                                                                    | 79.95      | SPACE ATTACK                     | 8K CASS/VIC20   | 6.25  |
|    | USI 12" AMB   | ER MONTROP                  |                                                                                                    | 159.95     | SPIDER CITY                      | CART/64/VIC20   | 27.50 |
|    | USI 12 ARB    | ER HUNITUR                  |                                                                                                    | 239.95     | SPORTS SEARCH                    | CASS/VIC20      | 13.75 |
|    |               | GRAPH TABLET                |                                                                                                    |            | SQUISH'EN                        | CART/64/VIC20   | 24.00 |
|    | WICO JOYSTI   |                             |                                                                                                    | 21.95      |                                  |                 |       |
|    | WICO REDBALL  |                             |                                                                                                    | 24.95      | STARCROSS                        | DISK/C64        | 27.50 |
|    | WICO DELUXE   |                             |                                                                                                    | 29.95      | SURVIVOR                         | CASSADISK/C64   | 24.00 |
|    | WICO TRACKB   |                             |                                                                                                    | 49.95      | SWARMI                           |                 |       |
|    | WICO 12 FT    | EXTENSION CORD              |                                                                                                    | 6.95       | SWORD OF FARGOAL                 | 16KCASS/VIC20   | 21.00 |
|    |               | frame                       | Concession of the local division of the local division of the loca |            | SYN THE SOUND/MUSIC              |                 | 41.00 |
|    |               | Crommod                     | ore                                                                                                    |            | TELENGARD                        | CASS/C64        | 15.75 |
|    |               |                             | Service and                                                                                                    | 10000      | TORG                             | CASS/VIC20      | 12.25 |
|    | AGGRESSOR     |                             | CART/VIC20                                                                                                    | 27.50      | TURMOIL                          | CART/VIC20      | 27.50 |
|    | ALIEN SOCCE   |                             | CASS/VIC20                                                                                                    | 10.25      | TURTLE GRAPHICS                  | CART/VIC20      | 27.50 |
|    | ANDROMEDA CO  | DNQUEST                     | CASS/C64                                                                                                    | 12.50      | TURTLE GRAPHICS II               |                 | 41.00 |
|    | APE ESCAPE    |                             | DISK/VIC20                                                                                                    | 27.50      | TYPE ATTACK                      | CART/64/VIC20   |       |
|    | BLADE OF BL   | ACKPOOLE                    | DISK/C64                                                                                                    | 27.50      | THE VEIN GAME                    |                 | 24.00 |
|    | CAVE-IN       |                             | CART/VIC20                                                                                                    | 27.50      | VIC FORTH                        | CART/VIC20      | 41.25 |
|    | CHECKBOOK     |                             | CASS/VIC20                                                                                                    | 13.75      | VIC-MEN                          | 8KCASS/VIC20    | 15.00 |
|    | COMPUTER FOR  | OTBALL STRATEGY             | CASS/C64                                                                                                    | 11.00      | VIC MUSIC COMPOSER               | CART/VIC20      | 30.00 |
|    | COMPUTER ST   | OCKS & BONDS                | CASS/C64                                                                                                    | 13.75      | VICTREK                          | CASS/VIC20      | 12.25 |
|    | CONCENTRATIO  |                             | CASS/VIC20                                                                                                    | 11.00      | VIC VANGO                        | CASS/VIC20      | 9.00  |
|    | CRITICAL MA   |                             | DISK/C64                                                                                                    | 27.50      | VIDEO SEARCH                     | CASS/VIC20      | 13.75 |
|    | CROSSFIRE     |                             | CASS/VIC20                                                                                                    | 21.00      | WORD SEARCH                      | CASS/VIC20      | 13.75 |
|    | DEADLINE      |                             | DISK/C64                                                                                                    | 34.50      | ZORK I II OR III                 | DISK/C64        | 27.50 |
|    |               |                             | course and                                                                                                    |            |                                  |                 |       |
| -  | avoc          | MOSA<br>64K R<br>SEL        | NIC.                                                                                                    | _          |                                  |                 |       |
|    | layes'        | MOSA                        | 110                                                                                                    | Eat        |                                  | OLUMBIA         |       |
|    |               | 64K R                       | AM                                                                                                    | CCIL       |                                  |                 |       |
| -  |               |                             |                                                                                                    | The second | 0.                               | TA PRODUCTS INC |       |
|    | FRANKLIN      | SE                          |                                                                                                    |            | -                                |                 | -     |
|    | FRANKLIN      |                             |                                                                                                    | Tour       |                                  |                 | -     |
|    |               |                             |                                                                                                    | IEXAS      | ENTS OK                          | ID AT           | A     |
| NI | EC IH         | M                           | NG                                                                                                    | TRUM       | ENTS IN                          | JAL             | H     |
|    |               | = 1 =                       | 1145                                                                                                    | TOWN       |                                  |                 | -     |
|    |               |                             |                                                                                                    |            |                                  | -               |       |

FOR FASTEST DELIVERY: CASHIER'S CHECK OR VISA/MASTERCARD (NO EXTRA CHARGE FOR CARDS. INCLUDE NUMBER, EXPIRATION DATE, NAME, ADDRESS & PHONE). PERSONAL CHECK FOR FASTEST DELIVERY: CASHLER'S CHECK OR VISA/MASTERCARD (NO EXTRA CHARGE FOR CARDS. INCLUDE NUMBER, EXPIRATION DATE, NAME, ADDRESS & PHONE), PERSONAL CHECK ALLOW 2 WEEKS TO CLEAR, PURCHASE ORDER MUST INCLUDE CHECK. SHIPPING & HANDLING: CONTINENTAL U.S. 5% (\$5 MIN), U.P.S. STREET ADDRESS REQUIRED; ADD FON ALASKA HAWAII & MONITORS 5% (\$10 MIN); FOREIGN 15% (\$15 MIN). INCLUDE PHONE NUMBER WITH ALL ORDERS. ALL ITEMS ARE NEW WITH MANUFACTURER'S WARRANT. APPLE COUNTRY, LTD. CANNOT GUARANTEE THE MERCHANTABILITY OF ANY PRODUCT. PRICES ARE SUBJECT TO AVAILABILITY & CHANGE WITHOUT NOTICE. DUE TO OUR LOW PRICES, ALL SALES ARE FINAL. RETURNED MERCHANDISE IS SUBJECT TO A RESTOCKING FEE & MUST COME IN ORIGINAL UNDAMAGED CARTON WITH RMA NUMBER. HOUSE FOR THE MICROCOMPUTAR RESIDENTS ADD 6% TAX. SEND 51 FOR NEW FALL CATALOG (GOOD TOWARD FIRST PURCHASE). APPLE COUNTRY, LTD. IS A DISCOUNT MAIL ORDER HOUSE FOR THE MICROCOMPUTER INDUSTRY & IS A CALIFORNIA CORPORATION NOT AFFILIATED WITH APPLE COMPUTER INC. APPLE IS TRADEMARK OF APPLE COMPUTER INC. 6.1.83

NEC

#### Call us . . . we can help! (800) 222-2602 P.O. Box 1099, Julian, Calif. 92036 Tech. Info., Order Status Call (619) 765-0239 Apple Country, Ltd. is a DISCOUNT MAIL ORDER HOUSE for the micro computer industry and is a California corporation not affiliated with Apple Computer Inc. Apple is a trademark of Apple Computer Inc.

shoot-em-up.

Phantom Software 1116-A 8th St., Suite 155 Manhattan Beach, CA 90266 (213) 379-8686

## **VIC Expansion**

PC Specialties has released a sixslot expander board and a memory expansion board for the VIC-20.

The VM101 expander board includes a rotary switch that can shut off the eight data lines from three of the slots, leaving autostart game cartridges plugged in.

The board's other three slots feature an octal bus transceiver that buffers all data lines into and out of memory expansion or I/O interfaces. It also includes a reset switch to regain keyboard control when RUN/STOP-RESTORE won't.

The cost of the board is \$87.

The VM201 memory expander is available in 8K, 16K, or 24K configurations. The 8K board sells for \$59, and additional memory can be added for \$28 per 8K block.

PC Specialties P.O. Box 23 Fleming, PA 16835

## BASIC Enhancement And Assembler For Commodore 64

Pro-Line Software has introduced *PAL 64*, a full-featured 6502 assembler which uses only 4K of memory, and *Power 64*, which adds versatility to the BASIC language.

PAL 64 source programs are typed in using the standard

BASIC editor. The program includes symbol reassignment, source file chaining, conditional assembly, a recursive expression evaluator, and automatically relocatable programs. The program sells for \$99.95.

*Power 64* makes BASIC programming faster and easier by giving the programmer automatic line numbering and renumbering, complete trace functions, single-step functions, definition of keys as BASIC keywords, merge capability, and text search-and-replace functions.

The program, which uses 4K of memory and sells for \$99.95, makes debugging easier with a WHY command and provides hexadecimal-decimal conversions.

Pro-Line Software, Ltd. 755 The Queensway East, Unit 8 Mississauga, Ontario, Canada L4Y 4C5 (416) 273-6350

| COMSTAR A                                                | R* S     | CO FOR COMPLETE LIST                                       | S        |  |  |  |  |
|----------------------------------------------------------|----------|------------------------------------------------------------|----------|--|--|--|--|
|                                                          |          |                                                            |          |  |  |  |  |
| W                                                        | C        | ×20                                                        |          |  |  |  |  |
| 16K RAM                                                  |          |                                                            | \$59     |  |  |  |  |
| CARDBOARD (3 SLOT EXP)                                   |          |                                                            | 33       |  |  |  |  |
| BANANA PRINTER (80 COL                                   | UMN      | n                                                          | 225      |  |  |  |  |
| BANANA PRINTER (80 COLUMN)                               |          |                                                            |          |  |  |  |  |
| BABBIT (FASTERN HOUSE)                                   |          | OR 64)                                                     | 35       |  |  |  |  |
|                                                          |          | ) (VIC OR 64)                                              |          |  |  |  |  |
| HES MOULENI (WITH SUFTY                                  | INIC     | OD 64)                                                     | 09       |  |  |  |  |
| DUCT COVED (VIC 64 000                                   |          | OR 64)<br>D. 810, or 410)                                  | 29       |  |  |  |  |
| DUST COVER (VIC, 04, OUL                                 | J, 400   | J, 610, 01 410j                                            |          |  |  |  |  |
| UUICK BHUWN FUX (C) (VI                                  | UH       | 64)                                                        | 54       |  |  |  |  |
| SWORD OF FARGOAL (T) 2                                   | IK       | • • • • • • • • • • • • • • • • • • • •                    | 23       |  |  |  |  |
| <b>COM-64</b>                                            |          | <b>小ATAR</b>                                               |          |  |  |  |  |
| WORDPRO 3 + (D)                                          | 69       | 64K RAM (FOR 400)<br>48K RAM (FOR 400)<br>MONKEY WRENCH II | 109      |  |  |  |  |
| VIDEOPAK 80 (80 COLUMN)                                  | 159      | 48K RAM (FOR 400)                                          | 89       |  |  |  |  |
| Z-80 VIDEOPAK (WITH CPM)                                 | 259      | MONKEY WRENCH II                                           | 52       |  |  |  |  |
| 6502 PROF. DEV. SYSTEM (T)                               | 23       | Jumi man Jn. [6]                                           | 29       |  |  |  |  |
| PRACTICALC SPREAD SHEET (D)<br>LASER STRIKE (T)          | 42 22    | ALIEN GROUP VOICE BOX (D) 40K<br>TECHNICAL NOTES           | 25       |  |  |  |  |
| ELEMENTARY 64 (BOOK)                                     | 14       |                                                            | 23       |  |  |  |  |
| TOTL LABEL (T) (VIC OR 64)                               | 17       | MICROBITS MODEM                                            | 159      |  |  |  |  |
| JUMP MAN (D.T)                                           | 29       | MICROBITS PRINTER INTERFACE                                | 83       |  |  |  |  |
| ROBBERS OF LOST TOMB (D.T)                               | 21       | DE RE ATARI (BOOK)                                         | 18       |  |  |  |  |
| FORT APOCALYPSE (D.T)<br>JAWBREAKER (C)<br>FROGGER (D.T) | 26       |                                                            | 45       |  |  |  |  |
| JAWBREAKER (C)                                           | 26<br>26 | STAR LEAGUE BASEBALL (D,T)24K<br>Donkey Kong (C)           | 25<br>37 |  |  |  |  |
| FROGGER (D.T)<br>ANNIHILATOR (T)                         | 18       |                                                            | 34       |  |  |  |  |
| TEMPLE OF APSHAI (D,T)                                   |          | ALOG PAGEWRITER (D) 32K                                    | 34       |  |  |  |  |
| C = CARTRIDGE D = DISK                                   |          | T = CASSETTE * MOST ITEMS                                  |          |  |  |  |  |
| 0011                                                     | 0        | RDERS ONLY: 800-558-88                                     | 03       |  |  |  |  |
| COMSTAR                                                  |          | send check or money order. VISA, MC                        |          |  |  |  |  |
| P.O. BOX 1730 GOLETA, CA931                              | 16 39    | a. Shipping-\$2 for software (cal                          | I for    |  |  |  |  |
| (805) 964-4660                                           | ha       | rdware). Calif add 6% tax. COD add \$                      | 2.50.    |  |  |  |  |

|                                         | as Required                                                                                                    |                                                                                                    |                                                                                                    |
|-----------------------------------------|----------------------------------------------------------------------------------------------------|----------------------------------------------------------------------------------------------------|----------------------------------------------------------------------------------------------------|
| 1A.                                     | COMPUTE!                                                                                                    | and the second second second second second second second second second second second second second second second                 |                                                                                                    |
|                                         | 537250                                                                                                    |                                                                                                    |                                                                                                    |
|                                         | 9-16-83                                                                                                    |                                                                                                    |                                                                                                    |
|                                         | Monthly                                                                                                    |                                                                                                    |                                                                                                    |
|                                         | Twelve                                                                                                    |                                                                                                    |                                                                                                    |
|                                         | \$20.00                                                                                                    |                                                                                                    |                                                                                                    |
|                                         | 505 Edwardia Drive, Greensbor                                                                                                    | o. North Carolina 27403                                                                                                    | 3                                                                                                    |
| 5.                                      | Same                                                                                                    | 0,1101010000000000000000000000000000000                                                                                          |                                                                                                    |
| 6.                                      | Publisher, Gary R. Ingersoll, P.C.                                                                                                    | ). Box 5406, Greensbor                                                                                                    | o. NC 27409                                                                                                    |
|                                         | Editor, Robert C. Lock, P.O. Box                                                                                                    | 5406, Greensboro, NC                                                                                                    | 27403                                                                                                    |
|                                         | Managing Editor, Kathleen E. M                                                                                                    | artinek, P.O. Box 5406,                                                                                                    |                                                                                                    |
| -                                       | Greensboro, NC 27403                                                                                                    |                                                                                                    |                                                                                                    |
| 7.                                      | American Broadcasting Compa                                                                                                    | nies, Inc., 1330 Avenue                                                                                                    | e of the Americas,                                                                                                    |
|                                         | New York, New York 10019                                                                                                    |                                                                                                    | and the second second sec |
|                                         |                                                                                                    |                                                                                                    |                                                                                                    |
| 0.                                      | Leonard H. Goldenson, 1330 Av                                                                                                    | renue of the Americas,                                                                                                    |                                                                                                    |
|                                         | New York, NY 10019                                                                                                    | venue of the Americas,                                                                                                    |                                                                                                    |
| 9.                                      | New York, NY 10019<br>NA                                                                                                    |                                                                                                    |                                                                                                    |
| 9.                                      | New York, NY 10019                                                                                                    | 1                                                                                                    |                                                                                                    |
| 9.                                      | New York, NY 10019<br>NA                                                                                                    |                                                                                                    | single issue published                                                                                                    |
| 9.<br>10.                               | New York, NY 10019<br>NA<br>Extent and Nature of Circulation                                                                                                    | Average no. copies of each<br>issue during preceding<br>12 months                                                                | single issue published<br>nearest to filing date                                                                                                    |
| 9.<br>10.                               | New York, NY 10019<br>NA                                                                                                    | Average no. copies of each<br>issue during preceding                                                                             | single issue publishe                                                                                                    |
| 9.<br>10.                               | New York, NY 10019<br>NA<br>Extent and Nature of Circulation<br>Total No. Copies (Net Press Run)<br>Paid Circulation<br>1. Sales through dealers and carriers,                                                                                                    | Average no. copies of each<br>issue during preceding<br>12 months<br>258,686                                                     | single issue publishe<br>nearest to filing date                                                                                                    |
| 9.<br>10.                               | New York, NY 10019<br>NA<br>Extent and Nature of Circulation<br>. Total No. Copies (Net Press Run)<br>Paid Circulation<br>1. Sales through dealers and carriers,<br>street vendors, and counter sales                                                                                                    | Average no. copies of each<br>issue during preceding<br>12 months<br>258,686<br>153,210                                          | single issue publishe<br>nearest to filing date<br>389,443<br>237,904                                                                                                    |
| 9.<br>10.<br>A.<br>B.                   | New York, NY 10019<br>NA<br>Extent and Nature of Circulation<br>Total No. Copies (Net Press Run)<br>Paid Circulation<br>1. Sales through dealers and carriers,<br>street vendors, and counter sales<br>2. Mail subscription                                                                                                    | Average no. copies of each<br>issue during preceding<br>12 months<br>258,686<br>153,210<br>76,610                                | single issue publishe<br>nearest to filing date<br>389,443<br>237,904<br>118,590                                                                                                    |
| 9.<br>10.<br>A.<br>B.<br>C.             | New York, NY 10019<br>NA<br>Extent and Nature of Circulation<br>Total No. Copies (Net Press Run)<br>Paid Circulation<br>1. Sales through dealers and carriers,<br>street vendors, and counter sales<br>2. Mail subscription<br>Total Paid Circulation                                                                                                    | Average no. copies of each<br>issue during preceding<br>12 months<br>258,686<br>153,210                                          | single issue publishe<br>nearest to filing date<br>389,443<br>237,904                                                                                                    |
| 9.<br>10.<br>A.<br>B.<br>C.             | New York, NY 10019<br>NA<br>Extent and Nature of Circulation<br>Paid Circulation<br>1. Sales through dealers and carriers,<br>street vendors, and counter sales<br>2. Mail subscription<br>Total Paid Circulation<br>Free Distribution by mail, carrier                                                                                                    | Average no. copies of each<br>issue during preceding<br>12 months<br>258,686<br>153,210<br>76,610                                | single issue publishe<br>nearest to filing date<br>389,443<br>237,904<br>118,590                                                                                                    |
| 9.<br>10.<br>A.<br>B.<br>C.             | New York, NY 10019<br>NA<br>Extent and Nature of Circulation<br>Paid Circulation<br>1. Sales through dealers and carriers,<br>street vendors, and counter sales<br>2. Mail subscription<br>Total Paid Circulation<br>Free Distribution by mail, carrier<br>or other means, samples, compli-                                                                                                    | Average no. copies of each<br>issue during preceding<br>12 months<br>258,686<br>153,210<br>76,610<br>229,820                     | single issue publishe<br>nearest to filing date<br>389,443<br>237,904<br>118,590<br>356,494                                                                                                    |
| 9.<br>10.<br>A.<br>B.<br>C.<br>D.       | New York, NY 10019<br>NA<br>Extent and Nature of Circulation<br>Total No. Copies (Net Press Run)<br>Paid Circulation<br>1. Sales through dealers and carriers,<br>street vendors, and counter sales<br>2. Mail subscription<br>Total Paid Circulation<br>Free Distribution by mail, carrier<br>or other means, samples, compli-<br>mentary and other free copies                                                      | Average no. copies of each<br>issue during preceding<br>12 months<br>258,686<br>153,210<br>76,610<br>229,820<br>3,602            | single issue publishe<br>nearest to filing date<br>389,443<br>237,904<br>118,590<br>356,494<br>1,892                                                                                                    |
| 9.<br>10.<br>A.<br>B.<br>C.<br>D.<br>E. | New York, NY 10019<br>NA<br>Extent and Nature of Circulation<br>Total No. Copies (Net Press Run)<br>Paid Circulation<br>1. Sales through dealers and carriers,<br>street vendors, and counter sales<br>2. Mail subscription<br>Total Paid Circulation<br>Free Distribution by mail, carrier<br>or other means, samples, compli-<br>mentary and other free copies<br>Total Distribution                                | Average no. copies of each<br>issue during preceding<br>12 months<br>258,686<br>153,210<br>76,610<br>229,820                     | single issue publishe<br>nearest to filing date<br>389,443<br>237,904<br>116,590<br>356,494                                                                                                    |
| 9.<br>10.<br>A.<br>B.<br>C.<br>D.       | New York, NY 10019<br>NA<br>Extent and Nature of Circulation<br>Paid Circulation<br>1. Sales through dealers and carriers,<br>street vendors, and counter sales<br>2. Mail subscription<br>Total Paid Circulation<br>Free Distribution by mail, carrier<br>or other means, samples, compli-<br>mentary and other free copies<br>Total Distribution<br>Copies Not Distributed                                          | Average no. copies of each<br>issue during preceding<br>12 months<br>258,686<br>153,210<br>76,610<br>229,820<br>3,602            | single issue publishe<br>nearest to filing date<br>389,443<br>237,904<br>118,590<br>356,494<br>1,892                                                                                                    |
| 9.<br>10.<br>A.<br>B.<br>C.<br>D.<br>E. | New York, NY 10019<br>NA<br>Extent and Nature of Circulation<br>Paid Circulation<br>1. Sales through dealers and carriers,<br>street vendors, and counter sales<br>2. Mail subscription<br>Total Paid Circulation<br>Free Distribution by mail, carrier<br>or other means, samples, compli-<br>mentary and other free copies<br>Total Distribution<br>Copies Not Distributed<br>1. Office use, left over, unaccounted | Average no. copies of each<br>issue during preceding<br>12 months<br>258,686<br>153,210<br>76,610<br>229,820<br>3,602<br>233,422 | single issue publishe<br>nearest to filing date<br>389,443<br>237,904<br>118,590<br>356,494<br>1,892<br>358,386                                                                                                    |
| 9.<br>10.<br>A.<br>B.<br>C.<br>D.<br>E. | New York, NY 10019<br>NA<br>Extent and Nature of Circulation<br>Paid Circulation<br>1. Sales through dealers and carriers,<br>street vendors, and counter sales<br>2. Mail subscription<br>Total Paid Circulation<br>Free Distribution by mail, carrier<br>or other means, samples, compli-<br>mentary and other free copies<br>Total Distribution<br>Copies Not Distributed                                          | Average no. copies of each<br>issue during preceding<br>12 months<br>258,686<br>153,210<br>76,610<br>229,820<br>3,602            | single issue publishe<br>nearest to filing date<br>389,443<br>237,904<br>118,590<br>356,494<br>1,892                                                                                                    |

Gary R. Ingersoll, President and Publisher

#### **HARMONY VIDEO & COMPUTERS** 800-221-8927 ATARI COMMODORE APPLE 2 PLUS QUASAR **VIC 20** 79.95 ATARI 400 W16K 69.95 G 999.95 **COMMODORE 64** 189.95 800 W48K 249.95 Π ATARI **APPLE DISC 2** VIC 2N DATASETTE 54.95 ATARI 1200 XL W64K 349.95 319.95 **COMMODORE DISC DRIVE** 197.95 ATARI **410 RECORDER** 69.95 **1525P PRINTER** 197.95 ATARI **1010 RECORDER** 73.95 SANYO **NEW 1050 DISC DRIVE** 349.95 **COMMODORE MONITOR** 209.95 ATARI H VIC TELEPHONE MODEM 67.95 ATARI 830 ACOUSTIC TEL. MODEM 139.95 **102 BASIC PROGRAM** 35.95 ATARI 600 XL CALL 800 XL CALL **FLOPPY DISCS SS/DD** 14.95 ATARI HITACHI VIC 8K MEMORY PAC CALL 39.95 ATARI 1400 XL CALL VIC 16K MEMORY PAC 84.95 ATARI 1450 XL SONY EPSON **DISC LIBRARY** 14.95 MX 80 PRINTER 399.95 **16K MEMORY EXPANDER** 84.95 ATARI JOYSTICK 10.00 VIC 3K SUPER EXPANDER 64.95 ATARI OKIDATA 1212 PROGRAMMER'S AID 59.95 PROGRAMMER KIT 49.95 ATARI ATARI 1020 40 COL PRINTER 92A PRINTER 10.00 199.95 PROJECTION JOYSTICK 499.95 INTRO TO BASIC I & II 69.95 FLOPPY DISCS SS/DD 14.95 0 WE CARRY A FULL LINE OF SONY TV & PROFEEL ZENITH 399.95 SONY KV 1746 439.95 SONY 1901 PROFEEL 529.95 **SONY KV 1917 SONY KV 1313** 299.95 659.95 **SONY KV 1222 SONY KV 1918** 399.95 SONY 2501 PROFEEL 929.50 **SONY KV 2654** 349.50 ALL SEND VCR's \$2.00 VCR PRICES TOO LOW TO PRINT! 0 TDK IN FOR **PROFEEL** STOCK LATEST . CALL C IAXEI .15 00 6 FOR A SONY VIDEO TAPE (By case of 10 only) LOWEST Т 0 FUJI BETA VHS HIGH BETA BETA VHS P A L750 L830 GRADE L500 T120 T160 6.50 7.99 9.25 10.25 8.25 11.75 TDK R 6.50 0 11.75 7.99 FUJI 8.50 14.75 9.25 11.75 10.25 6.50 7.99 SCOTCH . SONY . MAXELL 8.25 0 7.99 10.10 6.50 9.25 11.75 PANASONIC MEMOREX 8.25 11.75 9.95 6.50 7.99 7.99 SCOTCH 7.85 9.25 G SONY 10.25 6.80 C 10.35 JVC 8.15 11.75 RCA 7.55 U E 15.95 **TDK PROFESSIONAL T120** PANASONIC 7.25 MAXELL PROFESSIONAL L750 OR T120 15.95 E S SCOTCH PROFESSIONAL 14.95 FOR THE LOWEST PRICES ON VIDEO CALL 800-221-8927 0 To order simply dial toll free 800-221-8927 with your Master Card or VISA and your order will arrive via UPS or send certified RCA JVC check or money order only to: HARMONY VIDEO AND ELECTRONICS, 2357 Coney Island Ave., Brooklyn, N.Y. 11223, and add approximate shipping postage and insurance charges. Credit cards for phone order only. For customer service please dial (212) 627-8960. All pries and availability subject to change without notice. All orders shipped out of state. Dealer inquires invited!!! For sales info dial (212) 627-6989. Open Sun. 10-4 Mon.-Thur. 9-7 Fri. 9-3.

COMMODORE

ATARI

APPLE

C-www.commodore.ca

EPSON

TEXAS INSTRUMENTS

## Cassette Drive Analyzer

Clean-n-Check is a cassette deck maintenance package that allows cassette users to spot mechanical problems in their tape recorders and perform routine cleaning.

The package includes a drive analyzer cassette that indicates the condition of the recorder's clutch and pulleys. After testing a machine with the drive analyzer, the user will know whether the recorder is operating properly or needs repair.

Also included with the \$7.95 package are cleaning swabs and solutions.

Boughton Enterprises Inc. P.O. Box 7025 Ventura, CA 93006

## Programs For Students And Investors

Useful Software has produced two disks full of programs designed for college students and investors. The programs are available for the VIC-20 and Commodore 64.

The College Pak includes more than 25 programs for Computer-Aided Instruction in math, calculus, physics, chemistry, engineering, language, history, and medicine. The program sells for \$29.95.

The Investors Pak has more than 25 programs on real estate, mortgages, bonds, loans, syndications, leases, shelters, and investment analysis. The Investors Pak sells for \$39.95.

Useful Software Box 54-H Scarsdale, NY 10583

## **Tallying Up Taxes**

Tax Computation is a cassette of seven programs for the VIC-20 368 **COMPUTE**! December 1983

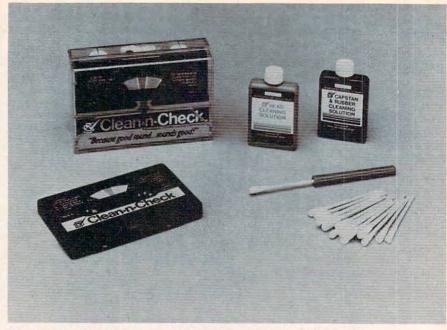

Clean-n-Check includes a cassette to analyze the mechanical condition of a tape drive as well as cleaning equipment.

designed to assist individual taxpayers in preparing tax returns.

The package includes programs on deductions, the 1040A form, job changes and moving expenses, home sales, investment property, and income averaging.

Tax Computation sells for \$19.95. You must indicate your filing status when ordering. K. R. Rullman Co.

4550 SW Murray #81 Beaverton, OR 97005

## Programs With Everything

Sim Computer Products has introduced a series of programs called ''Inside BASIC'' for the VIC-20 and Commodore 64.

Described as "programs with the works," each title comes with complete documentation including a programming overview, suggested changes, line-by-line program descriptions, listings, and variable charts.

The first four titles are: *Kentucky Derby*, a horse racing and betting game; *Number Jotto*, a number guessing game; Form Generator, a program that allows you to set up custom forms from labels to invoices; and Quiz Me, in which the computer presents information, then asks questions and gives you a score.

Kentucky Derby and Form Generator sell for \$19.95. Quiz Me and Number Jotto sell for \$14.95. Add \$5 for disk versions.

Forthcoming programs in the Inside BASIC Series include Appointments, Task Organizer, Data Filer, Math Graph, Word Match, and Vektron.

Sim Computer Products Inc. 1100 E. Hector St. Whitemarsh, PA 19428 (215) 825-4250

## Follow The Bouncing Ball

*BounceAround* is a fast-action game for the VIC-20.

The player uses the keyboard to control a ball as it speeds around the ''bouncing chamber.'' Score points by directing the ball into targets scattered around the playing

## SoffWare Warehouse Outlet

## MEETING YOUR SOFTWARE NEEDS FOR LESS!!!

|                                                                                                    | يتحذ م         | and the second second second second second second second second second second second second second second second |               |                                                                                                    |                        |                                             | 00 00       |
|----------------------------------------------------------------------------------------------------|----------------|----------------------------------------------------------------------------------------------------|---------------|----------------------------------------------------------------------------------------------------|------------------------|---------------------------------------------|-------------|
| COMMODORE 64                                                                                                    |                | Epyx<br>Temple of Apshai (D)                                                                                     | 27.00         | Kindercomp (D)                                                                                                    | 20.30                  | Labyrinth (D, C)<br>Genetic Drift (D, C)    | 20.30 20.30 |
|                                                                                                    |                | Upper Reaches of                                                                                                 | 21.00         | Snooper Troops 1 (D)                                                                                                    | 27.00<br>23.65         | Continental                                 | 20.00       |
| Broderbund<br>Choplifter (CT)                                                                                                    | 27.00          | Apshai (D)                                                                                                    | 13.55         | Fraction Fever (D)<br>Amazing Thing (D)                                                                                                    | 23.05                  | The Home Accountant                         | 50.72       |
| Sea Fox (CT)                                                                                                    | 27.00          | Curse of Ra (D)                                                                                                  | 13.55         | Synapse                                                                                                    | 21.00                  | The Tax Advantage                           | 40.58       |
| Serpentine (CT)                                                                                                    | 27.00          | Sword of Fargoal (D)                                                                                             | 20.30         | Ft. Apocalypse (D, C)                                                                                                    | 23.70                  | Datasoft                                    | 40.00       |
| David's Midnight Magic (D)                                                                                                    | 27.00          | Jumpman (D, C)                                                                                                   | 27.00         | Protector (D, C)                                                                                                    | 23.70                  | Micropainter (D)                            | 22.65       |
|                                                                                                    | 21.00          |                                                                                                    | 20.30         | Survivor (D, C)                                                                                                    | 23.70                  | Pac. Coast Hwy. (C, D)                      | 16.90       |
| Commodore<br>Assembler 64 (D)                                                                                                    | 16.90          | Gateway to Apshai (D)                                                                                            | 27.00         | Shamus (D, C)                                                                                                    | 23.70                  | Text Wizard (D)                             | 33.80       |
| Logo (D)                                                                                                    | 47.90          | Swat Rescue (D)                                                                                                  | 27.00         | Blue Max (D,C)                                                                                                    | 23.70                  | Canyon Climber (C, D)                       | 16.90       |
| Pilot (D)                                                                                                    | 47.90          | Fun with Art (D)                                                                                                 | 27.00         | Sega                                                                                                    |                        | Clowns and Balloons (C, D)                  | 16.90       |
|                                                                                                    | 16.90          | Hes Software                                                                                                    |               | Congo Bongo                                                                                                    | 34.00                  | Basic Compiler (D)                          | 54.00       |
|                                                                                                    | 16.90          | Hes Mon 64 (CT)                                                                                                  | 27.00         | Buck Rogers                                                                                                    | 34.00                  | Spell Wizard (D)                            | 36.00       |
| Bonus Pack (D,C)                                                                                                    | 16.90          | Turtle Graphics II (CT)                                                                                          | 40.60         | Star Trek                                                                                                    | 34.00                  | Money Wizard (D)                            | 51.00       |
| CP/M 2.2 Operating                                                                                                    |                | Attack of Mutant Camels (CT)                                                                                     | 25.45         | Strategic Simulations                                                                                                    |                        | Sands of Egypt (D)                          | 20.30       |
| System (CT)                                                                                                    | 69.00          | TimeMoney Manager (D)                                                                                            | 51.00         | Combat Leader (D)                                                                                                    | 29.00                  | Zaxxon (D, C)                               | 27.00       |
| Super Expander VSP (CT)                                                                                                    | 16.90          | OmniCalc (D)                                                                                                    | 58.25         | Knights of the Desert (D)                                                                                                    | 29.00                  | Moon Shuttle (D, C)                         | 20.30       |
| Easy Finance (1-5) (D)                                                                                                    | 19.35          | Synthesound 64 (D)                                                                                               | 25.50         | Timeworks                                                                                                    |                        | O'Riley's Mine (D, C)                       | 20.30       |
| Easy Calc 64 (D)                                                                                                    | 73.75          | Multiplan                                                                                                    | 78.00         | Dungeons of Algebra                                                                                                    |                        | Rosen's Brigade (D, C)                      | 11.50       |
| The Manager (D)                                                                                                    | 43.00          | Hes Writer 64 (CT)                                                                                               | 30.45 20.25   | Dragons (D, C)                                                                                                    | 19.10                  | Poo Yan (D, C)                              | 20.30       |
| Easy Script (D)                                                                                                    | 43.00          | Gridrunner (CT)                                                                                                  | 20.25         | Robbers of the Lost                                                                                                    |                        | Bruce Lee (D, C)                            | 27.00       |
| Easy Mail 64 (D)                                                                                                    | 16.90          | Retro Ball (CT)                                                                                                  | 30.45         | Tomb (D, C)                                                                                                    | 19.10                  | Genesis (D, C)                              | 27.00       |
| Easy Spell 64 (D)                                                                                                    | 16.90          | Benji Space Rescue (D)                                                                                           | 27.00         | Wall Street (D, C)                                                                                                    | 19.10                  | Epyx                                        | 07.00       |
| Word/Name Machine (D)                                                                                                    | 16.90          | Coco (D, C)<br>Micro Prose                                                                                       | 21.00         | Money Manager (D, C)                                                                                                    | 19.10                  | Temple of Apshai (D)                        | 27.00       |
| Intro to Basic I (C)                                                                                                    | 19.35          | Floyd of the Jungle (D)                                                                                          | 20.80         | Electronic Checkbook (D, C)                                                                                                    | 19.10                  | Crush, Crumble and                          | 20.00       |
| Gortek & The Microchips (C)                                                                                                    | 16.90          | Helicat Ace (D)                                                                                                  | 20.80         | Word Pro 3 +                                                                                                    | 65.00                  | Chomp (D, C)                                | 20.30       |
| Easy Lesson / Easy Quiz (D)                                                                                                    | 16.90          | Sieraa On Line                                                                                                   | 10.00         | Avalon Hill                                                                                                    |                        | Jumpman (D)                                 | 27.00       |
| Music Machine (CT)                                                                                                    | 47.90          | Frogger (D, C)                                                                                                   | 23.65         | Telengard                                                                                                    | 16.75                  | Crypt of the Undead (D)                     | 21.00       |
| Codewriter (D)<br>Zork 1,2,3 (D)                                                                                                    | 29.50          | New Jawbreaker (D)                                                                                               | 20.30         | B-1 Nuclear Bomber                                                                                                    | 11.66                  | First Star<br>Call for Availability and Pri | icing       |
| Inventory Mgmt. (D)                                                                                                    | 43.00          | Crossfire (D)                                                                                                    | 20.30         | Midway Campaign                                                                                                    | 11.66                  | Micro Prose                                 | iong        |
| Payroll/Checkwriting (D)                                                                                                    | 43.00          | Sirius Software                                                                                                  |               | Andromeda Conquest                                                                                                    | 13.12                  | Chopper Rescue (D, C)                       | 20.75       |
| Accts. Payable (D)                                                                                                    | 43.00          | Way Out (D)                                                                                                    | 27.00         | Nuke War                                                                                                    | 11.66                  | Floyd of the Jungle (D, C)                  | 20.75       |
| Accts. Receivable (D)                                                                                                    | 43.00          | Turmoil (D)                                                                                                    | 27.00         | ATARI                                                                                                    |                        | Hellcat Ace (D, C)                          | 20.75       |
| General Ledger (D)                                                                                                    | 43.00          | Fast Eddie (D)                                                                                                   | 23.65         |                                                                                                    |                        | Wingman (D, C)                              | 25.00       |
| Nevada Cobol (D)                                                                                                    | 47.90          | Snake Byte (D)                                                                                                   | 27.00         | Avalon Hill                                                                                                    |                        | Parker Bros.                                | 20.00       |
| Simons Basic (CT)                                                                                                    | 17.50          | Squish 'Em (D)                                                                                                   | 23.65         | Call for availability                                                                                                    |                        | Frogger                                     | 37.00       |
| Super Expander (CT)                                                                                                    | 16.90          | Repton (D)                                                                                                    | 27.00         | Broderbund                                                                                                    |                        | QBert                                       | 37.00       |
| Wizard of Wor (CT)                                                                                                    | 21.50          | Blade/Blackpoole (D)                                                                                             | 27.00         | David's Midnight Magic (D)                                                                                                    | 23.90                  | Astro Chase                                 | 37.00       |
| Gorf (CT)                                                                                                    | 21.50          | Critical Mass (D)                                                                                                | 27.00         | Apple Panic (C, D)                                                                                                    | 20.30                  | Synapse                                     | 5           |
| Suspended (D)                                                                                                    | 29.50          | Type Attack (D)                                                                                                  | 27.00         | Choplifter (D)                                                                                                    | 23.70                  | Shamus II (D, C)                            | 23.70       |
| Starcross (D)                                                                                                    | 29.50          | Spinnaker                                                                                                    |               | Serpentine (D, C)                                                                                                    | 23.70                  | Pharoah's Curse (D, C)                      | 23.70       |
| Deadline (D)                                                                                                    | 29.50          | Face Maker (D)                                                                                                   | 23.65         | A.E. (D)                                                                                                    | 23.70<br>20.30         | Ft. Apocalypse (D, C)                       | 23.70       |
| Magic Desk (CT)                                                                                                    | 74.95          | Hey Diddle Diddle (D)                                                                                            | 20.30         | Sea Fox (D)                                                                                                    | 20.30                  | Nautilus (D, C)                             | 20.30       |
| Dragon's Den (CT)                                                                                                    | 24.95          | NIO OO TI OO                                                                                                    |               |                                                                                                    | DO                     | Blue Max (D, C)                             | 23.70       |
| Star Ranger (CT)                                                                                                    | 24.95          | VIC 20, T.I. 99                                                                                                  | 4A.           | APPLE , IBM                                                                                                    | -PG                    | Dimension X (D, C)                          | 23.70       |
| Continental                                                                                                    |                |                                                                                                    |               |                                                                                                    | 1000                   | Zeppelin (D, C)                             | 23.70       |
| The Home Accountant                                                                                                    | 50.72          | SOFTWA                                                                                                    |               | ISTS AVAILABLE                                                                                                    | JARRY                  | Spinnaker                                   |             |
| FCM (Form Letter)                                                                                                    | 67.64          |                                                                                                    |               |                                                                                                    |                        | Facemaker (CT, D)                           | 23.65       |
| Creative Software                                                                                                    |                |                                                                                                    | -             |                                                                                                    |                        | Snooper Troop 1 or 2 (D)                    | 30.20       |
| Decision Maker (C) 10.15 (D)                                                                                                    | 13.50          | C                                                                                                    |               | Diskettes                                                                                                    |                        | Hey Diddle Diddle (D)                       | 20.30       |
| Household                                                                                                    |                | (I commodor                                                                                                    | re            | BASF 514" SSDD 2 pak                                                                                                    | 5.50                   | Story Machine (D)                           | 23.65       |
| Finance (C) 13.50 (D)                                                                                                    | 16.90          |                                                                                                    |               | BASE Soft Box (10)                                                                                                    | 23.80                  | Sega                                        |             |
| Home Inventory (C) 10.15 (D)                                                                                                    | 13.50          | Commodore 64                                                                                                    | 239.95        |                                                                                                    |                        | Buck Rogers                                 | 34.00       |
| Loan Analyzer (C) 10.15 (D)                                                                                                    | 13.50          | 1541 Disk Drive                                                                                                  | 239.95        |                                                                                                    | 10.95                  | Congo Bongo                                 | 34.00       |
| Moon Dust (CT)                                                                                                    | 23.65          | 1530 Datasette                                                                                                   | 61.30         |                                                                                                    | 18.55                  | Star Trek                                   | 34.00       |
| Astroblitz (CT)                                                                                                    | 23.65<br>23.65 | 1525 Printer                                                                                                    | 214.75        |                                                                                                    | 7.85                   | Thorn E.M.I.                                |             |
| Trashman (CT)                                                                                                    | 23.65          | 1650 Automodern                                                                                                  | 116.30        |                                                                                                    | 13.50                  | Jumbo Jet Pilot (CT)                        | 30.45       |
| Save New York! (CT)                                                                                                    | 23.05          | 1701 Color Monitor                                                                                               | 239.95        |                                                                                                    | 20.75                  | Sub Commander (CT)                          | 30.45       |
| Datasoft                                                                                                    | 20.30          | 1600 Modern                                                                                                    | 55.00         | Contraction of the local division of the local division of the loc | 20.15                  | Figure Fun (CT)                             | 20.30       |
| Moonshuttle (D, C)                                                                                                    | 20.30          | RS 232 Interface                                                                                                 | 57.80         |                                                                                                    |                        | Soccer (CT)                                 | 30.45       |
| Poo Yan (C, D)                                                                                                    | 27.00          | 3 Port Expander                                                                                                  | 30.00         | Course Characteristics of the other state                                                                                                    |                        | Kickback (CT)                               | 30.45       |
| Genesis (D)                                                                                                    | 20.30          | 6 Port Expander                                                                                                  | 75.00         |                                                                                                    | 595.00                 | Home Fin. Mgmt. (CT)                        | 20.30       |
| O'Riley's Mine (D)                                                                                                    | 27.00          | 64 Prog. Ref. Guide                                                                                              | 17.00         | Adam Computer Module                                                                                                    | 445.00                 | Darts (CT)                                  | 20.30       |
| Bruce Lee                                                                                                    | 21.00          | Redenessing                                                                                                    |               |                                                                                                    |                        |                                             |             |
| A DESCRIPTION OF THE OWNER OF THE OWNER OWNER OF THE OWNER OF THE OWNER OF THE OWNER OF THE OWNER OF THE OWNER OF THE OWNER OF THE OWNER OF THE OWNER OF THE OWNER OF THE OWNER OF THE OWNER OF THE OWNER OF THE OWNER OF THE OWNER OF THE OWNER OF THE OWNER OWNER OF THE OWNER OWNER |                |                                                                                                    | CONTRACTOR OF | State of the state of the state                                                                                                    | NAME OF TAXABLE PARTY. |                                             |             |
|                                                                                                    |                |                                                                                                    |               | Outside Texas                                                                                                    |                        |                                             |             |
|                                                                                                    |                |                                                                                                    |               |                                                                                                    |                        |                                             |             |

### For additional information and to order, call Toll free:

#### Terms and Ordering Information:

To order call 1-800-527-8698 and send certified checks, money orders or personal checks (allow 2 weeks to clear), or use your VISA, Master Card or American Express. Inside Texas call 1-800-442-8717. Include \$2 for postage and handling. (C.O.D.orders add \$1.50) UPS Blue Label \$3,Canada \$6. Other countries include 10% for P&H. All products factory sealed with manufacture's warranty. All returns require R.A.#. Prices subject to change without notice. Order desk hours: Mon-Fri 8-5, Sat 9-1 CST.

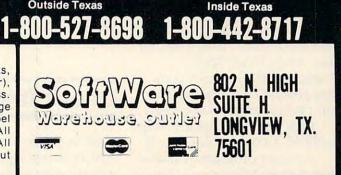

field while avoiding the Voids famous for swallowing the balls.

Each time *BounceAround* is played, the initial playing board is randomly designed.

The \$9.95 program requires a 3K RAM expander or a Super Expander cartridge.

Reilly Associates P.O. Box 17144 Rochester, NY 14617

## Statistical System For VIC And 64

*Com-Stat* is a statistical system that allows data to be entered, edited, and stored.

Once entered, the data can be analyzed by any of several statistical procedures: means or standard deviations, bivariate statistics, multiple regression, stepwise regression, scatter plots, contingency table analysis, one-way analysis of variance, or paired or unpaired t-tests.

The menu-driven system sells for \$59.95.

Dr. Jerry L. Hintze 865 East 400 North Kaysville, UT 84037 (801) 546-0445

## Computer Bible Study

*Bible Trip,* a Smoky Mountain Software program for the Commodore 64, tests your knowledge of Bible history and geography.

Your spaceship has been caught in a time warp and you find yourself in Palestine during the first century. The computer asks you to locate Bible characters. If you know your way around Palestine, you accomplish your mission quickly.

*Bible Trip* is available on tape for \$9.95, or on disk for \$14.95.

Another program available from Smoky Mountain is *The* 370 **COMPUTE**! December 1983 *Grade Manager,* a full-featured grade book management program for the VIC and 64.

The program can sort student files, keep track of assignments and grades, calculate averages, and provide reports to a printer or the screen.

The program is available on disk for \$34.95, or on tape for \$29.95. The VIC version requires 8K memory expansion.

Smoky Mountain Software 54 West Main St. Brevard, NC 28712 (704) 883-2595

## Data Base Management

*Flex File 2.1* is a data base management system for the VIC and 64 by Michael Riley. It offers the same features available in earlier versions for larger Commodore machines.

A whole disk can be used for files. Records can have up to 20 fields and 254 characters. The program includes 16 menudriven subprograms totaling about 97K.

Advanced editing features include replicate, goto, browse, snapshot, and wipe. Records may be selected by testing any field against any combination of up to 20 of any nine equality types — equals, less than, greater than, precedes, follows, etc. Wild cards also are supported.

The \$110 program provides extensive user control over printed format. Webber Software Box 9 Southeastern, PA 19399

## **Check The Time**

*C-64 World Clock* is a program which plots a high-resolution graphic map of the world and

calculates world times. The program corrects for Daylight Saving Time and plots the apparent position of the sun relative to the earth.

C-64 World Clock is available for the Commodore 64 on tape for \$7.95, or on disk for \$10.95. Add \$2 for shipping and handling.

RAK Electronics Box 1585 Orange Park, FL 32067

## VIC And 64 Games

Three games for the unexpanded VIC-20 and one for the Commodore 64 are available from Microdigital.

*Gridder* is an arcade-style, grid-chase game. The player controls a painter whose job is to paint squares in a maze grid. The painting task is complicated by the presence of chasers, who attempt to end the painter's work.

*Pinball Wizard* features one or two players in a pinball game that looks and operates like the real thing.

*Skramble!* is an air-strike game which requires a player to fight for survival against eight different enemy defenses.

Each of these games is programmed in machine language for the VIC-20. Tape versions are available for \$19.95; disk versions cost \$24.95.

Snakman, a popular VIC-20 game, is now available for the Commodore 64. The 64 version of this maze-chase game makes full use of sprite graphics and music. The machine language game gets faster and faster as the score builds. Snakman for the 64 is available on disk or tape for \$24.95.

Microdigital 752 John Glenn Boulevard Webster, NY 14580 (800) 833-7384

#### Cwww.commodore.ca

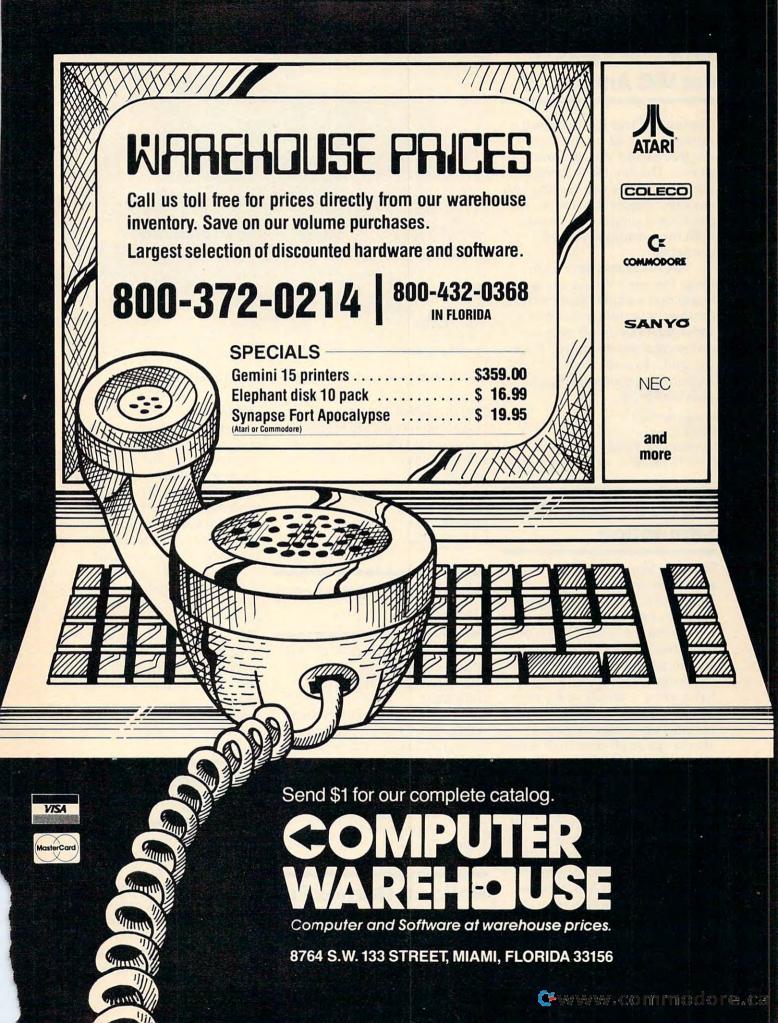

## Numeric Keypad For VIC And 64

Computer Place has designed a numeric keypad for the Commodore 64 and VIC-20 computers. The keypad is designed with low-profile key switches for smooth, reliable data entry. The \$69.95 pad connects in parallel with the existing keyboard connector.

Also available from Computer Place is a VIC-20 expander board that includes four connector slots, a system reset switch, individual slot on/off switches, an external power supply hookup, and a fuse for overload protection. The expansion board sells for \$54.95.

Computer Place 23914 Crenshaw Boulevard Torrance, CA 90505 (213) 325-4754

## Video Pinball, War Simulation

Strategic Simulations, Inc., has released a new game, *Queen of Hearts*, and a Commodore 64 version of *Knights of the Desert*.

*Queen of Hearts*, a video pinball game with hi-res graphics and arcade-style action, features sequential scoring like real pinball games, a variety of flippers, a "tilt," and a scoreboard that handles up to four players. It also keeps an all-time high score. Available on 48K disk for the Apple II, II + , IIe, III, and the Atari 400/800/1200 for \$39.95.

A Commodore 64 version of *Knights of the Desert* is now available. Previously released for the Apple, Atari, and TRS-80, this World War II simulation recreates the North African campaign in which British troops held off the advance of Rommel's Panzer Divisions. The game is for two players or one player battling the computer (the

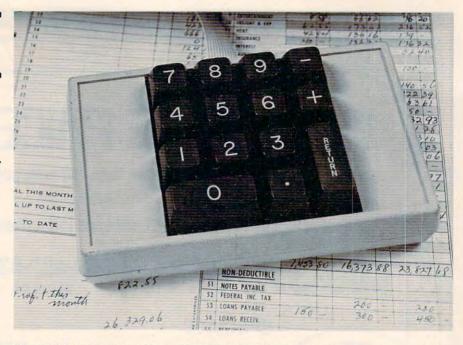

The CP Numeric Keypad is available for both the VIC and 64.

British). Several phases per player movement are required. *Knights of the Desert* comes with rulebook, map, and disk or tape for \$39.95.

Strategic Simulations, Inc. 883 Stierlin Road, Bldg. A-200 Mountain View, CA 94043 (415) 964-1353

## Atari Programming Lessons

Educational Software, Inc., has added to its "Tricky Tutorial" line of programs for Atari computers.

The new programs, which sell for \$19.95 to \$39.95, include *Character Graphics, GTIA Graphics, Sound Effects, Memory Map Tutorial, BASIC Programming Tools,* and *Advanced Programming Tools. Educational Software, Inc.* 4565 *Cherryvale Ave. Soquel, CA 95073* 

## Holiday Games For TI And 64

KIDware has produced a pair of winter holiday games for young

#### children.

Santa's Reindeer, which includes music and colorful graphics, is a concentration-type game for children ages 5 to 9. Players are asked to help Santa remember where he left his reindeer. In *Build a Snowman*, up to four players race to see who can complete a snowman first.

Both games, which are available for Commodore 64 and the TI-99/4A computers, are supplied on a single tape for \$10.95. The TI version that includes speech can be ordered if a speech synthesizer and Terminal Emulator II module are available.

KIDware Box 1664 Idaho Falls, ID 83401

## Educational Games

Three new educational programs from Learning Well have been released. *Space Math*, for children in grades one through six, creates an outer space scenario in which the Zorlyns are attacking Earth. A correct answer to a variety of addition, subtraction, multiplication, and division problems lets

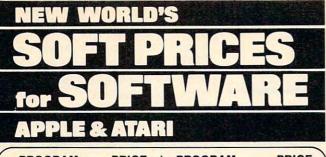

| PROGRAM                               | PRICE          | PROGRAM                            | PRICE  |
|---------------------------------------|----------------|------------------------------------|--------|
| GAMES                                 |                | Swat Rescue                        | 26.35  |
| A.E.                                  | 22.95          | The Shattered Alliance             | 26.35  |
| Blue Max                              | 23.05          | Tigers in the Snow                 | 26.35  |
| Canyon Climber                        | 16.45          | Wayout                             | 26.35  |
| Capture the Flag                      | 29.65          | Wing Man                           | 22.95  |
| Choplifter                            | 22.95          | Zaxxon                             | 26.35  |
| Circus                                | 22.95          | Zepplin                            | 23.05  |
| Cytron Masters                        | 26.35          | PERSONAL INTEREST                  |        |
| Dimension X                           | 22.95          |                                    |        |
| Dragonriders of Pern                  | 26.35          | Arcade Machine                     | 39.55  |
| Drelbs                                | 22.95          | Bank St. Writer                    | 46.15  |
| Fathoms 40                            | 16.45          | Budget Master                      | 26.35  |
| Fire One                              | 22.95          | Cyber Graphics                     | 22.95  |
| Floyd of the Jungle                   | 19.75          | File Manager                       | 98.95  |
| Ft. Apocalypse                        | 22.95          | Graphic Generator                  | 16.45  |
| Gateway to Apshai                     | 26.35          | Graphic Master                     | 22.95  |
| Gunfight                              | 22.95          | Micro Painter                      | 22.95  |
| Gwendolyn                             | 15.40          | P.M. Animator                      | 22.95  |
| Helicat Ace                           | 19.75          | S.A.M. Speech                      | 1      |
| Jumpman                               | 26.35          | Synthesizer .                      | 39.55  |
| Jumpman Jr.                           | 26.35          | Spell Wizard                       | 32.95  |
| Knights of the Desert                 | 26.35          | Text Wizard                        | 32.95  |
| Lunar Outpost                         | 26.35          | EDUCATIONAL                        |        |
| Miner 2049er                          | 32.95          | Fun with Music                     | 26.35  |
|                                       |                |                                    | 26.35  |
| Operation Whirl Wind<br>O'Rileys Mine | 26.35<br>19.75 | Fun with Art                       |        |
| Pinhead                               | 19.75          | Grango's Magic Fountain<br>Liftoff | 16.45  |
|                                       |                |                                    |        |
| Pitstop<br>Poker Sam                  | 26.35          | Match Boxes                        | 19.75  |
|                                       | 16.45          | Math Flash                         | 14.47  |
| Polaris                               | 25.25          | Math Monsters                      | 18.87  |
| Preppie                               | 18.70          | Putten Around                      | 19.75  |
| Preppie II                            | 22.00          | Skyride                            | 16.45  |
| Protector II                          | 22.95          | ACCESSORIES                        |        |
| Rally Speedway                        | 22.00          | Atari 32K Expander                 | 56.10  |
| River Patrol                          | 25.25          | Atari 48K Expander                 | 73.10  |
| ROM's Revenge                         | 26.35          | Atari 64K Expander                 | 96.80  |
| Rosens Brigade                        | 11.95          | Direct Connect                     |        |
| SAGA Games                            | 24.75          | Telephone Modem                    | 148.50 |
| Sands of Egypt                        | 19.75          | Generic Disks/Bulk 50 P            |        |
| Seawolf                               | 22.95          | Single Sided.                      |        |
| Serpentine                            | 22.95          | Double Density                     | 1.45   |
| Shamus II                             | 22.95          | Single Sided,                      | 1.40   |
| Silicon Warrior                       | 26.35          |                                    | 1 75   |
| Spector                               | 22.95          | Single Density                     | 1.75   |
| Springer                              | 25.25          | Double Sided,                      |        |
| Starfire                              | 22.95          | Double Density                     | 2.25   |
| Stone Sisyphus                        | 24.75          | Interface Module                   | 75.63  |
| Strip Poker                           | 22.00          |                                    |        |
|                                       |                |                                    |        |
|                                       | _ 2            |                                    |        |

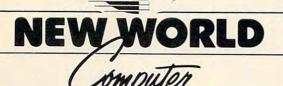

U.S.A. 800-824-9101 • OHIO 800-824-9100 VISA • MASTERCARD • AMERICAN EXPRESS

ur delivery, send certified or cashier's check, money order or direct wire transnal checks: allow 2-3 weeks to clear. Prices reflect cash discount, add 4% ard purchases. Add \$2.00 for shipping. Ohio residents add 6.5% sales tax.

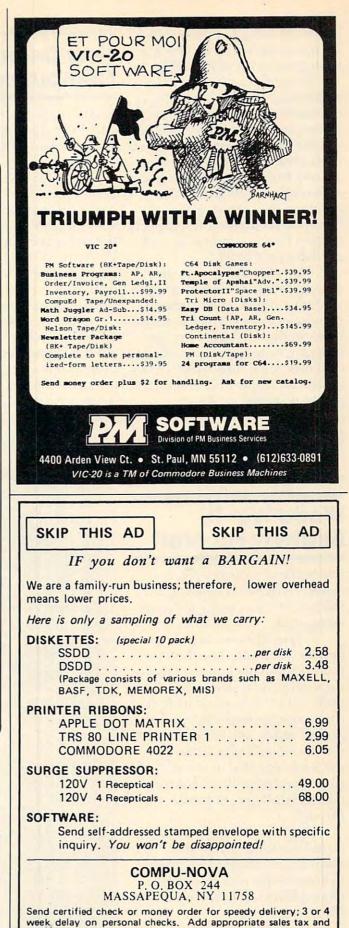

\$3.75 to cover handling and shipping costs. Quantities limited

at these prices . . . so Hurry! - Write for FREE Catalog

the student shoot at the invaders. Available for \$49.95 for the Atari 800/1200 and the Apple II/IIe.

Jungle Rescue Spelling is for elementary (grades one to four) or middle (grades five to eight) school children. A correct spelling lets the student rescue a monkey from a blazing jungle with the aid of a helicopter. The program allows either multiple choice or typing in the correct spelling. For up to six players, the game is written for the Apple II/IIe and available for \$49.95.

That's My Story, a creative writing program for one or more student authors, creates the beginning of a story which students then continue. Many extra features are included. The package contains two double-sided disks for use on Apple II/IIe computers and is available for \$59.95.

Learning Well 200 South Service Road Roslyn Heights, NY 11577 (516) 621-1540

# World War II Strategy For Atari

Brøderbund Software has released *Operation Whirlwind*, a military strategy game for Atari computers.

A typical game, which lasts between one and three hours, involves moving your battalion through several skirmishes. The orders at your disposal include command, movement, combat, assault order, and assault. Your victory, should you achieve it, can be designated in one of five ways: questionable, marginal, tactical, strategic, or breakthrough.

*Operation Whirlwind*, which includes sound effects and graphics, is designed to appeal to both novice and advanced game players. The game sells for \$39.95.

Brøderbund Software 1938 4th St. San Rafael, CA 94901 374 **COMPUTE**! December 1983

# New Color Computers

Radio Shack has introduced its 64K Extended BASIC Color Computer and its 16K Color Computer 2.

The 64K Color Computer, described as the heart of a diskbased color graphics system, sells for \$399.95. Unexpanded the computer can address 32K. With the addition of the Color 2 Disk Kit (\$399.95) and the OS-9 operating system (\$69.95), the full 64K of memory can be used.

The 64K Color Computer comes in a white case with an electric typewriter-like keyboard. Programming features include multicharacter variable names, string arrays of up to 255 characters, trace, floating point 9-digit accuracy, trigonometric functions, user-definable keys, and PEEK, POKE, and USR commands. Up to four disk drives can be attached to the computer.

The Color Computer 2, also encased in white with a fullstroke keyboard, is available in two versions. The standard version sells for \$239.95, and the extended version sells for \$319.95. Both models are designed for use with a cassette recorder as a mass storage device.

The Extended Color Computer 2 offers additional programming capabilities, including PEEK, POKE, and USR commands, multicharacter variable names, and one-line commands for creation of high-resolution graphics.

Tandy Corporation/Radio Shack 1800 One Tandy Center Fort Worth, TX 76102

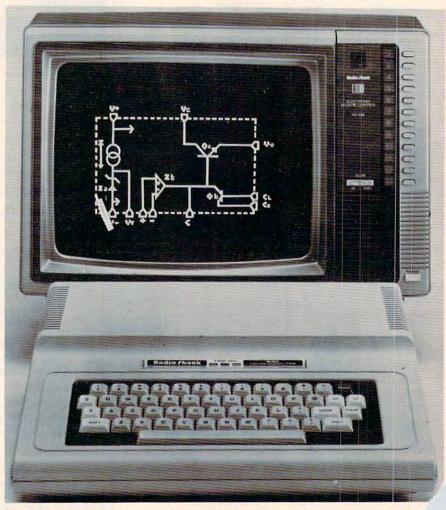

Radio Shack's 64K Color Computer comes in a white case with a redesigned keyboard.

### C-www.commodore.ca

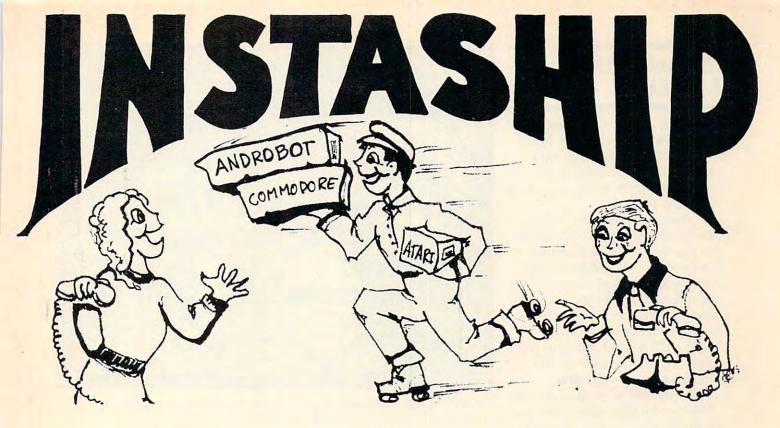

### ATARI

| 600XL 16K Computer .     | \$ | 1 | 54 |
|--------------------------|----|---|----|
| 800XL 64K Computer       |    |   |    |
| 1200XL 64K Computer .    |    |   |    |
| 1400XL 64K Computer .    | -  |   | ** |
| 1450XLD 64K Computer     | •  | ' | ** |
| 1010 Program recorder .  |    |   |    |
| 1020 Printer plotter     |    |   |    |
|                          |    |   |    |
| 1025 80 column printer . |    |   |    |
| 1027 letter qual. ptr    |    |   |    |
| 1050 Disc drive          |    |   |    |
| CX85 Numerical keypad    |    |   |    |
| CX77 Touch Tablet        |    |   | 62 |
| 850 Interface module     |    |   | 63 |
| XXL4002 Basic Cartridge  |    |   | 37 |
| AX2025 Microsoft Basic   |    |   | 62 |
| KX7097 Logo              |    |   | 70 |
| CXL4018 Pilot            |    |   | 55 |
| 20102 APX Pascal         |    |   | 34 |
| RX8036 AtariWriter       |    |   | 68 |
| DX5049 VisiCalc          |    | 1 | 43 |
| CX414 The Bookkeeper .   |    |   |    |
| CX421 Family Finances    |    |   |    |
| XC415 Home Filing Mgr.   |    |   | 34 |
| DX5048 Paint             |    |   |    |
| D. 100 TO T UNIT         |    |   | -0 |
|                          |    |   |    |

### COMMODORE

| Galactic Mail-list 64      | \$25 |
|----------------------------|------|
| Skyles Busicalc 64         | 45   |
| Skyles Victree 64          | 66   |
| Skyles Arrow 64            | 35   |
| Gothmog's Lair (64 adv) .  | 31   |
| Modem-ware 64              | 39   |
| Mirage 64 data base        | 79   |
| 5 Vic-20 game cartridges . | 39   |
|                            |      |

# ANDROBOT

The first real personal robots are here and you can have one in your home. They all accept forthcoming software which will allow them to perform increasingly complex tasks. TOPO operates by radio control from your home computer while B.O.B. is complete with computers built in.

TOPO w/o voice & sensors

 \$495

 TOPO w/voice & sensors
 995

 B.O.B.
 2995

### **MODEM-WARE**

Complete telecommunication package for Commodore computers. Requires IEEE modem and disk drive for 4032 and 8032 computers. Datasette for PET 2001. Features upload, download, save to disk, printer, error checking. Tape version supports printer only.

| Modem-ware | 1 (ta | pe) | . 5 | 614 |
|------------|-------|-----|-----|-----|
| Modem-ware | 3+    |     |     | 39  |
| Modem-ware | 64    |     |     | 39  |

### COMMODORE/ATARI AUTO-EVERYTHING MODEM

Announcing the first complete, low cost modem with a built-in parallel printer interface. Now your Atari, Vic-20, and Commodore 64 can send, receive, and print messages simultaneously. This 300 baud, direct connect, autodial/autoanswer modem includes a centronics port, cable, and terminal software listings. State model of your computer. Dealer inquiries invited.

Auto-Print Microconnection Modem .....\$149

### JOIN THE VIDEO ADVENTURE CLUB

Just \$5 per month lets you choose from our library of hundreds of games for your Odyssey, Atari 2600 & 5200, Colecovision, Intellivision or home computer system. Ask for your FREE brochure with all of the exciting details!

### **TO ORDER**

Use TOLL-FREE order number!

### 800-841-9494

For information (or in Calif.) call 408- 246-5710 (10 to 5 PDT). VISA and MASTER-CARD accepted. Prices are as listed plus 5% shipping and handling. Calif. Residents please add 6.5% sales tax.

\* INSTASHIP is our word for sending merchandise to you as fast as we possibly can (sometimes within minutes of your order). There will be a delay when personal checks clear, on holidays, and when U.P.S. is inactive.

\* after mfg.'s rebate. \*\* our cost plus 10%.

## **VISIT US**

Computer Center, 930 Town and Country Village, San Jose, California 95128, and 160 East El Camino Real, Mountain View, California 94040. Phone (408) 246-5710.

ww.commodore.ca

# Surviving The Slot Machine

*Randamn*, an action-strategy game in which your opponents are determined by a spinning slot machine, is available for \$39.95 for Apple computers from Magnum Software.

As you begin, the "Mystic Slot Machine" spins and selects for you one of seven possible adversaries. At each level, the wheels turn and new opponents are selected. Each time you advance a level, another antagonist is added. Since the selection of opponents is random, your foes might be all identical, all different, or any combination.

The random decisions of the "Mystic Slot Machine" take you through seven worlds of seven levels, each including a graveyard, Stonehenge, and outer space.

Magnum Software 21115 Devonshire St., Suite 337 Chatsworth, CA 91311 (213) 700-0510

# New Games For The Color Computer

Two new games, *Reactoid* and *Gomoku/Renju*, have been released by Radio Shack. Both are written for the TRS-80 Color Computer with at least 16K memory.

*Reactoid* is a futuristic action game in which the player finds himself at the world's first nuclear fusion reactor, where the automatic system has failed. With a joystick, the player must guide stray energy particles, which are slowly melting the core of the reactor, to the appropriate energy posts. All the posts must be lit up to advance to the next round.

*Gomoku/Renju*, based on ancient oriental strategy games, has eight levels of play. Each game (Renju is more difficult)

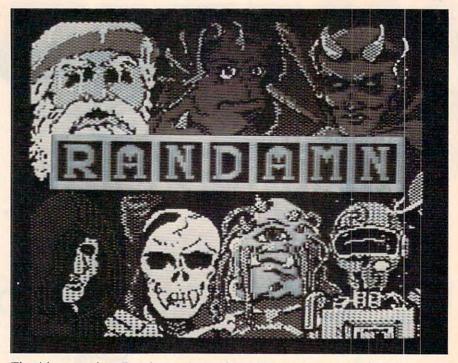

The title screen from Randamn shows the unfriendly faces you're likely to meet if you take on the "Mystic Slot Machine."

can be played against the computer or another person.

The games sell for \$19.95 each.

Tandy Corporation/Radio Shack 1800 One Tandy Center Forth Worth, TX 76102

# Timex/Sinclair Games

Four new games for 16K Timex/ Sinclair computers have been produced by JPR Software. Each of the games is available on tape for \$12.95.

In *Megawurm*, a machine language game, you guide a rapidly growing worm through a maze without allowing it to hit its tail. Earn bonus points by eating food left throughout the maze, but as the worm eats, its tail becomes longer.

In *The Assassin*, you have been hired to protect a terrorized king from assassins. Success depends on solving riddles during realtime play.

Orgs & Ogres is an adventure game in which you face a series of monsters while attempting to collect 1000 gold pieces or slay a dragon.

In *The Dark Empire*, a space adventure, you lead a rebellion of nobles against the tyrant Pyrinx on the planet Rion.

JPR Software, Inc. Box 4155 Winter Park, FL 32793 (305) 646-9125

# Software For Youngsters

Counterpoint Software has added three titles to its "Early Games" series, and has produced a quiz game designed for family play. The programs are: Early Games Piece of Cake, Early Games Fraction Factory, Early Games Matchmaker, and Quizagon.

In *Piece of Cake*, children learn basic arithmetic by keeping track of cakes and pastries in a magic bakery. Should a child encounter difficulty, the bakers help explain what to do.

*Fraction Factory* teaches elementary and junior high students to understand and work with fractions. Concepts covered

| EXPO<br>2723 W. Windr<br>Phoenix, Ari<br>1-800-52                                                                                                    | zona 85029                                                                                                    |
|----------------------------------------------------------------------------------------------------|----------------------------------------------------------------------------------------------------|
|                                                                                                    |                                                                                                    |
| GUARA<br>LOW PI<br>IBI<br>CALL S                                                                                                    | RICES<br>M<br>AVE \$<br>Persyst                                                                                                    |
| Big Blue<br>Hercules                                                                                                    | Profitsystem<br>Quadram                                                                                                    |
| Microsoft<br>Maynard                                                                                                    | StB<br>Talltree                                                                                                    |
| DISK DRIVES<br>Tandon 100-2                                                                                                    | MONITORS<br>Taxon                                                                                                    |
| Davong 5,10,15mg<br>Carona 5,10,15mg                                                                                                    | PGS<br>USI                                                                                                    |
| ALT                                                                                                    | os                                                                                                    |
| 5-15D — \$2120<br>580-10 — \$4199                                                                                                    | 586-14 - \$7680<br>586-10 - \$5498                                                                                                    |
| 580-14 - \$9395                                                                                                    | 8600-12 - \$8399                                                                                                    |
| <b>CIT</b><br>F10 40cps — \$1090                                                                                                    |                                                                                                    |
| 1550P - \$599<br>8510P - \$375                                                                                                    | 100000 4000                                                                                                    |
| 8510P - 5375<br>DATASC                                                                                                    | 8510BCD \$499                                                                                                    |
| and the second second se | DS180 - \$1155                                                                                                    |
| DIAE                                                                                                    | Contraction of the second second second second second second second second second second second second second s                                                                                                    |
| 630RO — \$1710                                                                                                    |                                                                                                    |
| HAZEL<br>1500 - \$995                                                                                                    | ESPRIT 1- \$498                                                                                                    |
| MICRO                                                                                                    | SCI A2                                                                                                    |
| \$245 — Apple Dri                                                                                                    | and the second second se                                                                                                    |
| MODE<br>HAYES - MICRO<br>HAYES - SMAR<br>HAYES - 1200 B                                                                                                    | MODEM — \$263<br>FMODEM — \$199<br>aud — \$485                                                                                                    |
| MONIT<br>Amdek 300G — \$129<br>Amdek Color II — \$42<br>BMC Green — \$88<br>NORTH                                                                                                    | Color I — \$275<br>25 Amber — \$145<br>ISI Amber — \$149                                                                                                    |
| Advantage — \$2150<br>5m Byte — \$3350                                                                                                    |                                                                                                    |
|                                                                                                    |                                                                                                    |
| 8023 - \$399                                                                                                    | 7710 - \$1900                                                                                                    |
| 3510 - \$1365                                                                                                    | 3550 - \$1705                                                                                                    |
| M92A - \$ CALL M9<br>M82A - \$ CALL W/Tra<br>M84P - \$ CALL W/Tra<br>M84P - \$ CALL M8<br>Pacemark 2350P - \$ C                                                                                                    | 93A — \$ CALL<br>actor & Grap. \$ CALL<br>84S — \$ CALL                                                                                                    |
| TELEV                                                                                                    |                                                                                                    |
| 802 — \$2515<br>806 — \$4950                                                                                                    | 800A - \$1250                                                                                                    |
| 803 — \$1845                                                                                                    | 1603 - \$2199                                                                                                    |
| 910 - \$555                                                                                                    | 925 — \$699                                                                                                    |
| 970 - \$1015                                                                                                    | 950 - \$865                                                                                                    |
| SOFT<br>All Major Brands Disc                                                                                                    | A REAL PROPERTY AND A REAL PROPERTY AND A REAL |
| DISKETTE                                                                                                    | and the second second se                                                                                                    |
| Elephant - \$15.50 Scot                                                                                                    |                                                                                                    |
| (\$100                                                                                                    |                                                                                                    |
| All Prices Subje                                                                                                    | or to change                                                                                                    |
| Custome                                                                                                    | r Service                                                                                                    |

# customer service 602-863-0759

# **COMPUTER DISCOUNT**

TOLL FREE 1-800-621-6131 FOR ORDERS 4251 W. Sahara Ave., Suite E Las Vegas, Nevada 89126 MONDAY THROUGH SATURDAY • 9 AM TO 6 PM

### ATARI Invit. to Programming 1 ..... 1200XL ..... Rebate \$259 Invit. to Programming 2&3 .... Home File Manager . . . . . . Atari Speed Reading ..... 1050 Disk Drive ..... 359 Juggles House (D.C.) Juggles Rainbow 830 Modem ..... 129 Qix ..... Atari Writer 850 Interface ..... 199 Visicala ..... 1025 Printer ..... 429 Data Perfect 1027 Printer D/W ..... 349 ATARI SOFTWARE Letter Perfect ..... Home Accountant Assembler Editor ..... \$42 Syn Assembler ..... 39 Elephant Disc s/s Macro Assembler & Text ..... 69 Donkey Kong (new) ..... Dig Dug Word Processor ..... 102 Miner 2049 ..... Conversational Languages .... 42 Castle Wolfenstein Choplifter (ct) Centipede ..... 30 Serpentine (ct) Breakout ..... 26 Apple Panic (d) ..... Arcade Machine (d) ..... Computer Chess ..... 26 Wizard & the Princess (d) . . . Ulysses & Golden Fleece (d) . . **COMMODORE 64** C. Itoh Prowriter ..... \$379 Comm 64 ..... \$2 Nec. 8023A ..... 439

| 20  | 1701 Monitor 259          |
|-----|---------------------------|
| 22  | Vic 20 90                 |
| 36  | Datasette                 |
| 54  | 1600 Modem 85             |
| 22  | HES Mon 29                |
| 22  | Poper Clip w/p 115        |
| 30  | Calc Result               |
| 72  | Sysres (utility)          |
| 60  | Renaissance               |
| 75  | Frogger 33                |
| 05  | Jawbreaker                |
| 48  | Ft. Apocalypse            |
| 20  | Pharaoh's Curse           |
| 35  | Type Attack               |
| 30  | B-1 Nuclear Bomber        |
| 34  | Midway Campaign           |
| 22  | Telengard 18              |
| 30  | David's Midnight Magic 29 |
| 30  | Choplifter                |
| 39  | Serpentine                |
| 39  | Retro Ball 28             |
| 25  | Turtle Graphics II 45     |
| 29  | Hes Writer                |
| 1   | Gridrunner                |
| 229 | Temple of Apshai          |
| 249 | Jump Man                  |
| 49  | Zork 1,2,3                |
|     |                           |

### **New Educational Programs**

Purchases can be made by check, money order, C.O.D. Carte Blanche and Diners Club. 1-702-367-2215

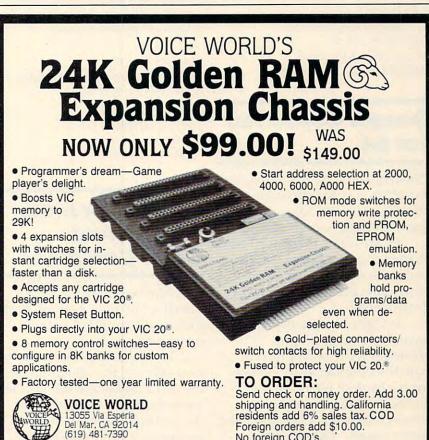

### residents add 6% sales tax. COD Foreign orders add \$10.00. No foreign COD's.

VIC 20 is a registered trademark of Commodore Business Machines, INC

include finding equal values, adding fractions, subtracting fractions, and multiplying whole numbers by fractions.

*Matchmaker* is a readingreadiness program for preschoolers. The six games included in the program involve matching colors, shapes, sizes, lines and directions, facial expressions, and reversible letters. The game is designed to be played by children two years old and up.

Each of the three above programs is available for \$29.95. Disk versions are available for Apple IIe, Atari, IBM, and Commodore 64. Tape versions are available for Atari, Commodore 64, and Texas Instruments.

*Quizagon* is a computer quiz game for all ages. It includes more than 6,000 questions covering science, geography, sports, entertainment, history, and words. The game, which sells for \$39.95, is available on disk for Apple IIe, Commodore 64, and IBM PC.

Counterpoint Software, Inc. 4005 West 65th St. Minneapolis, MN 55435 (800)328-1223

# Games Converted For 64

Creative Software has converted *Astroblitz*, a space shoot-em-up, and *Pipes*, an educational program, to Commodore 64 format.

In Astroblitz, the player must evade spinners, saucers, seekers, and radar dishes in an effort to save the planet Nahad from destruction.

In *Pipes*, a game that teaches spatial relationships and economics, the player directs Arlo the Plumber as he selects from a bank of pipes, elbow joints, T-joints, and valves to connect the town's houses to the water supply. The object is to connect all the houses using the least amount of material—with-

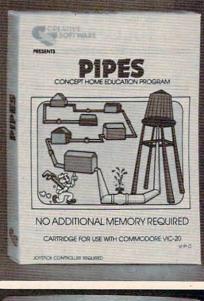

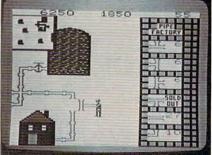

Arlo the Plumber makes the final fitting in Creative Software's Pipes.

out any leaks.

Both games are available on cartridge for \$34.95.

Creative Software 230 East Caribbean Dr. Sunnyvale, CA 94089 (408) 745-1655

# Games For Atari, 64, VIC, And Color Computer

First Star Software has produced a trio of new games that play on a handful of popular microcomputers.

In *Bristles*, a game for up to four players, the assignment is to paint a building while avoiding a variety of obstacles including the building superintendent's young daughter, who enjoys putting her handprint on wet walls. While playing the 48-level game, participants can choose to be one of eight characters, each of which is programmed with its own theme music.

*Flip and Flop* is a threedimensional, two-player game. The first player, a kangaroo, must turn over tiles on a multiscreened, scrolling, stepped platform maze—with a zookeeper in hot pursuit. For the second player, a monkey, the playfield turns upside down. The monkey then swings from tile to tile while trying to elude the zookeeper and reach the circus. The game includes 36 levels of play, a scrolling playfield, and six animations.

Bristles and Flip and Flop are available on disk, tape, or cartridge for Atari and Commodore 64 computers. Prices range from \$29.95 to \$39.95 depending on version.

*Panic Button* is a game for the VIC-20 and TRS-80 Color Computer. In the game, you work on an assembly line, building a variety of products. Things get difficult when the conveyor belts speed up and unused parts begin flying around the factory. Color Computer versions are \$24.95 for tape, \$39.95 for cartridge. Versions for a VIC-20 expanded to 8K are \$24.95 for tape, \$34.95 for cartridge.

First Star Software 22 East 41st Street New York, NY 10017 (212) 532-4666

New Product releases are selected from submissions for reasons of timeliness, available space, and general interest to our readers. We regret that we are unable to select all new product submission's for publication. Readers should be aware that we present here some edited version of material submitted by vendors and are unable to vouch for its accuracy at time of publication.

**COMPUTE!** welcomes notices of upcoming events and requests that the sponsors send a short description, their name and phone number, and an address to which interested readers may write for further information. Please send notices at least three months before the date of the event, to: Calendar, P.O. Box 5406, Greensboro, NC 27403.

Cwww.commodore.ca

### DECEMBER SPECIALS **PPIC VIC 20** COM. 64 **AR** Retail Ou Retail Retai Our rice Pric Price Price Price Price

|                     | FICE  | FIICE |
|---------------------|-------|-------|
| Zaxxon(d/c)         | 39.95 | 29.9  |
| Pooyan              | 29.95 | 19.9  |
| Night Strike(Rom)   | 44.95 | 32.9  |
| Blue Max(d/c)       | 34.95 | 24.9  |
| Juice(d/c)          | 29.95 | 17.9  |
| Operation Whirlwind | 34.95 | 24.9  |
| Drolds(Rom)         | 44.95 | 32.9  |
| Jump Man Jr.(Rom)   | 40.00 | 28.9  |
| Planetfall(d)       | 49.95 | 35.9  |
| Master Type(d)      | 39.95 | 29.9  |
| File Manager + (d)  | 99.95 | 74.9  |
| Enjoystick          | 34.95 | 22.50 |
| Match Racer(d/c)    | 29.95 | 17.00 |
|                     |       |       |

| Our   |                    |
|-------|--------------------|
| Price |                    |
| 29.95 | Lode Runner        |
| 19.95 | Ultima II          |
| 32.95 | AE                 |
| 24.95 | Bank Street Writer |
| 17.95 | General Manager II |
| 24.95 | Wizardry           |
| 32.95 | Jump Man           |
| 28.95 | TG Joystick        |
| 35.95 | TG Select a Port   |
| 29.95 |                    |
| 74.95 | CALL TOLL          |
| 22.50 | CALL IOLL          |

|        | Price   | Price  |                      | Price    | Price |
|--------|---------|--------|----------------------|----------|-------|
|        | 34.95   | 24.95  | AE (Rom)             | 39.95    | 29.95 |
|        | 59.95   | 45.95  | Temple of Apshai(c)  | 40.00    | 28.95 |
|        | 34.95   | 24.95  | Drolds (Rom)         | 39.95    | 29.95 |
| ne     | 69.95   | 49.95  | Type Attack(Rom)     | 39.95    | 29.95 |
| per II | 229.95  | 165.95 | Snake Byte(Rom)      | 39.95    | 29.95 |
|        | 49.95   | 35.95  | Turtle Graphics(Rom) | 39.95    | 29.95 |
|        | 40.00   | 28.95  | Heswriter(Rom)       | 39.95    | 29.95 |
|        | 59.95   | 42.50  | Necromancer(Rom)     | 39.95    | 29.95 |
|        | 59.95   | 42.50  |                      |          |       |
|        |         | 000 0  | 00 0000 (For Pla     | acing O  | rders |
|        | KEE 1-0 | 500-0  |                      | e Califo |       |

|                      | Retail |
|----------------------|--------|
|                      | Price  |
| Sword of Fargoal(c)  | 30.00  |
| Choplifter(Rom)      | 39.95  |
| Suspended(d)         | 49.95  |
| Zork(d)              | 39.95  |
| Jumpman(d/c)         | 40.00  |
| Face Maker(d)        | 34.05  |
| Master_Jype(d)       | 39.95  |
| Home Accountant(d)   | 74.95  |
| Bank Street Writer   | 69.96  |
| Blade of Blackpool   | 39.95  |
| Quick Brown Fox(Rom) | 65.00  |
|                      |        |

20.00

29.95

35.95

29.95

28.95

24.95

29.95

56.20

49.95

29.95

52.00

89

20 19

re.ca

For Inside California and Other Inquiries Call 1-916-989-3174

MAIL ORDERS: For fast delivery, send certified check, money orders, or Visa or Mastercard number and expiration date, for total purchase price plus 1% or \$2 minimum for postage and handling. Add \$5 for shipment outside the continental U.S. California Residents add 6% sales tax.

17.00

COD: and Chargecard orders call 1-800-828-2838. In California call 1-916-989-3174. Subject to stock on hand. Prices subject to change. Catalog free with any order or send \$2 postage and handling and please specify computer type.

Outside California)

5133 Vista Del Oro Way Fair Oaks, CA 95628

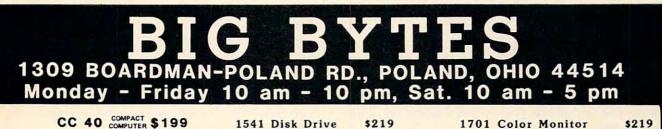

CC 40 COMPACT \$199 TI 99/4A \$99 with \$50 rebate applied

### **DISK DRIVE WITH**

CONTROLLER CARD & "P" BOX all for \$299 and receive your choice of:

TI WRITER, TI MULTIPLAN, TI LOGO FREE! RS 232 Card.....\$ 79

### SOFTWARE

| Extended Basic\$75       | Miliken Subtraction \$31. |
|--------------------------|---------------------------|
| Securities Analylsis 31  | Hustle 20                 |
| Household Budget31       | Yahtzee 20.               |
| Personal Record Keeping. | Chess Teacher 54          |
|                          | Blackjack/Poker 20        |
| Early Learning Fun., 31  | Pirate Adventure 31       |
| Begining Grammar 24      | Munch Man 31              |
| Number Magic17           | Parsac                    |
| Early Reading 41         | Joysticks 28              |
| Miliken Addition 31      |                           |

ORDERS ONLY

| 1530 Datasette \$ 59 1600 /                                                                                                    | Modem \$ 59 1525 Printer 30cps \$1                    |
|----------------------------------------------------------------------------------------------------|-------------------------------------------------------|
| 1526 Printer 100cps\$289 1520 F                                                                                                    | Printer/Plotter \$159 1650 Auto Modem \$ 1            |
| COMMODORE 64 \$                                                                                                    | 219 VIC - 20 \$99                                     |
| Programmers Guide     \$ 17     Easy Calc.       Assembler/Monitor     \$ 15     Easy Finance I,       Super Expander.     \$ 15     The Manager.       LOGO     \$ 39     General Ledger.       PILOT     \$ 39     Accounts Recail       Intro to BASIC     \$ 17     Payroll.       Visible Solar System     \$ 16     Inventory.       Pinball Spectacular     \$ 18     Easy Script.       Pinball Spectacular     \$ 25     \$ FNNAKER S       Suspended     \$ 25     \$ Facemaker.       CREATIVE SOFTWARE     \$ 13     Snooper Troop       Cast Costs.     \$ 13     Snooper Troop | \$ 55         Programmers Guide                       |
| Home Inventory \$ 13 Story Machine.<br>Moon Dust\$ 29 HES SOFTWAI<br>Trashman\$ 29 Gridrunner<br>SIERRA-DN-LINE Synthesound 64<br>Frogger \$ 24 64 Forth                                                                                                    | \$ 29 Prowriter 8510 \$379 Elephant Trunks Storage \$ |

-800-638-261

MOST ORDERS SHIPPED WITHIN 48 HOURS!

All prices include cash discount. VISA/MC orders accepted - add 3.5%. C.O.D. orders add \$5.00. For quickest delivery send bank check or money order. All sales are final defective merchandise exchanged for same product only. Shipping add 3% (\$2.50 minimum). Ohio customers add 5.5% sales tax. Prices 6 availability subject to change

Information and in Ohio 1-216-758-0009

# **COMPUTE's** Author Guide

Most of the following suggestions serve to improve the speed and accuracy of publication. **COMPUTE!** is primarily interested in new and timely articles on VIC, Apple, PET/CBM, Commodore 64, Atari, Timex/ Sinclair, TI/99-4A, and Radio Shack Color Computer. We are much more concerned with the content of an article than with its style. Above all, articles should be clear and well-explained.

The guidelines below will permit your good ideas and programs to be more easily edited and published:

1. The upper left corner of the first page should contain your name, address, telephone number, and the date of submission.

2. The following information should appear in the upper right corner of the first page. If your article is specifically directed to one make of computer, please state the brand name and, if applicable, the BASIC or ROM or DOS version(s) involved. In addition, *please indicate the memory requirements of programs*.

**3.** The underlined title of the article should start about 2/3 of the way down the first page.

4. Following pages should be typed normally, except that in the upper right corner there should be an abbreviation of the title, your last name, and the page number. For example: Memory Map/Smith/2.

5. All lines within the text of the article must be double- or triple-spaced. A one-inch margin should be left at the right, left, top, and bottom of each page. No words should be divided at the ends of lines. And please do not justify. Leave the lines ragged.

6. Standard typing paper should be used (no erasable, onionskin, or other thin paper) and typing should be on one side of the paper only (upper- and lowercase).

7. Sheets should be attached together with a paper clip. Staples should not be used.

8. If you are submitting more than one article, send each one in a separate mailer with its own tape or disk.

**9.** Short programs (under 20 lines) can easily be included within the text. Longer programs should be separate listings. *It is essential that we have a copy of the program, recorded twice, on a tape or disk.* Please use high quality 10 or 30 minute tapes with the program recorded on both sides. The tape or disk should be labeled with the author's name, the title of the article, and, if applicable, the BASIC/ROM/DOS version(s). Atari tapes should specify whether they are to be LOADed or ENTERed. We prefer to receive Apple programs on disk rather than tape. On the other hand, tapes are preferred for the Radio Shack computer. Tapes are fairly sturdy, but disks need to be enclosed within plastic or cardboard mailers (available at photography, stationery, or computer supply stores).

It is far easier for others to type in your program if you use CHR\$(X) values and TAB(X) or SPC(X) instead of cursor manipulations to format your output. For five carriage returns, FOR I = 1 TO 5:PRINT:NEXT is far more "portable" to other computers with other BASICs and also easier to type in. And, instead of a dozen right-cursor symbols, why not simply use PRINT SPC(12)? A quick check through your program – making these substitutions – would be greatly appreciated by your editors and by your readers.

**10.** A good general rule is to spell out the numbers zero through ten in your article and write higher numbers as numerals (1024). The exceptions to this are: Figure 5, Table 3, TAB(4), etc. Within ordinary text, however, the zero through ten should appear as words, not numbers. Also, symbols and abbreviations should not be used within text: use "and" (not &), "reference" (not ref.), "through" (not thru).

**11.** For greater clarity, use all capitals when referring to keys (RETURN, TAB, ESC, SHIFT), BASIC words (LIST, RND, GOTO), and three languages (BASIC, APL, PILOT). Headlines and subheads should, however, be initial caps only, and emphasized words are not capitalized. If you wish to emphasize, underline the word and it will be italicized during typesetting.

12. Articles can be of any length – from a single-line routine to a multi-issue series. The average article is about four to eight double-spaced, typed pages.

**13.** If you want to include photographs, they should be either 5x7, black and white glossies or color slides.

14. We do not consider articles which are submitted simultaneously to other publishers. If you wish to send an article to another magazine for consideration, please do not submit it to us.

15. **COMPUTE!** pays between \$50 and \$600 for published articles. In general, the rate reflects the length of the article. Payment is made upon acceptance of an article. Following submission (Editorial Department, **COMPUTE!** Magazine, P.O. Box 5406, Greensboro, NC 27403) it will take from four to eight weeks for us to reply. If your work is accepted, you will be notified by a letter which will include a contract for you to sign and return. *Rejected manuscripts are returned to authors who enclose an SASE*.

16. If your article is accepted and you have since made improvements to the program, please submit an entirely new tape or disk and a new copy of the article reflecting the update. We cannot easily make revisions to programs and articles. It is necessary that you send the revised version as if it were a new submission entirely, but be sure to indicate that your submission is a revised version by writing "Revision" on the envelope and the article.

17. **COMPUTE!** does not accept unsolicited product reviews. If you are interested in serving on our panel of reviewers, contact the Review Coordinator for details.

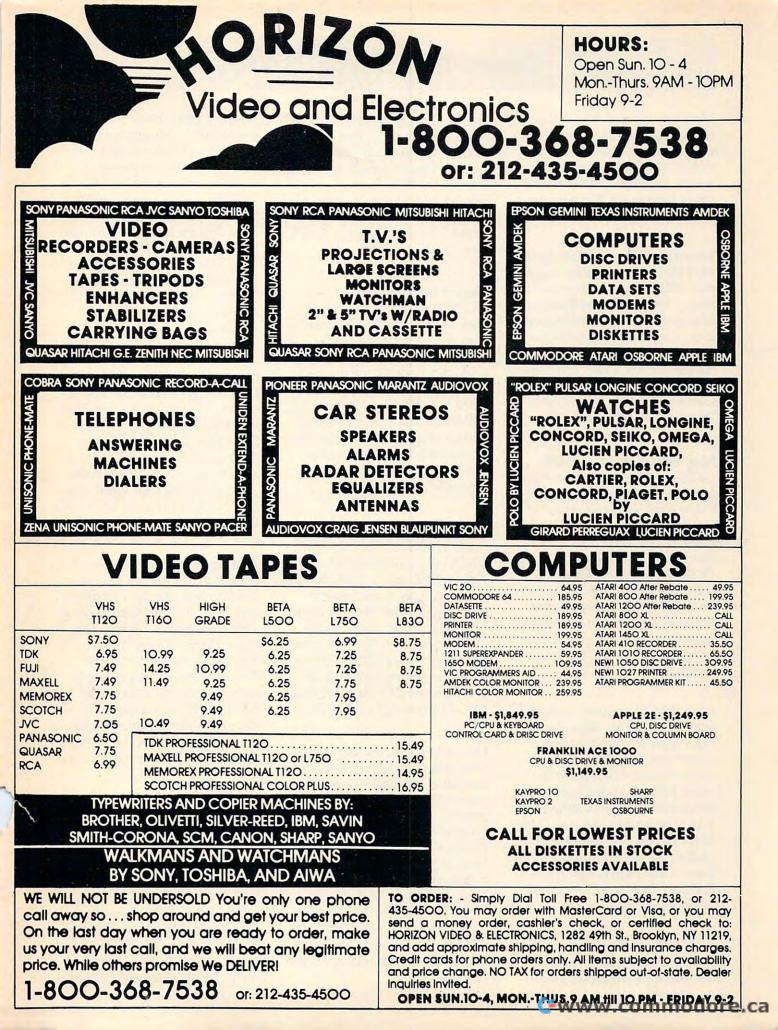

# **COMPUTE!** Back Issues

Here are some of the applications, tutorials, and games from available back issues of COMPUTE!. Each issue contains much, much more than there's space here to list, but here are some highlights:

Home and Educational COM-PUTING! (Fall 1981 and Summer 1981 — count as one back issue): Exploring The Rainbow Machine, VIC As Super Calculator, Custom Characters On The VIC, Alternative Screens, Automatic VIC Line Numbers, Using The Joystick (Spacewar Game), Fast VIC Tape Locater, Window, VIC Memory Map.

May 1981: Named GOSUB/ GOTO in Applesoft, Generating Lower Case Text on Apple II, Copy Atari Screens to the Printer, Disk Directory Printer for Atari, Realtime Clock on Atari, PET BASIC Delete Utility, PET Calculated Bar Graphs, Running 40 Column Programs on a CBM 8032, A Fast Visible Memory Dump, Cassette Filing System, Getting To A Machine Language Program, Epidemic Simulation.

June 1981: Computer Using Educators (CUE) on Software Pricing, Apple II Hires Character Generator, Ever Expanding Apple Power, Color Burst for Atari, Mixing Atari Graphics Modes 0 and 8, Relocating PET BASIC Programs, An Assembler In BASIC for PET, Quadra PET: Multitasking?, Mapping Unknown Machine Language, RAM/ROM Memory, Keeping TABs on a Printer.

July 1981: Home Heating and Cooling, Animating Integer BASIC Lores Graphics, The 382 COMPUTE! December 1983 Apple Hires Shape Writer, Adding a Voice Track to Atari Programs, Machine Language Atari Joystick Driver, Four Screen Utilities for the PET, Saving Machine Language Programs on PET Tape Headers, Commodore ROM Systems, Using TAB, SPC, And LEN.

August 1981: Minimize Code and Maximize Speed, Apple Disk Motor Control, A Cassette Tape Monitor for the Apple, Easy Reading of the Atari Joystick, Blockade Game for the Atari, Atari Sound Utility, The CBM "Fat 40," Keyword for PET, CBM/PET Loading, Chaining, and Overlaying, Adding A Programmable Sound Generator, Converting PET BASIC Programs To ASCII Files.

October 1981: Automatic DATA Statements for CBM and Atari, VIC News, Undeletable Lines on Apple, PET, and VIC; Budgeting on the Apple, Atari Cassette Boot-tapes, Atari Variable Name Utility, Atari Program Library, Train Your PET to Run VIC Programs, Interface a BSR Remote Control System to PET, A General Purpose BCD to Binary Routine, Converting to Fat-40 PET.

**December 1981:** Saving Fuel \$\$ (multiple computers), Unscramble Game (multiple computers), Maze Generator (multiple computers), Animating Applesoft Graphics, A Simple Atari Word Processor, Adding High Speed Vertical Positioning to Atari P/M Graphics, OSI Supercursor, A Look At SuperPET, Supermon for PET/CBM, PET Mine Maze Game, Replacing The INPUT# Command, Foreign Language Text on The Commodore Printer, File Recovery. January 1982: Invest (multiple computers), Developing a Business Algorithm (multiple computers), Apple Addresses, Lowercase with Unmodified Apple, Cryptrogram Game for Atari, Superfont: Design Special Character Sets on Atari, PET Repairs for the Amateur, Micromon for PET, Self-modifying Programs in PET BASIC, Tinymon: a VIC Monitor, VIC Color Tips, VIC Memory Map, ZAP: A VIC Game.

May 1982: VIC Meteor Maze Game, Atari Disk Drive Speed Check, Modifying Apple's Floating Point BASIC, Fast Sort For PET/CBM, Extra Atari Colors Through Artifacting, Life Insurance Estimator (multiple computers), PET Screen Input, Getting The Most Out Of VIC's 5000 Bytes.

August 1982: The New Wave Of Personal Computers, Household Budget Manager (multiple computers), Word Games (multiple computers), Color Computer Home Energy Monitor, A VIC Light Pen For Under \$10, Guess That Animal (multiple computers), PET/CBM Inner BASIC, VIC Communications, Keyprint Compendium, Animation With Atari, VIC Curiosities, Atari Substring Search, PET and VIC Electric Eraser.

September 1982: Apple and Atari and the Sounds of TRON, Commodore Automatic Disk Boot, VIC Joysticks, Three Atari GTIA Articles, Commodore Disk Fixes, The Apple Pilot Language, Sprites and Sound on the Commodore 64, Peripheral Vision Exerciser (multiple computers), Banish INPUT Statements (multiple computers),

# **COMPUTE! Back Issues**

Charades (multiple computers), PET Pointer Sort, VIC Pause, Mapping Machine Language, Commodore User-defined Functions Defined, A VIC Bug.

January 1983: Sound Synthesis And The Personal Computer, Juggler And Thunderbird Games (multiple computers), Music And Sound Programs (multiple computers), Writing Transportable BASIC, Home Energy Calculator (multiple computers), All About Commodore WAIT, Supermon 64, Perfect Commodore INPUTs, VIC Sound Generator, Copy VIC Disk Files, Commodore 64 Architecture.

March 1983: An Introduction To Data Storage (multiple computers), Mass Memory Now And In The Future, Games: Closeout, Boggler, Fighter Aces, Letter And Number Play (all for multiple computers), VIC Music, Direct Atari Disk Access, Automatic Commodore Program Selector, PET Quickplot, A Commodore Gotcha, VIC and Atari Memory Management, Friendly VIC INPUTs.

April 1983: Selecting The Right Word Processor, Air Defense (multiple computers), Commodore Structure BASIC, Retirement Planner (multiple computers), Dr. Video For Commodore, Atari Filefixer, Video 80:80 Columns For The Atari, VICword, Magic Commodore BASIC, A BASIC Hex Editor For VIC, VIC Music Theory.

May 1983: The New Low Cost Printer/Plotters, Jumping Jack (multiple computers), Deflector (multiple computers), VIC Kaleidoscope, Graphics on the Sinclair/Timex, Bootmaker For VIC, PET and 64, VICSTATION: A "Paperless Office," The Atari Musician, Puzzle Generator (multiple computers), Instant 64 Art, 64 Odds And Ends, Versatile VIC Data Acquisition, POP For Commodore.

June 1983: How To Buy The Right Printer, The New, Lowcost Printers, Astrostorm (multiple computers), The Hawkmen Of Dindrin (multiple computers), MusicMaster For The Commodore 64, Commodore Data Searcher, Atari Player/ Missile Graphics Simplified, VIC Power Spirals, Un NEW For The VIC and 64, Atari Fast Shuffle, VIC Contractor, Commodore Supermon Q & A.

July 1983: Constructing The Ideal Computer Game, Techniques For Writing Your Own Adventure Game, SpeedSki And Țime Bomb (VIC), Castle Quest And Roadblock (Atari), RATS! And Goblin (64), How To Create A Data Filing System (multiple computers), How To Back Up Disks For VIC And 64, Atari Artifacting, All About The Commodore USR Command, TI Mailing List.

August 1983: Weather Forecaster (multiple computers), First Math And Clues (multiple computers), Converting VIC And 64 Programs To PET, Atari Verify, Apple Bytechanger, VIC And 64 Escape Key, Banish Atari INPUT Statements, Mixing Graphics Modes On The 64, VICplot, VIC/64 Translations: Reading The Keyboard, Musical Atari Keyboard, VIC Display Messages.

September 1983: Games That Teach, Caves Of Ice, Diamond Drop, Mystery Spell, and Dots (multiple computers), VIC Pilot, Ultrasort (VIC, 64, PET), Easy Atari Page Flipping, Computer Aided Design On The TI, Relative Files On the VIC/64, Atari Fontbyter, TI Sprite Editor, All About Interrupts (multiple computers), Cracking The 64 Kernal, Making Change On The Timex/ Sinclair, Build Your Own Random File Manager (multiple computers).

October 1983: Computer Games By Phone, Coupon File (multiple computers), Dragon Master And Moving Maze (multiple computers), Merging Programs From Commodore Disks, Atari Master Disk Directory, Sprites In TI Extended BASIC, Commodore EXEC, Multicolor Atari Character Editor, High Speed Commodore Mazer, Apple Sounds, Extra Instructions (multiple computers), Commodore DOS Wedges, Invisible Disk Directory For VIC And 64.

Back issues are \$3 each or six for \$15. Price includes freight in the US. Outside the US add \$1 per magazine ordered for surface postage, \$4 per magazine for air mail postage. All back issues subject to availability.

In the Continental US call TOLL FREE 800-334-0868 (919-275-9809 in NC)

Or write to: COMPUTE! Back Issues P.O. Box 5406 Greensboro, NC 27403 USA

Prepayment required in US funds. MasterCard, VISA, and American Express accepted. NC residents add 4% sales tax.

# **COMPUTE!'s Gazette Back Issues**

JULY 1983: Commodore 64 Video Update, Snake Escape, Alfabug, VIC Marquee, Word Hunt, VIC Timepiece, product reviews, Learning To Program In BASIC, Quickfind, 64 Paddle Reader, Machine Language For Beginners, Enlivening Programs With Sound, Using Joysticks On The 64, Simple Answers To Common Questions, VICreations — Speedy Variables, 64 Explorer.

AUGUST 1983: Your First Hour With A Computer, Should You Join A Users Group, Guide To Commodore Users Groups, The Viper, Cylon Zap, product reviews, VIC/64 Mailing List, Word Spell, Global Scan For VIC/64, Machine Language For Beginners, VIC Title Screens, 64 Hi-Res Graphics Made Easy, VIC/64 Four-Speed Brake, Disk Menu, Using A 1540 Disk Drive With The 64, Playing Computer Music, Simple Answers To Common Questions, HOTWARE, VICreations — Caring For Disk Drives/Cassettes, 64 Explorer, News & Products.

SEPTEMBER 1983: Telecomputing Today, Telecomputing Glossary, Commodore's Nationwide Party Line, Commodore Bulletin Boards, Demon Star For VIC/64, Potholes, product reviews, Checkbook Reporter, States & Capitals Tutor For VIC/ 64, MiniTerm-20, TeleTerm 64, POKEing Graphics, Machine Language For Beginners, 64 Searcher, Better Commodore Input, Using The Function Keys, Simple Answers To Common Questions, HOTWARE, VICreations — Understanding Random Numbers.

OCTOBER 1983: The Anatomy of Computers, Telegaming Today And Tomorrow, Commodore's Public Domain Programs, Oil Tycoon, Re-Beep, product reviews, Aardvark Attack, Word Match, A SHIFTy Solution: The WAIT Command, Program Transfers, Machine Language For Beginners, Improved Paddle Reader Routine, How To Use Tape And Disk Files, Understanding 64 Sound — Part 1, Speeding Up The VIC, Simple Answers To Common Questions, HOTWARE, Horizons 64 — Improving 64 Video Quality, VICreations — Using The VIC's Clock, News & Products.

NOVEMBER 1983: Binary Numbers — Part 1, Getting Started With A Disk Drive — Part 1, Chicken Little, Martian Prisoner, product reviews, Munchmath, VIC Super Expander Graphics, 64 Aardvark Attack, 64 Timepiece, Connect The Dots, Custom Characters For VIC/64, Making Custom Characters On The 64, Making Custom Characters On The VIC, VIC/64 Program Lifesaver, Understanding 64 Sound - Part 2, Merging Programs On The 64, Tutorial On DATA, READ, RESTORE Statements, One-Touch Commands For The 64, VIC/64 Disk Defaulter, Machine Language For Beginners, Simple Answers To Common Questions, HOTWARE, VICreations -Animation With Custom Characters, Horizons 64 — Software And Hardware Reviews, News & Products, Automatic Proofreader.

Back issues of July, August, and September 1983 are \$2.50 each. Issues from October forward are \$3. Bulk rates are 6 issues for \$15 or 12 issues for \$30. All prices include freight in the U.S. Outside the U.S. add \$1 per magazine order for surface postage. \$4 per magazine for air mail postage. ALL BACK ISSUES ARE SUBJECT TO AVAILABILITY.

In the Continental U.S. call TOLL FREE 800-334-0868 (in North Carolina call 919-275-9809)

Or write to:

COMPUTE!'s Gazette for Commodore Back Issues P.O. Box 5406 Greensboro, North Carolina, 27403, USA

Prepayment required in U.S. funds. MasterCard, VISA, and American Express accepted. North Carolina residents please add 4% sales tax.

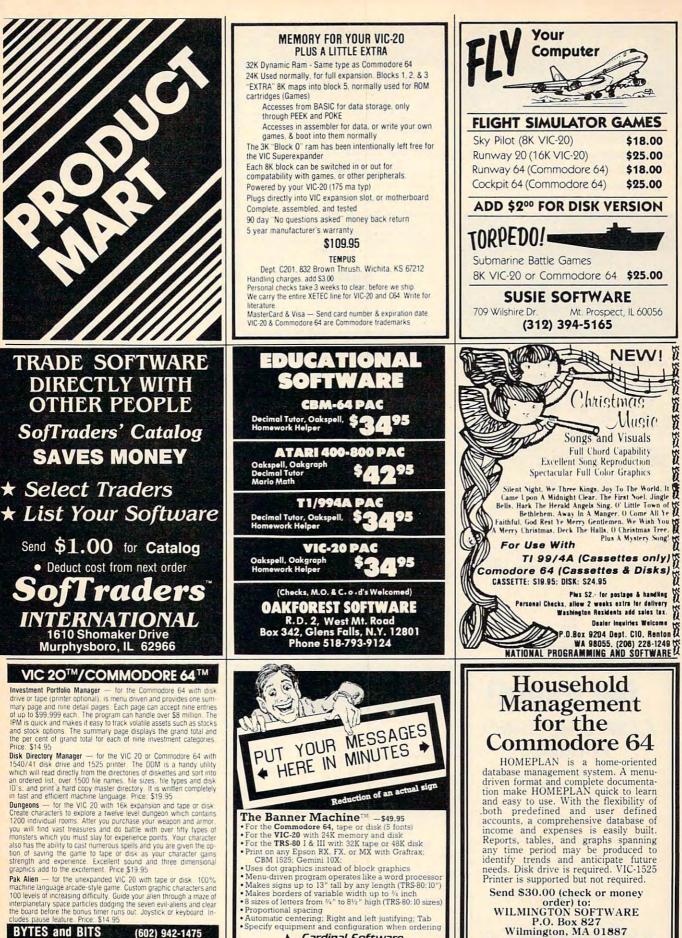

Cardinal Software

2191

Virginia Micro Systems 13646 Jeff Davis Highway Woodbridge, Virginia 22 Woodbridge, Virginia 22 Phone (703) 491-6502

BYTES and BITS 524 E. Canterbury Ln. Phoenix, AZ 85022 (602) 942-1475 pecify tape or disk 2.00 for postage VIC 20 and Commodore 64 are trademarks of C

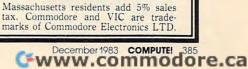

50

\$18.00

\$25.00

\$18.00

\$25.00

5

S

S

S

8

5

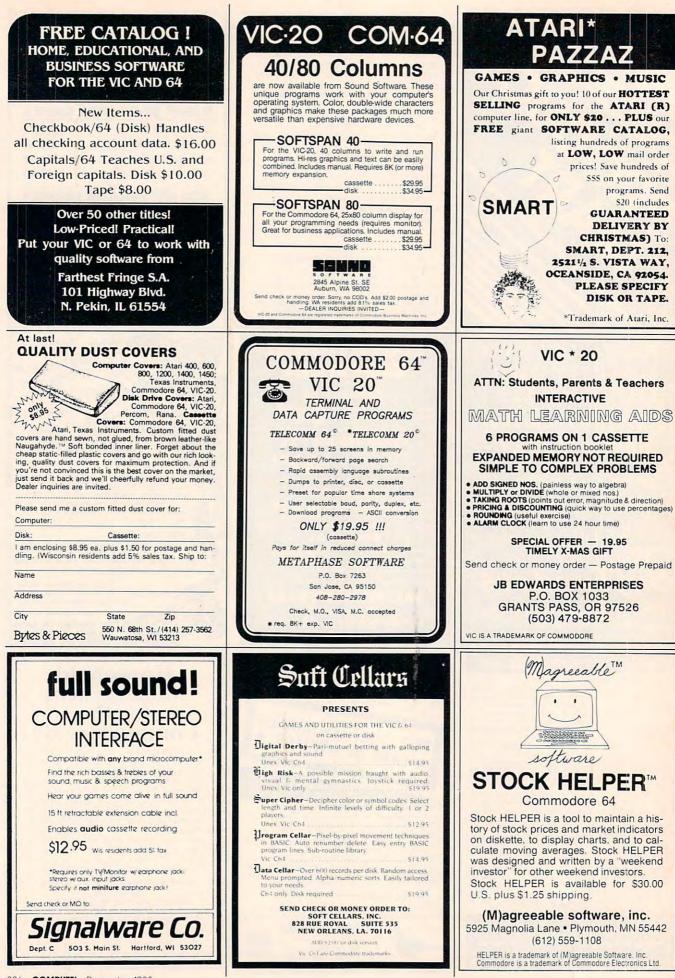

C-www.commodore.ca

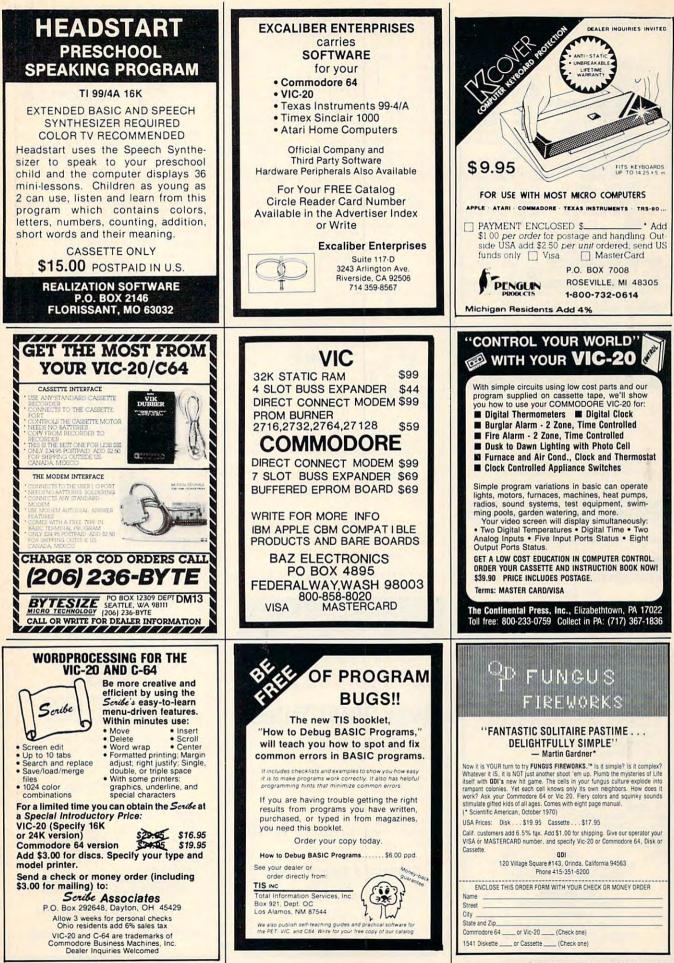

| December | 1983 | CO | MPU | TE! | 387 |    |     |
|----------|------|----|-----|-----|-----|----|-----|
| Fwww.    | co   | m  | m   | 0   | do  | re | .ca |

| 12   | AE              |        |        | 23.99 | 34.95          |
|------|-----------------|--------|--------|-------|----------------|
| 12   |                 | STREET | WR.    | 49.99 |                |
| 12   | CASTL           | E WOL  | FEN.   | 19.99 | 29.95          |
| 2    | DONKE           | Y KON  | G      | 36,99 | 49.95          |
| 1234 | FROG            |        |        | 22.99 |                |
| 124  | HOME            | ACCOL  | INTAN  | 47.99 |                |
| 24   | JUMPN           |        |        |       | 39.95          |
|      | KNIGH           |        |        |       | 39.95          |
| 1    |                 |        |        | 28.99 |                |
| 4    |                 |        |        | 45.99 |                |
|      | RANA            |        | DRIVES |       | ALL            |
|      | SARGO           |        |        | 23,99 |                |
|      | SNOOF           |        | OOPS   |       | 44.95          |
|      | SUSPE           |        |        | 33.99 |                |
|      | TEMPL           |        | HAI    |       | 39.95          |
| 12   | ULTIM.<br>ZAXXC |        |        | 26.99 | 59.95<br>39.95 |
|      | ZORK            |        | EA     | 26.99 |                |
|      |                 |        |        |       |                |
|      | ISKS            |        | PHANT  |       | XELL           |
| 12   | SSSD            |        |        |       | -              |
| 23   |                 | \$21.9 |        |       | 99/10          |
| 3    | DSDD            |        | 99/10  | 540.5 | 99/10          |
|      | 313) 5          |        |        |       | OX 569         |
| The  | Comp            | uter E | Hpress | DEPT. | В              |

# SOFTWARE **COMMODORE 64**

The Staff: Polyphonic Music Editor & generator Enter up to 93 measures of 3 part harmony on easy to use graphic display. Disk: \$22.95 for 64. \$17.95 for VIC. Tape: \$19.95 for 64, \$14.95 for VIC. Add \$1.50 for Postage and Handling.

We have a large selection of software for the 64-Word Processors, Data Base, Mailing List, Accounting Package, Spread Sheet, Educational Applications, Home and Personal Record Keeping, Programmers Aids, Games

### ASK FOR FREE CATALOG

Check or Visa. MasterCard accepted

**PROFESSIONAL MICRO SERVICE** 100 W. 22nd St., Baltimore, Md. 21218 301-366-0010 Dealer inquiries invited.

VIC 20/COMMODORE 64 ASSEMBLER Editor/Assembler Monitor Package Full Featured Assembler Outstanding Machine Language Text Editor
 Complete Machine Language Monitor including: Hex Dump, Dissassembler, Load, Save, Change, Trace, etc. indispensable for Assembly Language debugging. Full Documentation Fully Copyable PRICE \$50.00 (U.S. FUNDS) COMPLETE, DISK OR CASSETTE Minimum 8K Memory Expander required on VIC 20 VIC 20 8K \_\_\_\_\_ 16K \_\_\_\_ 24K \_\_\_ memory Commodore 64 \_\_\_\_ Disk Cassette \_\_\_\_\_ \_32K addon Name Address City State Zip Send Check or Money Order to: (Allow 3 weeks for checks) MICOL Systems P.O. Box 5150 Whittier, CA 90607-5150 MICOL **Quality Systems Software** DEALER INQUIRIES WELCOME 388 COMPUTE! December 1983

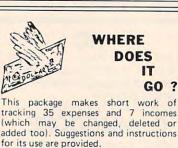

now!!!...before the Christmas rush.

One month of SOFTYPE... "Add \$1.75 for disk version per issue

Send check or money order to:

SOFTYPE 1807 Cobble Creek

Houston, Texas 77073

Set of three covers...

V20\*

Daily or weekly records may be stored and then entered on supplied monthly forms.

IT

FREE FREE FREE for C64/V20\*

Household financial record keeping becomes easy and pleasant. (The results may surprise you.)

Commodore 64 or TI-99/4A Tape - \$14.45 with Forms and Step by Step Instructions Free Additional Information

I. S. A. 9808 N. W. 67th Court Tamarac, Florida 33321

Software Specialists

COMMODORE 20. & 64 . APPLE IBM • ATARI • TRS-80 • T.I. 99

# Over 2000 Titles

Write for Free price list on hot selling software at Low, Low prices

| Zaxxon     | S 27.00  |
|------------|----------|
| VisiCalc   | \$175 00 |
| Kindercomp | \$ 22.00 |

Write for a quick reply on hard to find software If we haven't got it - we'll get ii. We love to help gift givers

Software Specialists PO Box 5037 Playa del Rey. CA 90296

Send Money Order for fast delivery Personal check 21-3 weeks) Add \$2.00 for Postage & landling Specify your computer

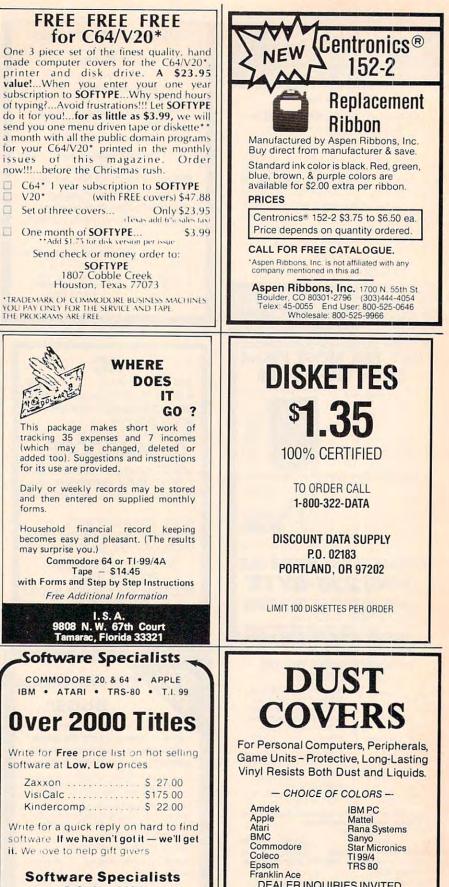

DEALER INQUIRIES INVITED **GROUP/VOLUME DISCOUNTS** AVAILABLE

FOR FREE BROCHURE WRITE: ENCHANTED FOREST P.O. Box 5261, Newport Beach, CA 92662 (1129 W. Balboa Blvd)

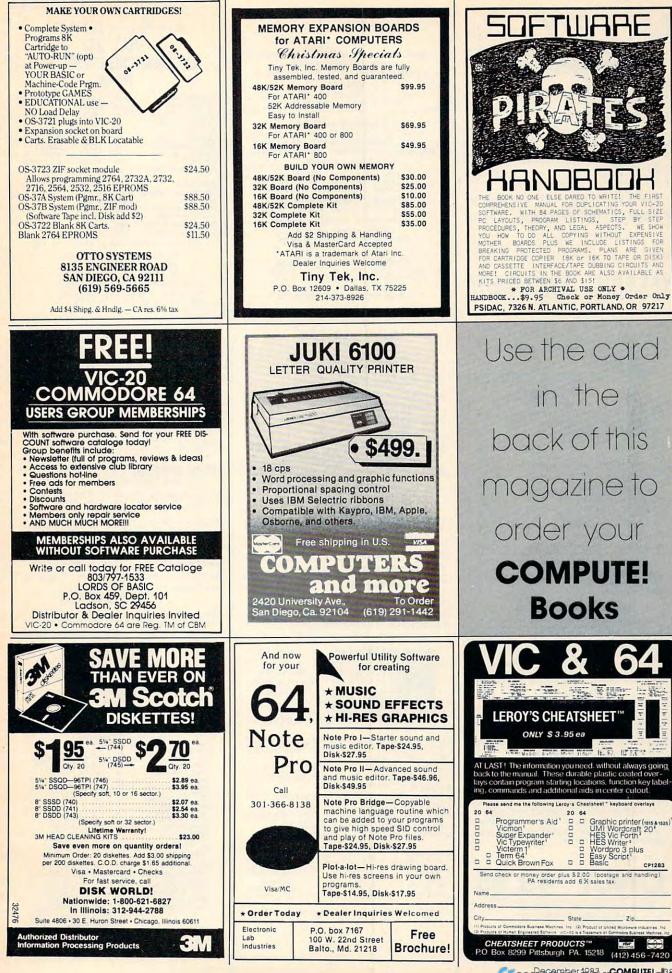

www.commodore.ca

| <section-header></section-header>                                                                                                    | <section-header><section-header><section-header><section-header><section-header><section-header></section-header></section-header></section-header></section-header></section-header></section-header>                                                                                                    | APPLE - ATARI<br>VIC 20<br>COMMODORE 64<br>IBM                                                                                                    |
|----------------------------------------------------------------------------------------------------|----------------------------------------------------------------------------------------------------|----------------------------------------------------------------------------------------------------|
| Sid says:<br>Happy Holidays<br>Stocking Stuffer<br>Specials<br>Custom Fit Washable Dust Covers<br>Protect your VIC 20, C-64,<br>Disk Drive or Cassette \$5.95<br>1701 Monitor or Gemini 10X Cover \$8.95<br>Printer Paper (100 sheets, fan folded, \$.95<br>Printer Paper (100 sheets, fan folded, \$.95<br>Printer Ribbons for 1525, Gorilla & Prowriter \$7.95<br>Elephant Disks, 3 Disk Peanut Pack \$6.50<br>Disk Drive Cleaner Disk \$7.95<br>5 Pin to 4 RCA Plugs (video/audio cable, 6 ft.) \$8.95<br>5 Pin to 4 RCA Plugs (video/audio cable, 6 ft.) \$8.95<br>Commodore 64 Programmers Reference guide \$16.95<br>Add \$2.50 per order for shipping and handling.<br>For unbertable Prices on Gemia, Gerilla er Carde, call or seed SASE te<br>Compose of Grand and Carde, call or seed SASE te<br>Gate Physica of General er Carde, call or seed SASE te<br>Gate Physica of Cardia er Carde, call or seed SASE te<br>Gate Physica of Cardia er Carde, call or seed SASE te                                                                                                    | VIC-20 USERS<br><u>CARTRIDGE BACK-UP</u><br>• PROTECT YOUR INVESTMENT<br>• BACK-UP YOUR CARTRIDGES ONTO<br>CASSETTE OR DISK<br>• SAVES WEAR ON YOUR CARTRIDGES<br>AND THE MEMORY PORT<br>• BACKED-UP CARTRIDGES RUN LIKE<br>ORIGINALS (8K RAM REQUIRED)<br>• SYSTEM IS AN EASY TO USE PROGRAM<br>AND A HIGH QUALITY CARTRIDGE INTER-<br>FACE BOARD<br>• \$49.95 POST PAID<br>VISA/MASTERCARD ORDERS:<br>PHONE (215) 269-4803<br>SEND CHECK OR MONEY ORDER TO:<br>E-M TECHNOLOGIES<br>P.O. BOX 185<br>DOWNINGTOWN, PA. 19335<br>PA. RESIDENTS ADD 6%<br>6 MONTH REPLACEMENT GUARANTEE                                                                                                    | VIC - 20<br>Easyword *** Simple word processor \$24.95<br>Just for home use. Works w/tape or disk.<br>Address Book ** Saves and sorts names, \$12.95<br>addr's, phone #'s. Works w/tape or disk.<br>Multiplication Drill Helps kids learn \$9.95<br>their tables. Sound effects. Pun!<br>Also, Addition, Subtraction, and Division<br>Drill available. Special offer: get all<br>four at only \$29.95 !!!!!!!<br><u>Draw-It</u> Draw houses, cars, almost \$7.95<br>anything. Use any color or graphic<br>symbol. Pun! Joyetick required.<br><u>Economic Analysis</u> I <sup>*</sup> Inclused a HELP \$12.95<br>command! Compound interest, Present<br>Worth, more! Easy for anyone to use!!<br><u>Palace of Terror</u> Pantastic Adventures<br><u>Palace of Terror</u> Pantastic Adventures<br><u>Mysterious Castls</u> Runs on unexpanded \$21.95<br><u>VIC. Good for beginners.</u><br><u>Mysterious Castls</u> Runs on unexpanded \$21.95<br><u>VIC. Good for beginners.</u><br>Mysterious Castls Runs on unexpanded<br>*: Requires at least 3K expansion.<br>*** Requires at least 16K expansion.<br>*** Requires at least 16K expansion.<br>Send SASE for FREE complete list of programs.<br>Send Orders to: SHANKLE PRODUCTS<br>7979 Harrold Street<br>Millington, TN 36053<br>Personal checks take 2 weeks to clear.<br>Otherwise shipped within 1 business day!! |
| <ul> <li>ACTE CALL OF MARCE AND A CONTREMENTATION OF A CONTREMENTATION OF A CONTREMENTAT</li></ul> | VIC-20<br>QUALITY<br>EXPANSION<br>BOARD<br>ONLY<br>\$31.95<br>• UP TO 3 GAMES OR UTILITY CARTRIDGES.<br>• UP TO 3 GAMES OR UTILITY CARTRIDGES.<br>• UP TO 3 GAMES OR UTILITY CARTRIDGES.<br>• UP TO 3 GAMES OR UTILITY CARTRIDGES.<br>• S LARGE SLIDE SWITCHES. NOT SMALL<br>DIP SWITCHES<br>• RESET BUTTON. NO NEED TO TURN<br>COMPUTER OFF BETWEEN GAMES.<br>• FUSED TO PROTECT VIC.<br>• HIGH QUALITY<br>GOLD PLATED EDGE CON-<br>NECTOR AND NICKEL PLATED BOARD.<br>• SOLID RUBBER FEET SUPPORTS BOARD<br>WHEN INSERTING CARTRIDGES.<br>• INSTRUCTIONS AND HINTS.<br>TO ORDER<br>SEND CHECK<br>(ALLOW 3<br>WEEKS)<br>OR MONEY<br>ORDER.<br>NEW OR-<br>LEANS. LA<br>70151<br>XIC-20 IS A TRADEMARK OF CBM. INC. | <section-header><section-header><text><text><text><text></text></text></text></text></section-header></section-header>                                                                                                    |

Gwww.commodore.ca

### GAMBLERS T1-99/4A PROGRAMS

Practice "Texas Holdem", A poker game that's the rage of the gambling casinos and card rooms. Written in standard basic by a gambler for a gambler. You can bet, check, fold and analyze what hand is needed to win the pot. Why play against the house? "Holdem" is played at tables provided by the casinos. Practice at home then have the edge when you go to a casino or card room.

Also available "Keno". Practice the game with the big money payoff. Other casino games available soon.

Send \$21.95 check or mo. + \$2.00 shipping for each cassette and instructions. Washington residents add \$1.60 sales tax.

> GAMBLERS HELPER HOUSE OF SOFTWARE P.O. BOX 2797 TRI-CITIES, WA. 99302 "THE GAMBLERS FRIEND"

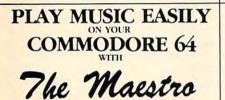

The Maestro is no exception. It is a full featured, highly powerful system that allows YOU to compose, edit, and play back music in 1, 2, or 3 part harmony. The Maestro even provides a means part harmony. The Maestro even provides a means for you to use the music you create in your own programs for unsurpassed sound effects. To make The Maestro truly outstanding, we added a multi-function synthesizer and a polyphonic organ that will keep you entertained for hours. Most importantly, our music editor is truly "user friendly" and won't give you the headaches associated with most other music editors. The Maestro is nationally advertised at \$34.95. We are offering it at a SPECIAL USER FRIENDLY HOLIDAY PRICE of \$22.40 cassette (add \$1.50 for disk). If you respond by Dec. 31, we

(add \$1.50 for disk). If you respond by Dec. 31, we will pay for the postage and handling as a SPECIAL HOLIDAY BONUS. Send check or money order to:

> innovative Software Creations P.O. Box 602, Deer Park, NY 11729

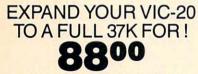

RAMMASTER 32 BY MOSAIC FEATURES: Built In Expansion Port ..... Pause Switch Master Control Switches ..... Write Protect Gold Edge Connectors . . . ..... Instructions Compatible With VIC-20 Software & Cartridges

1650 Auto-Dial, Auto-Answer Plug-In Telephone Modem With Communications Software For VIC Or 64 .... . \$88.00

Quick Brown Fox Word Processer For VIC-20 Or 64 ..... \$45.00 Zaxxon For 64 C/D ..... . \$26.00 Write For A Free Catalogue With Hundreds Of Hardware & Software Items At Prices Guaranteed Wholesale Or Below .....

To Order Send Check Or Mo. - \$2.00 S/H To: Etheredge Electronics Sorry! At These 205 Grape Street Prices No COD's Abilene, Texas 79601 Tex. Residents Add 5% Tax On Hardware Orders

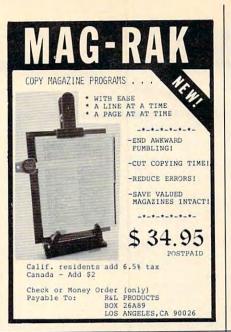

# IC-20

VIC-20 INTERFACING BLUE BOOK Did you know that your VIC can be used to control a 99¢ toy motor so effectively that it runs like a precision machine? Or that you can runs like a precision machine? Or that you can build an accurate digital thermometer using the VIC and four parts costing less than \$5? These and other 18 interfacing cost build an accurate dist costing less than \$57 These and other 18 interfacing projects selected for usefulness, ease of construction and low cost are detailed in the VIC-20 inter-facing Blue Book, a veritable gold mine of prac-tical information on how to build a variety of in-**VIC-20** 

tacing Blue Book, a veritable gold mine of prac-tical information on how to build a variety of in-terfaces for your computer. Projects include: Connecting VIC to your stereo: Pickproof digital lock; Capacitance meter, Liquid level sensor; Telephone dialer; Voice output; 8X/16K RAM/ROM expansion; 128K RAM expansion; 8-bit precision D/A; 8-bit Clo. converter; MX-R0 interface, and more VIC-20 VIC VIC-20 A/D converter; MX-80 interface and more. Written by a college professor in a friendly Written by a college professor in a friendly and informative style, the Blue Book gives you theory of operation, schematics, program listings, parts list, construction hints and sources of materials for each one of the 20 pro-VIC-20 If you want to get the most out of your VIC

If you want to get the most out of your VIC this book is a must. Cost is \$14.95 (less than 75c per project!). Price includes postage. C-20

**VIC-20** 

microsignal Dept C P.O. BOX 22 MILLWOOD NY 10546

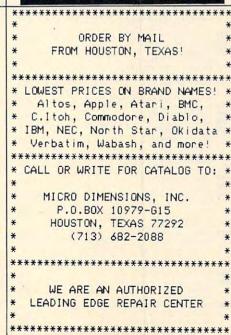

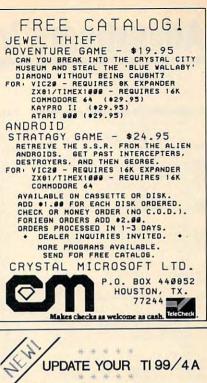

INSTALL TWO HALF HIGH DISK DRIVES IN YOUR EXPANSION BOX WITH THIS COMPLETE KIT !!

### INCLUDES:

- \* NEW POWER SUPPLY CABLE
- DISK 2 RIBBON CABLE
- \* EASY TO READ INSTRUCTIONS TO INSTALL DISK DRIVES
- TEMPLATES & DIAGRAMS SHOW HOW TO MODIFY EXPANSION BOX

KIT ONLY \$39.00 ADD \$9.00 FOR KIT W/CABLE INCLUDE \$2.00 SHIPPING/UTAH RES.ADD 5% SALES TAX \* \* \* \* \*

ALSO : 1/2 HIGH DISK DRIVES AVAILABLE : TANDON, TEAC, SHUGART, OTHERS CALL FOR CURRENT PRICES

> DATA WEST SALES 3916 SWALLOW SALT LAKE CITY, UTAH 84107

CALL: (801) 261-4744 FOR PRICES & C.O.D. ORDERS

# **VIC & 64**

BE A COPY C.A.D.

(CASSETTE AIDED DUPLICATOR) NOW YOU CAN MAKE BACKUP COPIES OF ALL THE COSTLY. NON-SAVEABLE CASSETTE PROGRAMS YOU BOUGHT

OUR BACKUP V1.O UTILITY PROGRAM WILL LET YOU MAKE DUPLICATES THAT RUN.

BACKUP V1.O WILL WORK WITH A STANDARD 5K UNEXPANDED VIC. MEMORY EXPANSION IS REQUIRED TO COPY PROGRAMS LONGER THAN 3K BYTES.

> \$24.95 PLUS \$2.00 SHIPPING & HANDLING

SOFTWARE PLUS

6201 SUITE C GREENBACK LANE CITRUS HEIGHTS, CA 95610 VISA, MASTERCARD, AND MONEY ORDERS CA. RESIDENTS ADD 6% SALES TAX.

VIC IS A TRADEMARK OF COMMODORE 916-726-8793

December 1983 COMPUTE!, 391

# **Advertisers Index**

| Re         | ader Service Number/ Advertiser                                                                                                    | Page    |
|------------|----------------------------------------------------------------------------------------------------|---------|
|            | Aardvark Action Software                                                                                                    | 100     |
|            | Aardvark Action Software                                                                                                    | 191     |
| 102        | Aardvark Action Software                                                                                                    | 246,247 |
| 103        | Academy Software                                                                                                    | 299     |
| 104        | Abacus Software<br>Academy Software<br>Access Software Inc.<br>Advanced Processor Systems<br>Advanced Processor Systems                                                                                                    |         |
| 106        | Adventure international                                                                                                    | 1115    |
| 107        | Allen Macroware                                                                                                    | 274     |
| 108        | Animay Computer                                                                                                    |         |
|            | Aninica Computer<br>Antic<br>Apple Country Ltd.<br>Apropos Technology<br>Arktronics                                                                                                    | 103     |
| 109        | Apropos Technology                                                                                                    | 323     |
| 110        | Apropos lecnnology<br>Arktronics                                                                                                    | 325     |
|            |                                                                                                    |         |
| 112        | Artworx<br>Aspen Ribbons, Inc.                                                                                                    |         |
| 113        | Atorisoft                                                                                                    | A2 A3   |
| 114        | ATMenterprises<br>Avalon Hill Game Company                                                                                                    |         |
|            |                                                                                                    |         |
|            | BAZ Electronics                                                                                                    | 387     |
| 115        | Big Bytes<br>Big Five Software                                                                                                    | 379     |
|            | Batteries Included<br>BAZ Electronics<br>Big Bytes<br>Big Five Software<br>bifCards<br>Bitware Inc.                                                                                                    |         |
| 116        |                                                                                                    |         |
| 117        | Blue Sky Software<br>Blue Sky Software<br>Blue Sky Software                                                                                                    |         |
| 110        | The Book Company                                                                                                    |         |
| 119        | The Book Company<br>Boston Educational Computing, Inc.<br>Robert J. Brady Co.<br>Bróderbund Software<br>Bróderbund Software                                                                                                    | 172     |
| 120        | Brøderbund Software                                                                                                    |         |
| 121        | Brøderbund Software<br>Bytes and Bits                                                                                                    |         |
| 122        | Bytes and Bits<br>Bytes & Pieces<br>Bytesize Micro Technology<br>Cardco, Inc.                                                                                                    |         |
| 123<br>124 | Byfesize Micro Technology                                                                                                    | 387     |
| 125        | Cardinal Software                                                                                                    | 385     |
|            | Cardinal Software<br>Cardinal Software<br>Cass A-Tapes<br>Cheatsheet Products<br>Climmoron Corp.                                                                                                    | 335     |
|            | Cimmaron Corp.                                                                                                    |         |
|            | City Software                                                                                                    | 199     |
| 126        | Collins International Trading Corporation                                                                                                    |         |
| 127        | Comm 64 Training Tape                                                                                                    |         |
| 128        | Computible systems incorporated                                                                                                    |         |
| 129<br>130 | Cimmaron Corp.<br>City Software<br>Collis Software<br>Collis International Trading Corporation<br>Commodore Business Machines<br>Comm 64 Training Tape<br>Computible Systems Incorporated<br>Computards<br>Computards<br>Computards<br>Computards<br>Computards                                                                                                    | 373     |
| 130        | Computability                                                                                                    |         |
|            | Computability<br>Computability<br>Computability                                                                                                    | 335     |
| 131        | Computer Alliance                                                                                                    |         |
| 132<br>133 | The Computer Center                                                                                                    |         |
| 134        | Computer Allance<br>Computer Case Company<br>The Computer Center<br>Computer Discount<br>The Computer Entrepreneur Publishing Co.<br>The Computer Entrepreneur Publishing Co.<br>The Computer Entrepreneur Publishing Co.                                                                                                    |         |
|            | The Computer Express                                                                                                    |         |
| 137        | Ihe Computer Express<br>ComputerFood Press<br>Computer Humor, Inc.<br>Computer Mail Order<br>Computer Mail<br>The Computer Network<br>Computer Outlet<br>Computer Outlet<br>Computer Plus<br>Computer Software Associates                                                                                                    | 363     |
| 138        | Computer Mail Order 2                                                                                                    | 62,263  |
| 139        | ComputerMat<br>The Computer Network                                                                                                    | 303     |
| 141        | Computer Outlet                                                                                                    | 272,273 |
|            | Computer Plus                                                                                                    |         |
|            | Computer Software Associates<br>Computer Software Services<br>Computers and More<br>Computers and More<br>Computers and More<br>Compution Business Systems<br>Constrain<br>The Continental Press, Inc.<br>Control Data Publishing<br>Cosmic Computers Unlimited<br>Counterpoint Software<br>Creative Software<br>Creative Software<br>Crystal Microsoft Ltd.<br>Datamost | 235     |
|            | Computers and More                                                                                                    | 389     |
|            | Computer warehouse<br>Computron Business Systems                                                                                                    |         |
| 142        | ComStar                                                                                                    | 366     |
|            | Control Data Publishing                                                                                                    |         |
|            | Cosmic Computers Unlimited                                                                                                    | 310,311 |
|            | Creative Software                                                                                                    | .34,35  |
| 143        | Crystal Microsoft Ltd.                                                                                                    | . 36,37 |
|            | Datamost                                                                                                    | . 54,55 |
|            | Datamost<br>Datasoft                                                                                                    | 113     |
| 44         | Datasoft<br>Datasoft<br>Dia West Sales<br>Discount Data Supply<br>Disk World<br>Dorsett Educational Systems, Inc.                                                                                                    | 391     |
| 46         | Disk World                                                                                                    |         |
|            | Dorsett Educational Systems, Inc.                                                                                                    |         |
|            | Dow Jones Connector<br>John L. Dow                                                                                                    | 137     |
| 147<br>148 | Dynacomp, Inc.                                                                                                    | 171     |
| 49         | John L Dow<br>Dymarc Industries, Inc.<br>Dynatech Microsoftware Inc.<br>Eastern Computer Consulting Associates, Inc.<br>Eastern House<br>Edupro<br>JB Edwards Enterprises                                                                                                    | 227     |
| 150        | Eastern House                                                                                                    | 201     |
|            | Edupro<br>JB Edwards Enterprises                                                                                                    | 333     |
|            | Elcomp Publishing, Inc.                                                                                                    | 155     |
| 151        | Elcomp Publishing, Inc.<br>Elcomp Publishing, Inc.<br>Elcomp Publishing, Inc.                                                                                                    | 389     |
|            | Elek-Tek, Inc.<br>E-M Technologies                                                                                                    | 357     |
| 200        | E-M lechnologies                                                                                                    |         |

392

COMPUTE! December 1983

|            | ader Service Number/ Advertiser                                                                                                    |         |
|------------|----------------------------------------------------------------------------------------------------|---------|
| 152        | Enchanted Forest                                                                                                    |         |
|            | Entech                                                                                                    |         |
|            | EPYX EPVY                                                                                                    | 161     |
|            | EPYX<br>EPYX<br>Etheredge Electronics<br>Excalibur Enterprises<br>Expando-Vision<br>Evontek                                                                                                    | 301     |
| 153        | Excalibur Enterprises                                                                                                    |         |
|            | Expando-Vision                                                                                                    |         |
|            | Expotek                                                                                                    |         |
| 154        | Farthest Fringe SA                                                                                                    | 358     |
| 155        | Filsi sidi soliware                                                                                                    | 153     |
| 156        | French Silk                                                                                                    | 338     |
|            | Frontrunner Computer Industries                                                                                                    | 333     |
| 157        | General Systems Consulting<br>General Systems Consulting<br>General Systems Consulting                                                                                                    | 307     |
|            | Gamblers Helper House of Software                                                                                                    | 391     |
|            | General Systems Consulting                                                                                                    | 390     |
|            | Happy Computer Corporation                                                                                                    | 209     |
| 158        | Happy Computing<br>Happy Computing<br>Harmony Video<br>Hayden Book Company<br>Hayden Software Company<br>Holub Enterprises, Inc.                                                                                                    | 367     |
|            | Hayden Book Company                                                                                                    | 46,47   |
|            | Hayden Software Company                                                                                                    | 60,61   |
|            |                                                                                                    |         |
|            | Hot Data                                                                                                    |         |
| 159        | House of Software                                                                                                    | 283     |
| 160        | Human Engineered Software                                                                                                    | 147     |
| 100        | Hytec Systems<br>Indus Systems                                                                                                    | 265     |
|            | Infocom                                                                                                    | 109     |
|            | Innovative Software Creations                                                                                                    | 391     |
|            | Institutional Computer Development Corp                                                                                                    | 241     |
| 161        | International Tri Micro                                                                                                    | 51      |
|            | Indus systems<br>Infocom<br>Innovative Software Creations<br>Institutional Computer Development Corp.<br>International Tri Micro<br>ISA<br>Jason-Ranheim<br>K-2 Electronics Design Corp<br>Kaiglo<br>Kwisoft Programs                                                                                                    | 388     |
|            | Jason-Ranheim                                                                                                    | 345     |
| 162        | Kalalo                                                                                                    | 357     |
|            | Kiwisoft Programs                                                                                                    |         |
| 163        | Kiwisoft Programs<br>Koala Technologies Corporation                                                                                                    | 144,145 |
|            | Leading Edge Products Inc.                                                                                                    | 149     |
|            | Leading Edge Products Inc.                                                                                                    | IBC     |
|            | Letco                                                                                                    | 345     |
| 46.4       | Koala Jechnologies Corporation<br>Krell Software Corp.<br>Leading Edge Products, Inc.<br>Leading Edge Products, Inc.<br>Leadong Edge Products, Inc.<br>Leadong Edge Products, Inc.<br>Leadong Edge Products, Inc.<br>Leadong Edge Products, Inc.<br>Leadong Edge Products, Inc.<br>Leadong Edge Products, Inc.<br>Leadong Edge Products, Inc.<br>Leadong Edge Products, Inc.<br>Leadong Edge Products, Inc.<br>Leadong Edge Products, Inc. | 389     |
| 104        | Consultants                                                                                                    | 354355  |
|            | Macrotech Marketing                                                                                                    |         |
| 165        | (M)agreeable Software, Inc.                                                                                                    | 386     |
|            | Master Control Software Inc.                                                                                                    | 187     |
| 166        | Maximus, Inc.                                                                                                    |         |
|            | MESI                                                                                                    | 390     |
| 167        | Consultants 3<br>Macrotech Marketing                                                                                                    | 386     |
|            | Microbits Peripheral Products                                                                                                    |         |
|            | Microbits Peripheral Products                                                                                                    | 125     |
|            | Micro Dimensions Inc.                                                                                                    | 326     |
| 168        | Microclear<br>Micro Dimensions, Inc.<br>Micro Bo-Inc.<br>Micro Bo-Inc.<br>Micro Bo-Inc.<br>Micro Bo-Inc.<br>Micro Merchant<br>The Microperipheral Corporation                                                                                                    | 357     |
| 169        | Micrographicimage                                                                                                    | 129     |
| 470        | Micro Merchant                                                                                                    | 197     |
|            | Microsianal                                                                                                    | 301     |
|            | Microsignal<br>Micro-Sys Distributors<br>Micro-tentic Solutions Inc.<br>Micro-Ware Dist. Inc.                                                                                                    | 337     |
| 171        | Microtechnic Solutions Inc.                                                                                                    |         |
| 1/2        | Micro World Electronix Inc.                                                                                                    | 354     |
|            | Micro World Electronix, Inc.                                                                                                    |         |
| 173        | Midwest Micro Inc.                                                                                                    | 345     |
| 174<br>175 | Midwest Micro Inc.                                                                                                    | 339     |
|            | Micro-Ward Bis, mic.<br>Micro World Electronix, Inc.<br>Micro World Electronix, Inc.<br>Micro World Electronix, Inc.<br>Micros Wicro Inc.<br>Micros Software<br>MMG Micro Software<br>Micros Software                                                                                                    | 110 111 |
|            |                                                                                                    |         |
|            | Mosaic Electronics, Inc.                                                                                                    |         |
|            | Multi Video Services                                                                                                    | 390     |
|            | National Programming and Software                                                                                                    | 385     |
| 176        | Nelson Software                                                                                                    | 390     |
| 178        | Newport Controls                                                                                                    | 360     |
| 179        | Nibble Notch                                                                                                    | 357     |
|            | Nibbles & Bits Inc.                                                                                                    | 338     |
|            | Oakforest Software                                                                                                    | 385     |
|            | Olympic Sales Company                                                                                                    | 312     |
|            | Optimized Data Systems                                                                                                    | 248     |
| 181        | Mosaic Electronics, Inc.<br>Multi Video Services<br>National Programming and Software<br>Nelson Software<br>Newport Controls<br>Nibble Notch<br>Nibble Notch<br>Nibble & Bilts Inc.<br>Nifekop<br>Oakforest Software<br>Optimized Data Systems<br>Osborne/McGraw-Hill<br>Osinis                                                                                                    | 240     |
| 182        | OSS/Precision Software Tools                                                                                                    | 24.225  |
|            | Otto Systems<br>PACE                                                                                                    | 389     |
|            | PACE                                                                                                    |         |
|            | Pacific Exchanges<br>Pacific Exchanges                                                                                                    | 107     |
| 183        | Parsec Research                                                                                                    | 140     |
|            | Partiysoft Software                                                                                                    | 130     |
|            | Penduin Products                                                                                                    | 387     |
|            | Parsec Research<br>Partysoft Software<br>Peachtree Software Incorporated<br>Penguin Products<br>Percom Data Corporation                                                                                                    |         |
| 84         | Personal Peripheral Products                                                                                                    | 304     |
| 105        | Pidyground sonware<br>PM Software                                                                                                    | 373     |
|            | Personal Peripheral Products<br>Playground Software<br>PM Software<br>Powerbyte Software<br>Practical Programs, Inc.                                                                                                    | 357     |
| 186        | Practical Programs, Inc.                                                                                                    |         |
|            | Precision Software<br>Prestige Envelope & Paper Corp.                                                                                                    | 201     |
|            |                                                                                                    |         |

.....

| Re         | ader Service Number/ Advertiser                                                                                                    | Page      |
|------------|----------------------------------------------------------------------------------------------------|-----------|
| Rei        | The Printer Store                                                                                                    | 5         |
| 187        | Professional Micro Service                                                                                                    | 388       |
| 188        | Protessional Software Inc.                                                                                                    |           |
|            |                                                                                                    |           |
| 190        | Programmer's institute<br>Protecto Enterprizes<br>Protecto Enterprizes<br>Protecto Enterprizes<br>Protecto Enterprizes                                                                                                    | 179       |
| 191        | Protecto Enterprizes                                                                                                    | 250,251   |
| 193        | Protecto Enterprizes                                                                                                    | 232.233   |
| 194<br>195 | Protecto Enterprizes                                                                                                    | 288,239   |
| 195        | Protecto Enterprizes<br>Protecto Enterprizes                                                                                                    | 276 277   |
| 197        | Psidac<br>Public Domain                                                                                                    |           |
| 198        |                                                                                                    |           |
| ,          | Buality Computer<br>R & L Products<br>Rainbow Computer Corporation<br>Ramilak<br>Band Battore                                                                                                    |           |
|            | R & L Products                                                                                                    |           |
| 200        | Rainbow Computer Corporation                                                                                                    | 275       |
|            | Rana Systems                                                                                                    |           |
| 201        | Realization Software                                                                                                    | 387       |
| 201        | Scarborough Systems, Inc.                                                                                                    |           |
|            | Scholastic Wizware                                                                                                    | 162,163   |
|            | Screenplay                                                                                                    | 159       |
|            | Screenplay                                                                                                    |           |
|            | Rana Systems<br>Realization Software<br>Richvale Telecommunications<br>Scarborough Systems, Inc.<br>Scholastic Waware<br>Scott, Foresman and Company<br>Screenplay<br>Screenplay<br>Scribe Associates<br>Shanke Products<br>Shanke Products | 387       |
|            | Sierra On-Line Inc.                                                                                                    |           |
| 200        | Sierra On-Line Inc.                                                                                                    | . 180,181 |
| 202        | Sierra On-Line Inc.<br>Sierra On-Line Inc.<br>Signal Computer Consultants, Ltd.<br>Signalware Co.                                                                                                    | 386       |
|            |                                                                                                    |           |
| 203        | Skyles Electric Works                                                                                                    | 219       |
| 204        | SMART                                                                                                    |           |
|            | Sub Distributors Inc.<br>Styles Electric Works<br>SM Software Inc.<br>SMART<br>Smoky Mountain Software<br>Soft Cellars, Inc.<br>Softraders International<br>Software International                                                          | 286       |
| 205        | Softraders International                                                                                                    | 385       |
|            | Softsync, Inc.                                                                                                    |           |
| 206        | Software City<br>The Software Connection<br>Software Plus<br>Software Specialists                                                                                                    | 177       |
| 207        | Software Plus                                                                                                    | 391       |
| 208        | Software Specialists                                                                                                    | 388       |
| 208        | Soliwole wolehouse Oulei                                                                                                    |           |
|            | Softwave                                                                                                    | 388       |
|            | Sound Software                                                                                                    | 305       |
| 209        |                                                                                                    |           |
|            | Spinnaker                                                                                                    | 19        |
|            | Spinnaker                                                                                                    |           |
|            | Spinnaker                                                                                                    | 25        |
| 210        | Star Micronics Inc.<br>Stitcher Inc.                                                                                                    |           |
|            | Strategic Simulations                                                                                                    | 131       |
| 211 212    | subLOGIC Corporation                                                                                                    | 165       |
| 213        | subLOGIC Corporation<br>Such-A-Deall Software                                                                                                    | 228,229   |
|            | Susie Software                                                                                                    | 385       |
| 214        | Synapse<br>System VII Furniture<br>Systems Management Associates                                                                                                    | 363       |
| 215        | Systems Management Associates                                                                                                    | 285       |
| 216        | TDK<br>Tempus                                                                                                    | 87        |
| 217        | T & F Software Company<br>TG Software                                                                                                    |           |
| 218        | TG Software<br>TG Software                                                                                                    | 167       |
| 219        | THESIS                                                                                                    | 158       |
|            | 3G Company, Inc.                                                                                                    | 339       |
|            |                                                                                                    |           |
|            | Tiny Tek Inc.<br>Toronto Pet Users Group<br>Total Information Services, Inc.<br>Total Software, Inc.                                                                                                    | 389       |
| 220        | Toronto Pet Users Group                                                                                                    | 176       |
| 222        | Toti Software, Inc.                                                                                                    |           |
|            | ITONIX                                                                                                    | 72,73     |
|            | Tronix<br>Tronix                                                                                                    | 119       |
|            | Tronix                                                                                                    | 117       |
| 223        | Unicorn Software Industries Inc.                                                                                                    | 221       |
| 224        | Tronix<br>Unicorn Software<br>United Microware Industries, Inc.<br>Vasala Inc.<br>Vos Elia                                                                                                    |           |
| 225        | Vic Filc<br>Victory Software<br>Video Home Library<br>Voice World                                                                                                    | 347       |
| 225        | Video Home Library                                                                                                    |           |
|            | Voice World                                                                                                    | 377       |
|            |                                                                                                    |           |
|            | Wice Corporation<br>Wilmington Software<br>Xana Engineering Ltd.                                                                                                    | 385       |
| 226        | Xana Engineering Ltd<br>Xentek                                                                                                    | 203       |
| 220        | Xentek<br>York 10 Computerware                                                                                                    |           |
|            |                                                                                                    |           |
|            |                                                                                                    |           |
| CC         | MPUTELBack Issues 38<br>MPUTELBacks 80.81                                                                                                    | 82,383    |
| cc         | MPUTEI Books 80.81<br>MPUTEI Subscriber Services                                                                                                    | 333       |
| CC         | MPUTE's Programmer's Reference Guide to                                                                                                    | 1 CM 7 M  |
| -          | he TI-99/4A                                                                                                    | 315       |
|            |                                                                                                    |           |

# C-www.commodore.ca

| <b>COMPUTE!</b><br>My Computer Is:                                                                                                    |                          | Call<br>US<br>80                         | astest Service,<br>Our <b>Toll-Free</b><br>Order Line<br><b>0-334-0868</b><br>call 919-275-9809 |
|----------------------------------------------------------------------------------------------------|--------------------------|------------------------------------------|-------------------------------------------------------------------------------------------------|
|                                                                                                    | ri 🗌 OSI 🗌 VIC-20 🗌      | ] TI 99/4A ] Sin                         | clair ZX-81                                                                                     |
| Radio Shack Color C                                                                                                    | omputer 🗌 Other          | Don't                                    | yet have one.                                                                                   |
| <ul> <li>\$24.00 One Year US \$         \$45.00 Two Year US \$         \$45.00 Three Year US         \$65.00 Three Year US         Name         Address</li> </ul> | ubscription see o        | ur foreign reader<br>or inquire for rate |                                                                                                 |
| City                                                                                                    | State                    | Zip                                      |                                                                                                 |
| Payment Enclosed<br>MasterCard                                                                                                    | VISA<br>American Express | 🗌 Bill me                                |                                                                                                 |
| Account No.                                                                                                    |                          | Expires                                  | 1                                                                                               |
| Your subscription will begi<br>Please allow 4-6 weeks fo                                                                                                    |                          | ssue.                                    | 33D10                                                                                           |

### **COMPUTE!** Books

| Title                                 | Price                                                                                                    |                                                                                                    | S/H                                                                                                    | Total                                                                                                    | Quan.                                                                      | Title                                                                      | Price                                                                                                    |                                                                                                    | S/H                                                                                                    | Total                                                                                                    |
|---------------------------------------|----------------------------------------------------------------------------------------------------|----------------------------------------------------------------------------------------------------|----------------------------------------------------------------------------------------------------|----------------------------------------------------------------------------------------------------|----------------------------------------------------------------------------|----------------------------------------------------------------------------|----------------------------------------------------------------------------------------------------|----------------------------------------------------------------------------------------------------|----------------------------------------------------------------------------------------------------|----------------------------------------------------------------------------------------------------|
| Machine Language<br>for Beginners     | \$14.95                                                                                                    | +                                                                                                    | \$2.00                                                                                                    |                                                                                                    | -                                                                          | COMPUTE!'s First Book<br>of Atari Graphics                                 | \$12.95                                                                                                    | +                                                                                                    | \$2.00                                                                                                    |                                                                                                    |
| Home Energy<br>Applications           | 14.95                                                                                                    | +                                                                                                    | 2.00                                                                                                    |                                                                                                    | -                                                                          | COMPUTE!'s First Book<br>of Atari Games                                    | 12.95                                                                                                    | +                                                                                                    | 2.00                                                                                                    |                                                                                                    |
| COMPUTE!'s First Book                 |                                                                                                    |                                                                                                    |                                                                                                    |                                                                                                    |                                                                            | Mapping The Atari                                                          | 14.95                                                                                                    | +                                                                                                    | 2.00                                                                                                    |                                                                                                    |
| ofVIC                                 | 12.95                                                                                                    | +                                                                                                    | 2.00                                                                                                    |                                                                                                    |                                                                            | Inside Atari DOS                                                           | 19.95                                                                                                    | +                                                                                                    | 2.00                                                                                                    |                                                                                                    |
| COMPUTEI's Second<br>Book of VIC      | 12.95                                                                                                    | +                                                                                                    | 2.00                                                                                                    |                                                                                                    | -                                                                          | The Atari BASIC<br>Sourcebook                                              | 12.95                                                                                                    | +                                                                                                    | 2.00                                                                                                    | _                                                                                                    |
| COMPUTE!'s First Book<br>of VIC Games | 12.95                                                                                                    | +                                                                                                    | 2.00                                                                                                    |                                                                                                    |                                                                            | Programmer's Reference<br>Guide for TI-99/4A                               |                                                                                                    | +                                                                                                    | 2.00                                                                                                    | -                                                                                                    |
| COMPUTEI's First Book                 | 12.95                                                                                                    | +                                                                                                    | 2.00                                                                                                    |                                                                                                    | -                                                                          | COMPUTE!'s First Book<br>of TI Games                                       | 12.95                                                                                                    | +                                                                                                    | 2.00                                                                                                    |                                                                                                    |
| COMPUTEI's First Book                 | 10.05                                                                                                    |                                                                                                    | 200                                                                                                    |                                                                                                    |                                                                            | Every Kid's First Book of<br>Robots and Computers                          | 4.95                                                                                                    | +                                                                                                    | 1.00                                                                                                    |                                                                                                    |
| COMPUTEI's Second                     | 12.110                                                                                                    |                                                                                                    |                                                                                                    |                                                                                                    | -                                                                          | The Beginner's Guide to<br>Buying A Personal                               | 2.05                                                                                                    |                                                                                                    | 100                                                                                                    |                                                                                                    |
|                                       | Machine Language<br>for Beginners<br>Home Energy<br>Applications<br>COMPUTE!'s First Book<br>of VIC<br>COMPUTE!'s Second<br>Book of VIC<br>COMPUTE!'s First Book<br>of VIC Games<br>COMPUTE!'s First Book<br>of 64<br>COMPUTE!'s First Book<br>of Atari | Machine Language<br>for Beginners     \$14.95       Home Energy<br>Applications     14.95       COMPUTEI's First Book<br>of VIC     12.95       COMPUTEI's Second<br>Book of VIC     12.95       COMPUTEI's First Book<br>of VIC Games     12.95       COMPUTEI's First Book<br>of 64     12.95       COMPUTEI's First Book<br>of 64     12.95       COMPUTEI's First Book<br>of 64     12.95       COMPUTEI's First Book<br>of Alari     12.95       COMPUTEI's Second     12.95 | Machine Language<br>for Beginners     \$14.95     +       Home Energy<br>Applications     14.95     +       COMPUTE!'s First Book<br>of VIC     12.95     +       COMPUTE!'s Second<br>Book of VIC     12.95     +       COMPUTE!'s First Book<br>of VIC Games     12.95     +       COMPUTE!'s First Book<br>of 64     12.95     +       COMPUTE!'s First Book<br>of Atari     12.95     + | Machine Language<br>for Beginners         \$14.95         +         \$2.00           Home Energy<br>Applications         14.95         +         2.00           COMPUTE!'s First Book<br>of VIC         12.95         +         2.00           COMPUTE!'s Second<br>Book of VIC         12.95         +         2.00           COMPUTE!'s First Book<br>of VIC Games         12.95         +         2.00           COMPUTE!'s First Book<br>of 64         12.95         +         2.00           COMPUTE!'s First Book<br>of Alari         12.95         +         2.00           COMPUTE!'s First Book<br>of Alari         12.95         +         2.00 | Machine Language<br>for Beginners         \$14.95         +         \$2.00 | Machine Language<br>for Beginners         \$14.95         +         \$2.00 | Machine Language<br>for Beginners       \$14.95       + \$2.00       COMPUTE's First Book<br>of Atari Games         Home Energy<br>Applications       14.95       + 2.00       COMPUTE's First Book<br>of Atari Games         COMPUTE's First Book<br>of VIC       12.95       + 2.00       Mapping The Atari<br>Inside Atari DOS         COMPUTE's Second<br>Book of VIC       12.95       + 2.00       The Atari BASIC         COMPUTE's Second<br>Of VIC Games       12.95       + 2.00       Sourcebook         COMPUTE's First Book<br>of 64       12.95       + 2.00       ComPUTE's First Book<br>of Ti-99/4A         COMPUTE's First Book<br>of 64       12.95       + 2.00       COMPUTE's First Book<br>of Ti Games         COMPUTE's First Book<br>of Atari       12.95       + 2.00       Every Kid's First Book of<br>Robots and Computers         COMPUTE's Second       12.95       + 2.00       Every Kid's First Book of<br>Robots and Computers | Machine Language<br>for Beginners       \$14.95       + \$2.00       COMPUTEI's First Book<br>of Atari Graphics       \$12.95         Home Energy<br>Applications       14.95       + 2.00       of Atari Graphics       \$12.95         COMPUTEI's First Book<br>of VIC       12.95       + 2.00       of Atari Graphics       12.95         COMPUTEI's First Book<br>of VIC       12.95       + 2.00       Inside Atari I A4.95       12.95         COMPUTEI's First Book<br>of VIC       12.95       + 2.00       The Atari BASIC       50urcebook       12.95         COMPUTEI's First Book<br>of VIC Grames       12.95       + 2.00       Guide for TI-99/4A       14.95         COMPUTEI's First Book<br>of 64       12.95       + 2.00       COMPUTEI's First Book<br>of TI Grames       12.95         COMPUTEI's First Book<br>of Atari       12.95       + 2.00       Every Kid's First Book of<br>Robots and Computers       12.95         COMPUTEI's First Book<br>of Atari       12.95       + 2.00       The Beginner's Guide to<br>Robots and Computers       4.95         COMPUTEI's Second       The Beginner's Guide to       The Beginner's Guide to       14.95 | Machine Language<br>for Beginners       \$14.95 + \$2.00       COMPUTE's First Book<br>of Atari Graphics       \$12.95 +         Home Energy<br>Applications       14.95 + 2.00       COMPUTE's First Book<br>of Atari Grames       12.95 +         COMPUTE's First Book<br>of ViC       12.95 + 2.00       Mapping The Atari       14.95 +         COMPUTE's Second<br>Book of ViC       12.95 + 2.00       Inside Atari DOS       19.95 +         COMPUTE's First Book<br>of ViC Grames       12.95 + 2.00       The Atari BASIC       Sourcebook       12.95 +         COMPUTE's First Book<br>of ViC Grames       12.95 + 2.00       COMPUTE's First Book<br>of COMPUTE's First Book<br>of 64       12.95 + 2.00       EVery Kid's First Book<br>of Ti Grames       12.95 +         COMPUTE's First Book<br>of Atari       12.95 + 2.00       EVery Kid's First Book<br>of Atari       12.95 + 2.00       EVery Kid's First Book<br>of Atari       12.95 + 2.00         COMPUTE's Second       12.95 + 2.00       The Beginner's Guide to<br>Buying A Personal       4.95 + | Machine Language<br>for Beginners         \$14.95         + \$2.00         COMPUTE's First Book<br>of Atari Grames         \$12.95         + \$2.00           Home Energy<br>Applications         14.95         + 2.00         COMPUTE's First Book<br>of Atari Grames         12.95         + 2.00           COMPUTE's First Book<br>of VIC         12.95         + 2.00         Inside Atari IDOS         19.95         + 2.00           COMPUTE's Second<br>Book of VIC         12.95         + 2.00         Inside Atari IDOS         19.95         + 2.00           COMPUTE's First Book<br>of VIC Grames         12.95         + 2.00         The Atari BASIC         12.95         + 2.00           COMPUTE's First Book<br>of VIC Grames         12.95         + 2.00         Programme's Reference<br>Guide for TI-99/4A         14.95         + 2.00           COMPUTE's First Book<br>of 64         12.95         + 2.00         COMPUTE's First Book<br>of TI Grames         12.95         + 2.00           COMPUTE's First Book<br>of Atari         12.95         + 2.00         Every Kid's First Book of<br>Robots and Computers         4.95         + 1.00           COMPUTE's Second         The Beginner's Guide to<br>Buying A Personal         4.95         + 1.00 |

For Fastest Service Call Our TOLL FREE US Order Line 800-334-0868. In NC call 919-275-9809. All orders must be prepaid (money order, check, or charge). All payments must be in US funds. NC residents add 4% sales tax.

| Payment enclosed.<br>Acc't. No. | Please charge my: VISA              | MasterCard<br>Expires | American Express |    |
|---------------------------------|-------------------------------------|-----------------------|------------------|----|
| Name                            |                                     |                       |                  | _  |
| Address                         |                                     | _                     |                  |    |
| City                            |                                     | State                 | Zip              |    |
| Country                         |                                     |                       |                  | -  |
| Allow 4-5 weeks for delive      | ry. For air mail outside US: \$5.00 |                       |                  | 12 |

# COMPUTE!

Subscription rates outside the US:

\$30.00 Canada

- \$42.00 Europe, Australia, New Zealand/Air Delivery \$52.00 Middle East, North Africa, Central America/Air Delivery

\$72.00 South America, South Africa, Far East, Elsewhere/Air Delivery

\$30.00 International Surface Mail (lengthy, unreliable delivery)

### Name

### Address

City

Postal Code

### Country

Payment must accompany this card. Payment in US Funds drawn on a US Bank; International Money Order; or charge card: VISA MasterCard American Express Account No. Expires\_ Your subscription will begin with the first available issue. 33D101 Please allow 6-12 weeks for delivery of first issue.

### The Editor's Feedback:

| Computer: Pet Apple Atari OSI VIC-20 II 99/4A Sinclair ZX-81 |               |           |                                                  |      |                      |       |                                     |  |  |  |
|--------------------------------------------------------------|---------------|-----------|--------------------------------------------------|------|----------------------|-------|-------------------------------------|--|--|--|
| Are yo                                                       | ou a co       | OMPUTE! S | Subscriber? Yes                                  | No   | I would like to see: |       |                                     |  |  |  |
| More                                                         | Just<br>Right | Fewer     |                                                  | More | Just<br>Right        | Fewer |                                     |  |  |  |
|                                                              |               |           | Specific applications                            |      |                      |       | Games.                              |  |  |  |
|                                                              |               |           | programs.<br>BASIC programs.                     |      |                      |       | Reviews of game software.           |  |  |  |
|                                                              |               |           | Machine language                                 |      |                      |       | Reviews of business                 |  |  |  |
|                                                              | П             |           | programs.<br>Tutorials.<br>Educational articles. |      |                      |       | software.<br>Reviews of educational |  |  |  |
|                                                              |               |           | Detailed explanations<br>of programs.            |      |                      |       | software.<br>Reviews of hardware.   |  |  |  |
| What do you like best about COMPUTE!?                        |               |           |                                                  |      |                      |       |                                     |  |  |  |

### What do you like least?

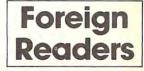

12

C+www.commodore.ca

# **COMPUTE!** Magazine

P.O. Box 914 Farmingdale, NY 11737

# FIRST CLASS PERMIT NO. 2312 GREENSBORO, NC

POSTAGE WILL BE PAID BY ADDRESSEE

# **COMPUTE!** Magazine

P.O. Box 914 Farmingdale, NY 11737 NO POSTAGE NECESSARY IF MAILED IN THE UNITED STATES

NO POSTAGE NECESSARY IF MAILED IN THE UNITED STATES

BUSINESS REPLY CARD FIRST CLASS PERMIT NO. 2312 GREENSBORO, NC

POSTAGE WILL BE PAID BY ADDRESSEE

**COMPUTE! Books** Post Office Box 5406 Greensboro, NC 27403

# **COMPUTE!** Magazine

Post Office Box 5406 Greensboro, NC 27403

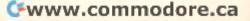

### COMPUTEI's FREE Reader Information Service

Use these cards to request FREE information about the products advertised in this issue. Clearly print or type your full name and address. Only one card should be used per person. Circle the numbers that correspond to the key number appearing in the advertisers index.

Send in the card and the advertisers will receive your inquiry. Although every effort is made to insure that only advertisers wishing to provide product information have reader service numbers, COMPUTEI cannot be responsible if advertisers do not provide literature to readers.

Please use these cards *only* for subscribing or for requesting product information. Editorial and customer service inquiries should be addressed to: COMPUTEI, P.O. Box 5406,

Greensboro, NC 27403. Check the expiration date on the card to insure proper handling. Use these cards and this address only for COMPUTE's Reader Information Service, Do

not send with payment in any form.

| 101  | 102  | 103  | 104                | 105  | 106    | 107  | 108   | 109     | 110   | 111 |
|------|------|------|--------------------|------|--------|------|-------|---------|-------|-----|
| 112  | 113  | 114  | 115                | 116  | 117    | 118  | 119   | 120     | 121   | 122 |
| 123  | 124  | 125  | 126                | 127  | 128    | 129  | 130   | 131     | 132   | 133 |
| 134  | 135  | 136  | 137                | 138  | 139    | 140  | 141   | 142     | 143   | 144 |
| 145  | 146  | 147  | 148                | 149  | 150    | 151  | 152   | 153     | 154   | 155 |
| 156  | 157  | 158  | 159                | 160  | 161    | 162  | 163   | 164     | 165   | 166 |
| 167  | 168  | 169  | 170                | 171  | 172    | 173  | 174   | 175     | 176   | 177 |
| 178  | 179  | 180  | 181                | 182  | 183    | 184  | 185   | 186     | 187   | 188 |
| 189  | 190  | 191  | 192                | 193  | 194    | 195  | 196   | 197     | 198   | 199 |
| 200  | 201  | 202  | 203                | 204  | 205    | 206  | 207   | 208     | 209   | 210 |
| 211  | 212  | 213  | 214                | 215  | 216    | 217  | 218   | 219     | 220   | 221 |
| 222  | 223  | 224  | 225                | 226  | 227    | 228  | 229   | 230     | 231   | 232 |
| 233  | 234  | 235  | 236                | 237  | 238    | 239  | 240   | 241     | 242   | 243 |
| 244  | 245  | 246  | 247                | 248  | 249    | 250  | 251   | 252     | 253   | 254 |
| 255  | 256  | 257  | 258                | 259  | 260    | 261  | 262   | 263     | 264   | 265 |
| 266  | 267  | 268  | 269                | 270  | 271    | 272  | 273   | 274     | 275   | 276 |
| 277  | 278  | 279  | 280                | 281  | 282    | 283  | 284   | 285     | 286   | 287 |
| 288  | 289  | 290  | 291                | 292  | 293    | 294  | 295   | 296     | 297   | 298 |
| 299  | 300  | 301  | 302                | 303  | 304    | 305  | 306   | 307     | 308   | 309 |
| 310  | 311  | 312  | 313                | 314  | 315    | 316  | 317   | 318     | 319   | 320 |
| 321  | 322  | 323  | 324                | 325  | 326    | 327  | 328   | 329     | 330   | 331 |
| 332  | 333  | 334  | 335                | 336  | 337    | 338  | 339   | 340     | 341   | 342 |
| 3430 | 1840 | 1345 | a <sup>34</sup> Ae | 347a | r 348w | 848. | subsc | criptic | on to |     |

COMPUTE: you will be billed for \$24.

Please print or type your full name and address. Limit one card per person.

Name

Address

City

State/Province

Country Please include zip code. Expiration: 2/28/84

COMPUTE!

CO1283

Zip

# COMPUTE!

343 clicie 401 345 a 346 347 a 348 349 349 subscription to

COMPUTE: you will be billed for \$24.

Please print or type your full name and address. Limit one card per person.

| Name                                        |     |        |
|---------------------------------------------|-----|--------|
| Address                                     |     |        |
| City                                        |     |        |
| State/Province                              | Zip |        |
| Country                                     |     |        |
| Please include zip code. Expiration: 2/28/8 | 34  | CO1283 |

# COMPUTE!

| 101 | 102 | 103 | 104   | 105 | 106 | 107  | 108 | 109 | 110 | 111 |  |
|-----|-----|-----|-------|-----|-----|------|-----|-----|-----|-----|--|
| 112 | 113 | 114 | 115   | 116 | 117 | 118  | 119 | 120 | 121 | 122 |  |
| 123 | 124 | 125 | 126   | 127 | 128 | 129  | 130 | 131 | 132 | 133 |  |
| 134 | 135 | 136 | 137   | 138 | 139 | 140  | 141 | 142 | 143 | 144 |  |
| 145 | 146 | 147 | 148   | 149 | 150 | 151  | 152 | 153 | 154 | 155 |  |
| 156 | 157 | 158 | 159   | 160 | 161 | 162  | 163 | 164 | 165 | 166 |  |
| 167 | 168 | 169 | 170   | 171 | 172 | 173  | 174 | 175 | 176 | 177 |  |
| 178 | 179 | 180 | 181   | 182 | 183 | 184  | 185 | 186 | 187 | 188 |  |
| 189 | 190 | 191 | 192   | 193 | 194 | 195  | 196 | 197 | 198 | 199 |  |
| 200 | 201 | 202 | 203   | 204 | 205 | 206  | 207 | 208 | 209 | 210 |  |
| 211 | 212 | 213 | 214   | 215 | 216 | 217  | 218 | 219 | 220 | 221 |  |
| 222 | 223 | 224 | 225   | 226 | 227 | 228  | 229 | 230 | 231 | 232 |  |
| 233 | 234 | 235 | 236   | 237 | 238 | 239  | 240 | 241 | 242 | 243 |  |
| 244 | 245 | 246 | 247   | 248 | 249 | 250  | 251 | 252 | 253 | 254 |  |
| 255 | 256 | 257 | 258   | 259 | 260 | 261  | 262 | 263 | 264 | 265 |  |
| 266 | 267 | 268 | 269   | 270 | 271 | 272  | 273 | 274 | 275 | 276 |  |
| 277 | 278 | 279 | 280   | 281 | 282 | 283  | 284 | 285 | 286 | 287 |  |
| 288 | 289 | 290 | 291   | 292 | 293 | 294  | 295 | 296 | 297 | 298 |  |
| 299 | 300 | 301 | 302   | 303 | 304 | 305  | 306 | 307 | 308 | 309 |  |
| 310 | 311 | 312 | 313   | 314 | 315 | 316  | 317 | 318 | 319 | 320 |  |
| 321 | 322 | 323 | 324   | 325 | 326 | 327  | 328 | 329 | 330 | 331 |  |
| 332 | 333 | 334 | - 335 | 336 | 337 | 338  | 339 | 340 | 341 | 342 |  |
| 343 | 344 | 345 | _346  | 347 |     | .349 | 350 | 1.1 |     |     |  |

Compute: you will be billed for \$24.

Please print or type your full name and address. Limit one card per person.

| Name                                         |     |        |
|----------------------------------------------|-----|--------|
| Address                                      |     |        |
| City                                         |     |        |
| State/Province                               | Zip |        |
| Country                                      |     |        |
| Please include zip code. Expiration: 2/28/84 |     | CO1283 |

Gwww.commodore.ca

BUSINESS REPLY CARD FIRST CLASS PERMIT NO. 27346 PHILADELPHIA, PA

POSTAGE WILL BE PAID BY ADDRESSEE

**COMPUTE!** Reader Service P.O. Box 11747 Philadelphia, PA 19101 NO POSTAGE NECESSARY IF MAILED IN THE UNITED STATES

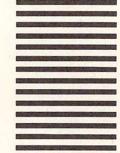

NO POSTAGE

NECESSARY

IF MAILED

IN THE UNITED STATES

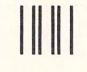

BUSINESS REPLY CARD FIRST CLASS PERMIT NO. 27346 PHILADELPHIA, PA

POSTAGE WILL BE PAID BY ADDRESSEE

**COMPUTE!** Reader Service P.O. Box 11747 Philadelphia, PA 19101

Cwww.commodore.ca

NO POSTAGE NECESSARY IF MAILED IN THE UNITED STATES BUSINESS REPLY CARD NO POSTAGE IF MAILED IN THE UNITED STATES

# FURIEED

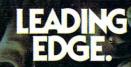

225 Turnpike Street, Canton, Massachusetts 02021 Toll-free: 1-800-343-6833; in Massachusetts (617) 828-8150. Telex 951-624.

(C+

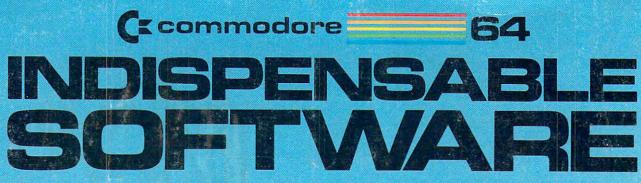

# For Your Most Important Computing Needs

### EASY SCRIPT

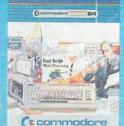

EasyScript 64 Displays 764 lines × 240 characters. Prints to 130 columns. Works with EasySpell 64.

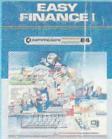

( commocione

Easy Finance I— Loan Analysis 12 Ioan functions. Bar graph forecasting as well as calculation.

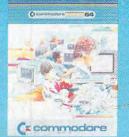

EASY SPELL

EasySpell 64 20,000 word Master Dictionary and automatic spelling checker. Works with EasyScript 64.

> EASY FINANCE II

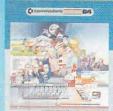

(c commodore

Easy Finance II— Basic Investment Analysis 16 stock investment

functions. Investment bar graph.

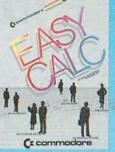

EasyCalc 64 Multiple electronic spreadsheet with color bar graph feature. 63 columns × 254 rows.

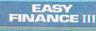

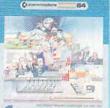

(" commodore

Easy Finance III— Advanced Investment Analysis 16 capital investment functions. Bar graphs.

> GENIERAL LEDGER

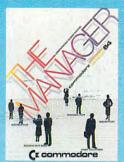

The Manager Sophisticated database system with 4 built-in applications, or design your own. Text, formulas, graphics.

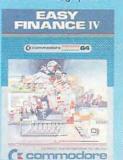

Easy Finance IV— Business Management 21 business management features. Bar graphs.

INVENTORY MANAGEMENT

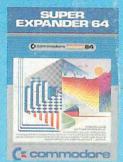

SuperExpander 64 21 special commands. Combine text with high resolution graphics. Music and game sounds.

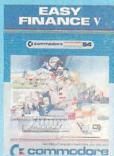

Easy Finance V— Statistics and Forecasting Assess present/future sales trends with 9 statistics and forecasting functions

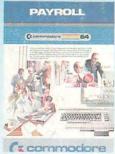

Payroll 24 different payroll functions. Integrated with G/L system.

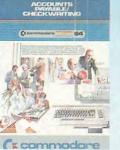

Accounts Payable/ Checkwriting 11 functions. Automatic billing. 50 vendors/disk.

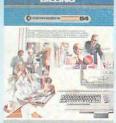

ACCOUNTS RECEIVABLE/

Accounts Receivable/Billing 11 billing functions. Printed statements.

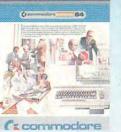

General Ledger 8 general ledger options. Custom income statement, trial balances, reports.

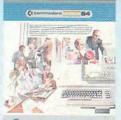

C: commodore Inventory Management 1000 inventory items. Full reports.

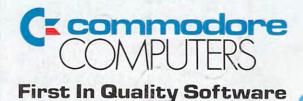

C-www.commodore.ca